# IUCLID Public REST API **Documentation**

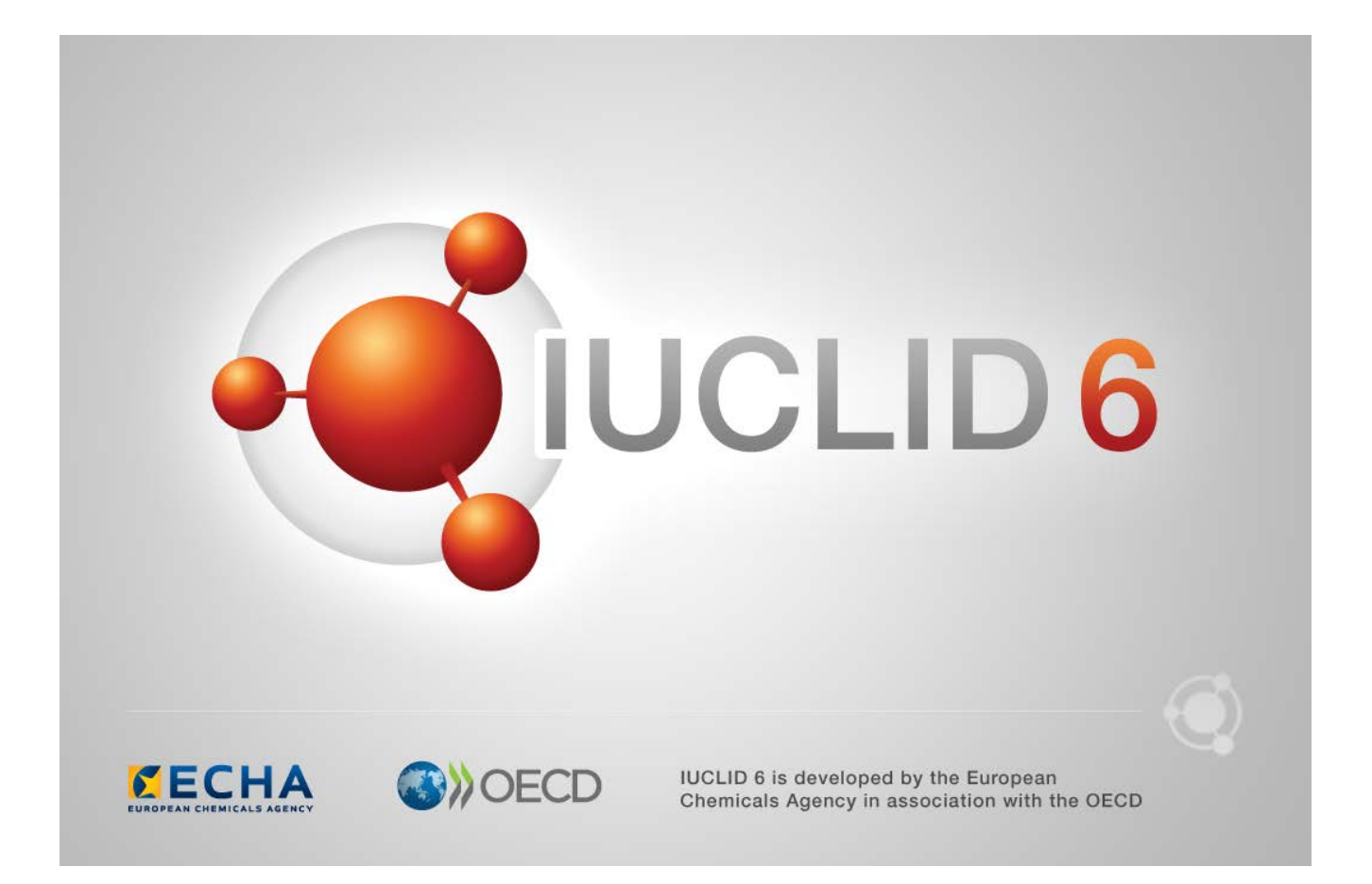

#### **Legal Notice**

The information in this document does not constitute legal advice. Usage of the information remains under the sole responsibility of the user. The European Chemicals Agency does not accept any liability with regard to the use that may be made of the information contained in this document.

**Title:** IUCLID Public REST API Documentation **Issue date:** November 2021 **Language:** en

IUCLID 6 is developed by the European Chemicals Agency in association with the OECD.

© European Chemicals Agency, 2021

Reproduction is authorised provided the source is fully acknowledged in the form

"Source: European Chemicals Agency, http://echa.europa.eu/", and provided written notification is given to the ECHA Communication Unit [\(publications@echa.europa.eu\)](mailto:publications@echa.europa.eu).

If you have questions or comments in relation to this document, please send them to ECHA via the information request form at the address below, quoting the reference and issue date given above:

<https://echa.europa.eu/contact>

#### **European Chemicals Agency**

Mailing address: P.O. Box 400, FI-00121 Helsinki, Finland Visiting address: Telakkakatu 6, Helsinki, Finland

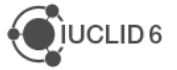

## <span id="page-2-0"></span>Changes to this document

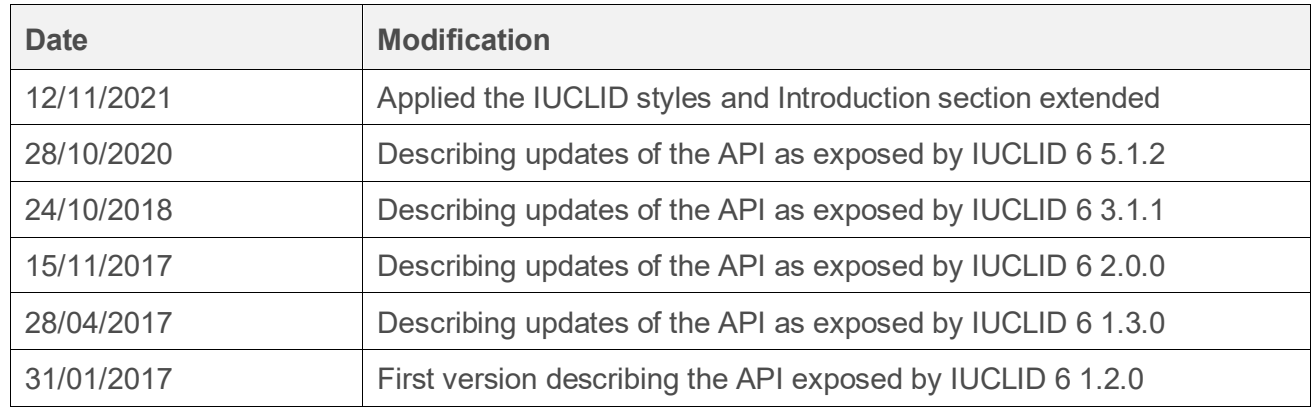

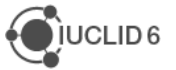

## <span id="page-3-0"></span>**Table of Contents**

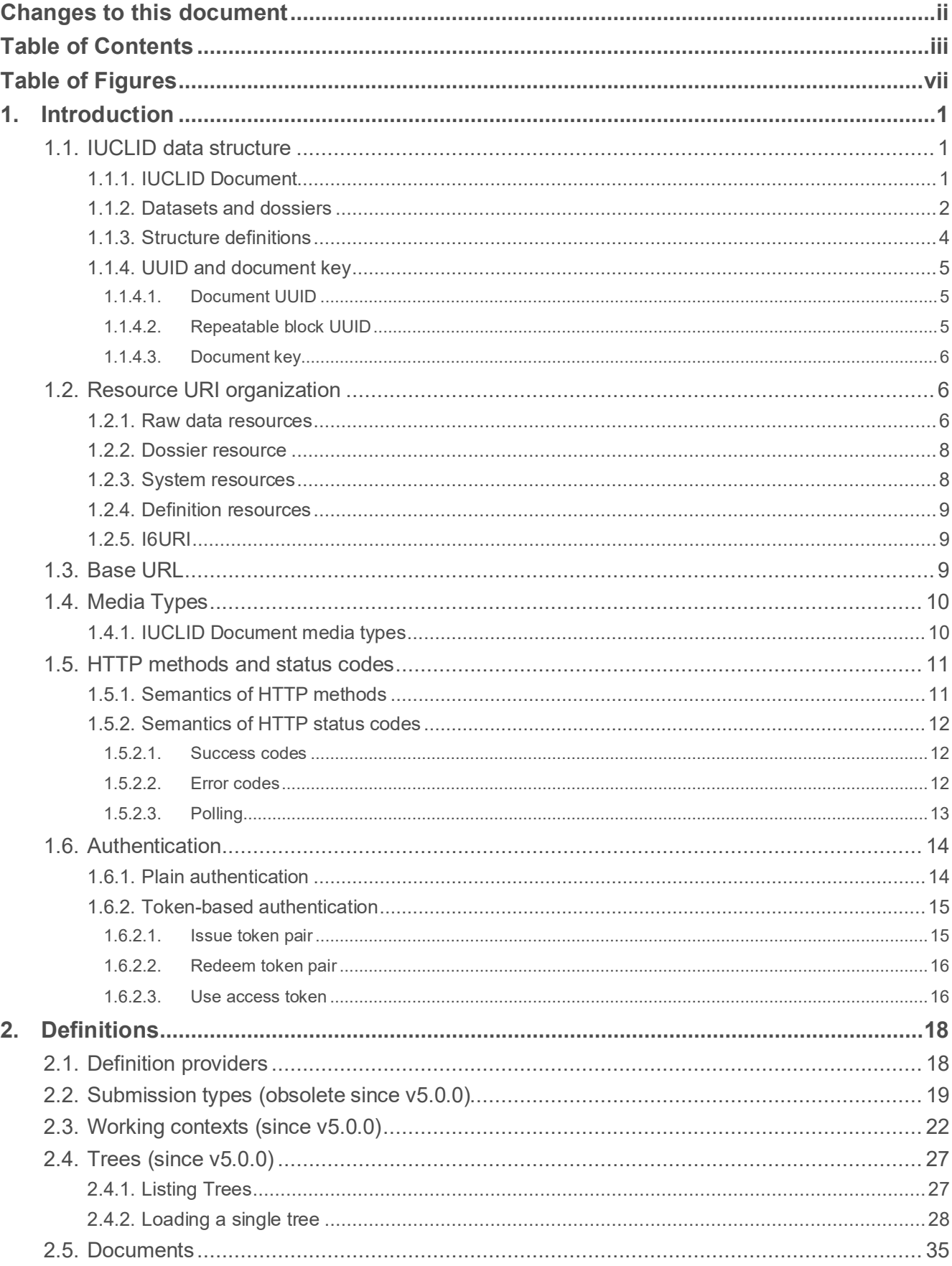

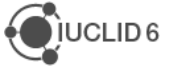

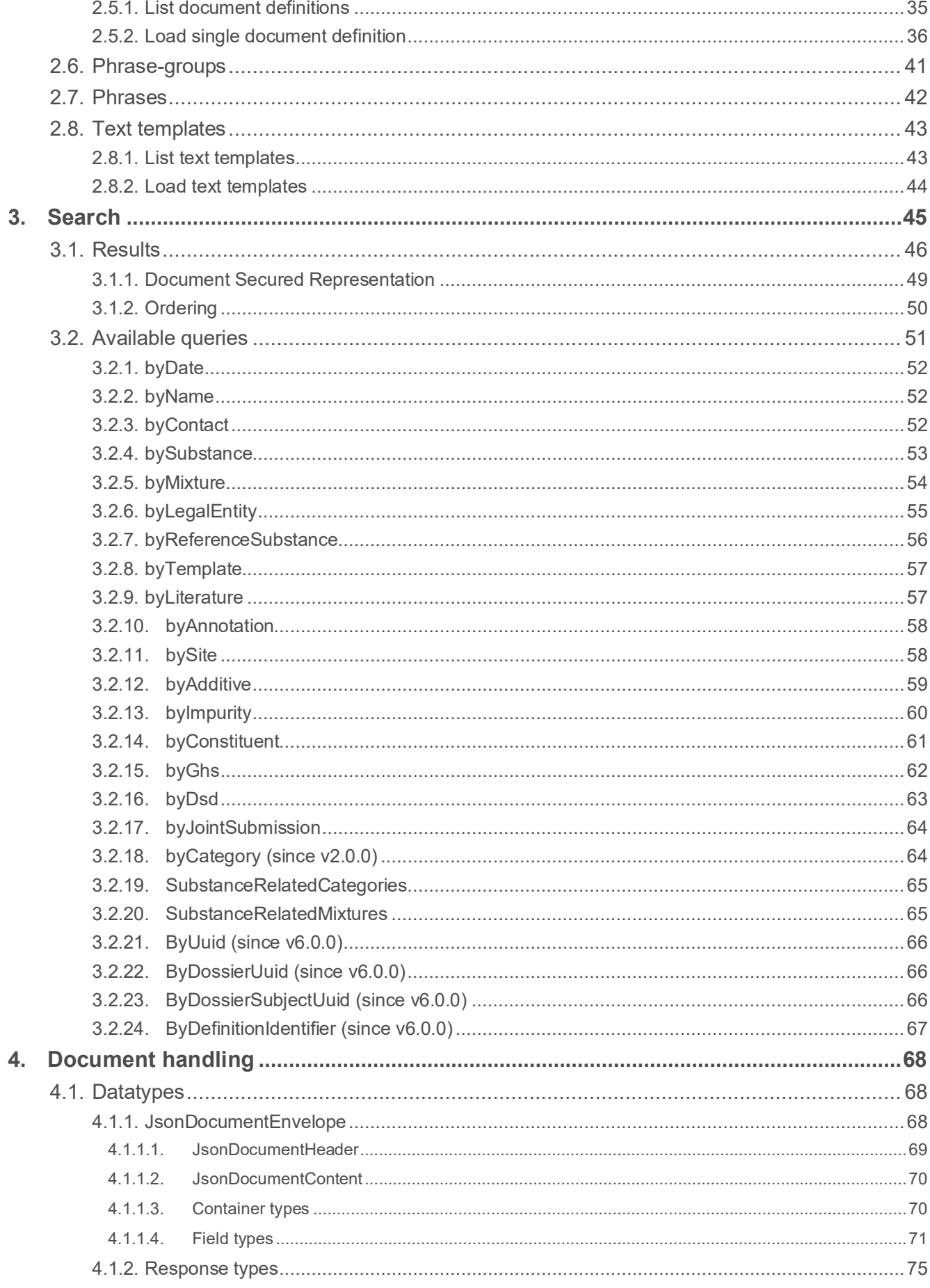

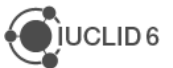

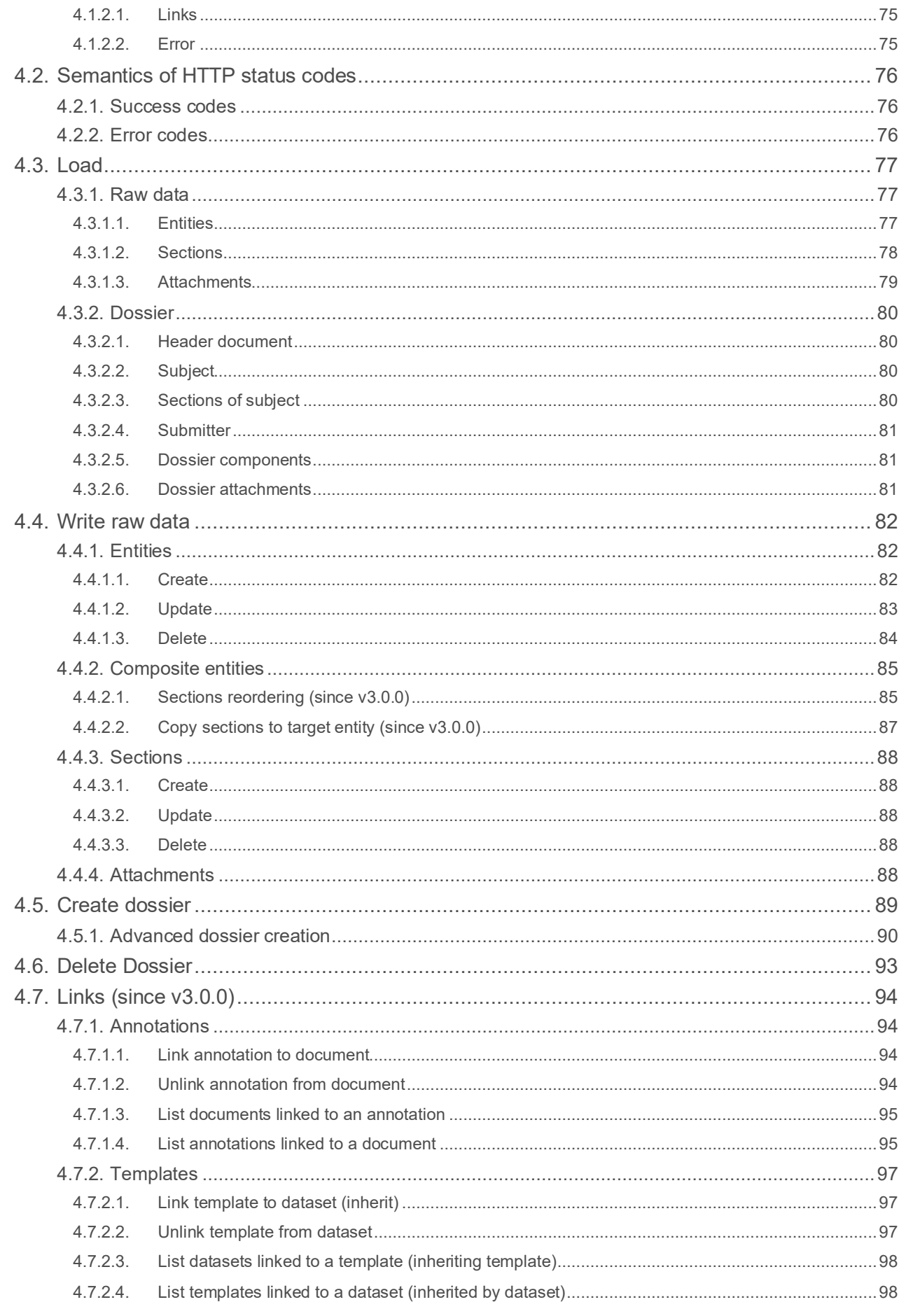

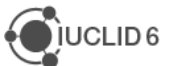

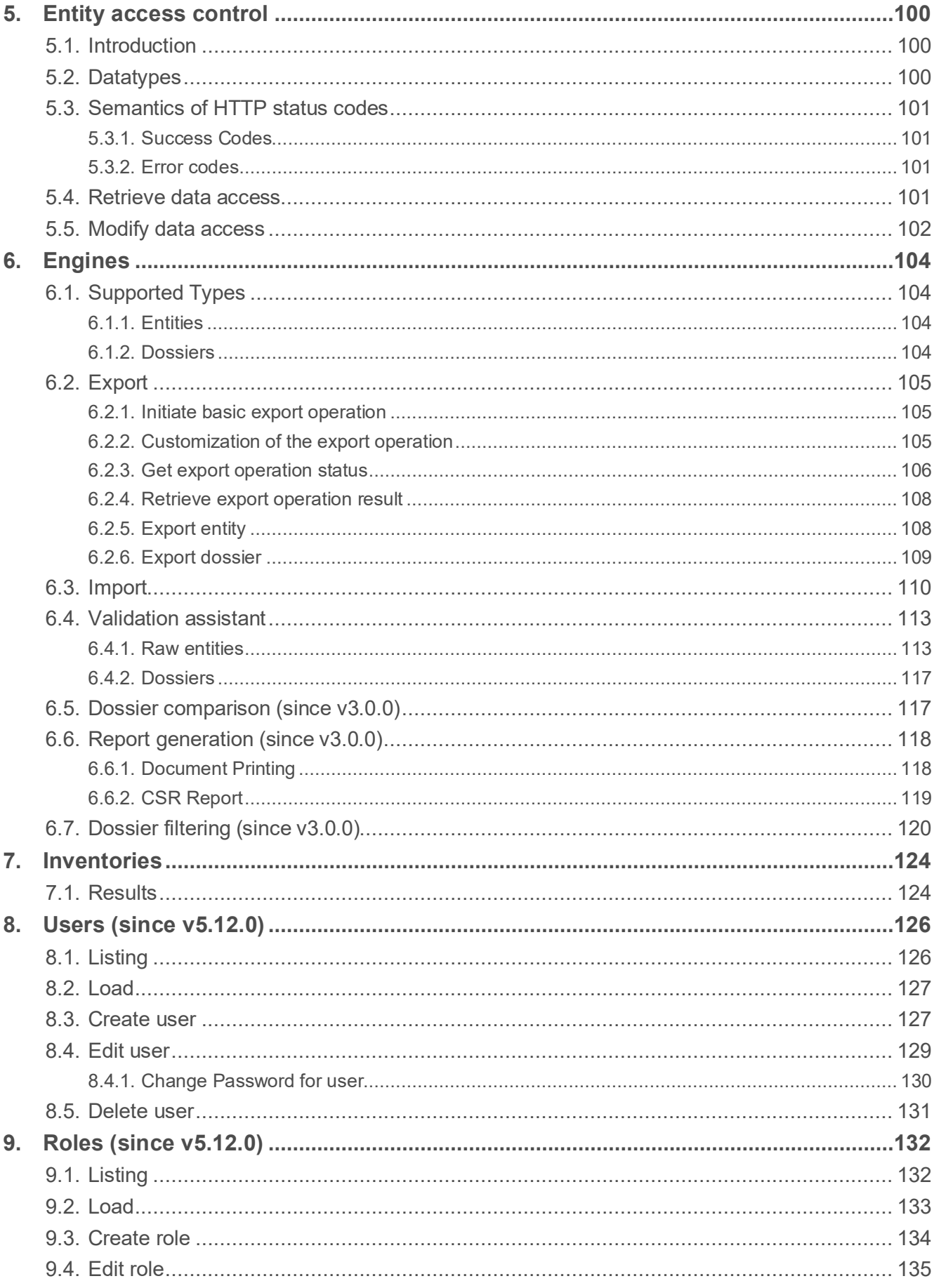

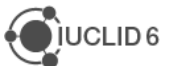

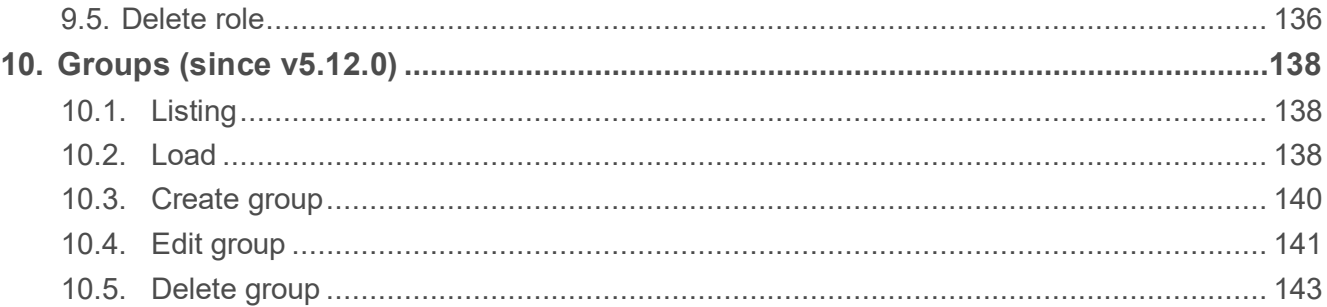

## <span id="page-7-0"></span>**Table of Figures**

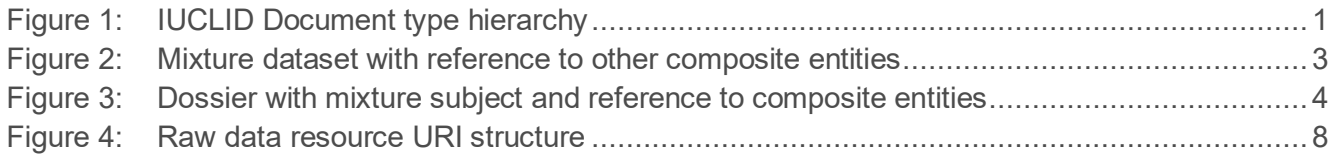

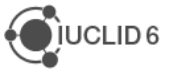

## <span id="page-8-0"></span>**1. Introduction**

The IUCLID 6 Public REST API defines a unified and uniform URI space to access and manipulate the abstract resources comprising the IUCLID system.

This means, in practice, that each resource is identified by a single URI, and that behaviour and representation are determined by standard HTTP mechanisms, such as the HTTP method and the media-type based content negotiation.

For example, the same document URI may be used to retrieve a JSON representation of a document, export it in i6d format, print it in HTML format through a simple GET with a different Accept header.

In addition, new representations and behaviour can be added to the IUCLID Public REST API through a well-defined extension mechanism. The primary extension point of the API is through the extension media type. The extension media type serves as a marker to convey alternative representations of the IUCLID data and trigger custom handlers for each of the supported resource URI.

## <span id="page-8-1"></span>**1.1. IUCLID data structure**

One of the major requirements of IUCLID application was to support the ability to add and update data structure definitions without the need to continuously change the underlying database schema that is used to persist the data. IUCLID was designed to be modular, to be able to accept the socalled *definition provider modules* that register their own structures (e.g. endpoint document types that are applicable to specific legislation), see Section [1.2.4](#page-17-0) for more information.

To keep a general approach for the database schema, IUCLID uses several predefined structural elements that can be combined to dynamically define data structure document types. The new data structures do not introduce new tables and columns in the database schema, but instead data is stored as new records in the existing tables, containing meta-data keys that specify the type of the information.

#### <span id="page-8-2"></span>**1.1.1. IUCLID Document**

The central concept of the data representation in IUCLID is the **document**. The IUCLID document is a set of field-values that store scientific and/or administrative data, that conceptually belong together and represent a logical unit.

IUCLID documents can have different types and these types can be organized into a hierarchy.

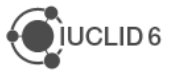

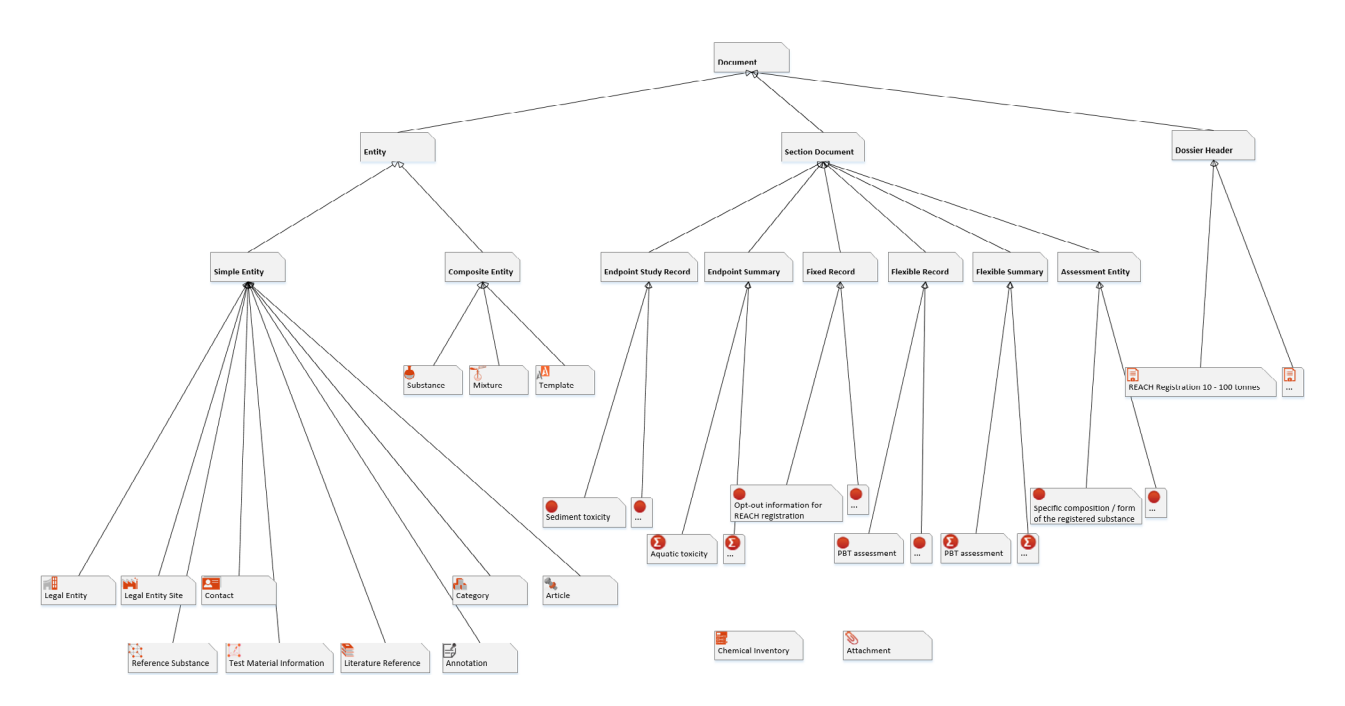

#### <span id="page-9-0"></span>**Figure 1: IUCLID Document type hierarchy**

The following table describes the meaning of some of the main document types.

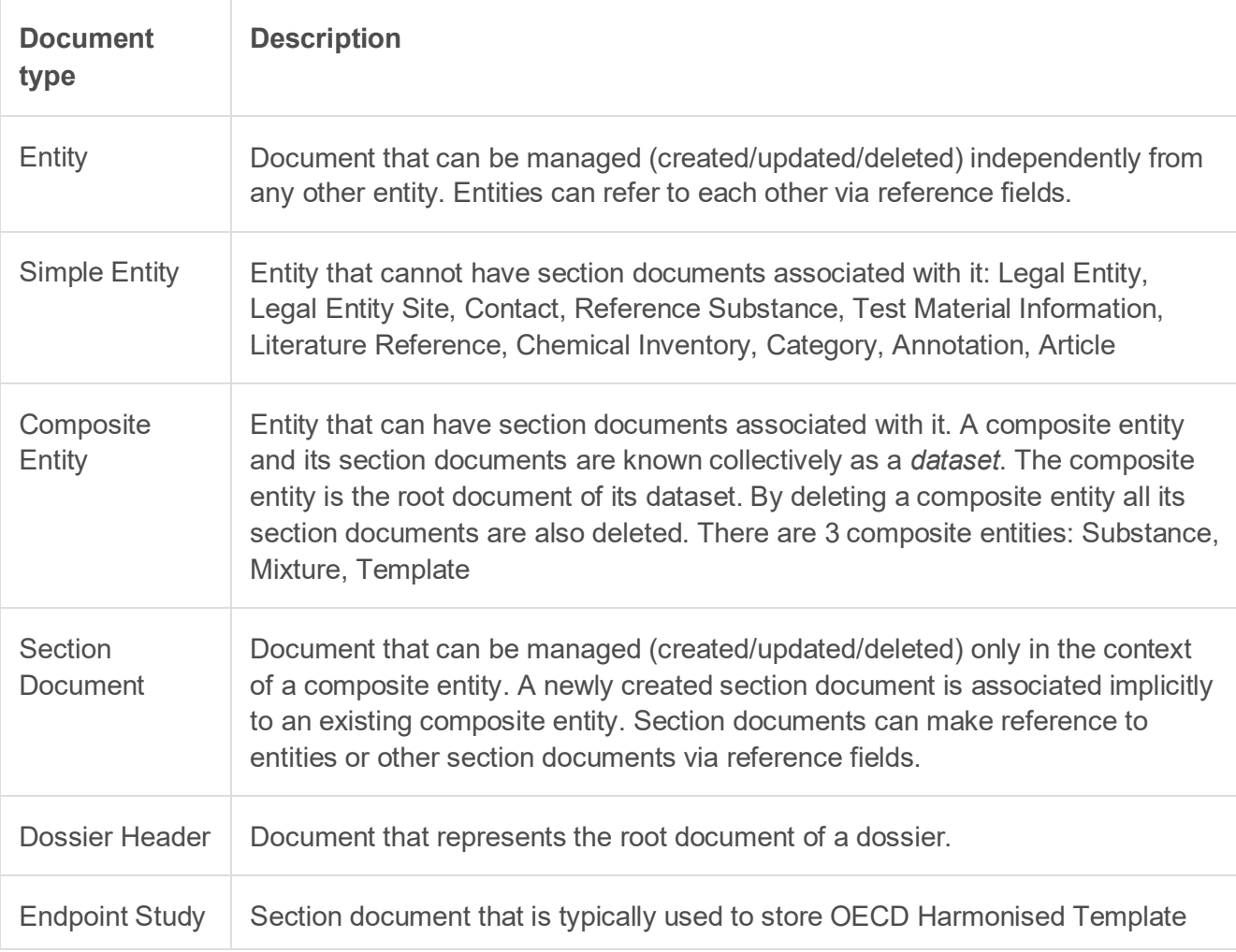

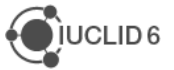

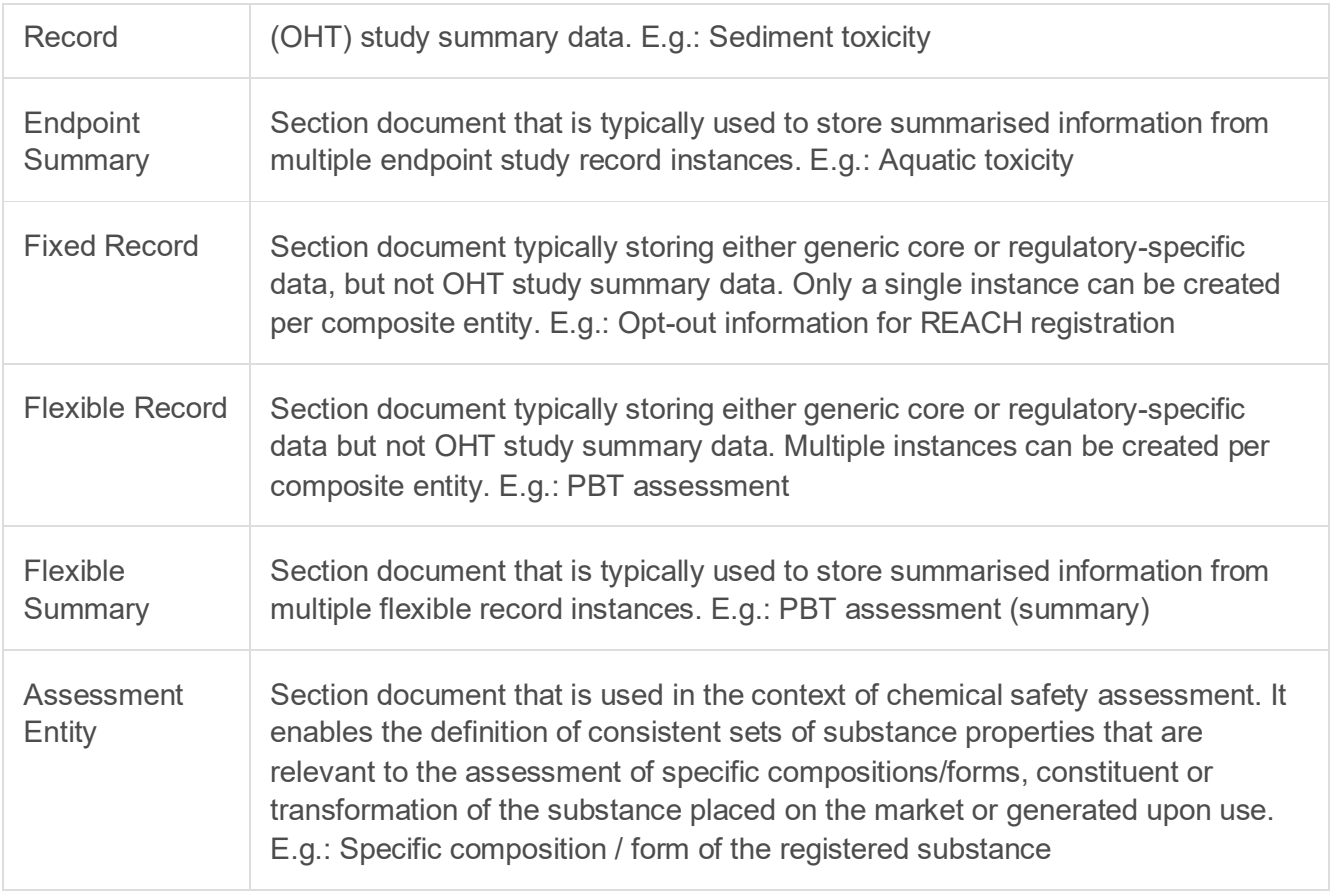

#### <span id="page-10-0"></span>**1.1.2. Datasets and dossiers**

IUCLID documents can be organized into a logical collection. A composite entity together with its associated section documents constitute a **dataset** (e.g. substance dataset, mixture dataset). Documents belonging to a dataset are editable, their content can be modified and changes with time. In the IUCLID context such documents are referred to as *raw documents*.

The documents of a dataset can link to other entities via reference fields and to attachments via attachment fields.

An illustration of a mixture dataset with reference to other composite entities, a substance dataset and another mixture dataset is shown below.

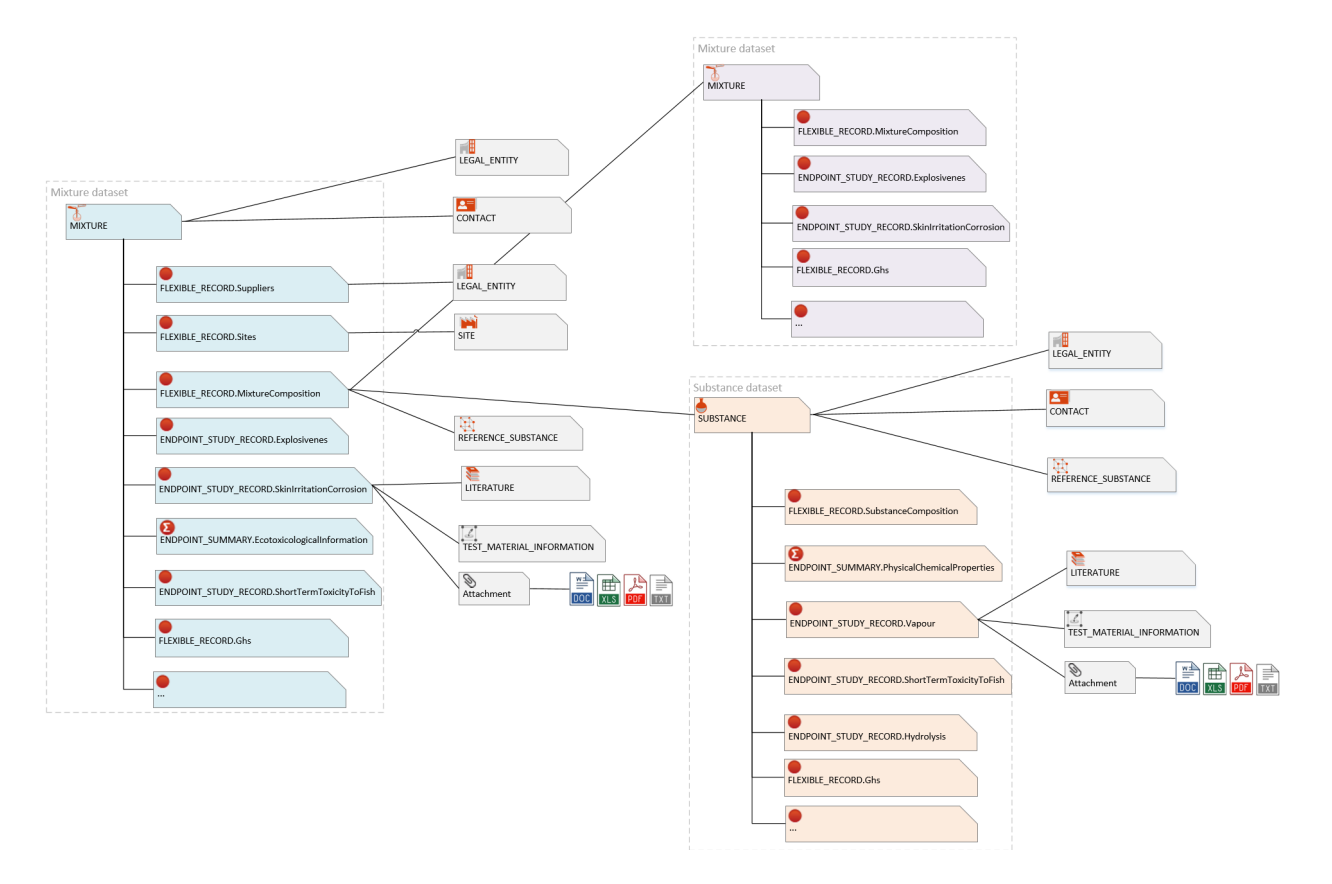

<span id="page-11-0"></span>**Figure 2: Mixture dataset with reference to other composite entities**

A IUCLID **dossier** is created from a raw dataset with a specific purpose, typically regulatory, e.g.: REACH Registration 10 – 100 tonnes, and is a non-editable snapshot of the dataset and its referenced entities. The *subject of the dossier* is the root entity of the raw dataset for which the dossier was created (e.g. a substance or mixture). The root document of a dossier is represented by the **dossier header**. The content of the documents belonging to a dossier cannot be modified and their business meaning, or purpose, does not change with time.

The following image illustrates a "BPR Active substance application" dossier created from a mixture dataset with reference to other composite entities.

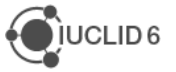

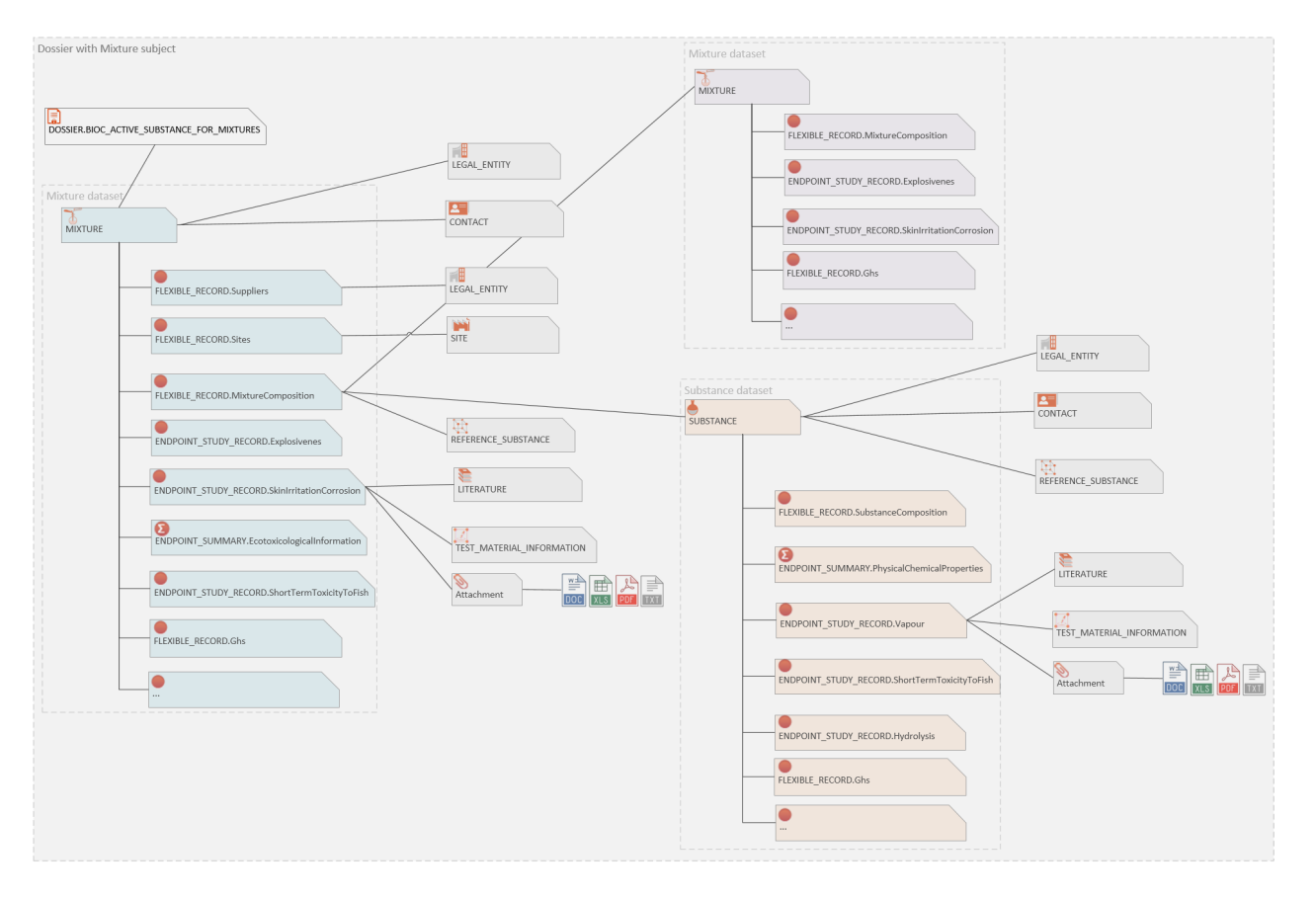

<span id="page-12-1"></span>**Figure 3: Dossier with mixture subject and reference to composite entities**

#### <span id="page-12-0"></span>**1.1.3. Structure definitions**

IUCLID is a highly extensible system, especially when it comes to the documents it can handle and how these are organized in datasets.

A **definition provider** can, through a well-defined mechanism, specify:

- document definitions, that define the structure of a particular document
- section-trees, that organize documents in *datasets (*e.g. 'Substance' dataset)
- submission types, that identify a specific section-tree, along with which dataset type applies to
- phrases to be used, for example, as values in '*picklists'* fields
- phrase-groups, that define a set of phrases that are available to a specific '*picklist*' field
- text-templates, that define texts that can be used as initial values for certain text-fields

**Document definitions** play a particularly important role. They consist of an ordered collection of block and field definitions that specify the structure of a given IUCLID document. Based on a document definition the IUCLID application can derive:

- a default persistence format of the document data to the database
- a default exchange format of the document data (.i6d file-format of an .i6z file, or the JSONformat of the REST web services)
- a default UI form to display and edit the content of a document

A **block definition** groups together an ordered collection of field and other block definitions, that is meant to capture information that logically belong together. There are two flavours of blocks used in IUCLID:

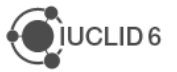

- *Single block*: typically, it is used for a set of fields that appear under the same header/title in the user interface displaying a document content.
- *Repeatable block*: it groups a set of fields (or blocks) that can be repeated multiple times inside a document. Typically, it is used for a set of fields, that appear as a table in the user interface, each field corresponding to a table column.

A **field definition** specifies a simple data structure in the context of a document, that has a label and a field-value type. Supported field types:

- *Text types*: Text (255 char.), Text (2,000 char.), Text (32,768 char.), Text (rich-text area), Text template
- *Numeric types*: Numeric (decimal including unit), Numeric (decimal), Numeric (integer), Numeric range (decimal, precise), Numeric range (decimal), Numeric range (decimal with picklist), Numeric range (half bounded)
- *List types*: List (picklist), List sup. (picklist with remarks), List sup. (picklist with remarks 2,000 char.), List sup. (picklist with remarks - 32,000 char.), List multi. (multi-select list), List multi. (multi-select list with remarks), List multi. (multi-select list with remarks - 2,000 char.), List multi. (multi-select list with remarks - 32,000 char.)
- *Link types*: Link to endpoint (single), Link to endpoint (multiple), Link to entity (single), Link to entity (multiple), Link to lit. reference (multiple)
- *Other types*: Check box, Attachment (single), Attachment (multiple), Image upload, Date, Confidentiality, Endpoint reference representation

The latest definitions of the IUCLID data format are available on the following site: <https://iuclid6.echa.europa.eu/format>

#### <span id="page-13-0"></span>**1.1.4. UUID and document key**

UUIDs (universally unique identifiers) are used at various levels of the IUCLID data structure to identify unique sets of data. The following sections describe the main usages of the UUID in the IUCLID application.

#### <span id="page-13-1"></span>*1.1.4.1. Document UUID*

A **document UUID** uniquely identifies an editable/raw document.

Document UUIDs are kept during dossier creation, that is when a read-only copy is created for the document content that is be part of a dossier. As a result, documents belonging to different dossiers can share the same document UUID.

During document creation there is no need to specify the document UUID because the IUCLID application generates one.

During document update, the UUID of the document must be specified.

#### <span id="page-13-2"></span>*1.1.4.2. Repeatable block UUID*

A **repeatable block UUID** uniquely identifies a repeatable block entry inside a single document.

Repeatable block UUIDs are kept during dossier creation.

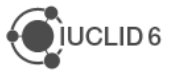

During document creation or document update, if there are new repeatable block entries added there is no need to specify the repeatable block UUID as IUCLID application will take care of generating one.

During document update, if the repeatable block UUID of an entry is specified, the IUCLID application attempts to find and update the existing block entry. If the entry with the given block-UUID is not found, it will treat it as a new repeatable block entry.

#### <span id="page-14-0"></span>*1.1.4.3. Document key*

IUCLID documents are uniquely identified by a **document key**, independently if they are part of an editable dataset or a read-only dossier.

Documents belonging to a dataset have a slightly different format compared to documents of a dossier:

• Document's key format belonging to a raw dataset:  $\{\text{document }uud\}/0. E.g.:$ 

**9f7c364c-8e29-4d3c-8c4a-56baea903414/0**

• Document's key format belonging to a dossier: {document\_uuid}/{dossier\_uuid}. E.g.:

**9f7c364c-8e29-4d3c-8c4a-56baea903414/3bf15315-f76f-4d61-84d0-0ac0335ad338**

The document UUID part of the key is kept when a dossier is created from a raw dataset document.

Dossier header documents have the peculiarity that their document UUID and dossier UUID values are the same. E.g.:

```
3bf15315-f76f-4d61-84d0-0ac0335ad338/3bf15315-f76f-4d61-84d0-0ac0335ad338
```
#### <span id="page-14-1"></span>**1.2. Resource URI organization**

The URI resources of the IUCLID Public REST API are organized in a hierarchical way. The complete URI space is divided in to four areas, each with its own root path.

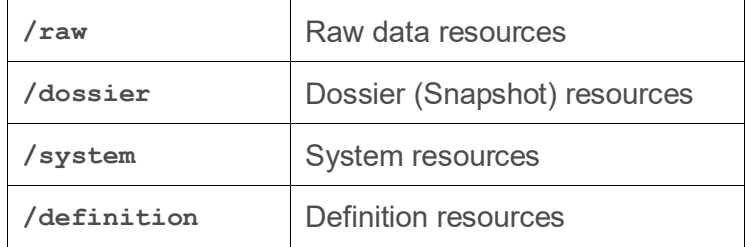

#### <span id="page-14-2"></span>**1.2.1. Raw data resources**

As a general rule, each top-level IUCLID domain type has its own sub-tree of the **/raw** tree.

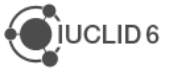

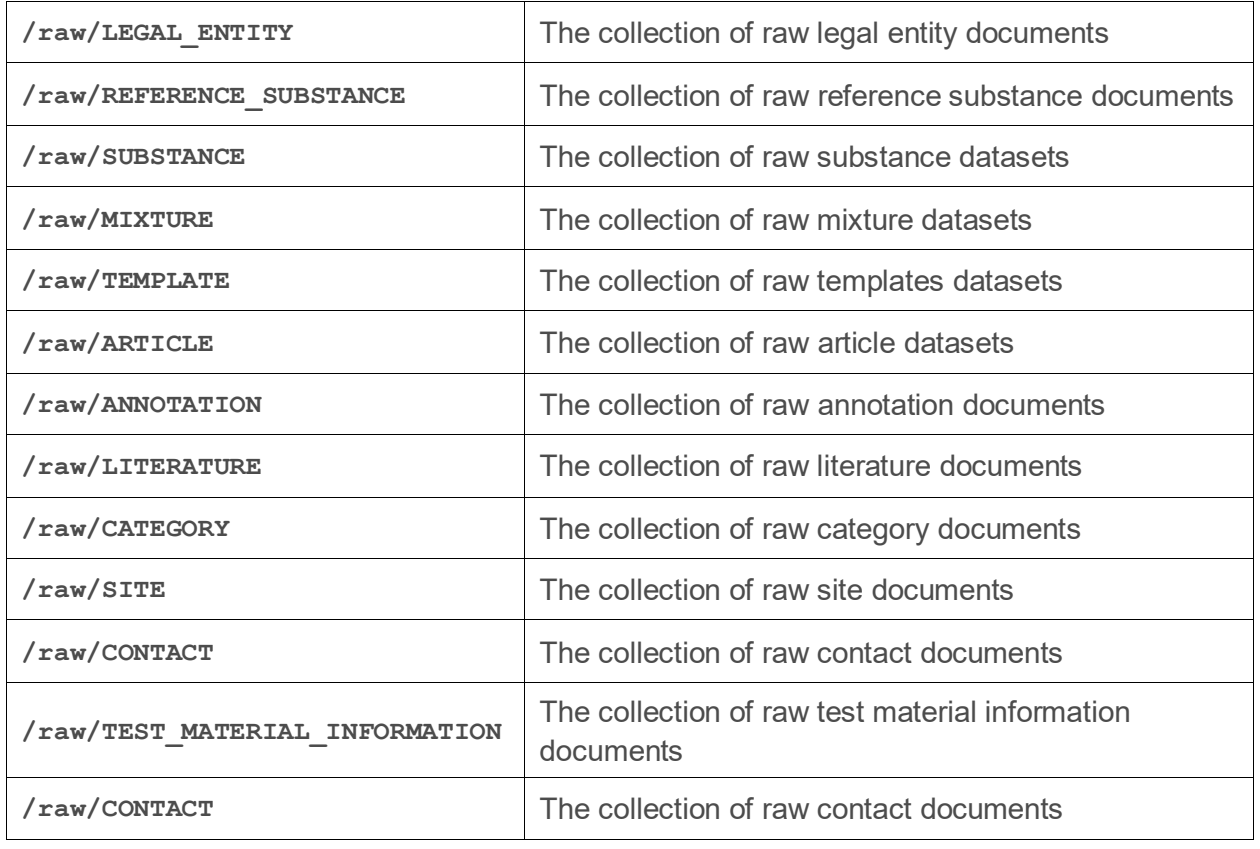

The IUCLID domain types can be classified in two broad categories: *documents* and *datasets*. A IUCLID dataset top-level domain type (i.e. SUBSTANCE, MIXTURE, TEMPLATE) defines an entity that contains children IUCLID documents, while a IUCLID document top-level domain type consists only of itself.

In the following diagram is depicted the sub-tree of a IUCLID dataset top-level domain type:

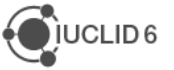

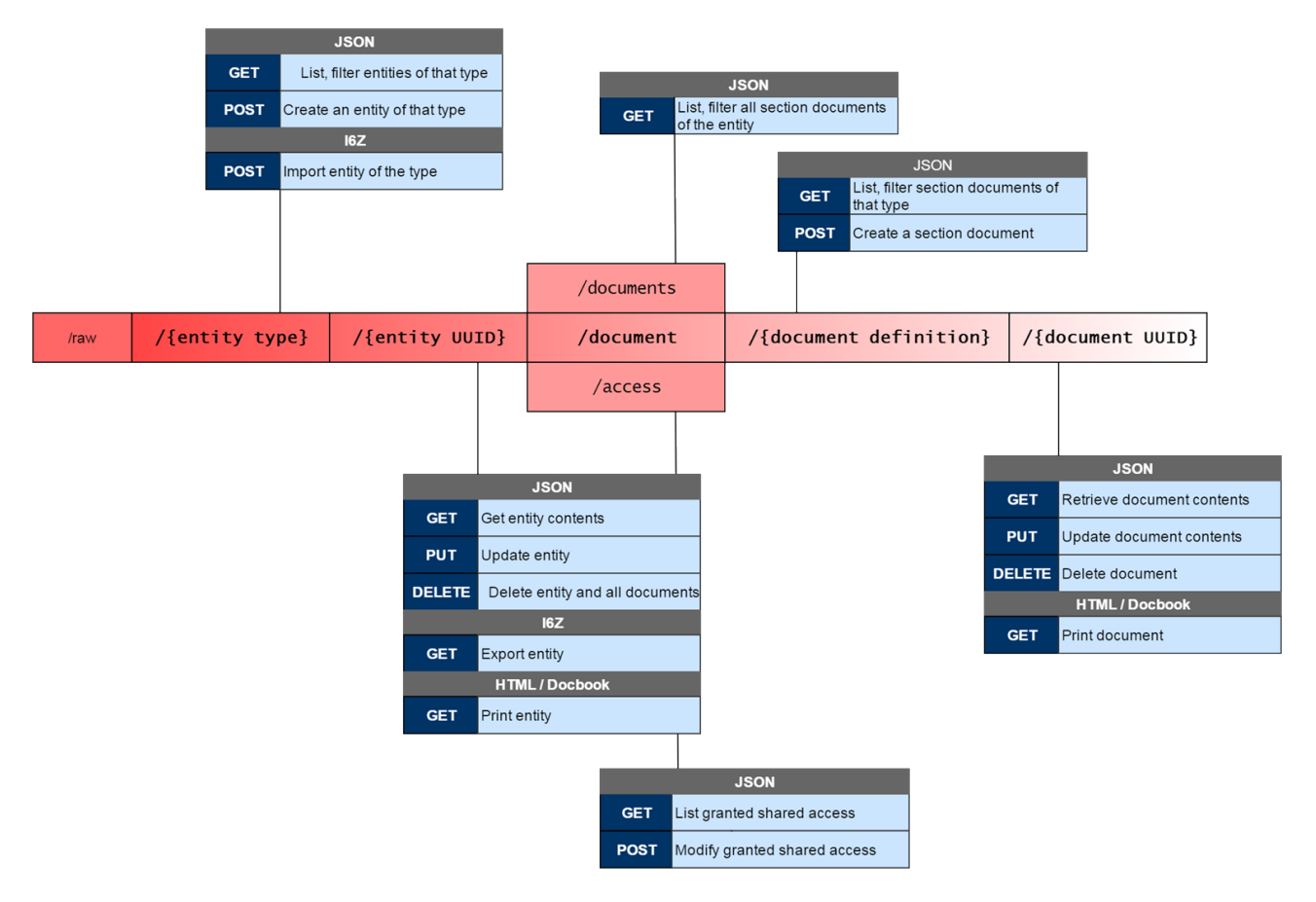

#### <span id="page-16-2"></span>**Figure 4: Raw data resource URI structure**

#### <span id="page-16-0"></span>**1.2.2. Dossier resource**

Dossier resources reproduce the resource paths defined for raw data resources under a path root representing a given dossier:

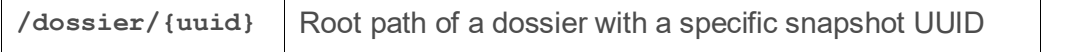

Reflecting the read-only nature of dossiers, only a subset of the methods supported by raw data resources is valid. Typically, only GET is supported for each corresponding dossier path.

Additionally, the **/dossier** URI sub-tree supports resources concerning general dossier management, such as searching and import.

#### <span id="page-16-1"></span>**1.2.3. System resources**

System resources cater for administration and monitoring aspects of the IUCLID server and will usually not be used directly by clients.

A notable exception is the job monitoring resource, which can be linked to by operation on raw data or dossier resources.

As this specification matures, this section may become inaccurate. Service resources such as the validation assistant and the reporting engine may also need to be hosted by this tree.

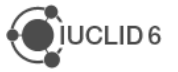

#### <span id="page-17-0"></span>**1.2.4. Definition resources**

Definition resources represent the various structure schemas and metadata, contributed by the domain, core, OHT and the legislation specific definition providers, supported by a given IUCLID installation.

Nearly all definition resources can exist in more than one version, which is reflected in their path.

The special latest version number is used to indicate the latest installed version of a given definition resource and will usually result in a redirect to the actual resource path of that version.

#### <span id="page-17-1"></span>**1.2.5. I6URI**

Some of the operations of IUCLID Public REST API use a special, so called I6URI (IUCLID6 URI) to reference resources of the IUCLID application.

The generic format of a I6URI is the following:

```
iuclid6:/{dossier-uuid_or_0}/{ENTITY_TYPE}/{entity-uuid}/{SUB_TYPE}/{doc-uuid}
```
Some example I6URIs can be found below:

• Dossier I6URI format: **iuclid6:/{dossier-uuid}**

**iuclid6:/3bf15315-f76f-4d61-84d0-0ac0335ad338**

• Substance raw entity I6URI format: **iuclid6:/0/SUBSTANCE/{substance-uuid}**

**iuclid6:/0/SUBSTANCE/9f7c364c-8e29-4d3c-8c4a-56baea903414**

• Substance Composition document of a raw substance entity I6URI format: **iuclid6:/0/SUBSTANCE/{substanceuuid}/FLEXIBLE\_RECORD.SubstanceComposition/{composition-doc-uuid}**

```
iuclid6:/0/SUBSTANCE9f7c364c-8e29-4d3c-8c4a-
56baea903414FLEXIBLE_RECORD.SubstanceComposition/3bf15315-f76f-4d61-84d0-
0ac0335ad338
```
## <span id="page-17-2"></span>**1.3. Base URL**

Every REST resource of the public API is under:

**Base URL** /iuclid6-ext/api/ext/v1/

The full base URL is expected to contain the server-host and port of the IUCLID instance, e.g.:

```
http://localhost:8080/iuclid6-ext/api/ext/v1/
```
On the **base URL** one can find basic information about the system and its extensions, such as the names of the various installed plugins along with their versions.

```
GET /iuclid6-ext/api/ext/v1/
```
**example response**

**{**

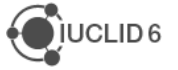

```
 "type": "Framework",
   "name": "IUCEF",
   "description": "",
   "version": "1.4.0",
   "components": [
     {
       "type": "Extension",
       "name": "iuclid6",
       "description": "",
       "version": "1.0.0",
       "components": [
         {
           "type": "ArchiveManifestHandler",
           "name": "ArchiveManifest",
           "description": "",
           "version": null,
           "components": []
         },
 {
           "type": "DocumentHandler",
           "name": "DocumentSecuredRepresentation",
           "description": "",
           "version": null,
           "components": []
         },
...
```
<span id="page-18-0"></span>The format of the 'about' resource's response is not stable and is subject to change.

## **1.4. Media Types**

Media types play a central role in the IUCLID Public REST API. Making use of standard HTTP content negotiation, they affect both behaviour and representation, and support the extension mechanism of the API.

As such, the IUCLID Public REST API makes use of a wide range of media types.

Note that not all media types are available for all the resources or all the methods, because each media type may support only a subset of the API semantics.

#### <span id="page-18-1"></span>**1.4.1. IUCLID Document media types**

The IUCLID Document media types correspond to the standard representation of IUCLID documents, and other associated entities.

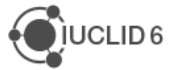

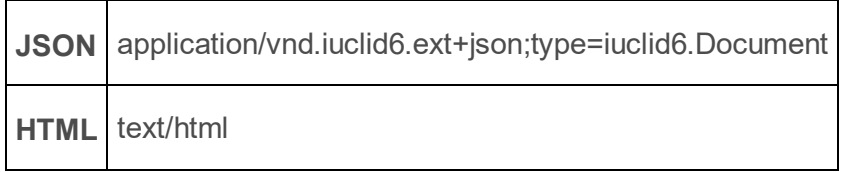

## <span id="page-19-0"></span>**1.5. HTTP methods and status codes**

The IUCLID Public REST API is tightly integrated with the underlying HTTP protocol. This implies that the semantics of the functional operations that are supported on combinations of *resource URI + media type* are mapped to appropriate HTTP methods, and that they respect the specification of those methods https://tools.ietf.org/html/rfc7231

Similarly, the status codes used by the API are aligned with the HTTP specification and map the functional semantics of the IUCLID Public REST API execution results.

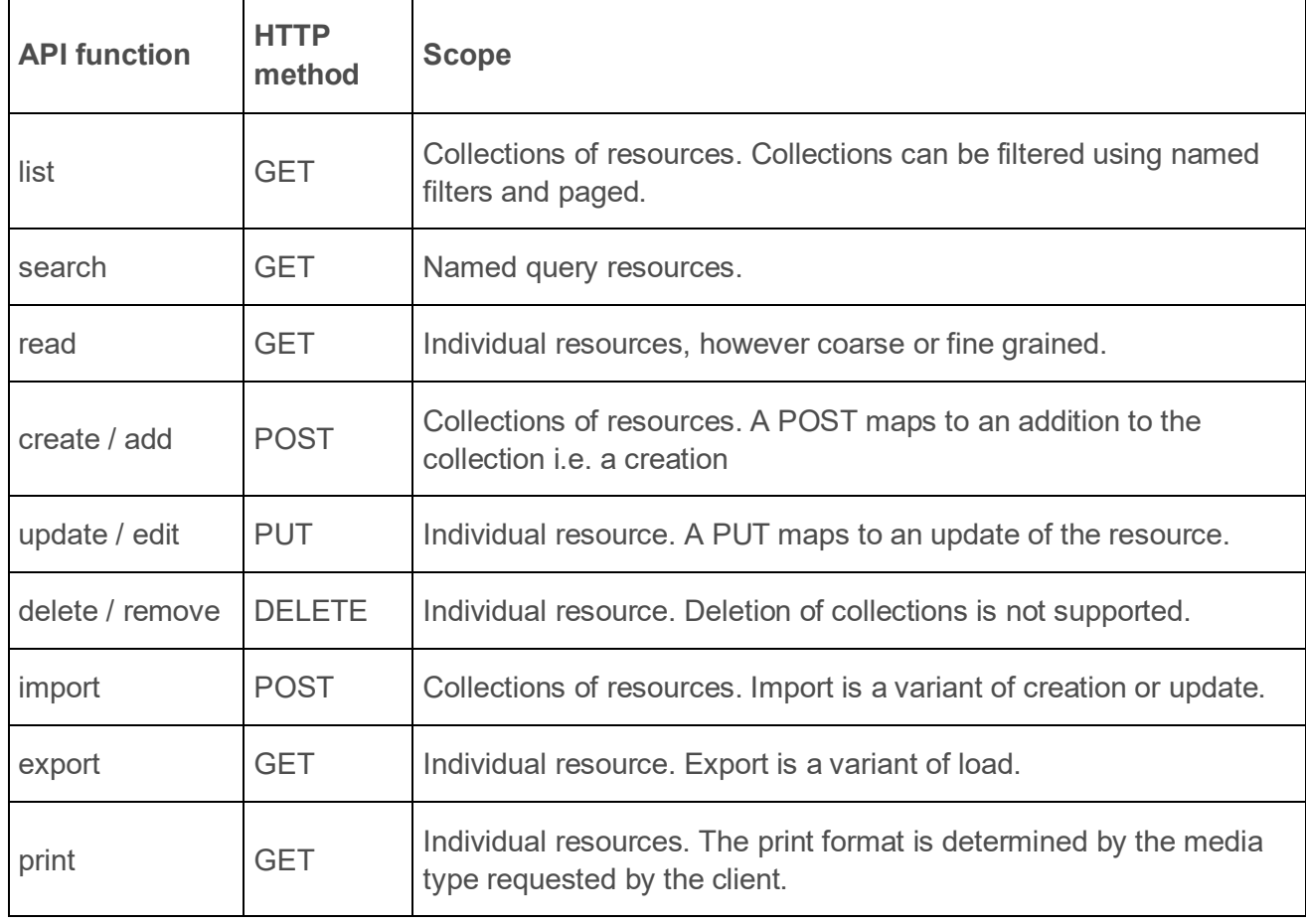

#### <span id="page-19-1"></span>**1.5.1. Semantics of HTTP methods**

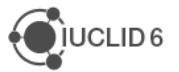

#### <span id="page-20-0"></span>**1.5.2. Semantics of HTTP status codes**

#### <span id="page-20-1"></span>*1.5.2.1. Success codes*

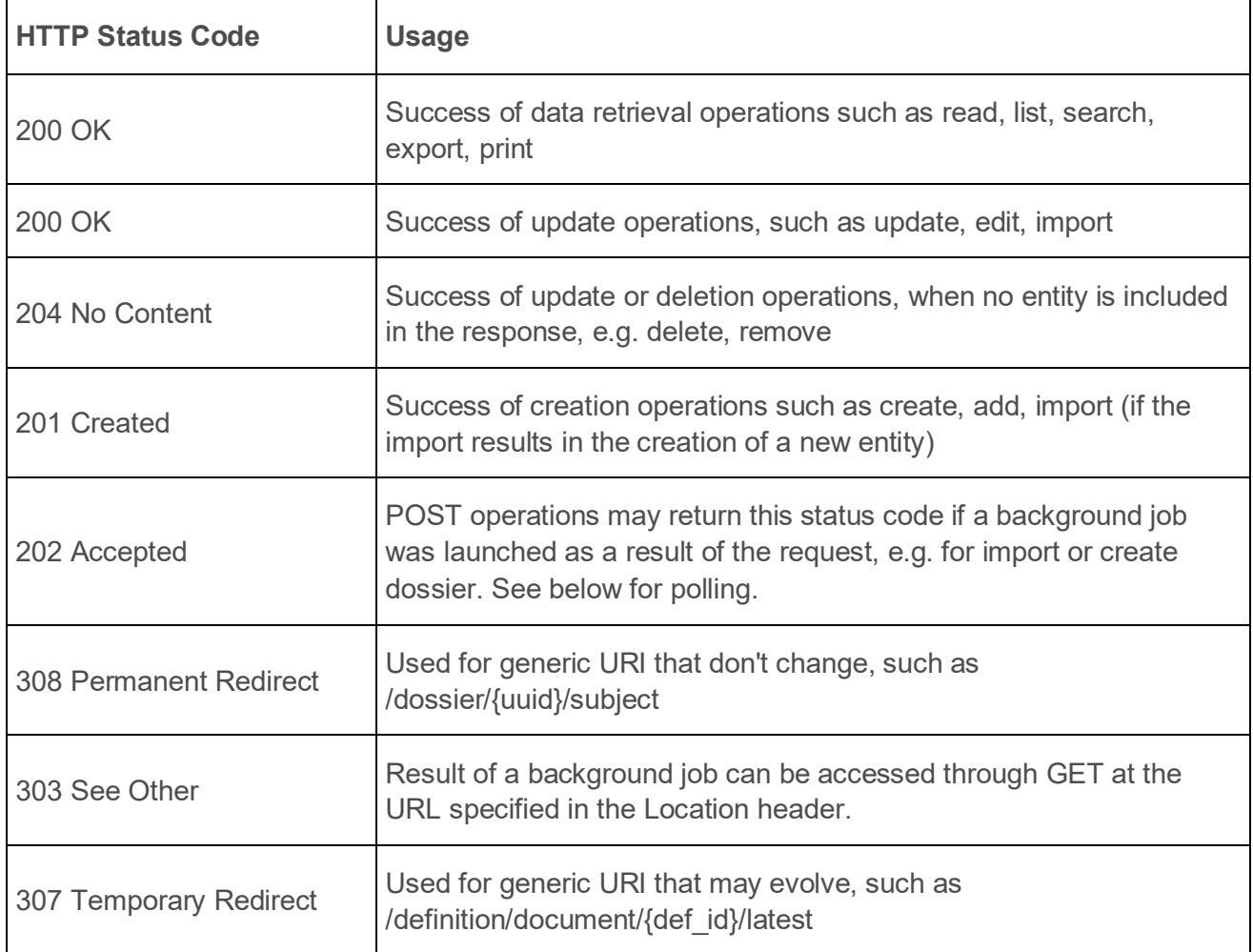

#### <span id="page-20-2"></span>*1.5.2.2. Error codes*

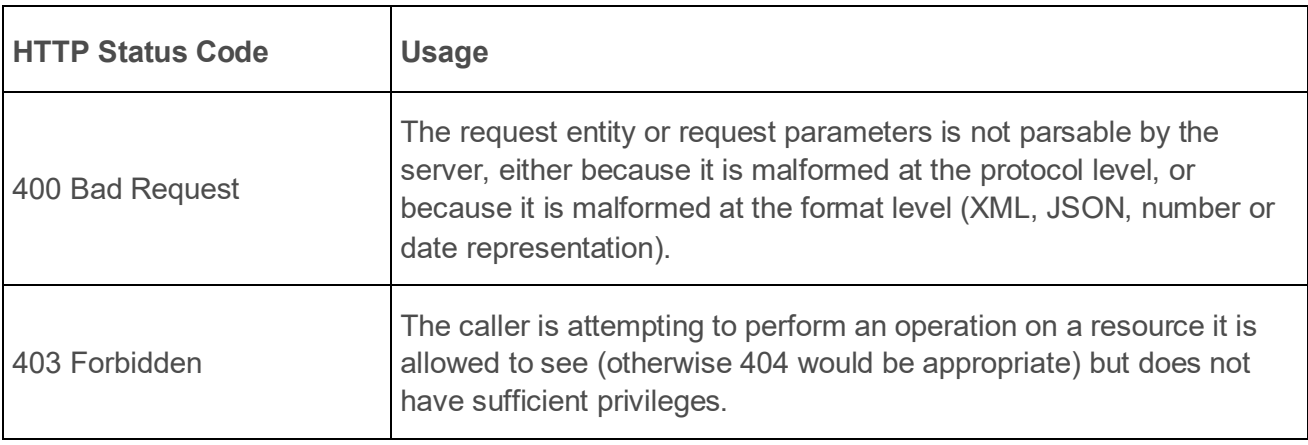

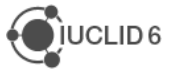

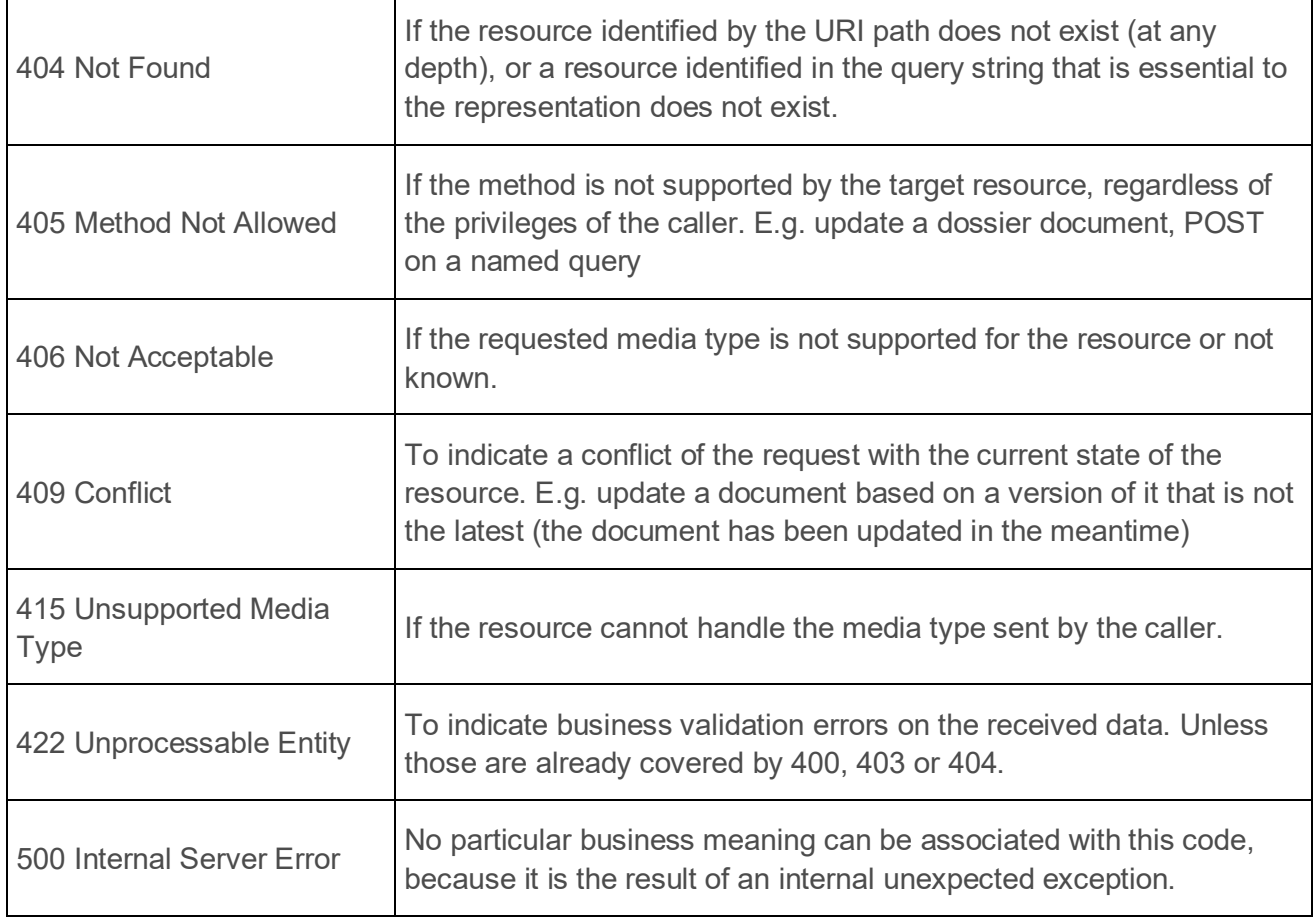

Usage of error status codes and response entities also take into account security considerations.

- 404 is preferred to 403 if the caller has insufficient privileges to even see the resource, i.e. perform a simple GET with any content type. In other words, for that particular user the system should behave as if the resource did not exist at all.
- The response entity in the case of an Internal Server Error (500) is kept completely general and does not include any information about the reason for the failure, because this may disclose weaknesses in the server.

#### <span id="page-21-0"></span>*1.5.2.3. Polling*

Access to some resources may require asynchronous processing on the server side that is implemented via background jobs in IUCLID.

The IUCLID Public REST API does not specify exactly which calls may necessitate such processing.

Instead, it specifies a generic mechanism for informing the client, and describes the patterns of interaction that a client should be prepared to handle.

- If the server chooses to launch a background job to satisfy a given request, it **must**:
	- o inform the client by returning a status code of 202 Accepted;
	- $\circ$  include a Location header (this part is non-standard) with the URI of the monitoring resource for the created job.
- The client should call the monitoring URI with a GET to retrieve progress information.

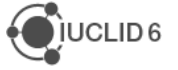

- When servicing the monitoring URI,
	- o If the job is not completed, the server MUST
		- continue returning the 202 status code
		- include a response entity providing progress information. The format of the response entity may be adapted by extensions.
	- o If the job is completed successfully, the server MUST
		- reply with a 200 if the job completed successfully and the result is included in the job status response
		- reply with a 201 if the job successfully created a new resource (e.g. import job) and include the URI of the created resource in the Location header
		- reply with a 303 if the job completed successfully and the result can be accessed from another URI (e.g. downloaded)
	- o If the job failed, the server MUST
		- reply with a 422, or 500 depending if the failure was due to business conditions or technical.

Using 201 Created as the status code of a GET request is quite uncommon and seem to go against the HTTP specification. A 303 See Other may be more appropriate in all cases.

## <span id="page-22-0"></span>**1.6. Authentication**

To access most resources in the public API a client must be authenticated and authorized to do so.

The IUCLID public REST API supports two different authentication mechanisms:

- *Plain authentication*: user credentials (username and password) are expected to be specified in custom HTTP request headers (**IUCLID6-USER** and **IUCLID6-PASS**) for each HTTP request.
- *Token-based authentication*: a valid access token is expected to be specified in the **Authorization** HTTP request header for each request.

**Note**: the examples in this document use plain authentication.

#### <span id="page-22-1"></span>**1.6.1. Plain authentication**

To authenticate, each request should contain the following HTTP headers:

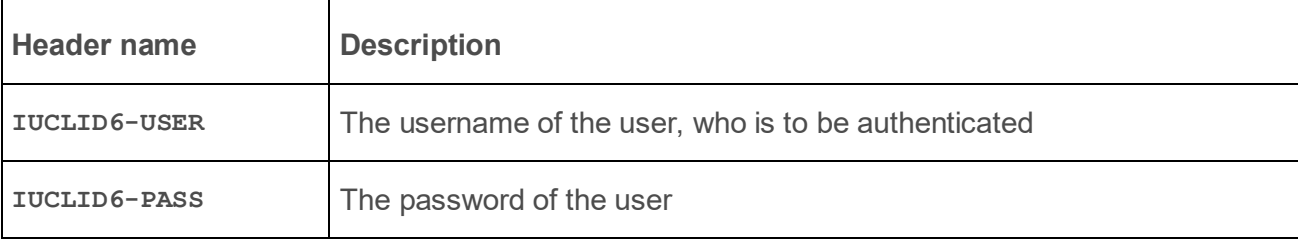

If the authentication fails, the server replies with **401 Unauthorized.**

The responses when authorization fails, depend on the nature of the REST resource, for example when a user tries to read a document to which it does not have access, **404 Not found** is returned. However, an attempt to modify a document for which the user has read access, but not write access, instead returns **403 Forbidden**.

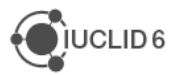

#### <span id="page-23-0"></span>**1.6.2. Token-based authentication**

The token-based authentication mechanism is considered to be more secure compared to the plain authentication. It requires that each HTTP request contains a valid access [JWT token](https://jwt.io/) in the **Authorization** header. IUCLID has an IDP (Identity Provider) module that is in charge of issuing expirable JWT token pairs that the integrating parties could use to authenticate requests.

An API client using the token-based authentication will have to perform the following steps:

- 1. Issue first token pair, access and refresh tokens, by sending valid user credentials;
- 2. Include a valid access token in the Authorization header for each API request that requires authentication;
- 3. Regularly refresh / issue a new token pair by sending a valid refresh token.

By default, access tokens are valid for 10 minutes, so refresh must occur in less than 10 minutes.

#### <span id="page-23-1"></span>*1.6.2.1. Issue token pair*

One can retrieve a token pair at the following resource by providing a valid username and password:

**GET** /iuclid6-idp-ws/service/token/issue

The expected form-urlencoded parameters:

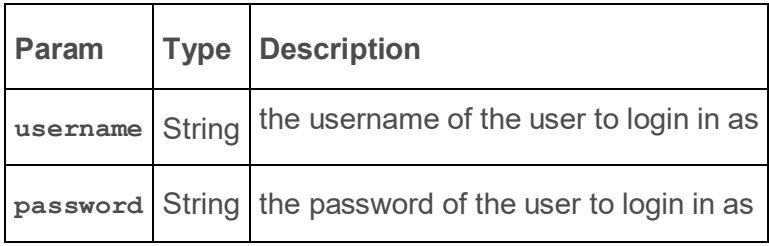

The response of the request is a pair of tokens.

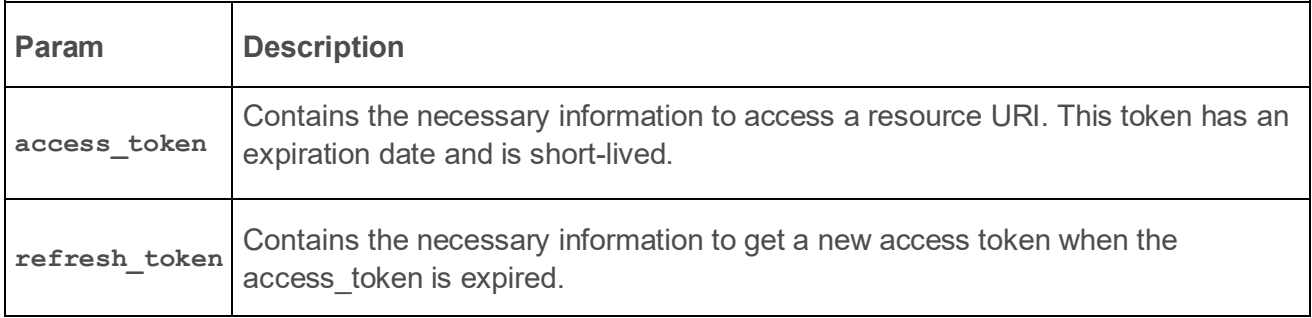

Example request:

```
curl --location --request POST 'http://localhost:8080/iuclid6-idp-
ws/service/token/issue' \
--header 'Content-Type: application/x-www-form-urlencoded' \
```
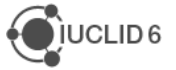

```
--data-urlencode 'username=user-username' \
--data-urlencode 'password=user-password'
```
And a corresponding example response:

```
{
     "access_token": 
"eyJhbGciOiJIUzI1NiJ9.eyJqdGkiOiI2MjcyNTRjMi03MTg4LTRkNzUtYWE5ZS05NmQ0OTRjZWQ
wZWUiLCJpc3MiOiJpdWNsaWQ2LXRva2VuLXNlcnZlciIsInN1YiI6IlRlc3QiLCJpYXQiOjE2MzY3
MTUwNzMsImV4cCI6MTYzNjcxNTY3Mywic2NvcGVzIjpbImFjY2VzcyJdfQ.RGzEsZLemUXKTOp4dW
pKtQTvXHr62LAgb3acG1F0KCY",
     "refresh_token": 
"eyJhbGciOiJIUzI1NiJ9.eyJqdGkiOiIxODk0ODJhNC0wZGZlLTRmYmUtOTQ2ZC1iOGFiYmNjNWV
mNTQiLCJpc3MiOiJpdWNsaWQ2LXRva2VuLXNlcnZlciIsImF1ZCI6Iml1Y2xpZDYtdG9rZW4tc2Vy
dmVyIiwic3ViIjoiVGVzdCIsImlhdCI6MTYzNjcxNTA3MywiZXhwIjoxNjM2NzE1OTczLCJzY29wZ
XMiOlsicmVkZWVtIl0sIm5iZiI6MTYzNjcxNTA3M30.jjocdLyn-
3Z8usLEsWetzsj7CliRODkgEnemvvVqmH4"
}
```
#### <span id="page-24-0"></span>*1.6.2.2. Redeem token pair*

If an access token has expired, a new token can be obtained using the refresh token by executing a request to the following resource.

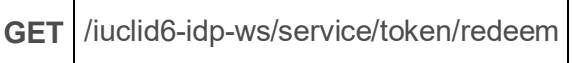

The body of the request must be the refresh token value.

```
Body {refresh_token_value}
```
The response of the request is a new pair of tokens.

Example request:

```
curl --location --request POST 'http://localhost:8080/iuclid6-idp-
ws/service/token/redeem' \
--header 'Content-Type: application/jwt' \
--data-raw '{refresh_token_value}'
```
#### <span id="page-24-1"></span>*1.6.2.3. Use access token*

Having obtained an access token, to execute an HTTP call to a IUCLID resources, the token must be placed in the **Authorization** header of the request in the expected format:

**Authorization: Token {access-token-value}**)

Example request:

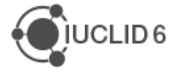

```
curl --location --request GET 'http://localhost:8080/iuclid6-
ext/api/ext/v1/raw/SUBSTANCE?filter=web.ListQuery&formatter=iuclid6.DocumentS
ecuredRepresentation&o=0&l=-1' \
--header 'Accept: application/json, text/plain, */*' \
--header 'Authorization: Token {access-token-value}'
```
## <span id="page-26-0"></span>**2. Definitions**

The IUCLID6 Public REST API provides several resources to retrieve information about registered definition providers, **no authentication** is needed to access these resources, since they convey publicly available information.

All the following resources respond with **application/json**.

Every REST resource in this document is under /iuclid6-ext/api/ext/v1/

## <span id="page-26-1"></span>**2.1. Definition providers**

Registered definition providers, with their version and localized name, are found under:

**GET** /definition/providers

The response will be a JSON array of objects, each object will contain the following fields:

#### **Example response**

```
[
   {
     "identifier": "bpr",
    "title": "EU_BPR",
     "version": "2.0"
   },
   {
     "identifier": "clp",
     "title": "EU_CLP",
     "version": "2.0"
   },
   {
     "identifier": "core",
     "title": "CORE",
     "version": "2.0"
   },
   {
     "identifier": "oecd",
     "title": "OECD",
     "version": "2.0"
   },
   {
     "identifier": "reach",
    "title": "EU_REACH",
     "version": "2.0"
   }
]
```
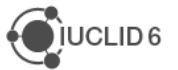

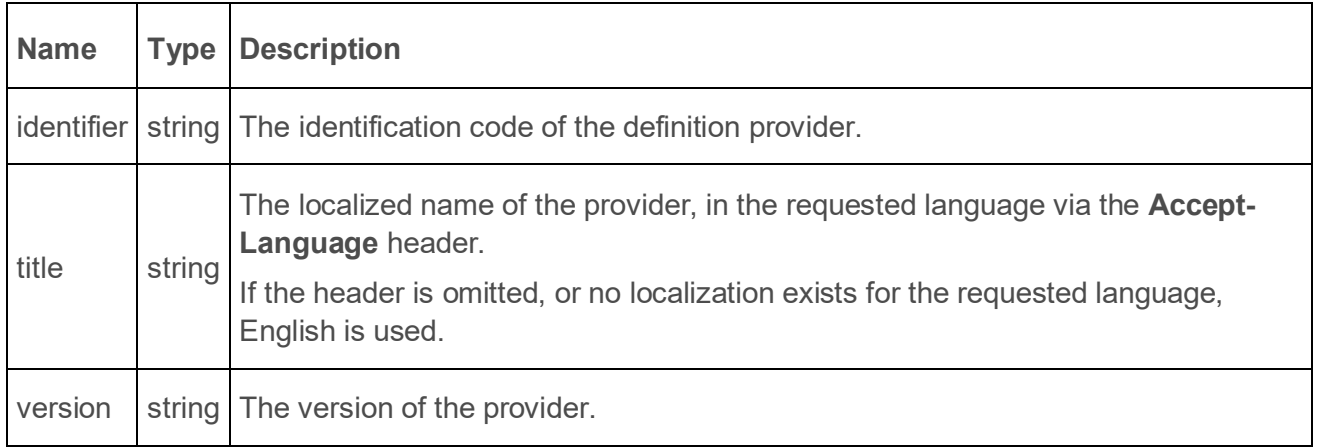

**The following section on Submission types is obsolete (since v5.0.0) and replaced by the working contexts**

## <span id="page-27-0"></span>**2.2. Submission types (obsolete since v5.0.0)**

Each definition provider can define its own submission types, and each submission type is accompanied by a section tree with the same identifier.

**GET** /definition/submissiontypes

The resource supports query parameters for restricting the results by provider and by applicable entity type:

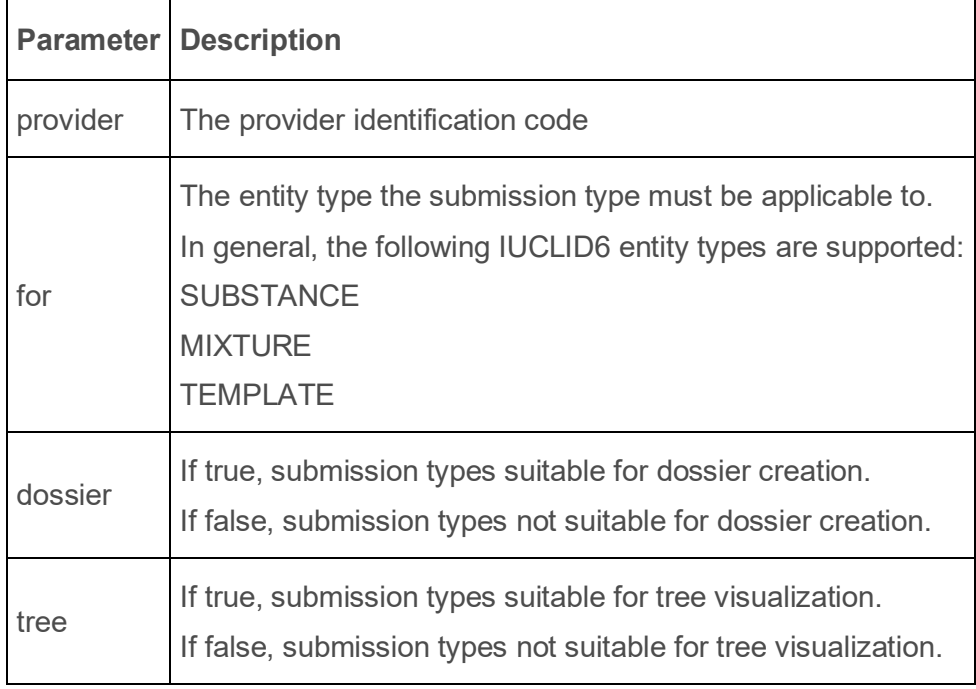

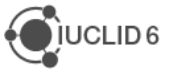

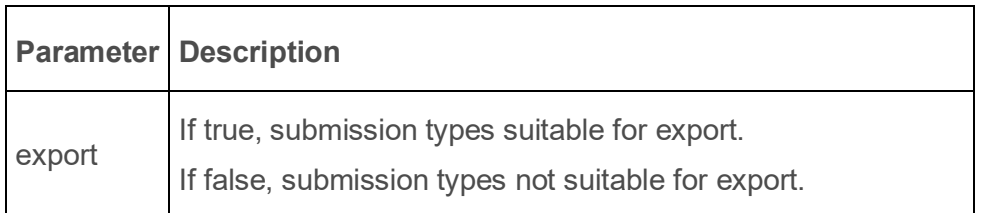

The submission type applies to specific entity type (i.e. SUBSTANCE, MIXTURE, TEMPLATE), in case a submission type applies to more than one entity type, multiple array entries will be returned:

#### **example response**

```
[
   {
     "provider": "core",
     "identifier": "COMPLETE",
     "title": "Complete table of contents",
     "applicableFor": "MIXTURE",
     "dossier": true,
     "tree": true,
    "export": true
   },
   {
     "provider": "bpr",
     "identifier": "BIOC_ACTIVE_SUBSTANCE_FOR_MIXTURES",
     "title": "BPR Active substance application (representative product)",
     "applicableFor": "MIXTURE",
     "dossier": true,
     "tree": true,
     "export": true
   },
   {
     "provider": "bpr",
     "identifier": "BIOC_BIOCIDAL_PRODUCT",
     "title": "BPR Biocidal product authorisation",
     "applicableFor": "MIXTURE",
     "dossier": true,
     "tree": true,
     "export": true
   },
   {
     "provider": "oecd",
     "identifier": "OECD_HT",
     "title": "OECD harmonised templates",
     "applicableFor": "MIXTURE",
     "dossier": true,
```
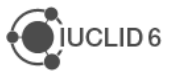

```
 "tree": true,
     "export": true
   },
   {
     "provider": "bpr",
     "identifier": "BIOC_BASIC_INFORMATION_MIXTURE",
     "title": "BPR Basic information (mixture)",
     "applicableFor": "MIXTURE",
     "dossier": false,
     "tree": true,
     "export": true
   },
   {
     "provider": "core",
     "identifier": "COMPLETE",
     "title": "Complete table of contents",
     "applicableFor": "SUBSTANCE",
     "dossier": true,
     "tree": true,
     "export": true
   },
   {
     "provider": "reach",
     "identifier": "R_A15_REST",
     "title": "REACH Annex XV - Restriction",
     "applicableFor": "SUBSTANCE",
     "dossier": true,
     "tree": true,
     "export": true
   }
]
```
The response will be a JSON array of objects, each object will contain the following fields:

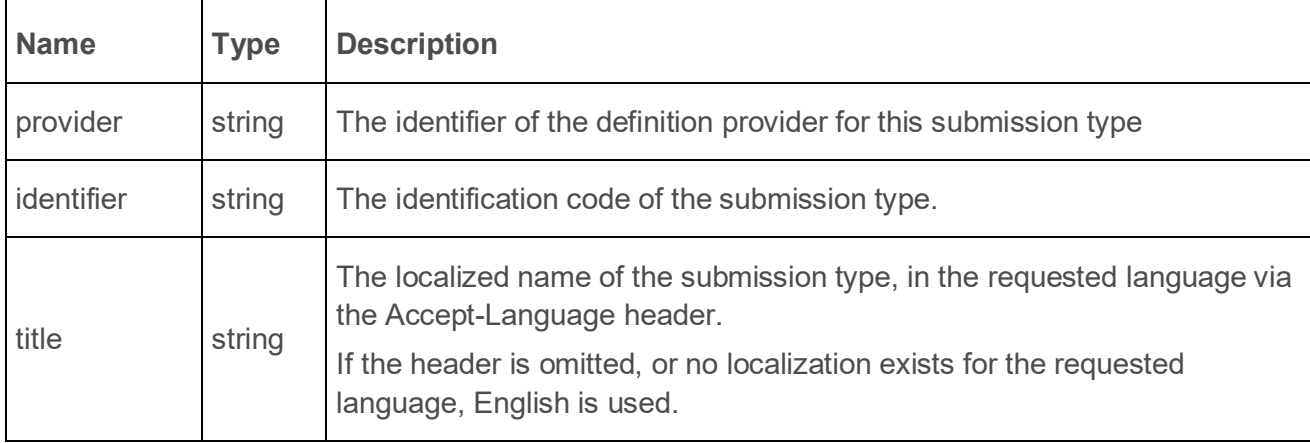

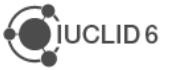

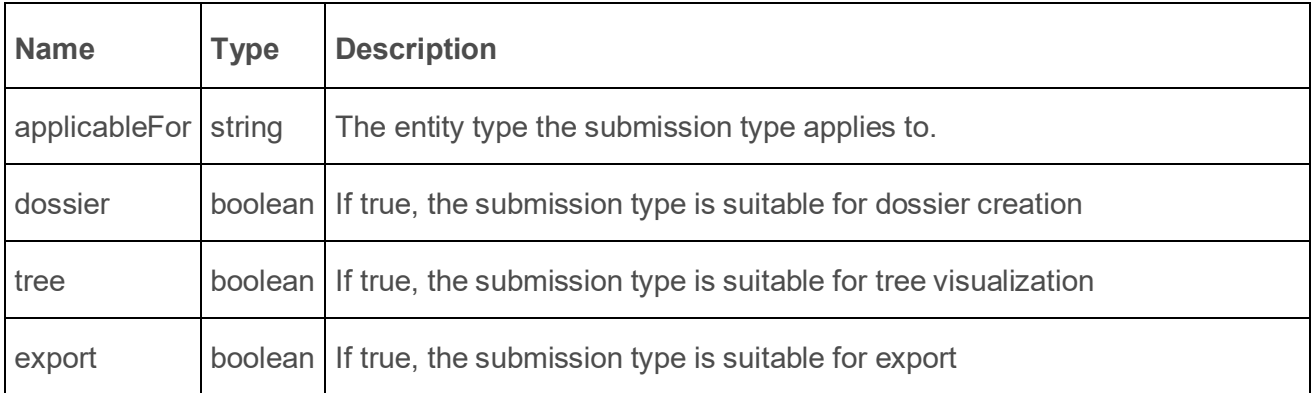

## <span id="page-30-0"></span>**2.3. Working contexts (since v5.0.0)**

Each definition provider can define its own working context. A working context is applicable for a single entity, in that entity is a complex entity (SUBSTANCE, MIXTURE, TEMPLATE) it defines the section tree for it. Additionally, if the working context supports dossier creation, it defines the definition of the dossier header document. Moreover, it can optionally have a "viewAsMapings" section where alternative definitions for entities are defined, and also an optional "additionalTrees" section where a provides listing of section trees to be used for additional complex entities in a dataset.

**GET** /definition/workingcontext

The resource supports query parameters for restricting the results by provider and by applicable entity type:

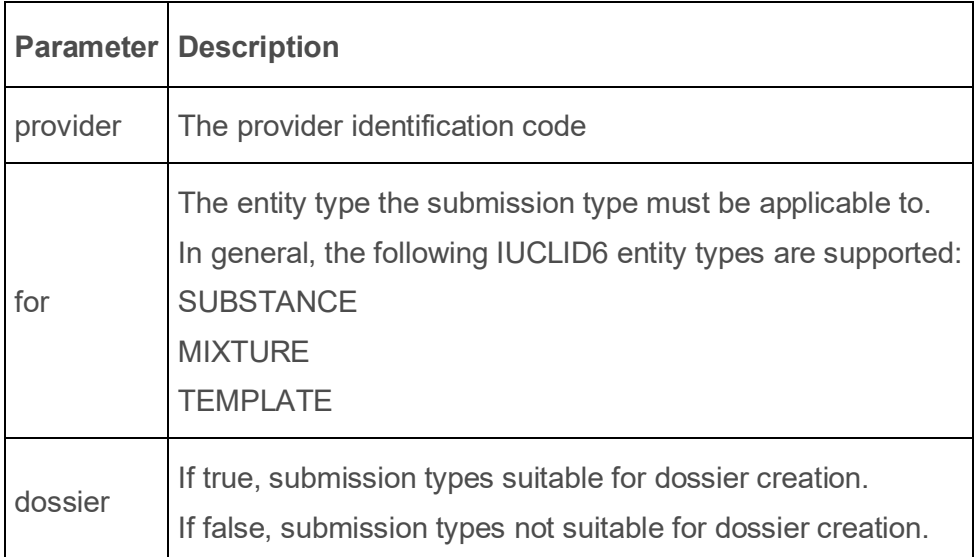

The submission type applies to specific entity type (i.e. SUBSTANCE, MIXTURE, TEMPLATE), in case a submission type applies to more than one entity type, multiple array entries will be returned:

#### **example response**

**[**

```
 {
     "provider": "clp",
     "identifier": "CLP_ALTERNATIVE_NAME",
```
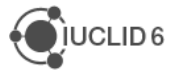

```
 "title": "CLP Alternative name request",
         "applicableFor": "SUBSTANCE",
         "dossierHeader": "DOSSIER.CLP_ALTERNATIVE_NAME",
         "mainTreeId": "CLP_ALTERNATIVE_NAME.SUBSTANCE"
     },
     {
         "provider": "clp",
         "identifier": "CLP_ALTERNATIVE_NAME",
         "title": "CLP Alternative name request",
         "applicableFor": "TEMPLATE",
         "dossierHeader": "DOSSIER.CLP_ALTERNATIVE_NAME",
         "mainTreeId": "CLP_ALTERNATIVE_NAME.TEMPLATE"
     },
     {
         "provider": "clp",
         "identifier": "CLP_NOTIF",
         "title": "CLP Notification",
         "applicableFor": "SUBSTANCE",
         "dossierHeader": "DOSSIER.CLP_NOTIF",
         "mainTreeId": "CLP_NOTIF.SUBSTANCE"
     },
     {
         "provider": "clp",
         "identifier": "CLP_NOTIF",
         "title": "CLP Notification",
         "applicableFor": "TEMPLATE",
         "dossierHeader": "DOSSIER.CLP_NOTIF",
         "mainTreeId": "CLP_NOTIF.TEMPLATE"
     },
     {
         "provider": "clp",
         "identifier": "CLP_PCN",
         "title": "CLP Poison centres notification",
         "applicableFor": "MIXTURE",
         "dossierHeader": "DOSSIER.CLP_PCN",
         "mainTreeId": "CLP_PCN.MIXTURE",
         "additionalTrees": [
<b><i>{ \{ \} \{ \} \{ \} \{ \} "treeName": "CLP_PCN_MIM",
                  "activationClauses": [
                      "MixtureInMixture"
1 1 1
             },
```
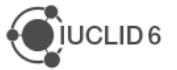

```
<b><i>{ \{ \} \{ \} \{ \} \{ \} "treeName": "CLP_PCN_SUBSTANCE",
                  "activationClauses": [
                      "SubstanceInMixture"
1 1 1
              },
<b><i>{ \{ \} \{ \} \{ \} \{ \} "treeName": "CLP_PCN_SFC",
                  "activationClauses": [
                      "StandardFormulaComponent"
1 1 1
              },
<b><i>{ \{ \} \{ \} \{ \} \{ \} "treeName": "CLP_PCN_ICG",
                  "activationClauses": [
                       "InterchangeableComponentGroup"
<b>1 1
 }
         ],
         "viewAsMappings": [
 {
                  "source": "CONTACT",
                  "target": "CUSTOM_ENTITY.PCN_Contact_Person"
              },
<b><i>{ \{ \} \{ \} \{ \} \{ \} "source": "MIXTURE",
                  "target": "CUSTOM_ENTITY.PCN_Mixture"
              },
<b><i>{ \{ \} \{ \} \{ \} \{ \} "source": "REFERENCE_SUBSTANCE",
                  "target": "CUSTOM_ENTITY.PCN_Reference_Substance"
              },
<b><i>{ \{ \} \{ \} \{ \} \{ \} "source": "SUBSTANCE",
                  "target": "CUSTOM_ENTITY.PCN_Substance"
 }
 ]
     },
     {
         "provider": "clp",
         "identifier": "CLP_PCN",
         "title": "CLP Poison centres notification",
         "applicableFor": "TEMPLATE",
```
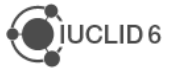

```
 "dossierHeader": "DOSSIER.CLP_PCN",
         "mainTreeId": "CLP_PCN.TEMPLATE",
         "additionalTrees": [
<b><i>{ \{ \} \{ \} \{ \} \{ \} "treeName": "CLP_PCN_MIM",
                  "activationClauses": [
                      "MixtureInMixture"
<b>1 1
              },
<b><i>{ \{ \} \{ \} \{ \} \{ \} "treeName": "CLP_PCN_SUBSTANCE",
                  "activationClauses": [
                      "SubstanceInMixture"
<b>1 1
              },
 {
                  "treeName": "CLP_PCN_SFC",
                  "activationClauses": [
                      "StandardFormulaComponent"
<b>1 1
              },
<b><i>{ \{ \} \{ \} \{ \} \{ \} "treeName": "CLP_PCN_ICG",
                  "activationClauses": [
                      "InterchangeableComponentGroup"
<b>1
 }
         ],
         "viewAsMappings": [
<b><i>{ \{ \} \{ \} \{ \} \{ \} "source": "CONTACT",
                  "target": "CUSTOM_ENTITY.PCN_Contact_Person"
              },
<b><i>{ \{ \} \{ \} \{ \} \{ \} "source": "MIXTURE",
                  "target": "CUSTOM_ENTITY.PCN_Mixture"
              },
<b><i>{ \{ \} \{ \} \{ \} \{ \} "source": "REFERENCE_SUBSTANCE",
                  "target": "CUSTOM_ENTITY.PCN_Reference_Substance"
              },
 {
                  "source": "SUBSTANCE",
```
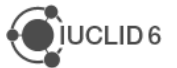

```
 "target": "CUSTOM_ENTITY.PCN_Substance"
 }
 ]
    },
    {
        "provider": "clp",
        "identifier": "CLP_CLH",
        "title": "CLP Regulation - CLH dossier",
        "applicableFor": "SUBSTANCE",
        "dossierHeader": "DOSSIER.CLP_CLH",
        "mainTreeId": "CLP_CLH.SUBSTANCE"
    },
    {
        "provider": "clp",
        "identifier": "CLP_CLH",
        "title": "CLP Regulation - CLH dossier",
        "applicableFor": "TEMPLATE",
        "dossierHeader": "DOSSIER.CLP_CLH",
        "mainTreeId": "CLP_CLH.TEMPLATE"
    },
    {
        "provider": "clp",
        "identifier": "CLP_CLH_CAT",
        "title": "CLP Regulation - CLH dossier - category",
        "applicableFor": "CATEGORY",
        "additionalTrees": [
 {
                "treeName": "CLP_CLH",
                "activationClauses": [
                    "Substance"
<b>1
 }
 ]
    }
]
```
The response will be a JSON array of objects, each object will contain the following fields:

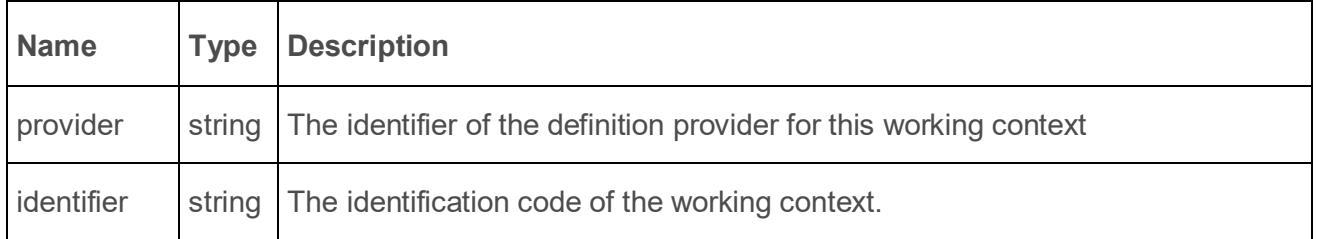

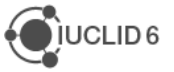

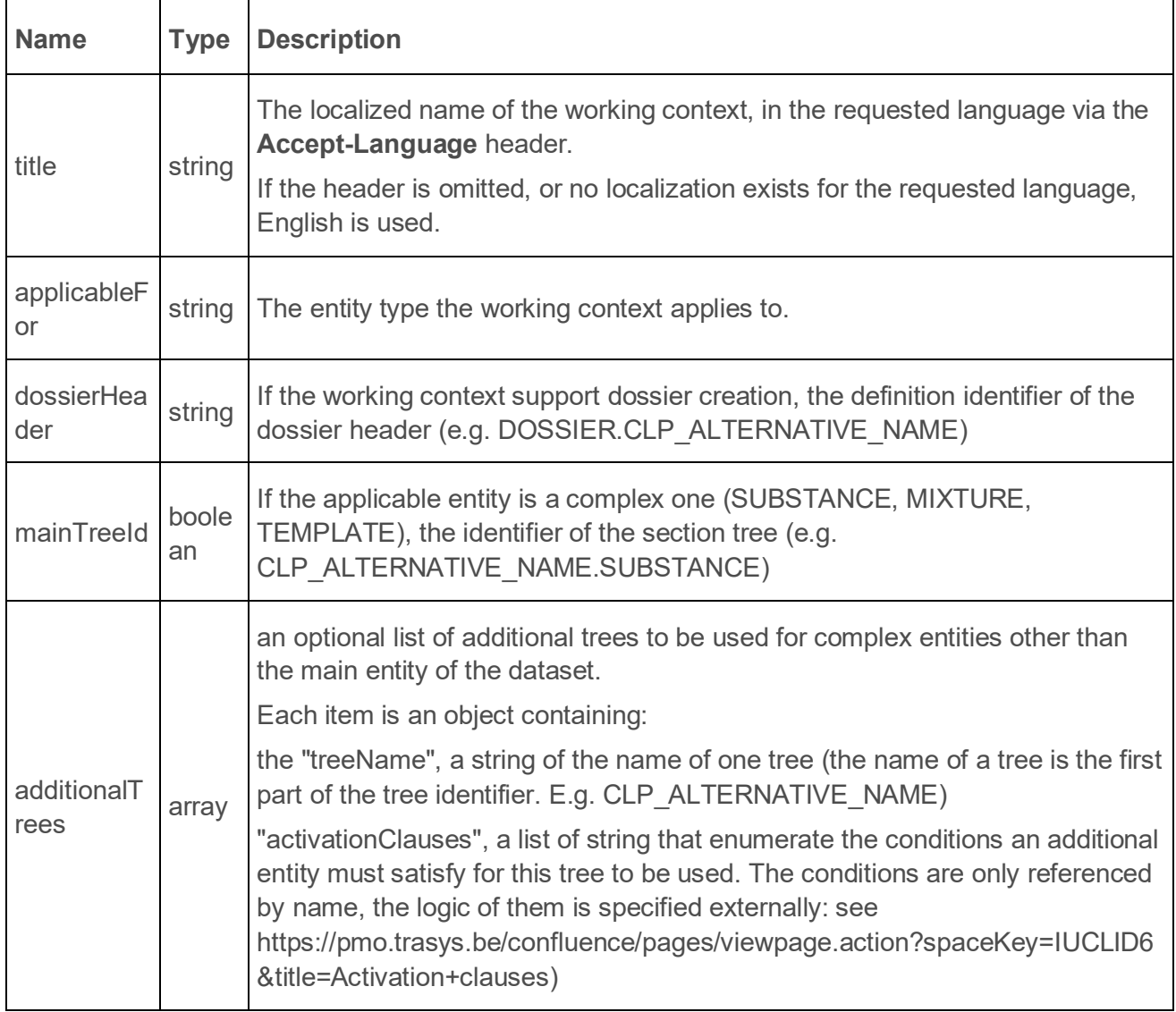

## <span id="page-35-0"></span>**2.4. Trees (since v5.0.0)**

#### <span id="page-35-1"></span>**2.4.1. Listing Trees**

One can retrieve a listing of all registered section trees at the following resource:

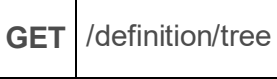

Every listing resource supports the following query parameters:

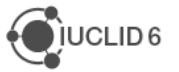
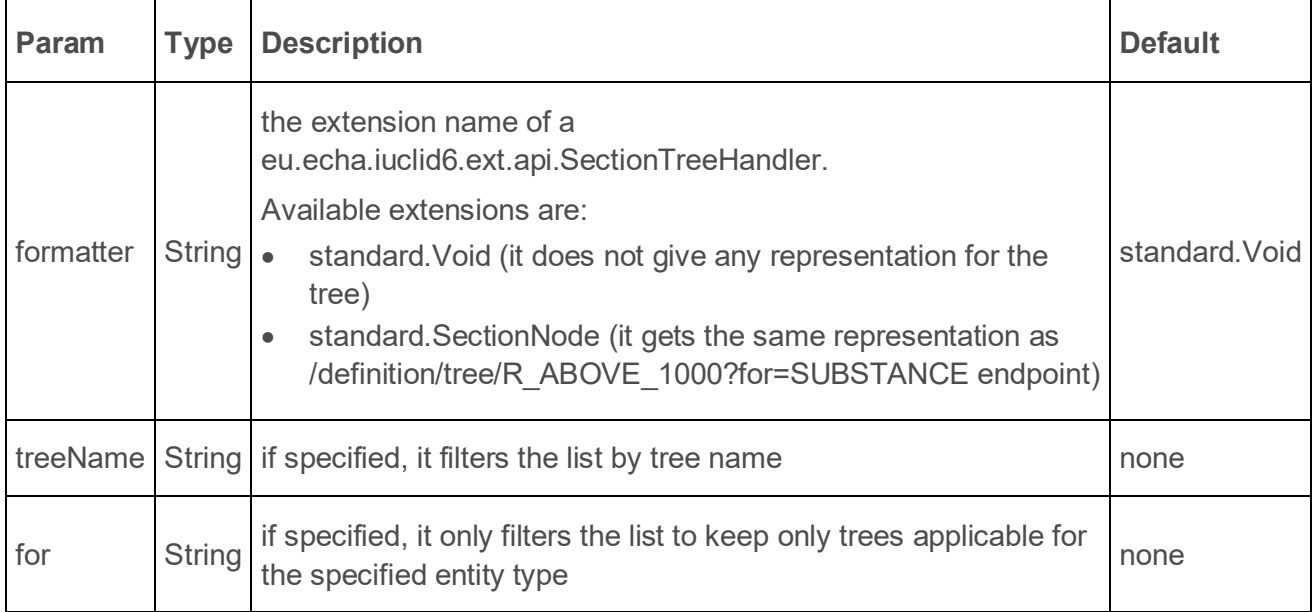

The response is of the following format:

```
{
   "limit": 102,
   "totalCount": 102,
   "results": [
     {
       "uri": "i6def:/tree/R_A15_REST.SUBSTANCE",
       "representation": null //dependents on the specified formatter
     },
     {
       "uri": "i6def:/tree/R_A15_REST.TEMPLATE",
       "representation": null //dependents on the specified formatter
     },
   ...
   ]
}
```
### **2.4.2. Loading a single tree**

One can retrieve a section tree with a specified tree name, applicable to a specific entity type at the following resources:

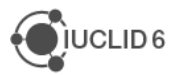

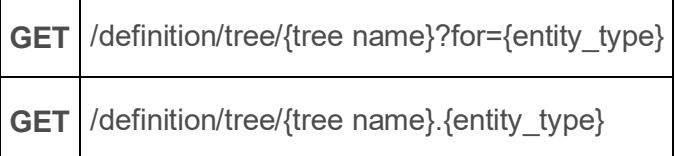

The response type is not **application/json** as it should be, but **application/vnd.iuclid6.ext+json**

*This is something that will be corrected in a subsequent version.*

For example, to fetch the tree of the "*REACH Registration above 1000 tonnes*" submission type for substances:

**GET** /definition/tree/R\_ABOVE\_1000?for=SUBSTANCE

or equivalently:

**GET** /definition/tree/R\_ABOVE\_1000.SUBSTANCE

will return:

```
{
   "code": "R_ABOVE_1000",
   "title": "REACH Registration above 1000 tonnes",
   "sections": [
     {
       "code": "0",
       "title": "Related information",
       "sections": [],
       "documents": []
     },
     {
       "code": "1",
       "title": "General information",
       "sections": [
 {
           "code": "1.1",
           "title": "Identification",
            "sections": [],
            "documents": [
<b><i>{ \{ \} \{ \} \{ \} \{ \} "code": "SUBSTANCE",
                "title": "Substance Identification",
                "access": "NO_ACCESS",
                "required": false,
```
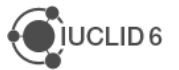

```
 "requirement": "NOT_APPLICABLE",
               "single": true,
                  "permissions": []
 }
 ]
         },
 {
          "code": "1.2",
          "title": "Composition",
          "sections": [],
          "documents": [
<b><i>{ \{ \} \{ \} \{ \} \{ \} "code": "FLEXIBLE_RECORD.SubstanceComposition",
               "title": "Composition",
               "access": "NO_ACCESS",
               "required": true,
                  "requirement": "REQUIRED"
              "single": false,
                  "permissions": []
 }
 ]
         },
 {
          "code": "1.3",
          "title": "Identifiers",
          "sections": [],
          "documents": [
<b><i>{ \{ \} \{ \} \{ \} \{ \} "code": "FIXED_RECORD.Identifiers",
               "title": "Identifiers",
               "access": "NO_ACCESS",
               "required": false,
                  "requirement": "NOT_REQUIRED"
               "single": true,
                  "permissions": []
 }
 ]
 }
```
The response is a tree-like object containing the following:

**...**

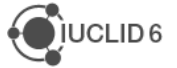

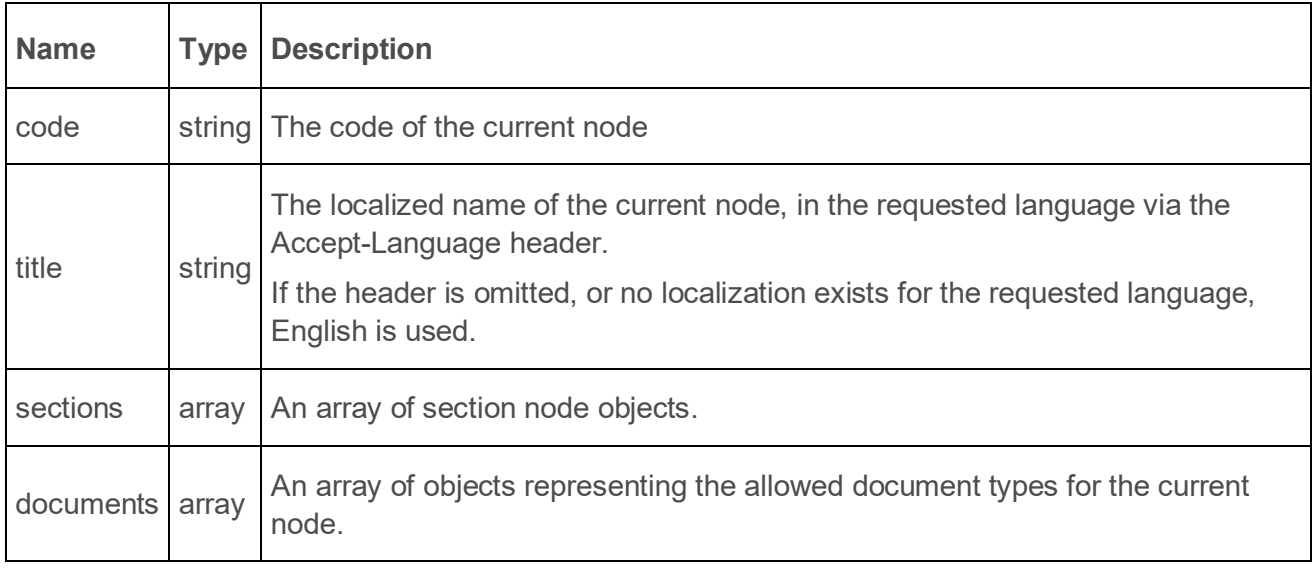

Each entry of the **documents** field above, contain the following attributes:

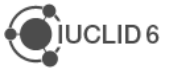

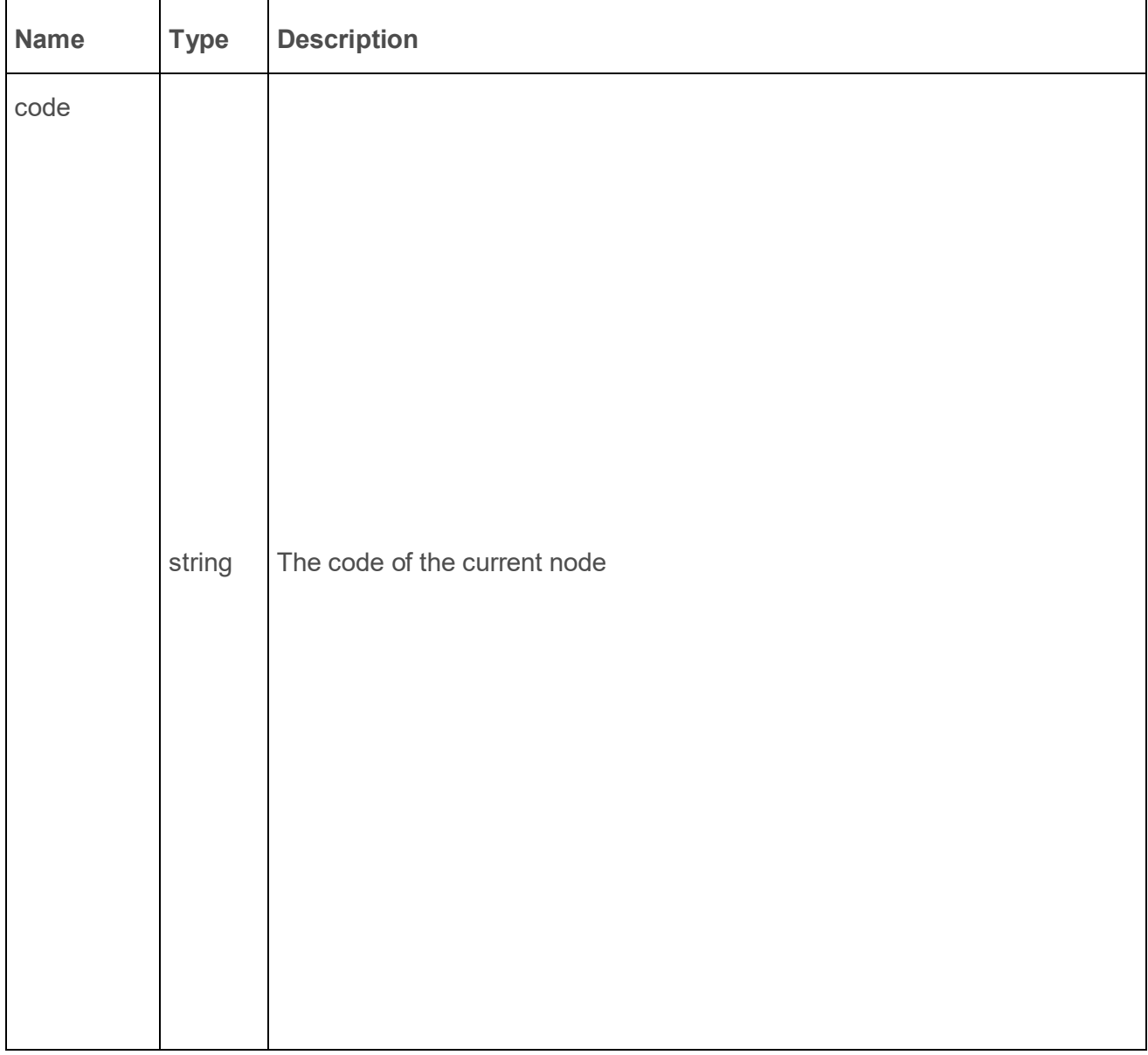

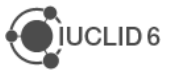

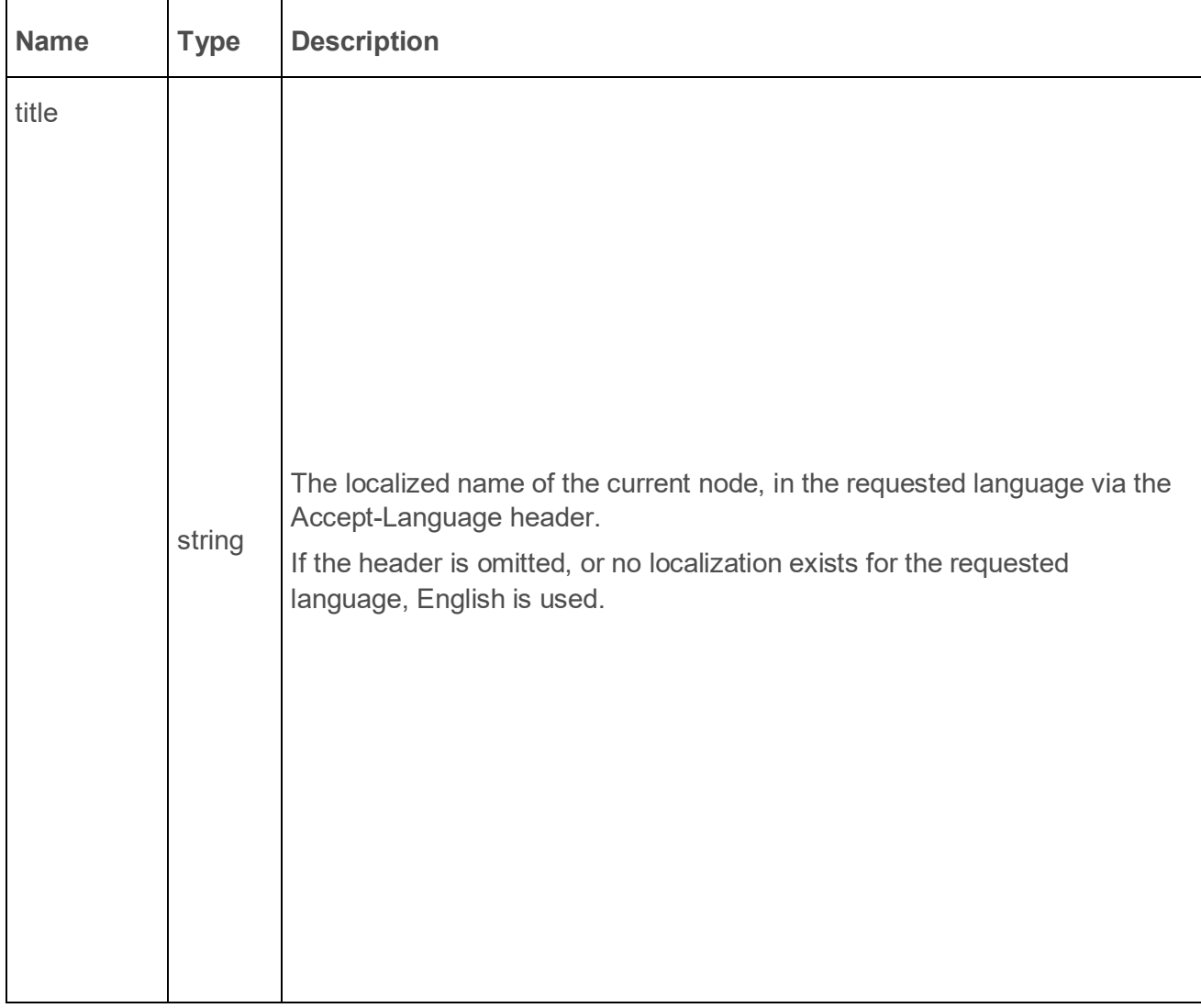

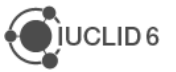

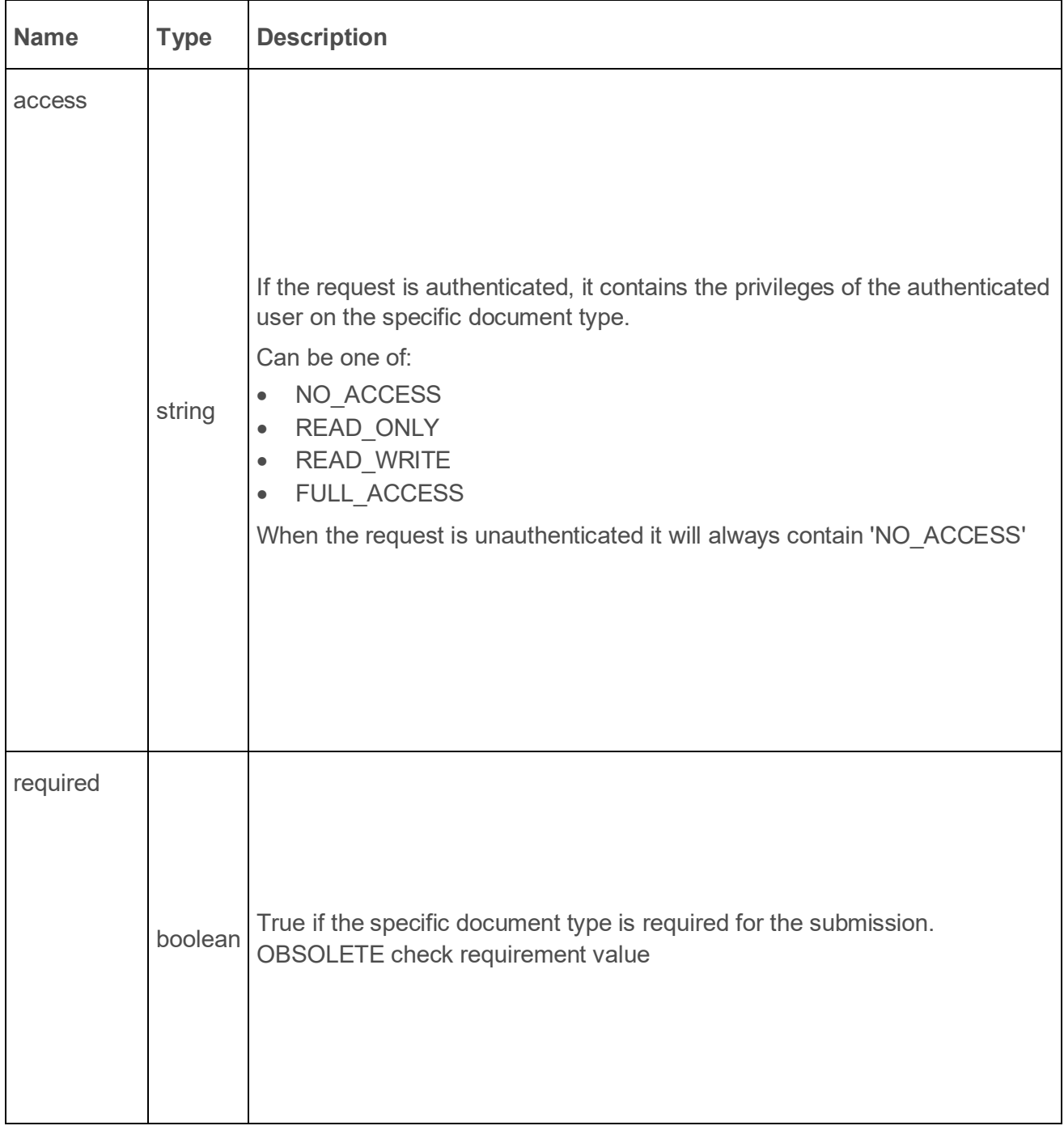

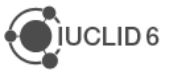

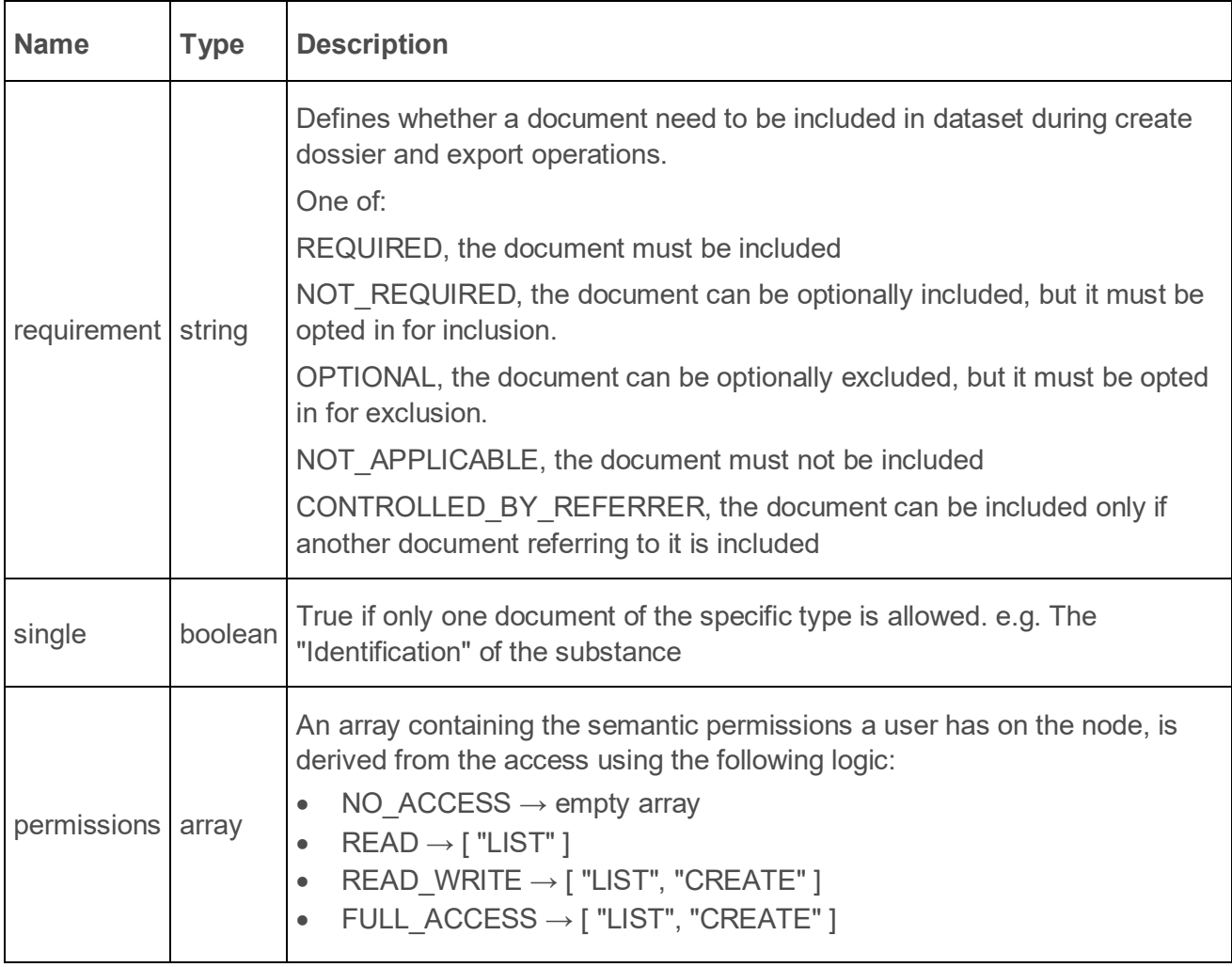

## **2.5. Documents**

In IUCLID6, the structure of the contents of a document greatly depends on the document's type. The actual structure of a document of a particular is defined by the "document definition".

The document definition consists of "definition elements" of several types, each one of them defining a different data element in a document.

The various definition elements can be divided in two groups: the *fields* and the *block.*

Fields define data structures that can only contain values. In contrast, the block can be considered as a container of other definition elements. It defines a grouping for the contained definition elements, which can be either fields or blocks.

Each definition element has a name, that is unique within its container, and by aggregating the names of each definition element, starting from the document definition, up to a particular element, we derive the "path" to this particular element. This path can be used to uniquely identify an element within a document

### **2.5.1. List document definitions**

This resource returns only the name of each document definition by default.

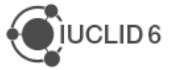

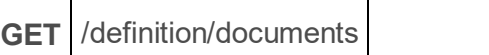

It accepts one optional parameter:

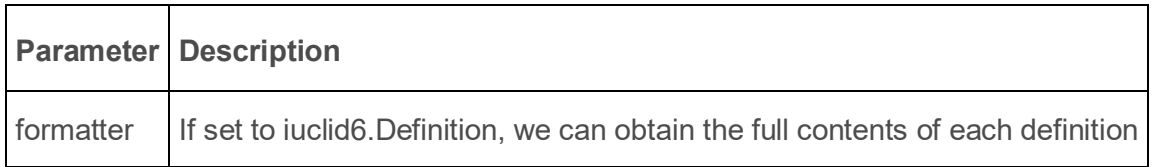

#### **Example response**

```
{
    "limit": null,
    "totalCount": 1135,
    "results": [
 {
            "uri": null,
            "representation": "CUSTOM_SECTION.ESR_FlashPoint_ApplicantSumAndC
oncl"
         },
 {
            "uri": null,
            "representation": "ENDPOINT_SUMMARY.ToxicityToTerrestrialPlants"
         },
 {
            "uri": null,
            "representation": "ENDPOINT_STUDY_RECORD.LongTermToxicityToAquaIn
v"
         },
 {
…
```
#### **2.5.2. Load single document definition**

The document definition for a particular document type can be retrieved on the following resource:

```
GET /definition/document/{document_type}
```
The request needs the following header to provide the contents of the document definition:

**Accept** application/vnd.iuclid6.ext+json;type=iuclid6.Definition

If we request the definition for the "LEGAL\_ENTITY" document

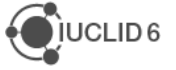

**GET** /definition/document/LEGAL\_ENTITY

We will get the following example response:

**{**

```
 "identifier": "LEGAL_ENTITY",
   "version": "2.0",
   "provider": "domain",
  "@lang": "en",
  "contents": [
     {
       "type": "block",
      "name": "GeneralInfo",
       "title": "General information",
       "contents": [
 {
           "type": "text",
           "name": "LegalEntityName",
           "title": "Legal entity name",
           "required": true,
           "mimeType": "text/plain",
           "maxLength": 255
         },
 {
           "type": "picklist",
           "name": "LegalEntityType",
           "title": "Legal entity type",
           "phrasegroup": "N01"
         },
 {
           "type": "text",
           "name": "Remarks",
           "title": "Remarks",
           "mimeType": "text/plain",
           "maxLength": 32768
         },
 {
           "type": "block",
           "name": "OtherNames",
           "title": "Other names",
           "protectedBy": 
"LEGAL_ENTITY.GeneralInfo.OtherNames.DataProtection",
           "multiple": true,
```
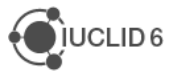

```
 "contents": [
```

```
<b><i>{ \{ \} \{ \} \{ \} \{ \} "type": "dataProtection",
                "name": "DataProtection",
                "title": "Flags"
              },
<b><i>{ \{ \} \{ \} \{ \} \{ \} "type": "text",
                "name": "Name",
                "title": "Name",
                "mimeType": "text/plain",
                "maxLength": 255
 }
 ]
 }
       ]
     },
...
```
For example, the "**path**" of the "LegalEntityName" text element shown above, is: "LEGAL\_ENTITY.GeneralInfo.LegalEntityName"

See below for the description of the fields included in the response object.

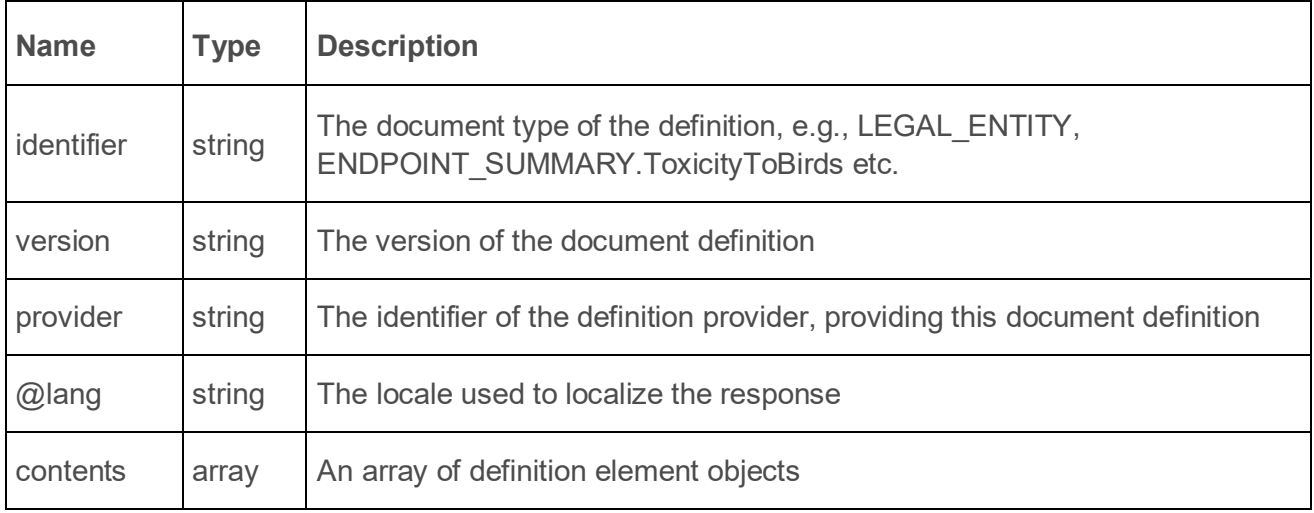

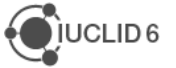

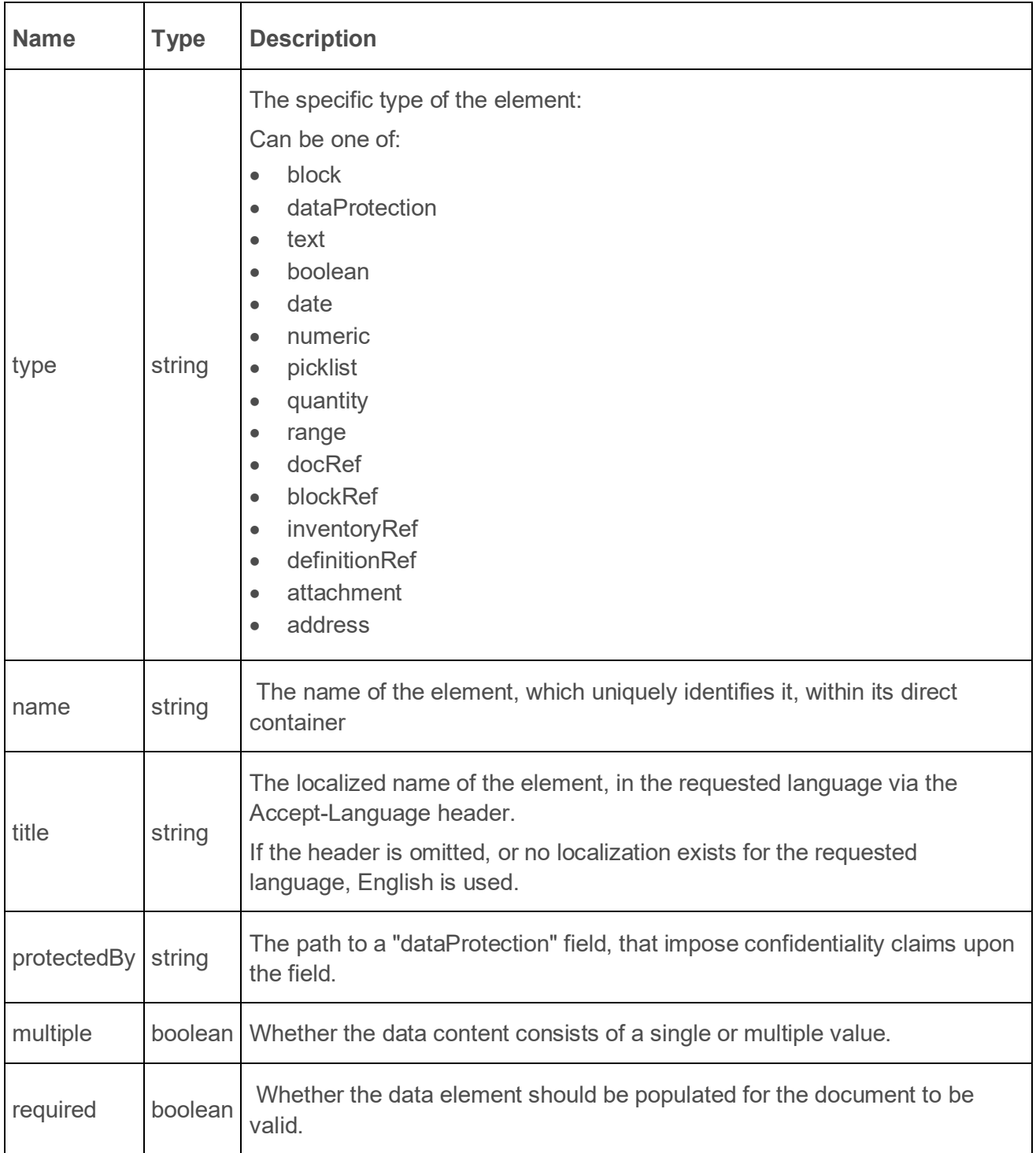

### Depending on the type, each element can support additional properties:

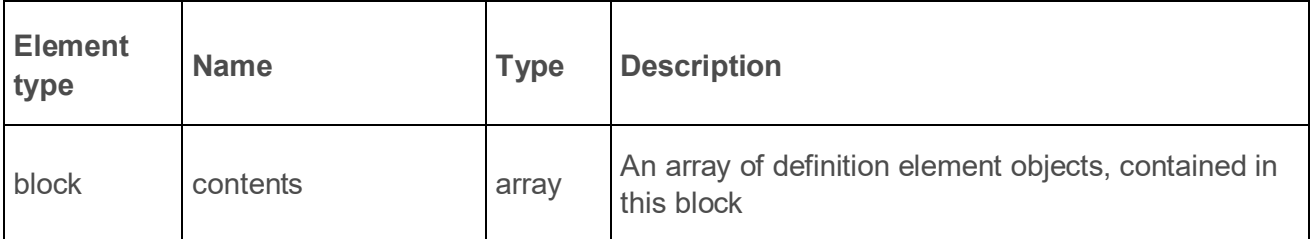

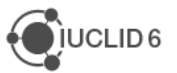

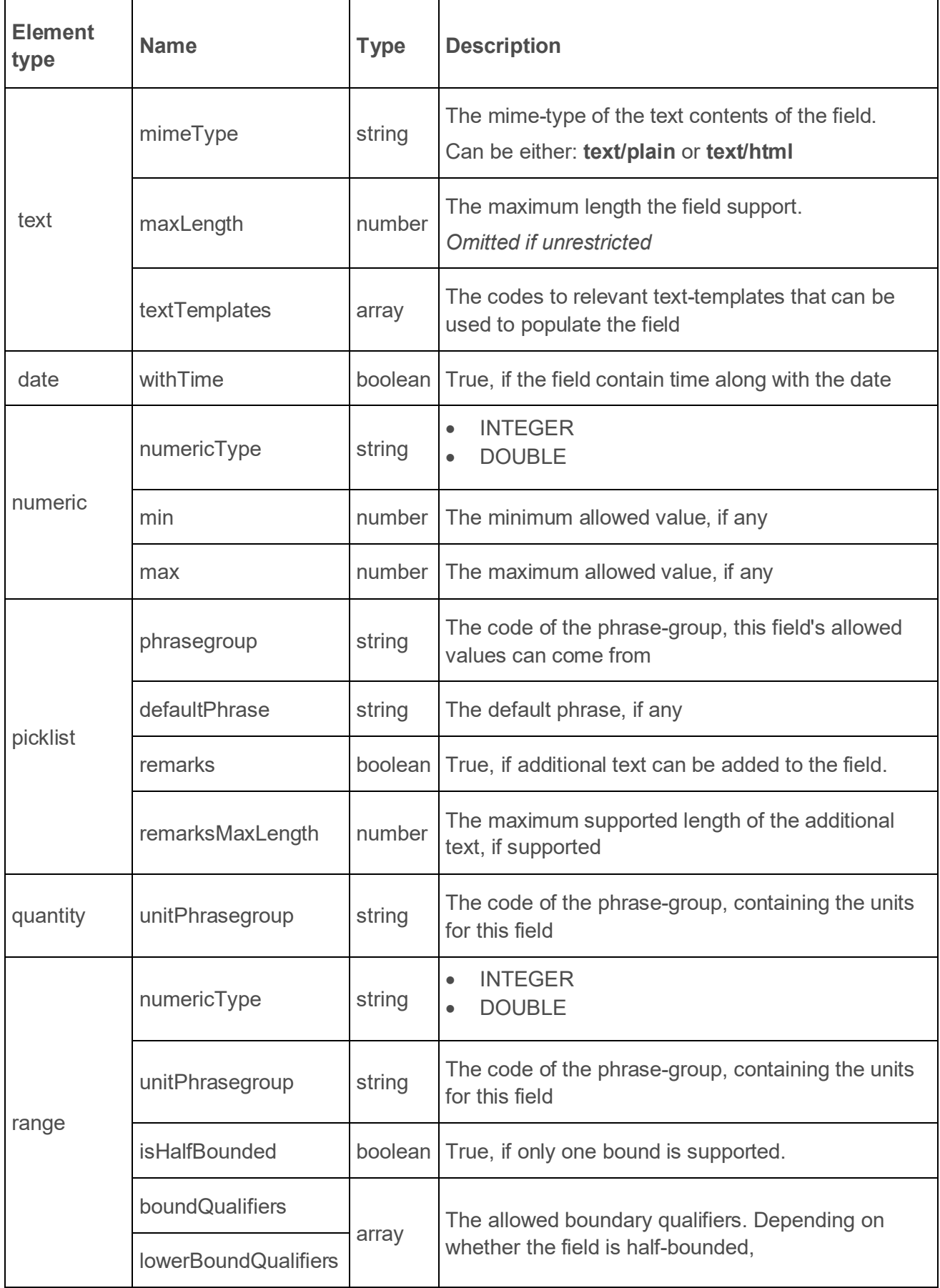

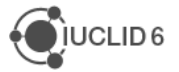

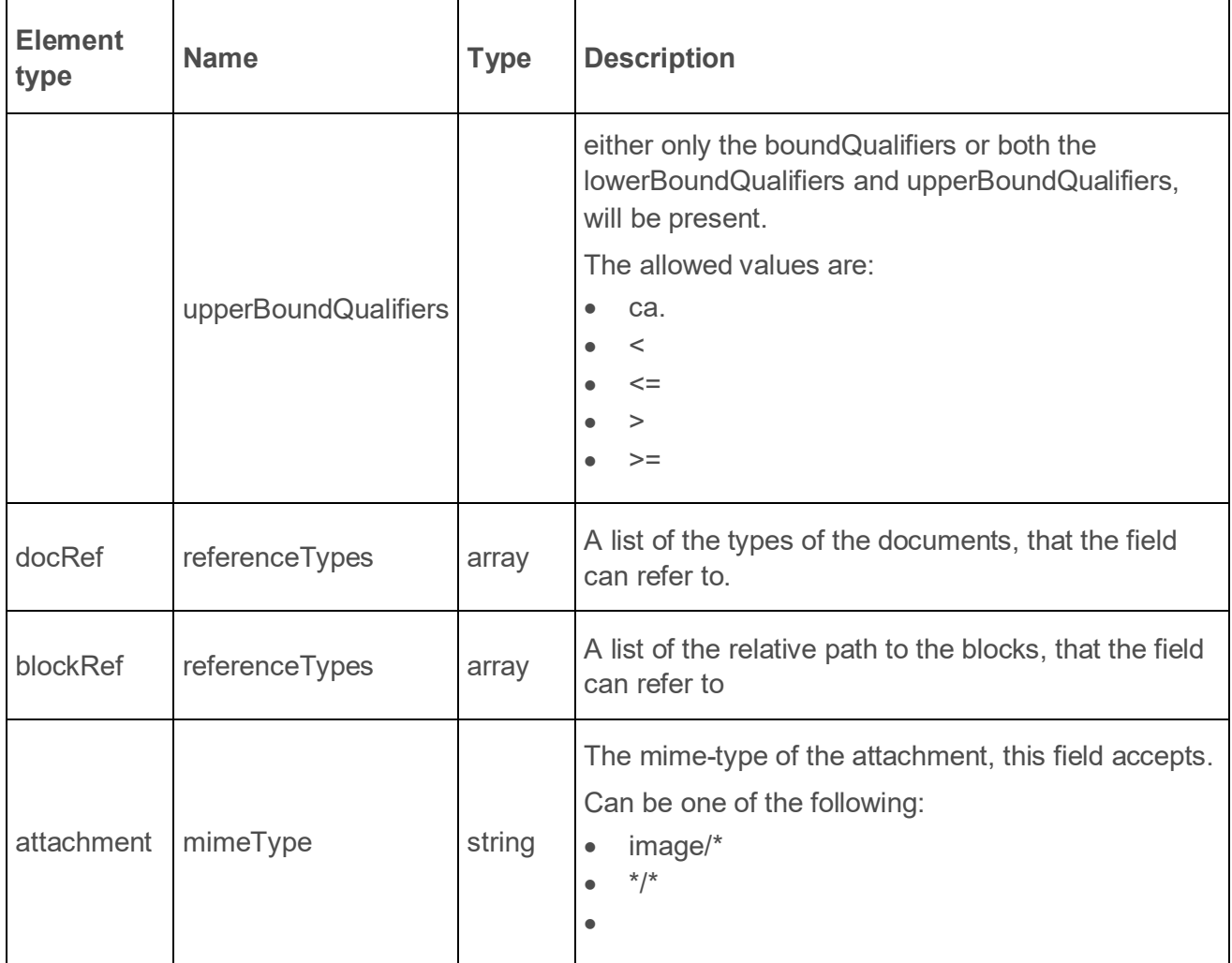

## **2.6. Phrase-groups**

Phrase-groups organize several phrases together in a set identified by a code. Several IUCLID fields (e.g. picklists, physical quantity, etc) use this code to indicate the phase codes they accept.

One can retrieve the phases of a particular phrase-group on the following resource:

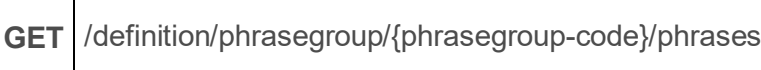

The response is a JSON array, the entries of which contain the **phrase** object and a boolean indicating whether the phrase is **obsolete** and it should not be used.

#### **example response for phrase-group N16**

```
[
   {
     "phrase": {
       "code": "2820",
       "text": "final",
```
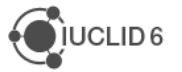

```
 "description": "",
       "open": false
     },
     "obsolete": false
   },
   {
     "phrase": {
      "code": "2793",
       "text": "draft",
       "description": "",
       "open": false
     },
     "obsolete": false
   },
   {
     "phrase": {
       "code": "1342",
       "text": "other:",
       "description": "",
       "open": true
     },
     "obsolete": false
   }
]
```
The **phrase** object contains the following attributes:

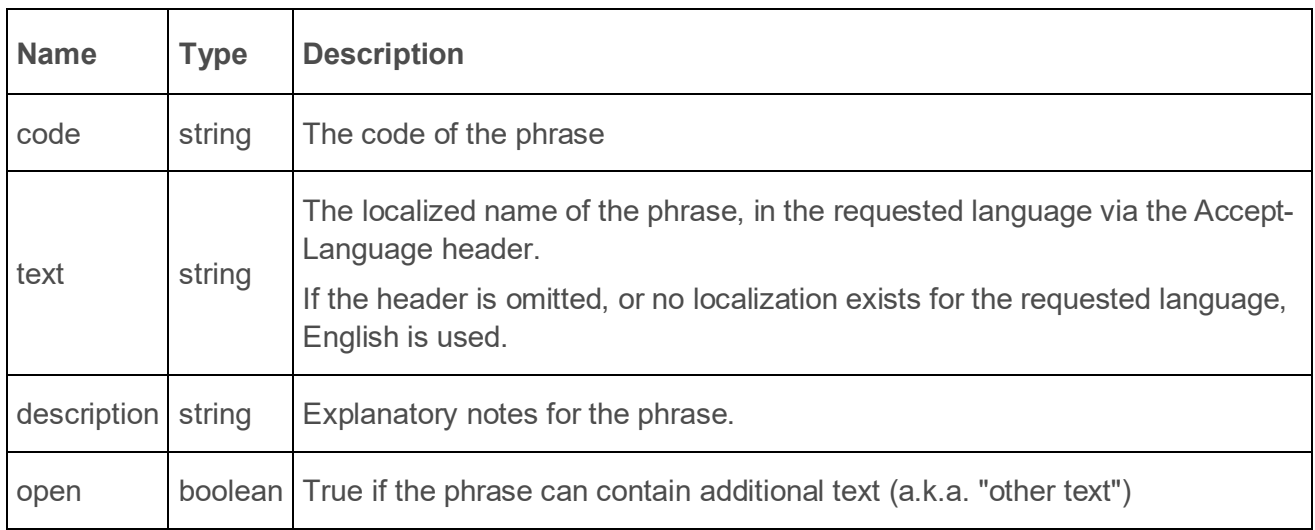

## **2.7. Phrases**

The following resource, contains all registered phrases in the system, without any grouping:

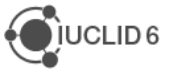

#### **GET** /definition/phrases

It returns an array of every phrase:

```
[
   {
     "code": "1",
     "text": "ISO/DIS 17556.2 (Plastics - Determination of the Ultimate 
Aerobic Biodegradability in Soil by Measuring the Oxygen Demand in a 
Respirometer or the Amount of Carbon Dioxide Evolved)",
     "description": "",
     "open": false
   },
   {
     "code": "10",
     "text": "#8",
     "description": "",
     "open": false
   },
   {
     "code": "100",
     "text": "Arenicola marina",
     "description": "",
     "open": false
   },...
```
## **2.8. Text templates**

Text templates are pre-defined texts which appear in IUCLID text fields to guide users on what information to enter and act like a guidance template

### **2.8.1. List text templates**

The following resource contains all registered text templates in the system:

```
GET /definition/texts
```
It returns the list of text templates

#### **Example response**:

```
{
   "limit": null,
   "totalCount": 438,
   "results": [
```
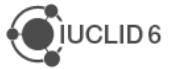

```
 {
       "uri": null,
       "representation": {
         "code": "TT_1",
         "provider": "oecd",
         "header": "",
         "content": "PHYSICO-CHEMICAL PROPERTIES\n - Vapour pressure:\n -
Water solubility: \n - log Pow: \n - pKa: \n - Base or acid catalysis of test 
material: \n - UV absorption:\n - Stability of test material at room 
temperature: \n \n OTHER PROPERTIES (if relevant for this endpoint)"
 }
     },
     {
       "uri": null,
       "representation": {
         "code": "TT_10",
         "provider": "oecd",
         "header": "",
         "content": "PHYSICO-CHEMICAL PROPERTIES\n - Vapour pressure:\n -
Henry's Law constant: \n - log Pow: \n - pKa: \n - UV absorption:\n -
Stability of test material at room temperature: \n \n OTHER PROPERTIES (if 
relevant for this endpoint)"
 }
     },
...
```
Each text template object contains the following:

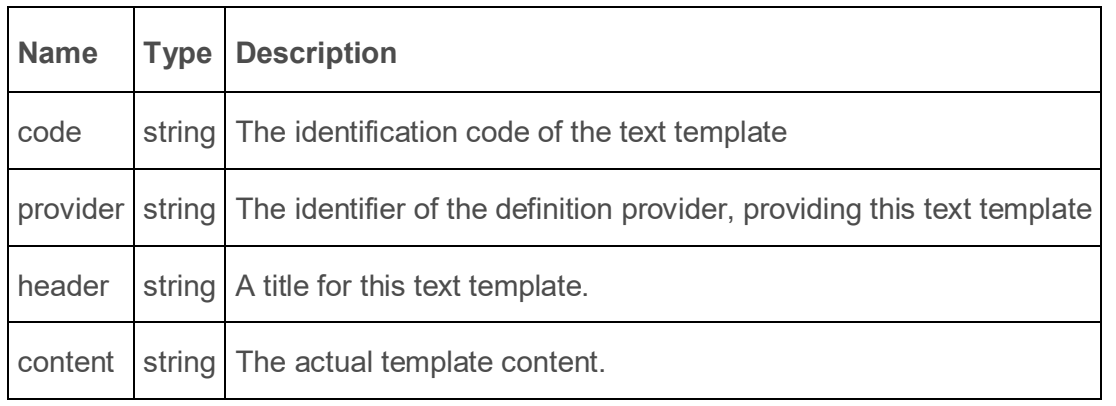

### **2.8.2. Load text templates**

In addition, one can retrieve a specific text template by its identification code on the following resource:

**GET** /definition/texts/{code}

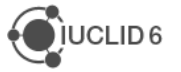

# **3. Search**

Every REST resource in this document is under /iuclid6-ext/api/ext/v1/ .

The IUCLID6 Rest API supports paged document searches by using predefined search queries, each accepting several parameters.

### **GET** /query/iuclid6/{query-name}

The {query-name} can get any of the following values:

- byDate
- byName
- byContact
- bySubstance
- byMixture
- **byLegalEntity**
- byReferenceSubstance
- byTemplate
- byLiterature
- byAnnotation
- bySite
- byAdditive
- byImpurity
- byConstituent
- byGhs
- byDsd
- byJointSubmission
- **byCategory**

Section [3.2](#page-59-0) presents parameters relevant to each of the query types. Every search query supports the following query parameters:

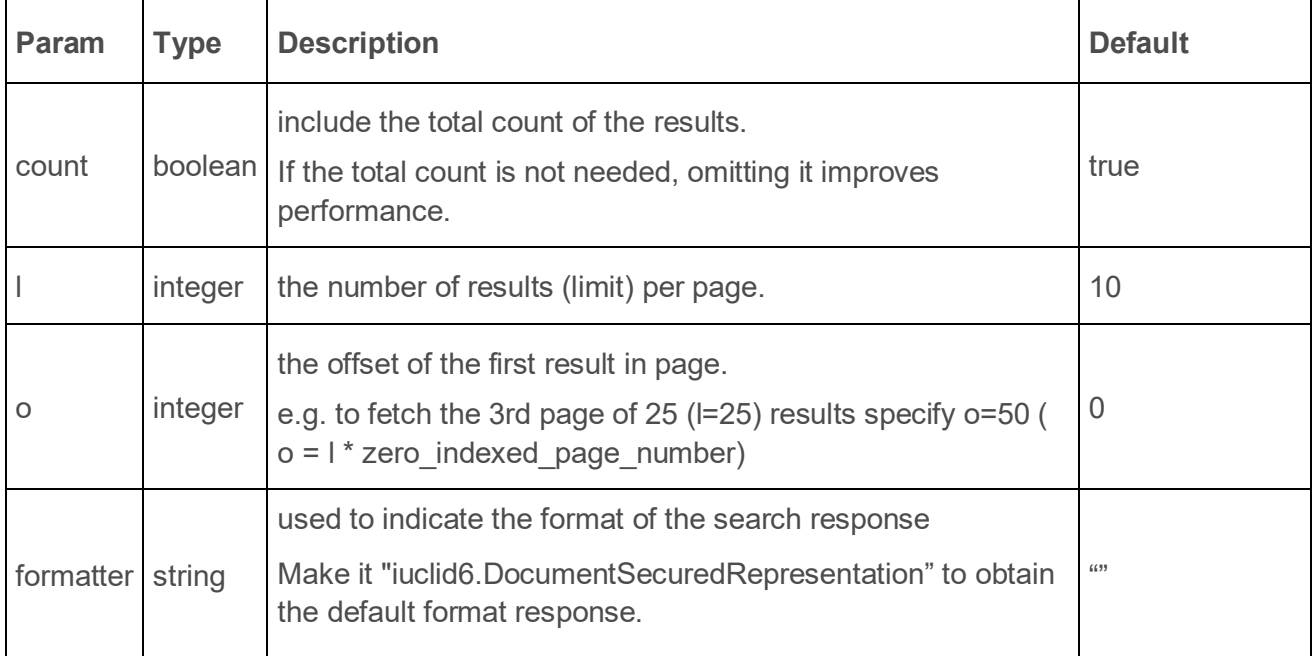

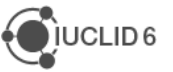

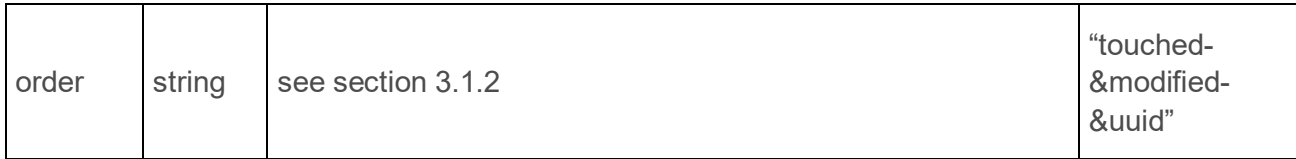

Refer to sectio[n 3.2](#page-59-0) for parameters relevant to each of the query types.

The following query fetches the second page of legal entity documents with 20 items per page, including the total count of the legal entity documents.

```
curl --location --request GET 'http://localhost:8080/iuclid6-
ext/api/ext/v1/query/iuclid6/byType?doc.type=SUBSTANCE&l=20&o=20&count=true' 
\
--header 'iuclid6-user: SuperUser' \
--header 'iuclid6-pass: root'
```
## **3.1. Results**

The search results are wrapped inside a standard payload that contains:

- the results of the search
- plus some additional information to support paging, such as
	- o the limit
	- o the offset
	- $\circ$  and the total count of the results.

Each result comprises of two values, the URI and the representation.

For the query

```
curl --location --request GET 'http://localhost:8080/iuclid6-
ext/api/ext/v1/query/iuclid6/byType?doc.type=SUBSTANCE' \
--header 'iuclid6-user: SuperUser' \
--header 'iuclid6-pass: root'
```
IUCLID will return a response like the one below:

```
{
   "limit": 10,
   "totalCount": 102,
  "results": [
 {
       "uri": "iuclid6:/0/SUBSTANCE/f200c268-7a94-4fb6-9d1d-
6759d71f6894/SUBSTANCE/f200c268-7a94-4fb6-9d1d-6759d71f6894",
       "representation": null
     },
 {
       "uri": "iuclid6:/0/SUBSTANCE/d4e388de-aa35-4568-b25e-
39a6538363a6/SUBSTANCE/d4e388de-aa35-4568-b25e-39a6538363a6",
       "representation": null
```
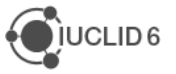

```
 },
 {
       "uri": "iuclid6:/0/SUBSTANCE/c61b4b3a-ffbc-46b4-a5dc-
f3ccb512c11a/SUBSTANCE/c61b4b3a-ffbc-46b4-a5dc-f3ccb512c11a",
       "representation": null
     },
 {
       "uri": "iuclid6:/0/SUBSTANCE/db63a1af-6304-427f-aa1d-
387b1f8fefb5/SUBSTANCE/db63a1af-6304-427f-aa1d-387b1f8fefb5",
       "representation": null
     },
 {
       "uri": "iuclid6:/0/SUBSTANCE/IUC5-f0958d98-4cb3-4058-80cd-
bdc24e7d125d/SUBSTANCE/IUC5-f0958d98-4cb3-4058-80cd-bdc24e7d125d",
       "representation": null
     },
 {
       "uri": "iuclid6:/0/SUBSTANCE/40374a6f-9175-4ac8-87c9-
d220c866997a/SUBSTANCE/40374a6f-9175-4ac8-87c9-d220c866997a",
       "representation": null
     },
 {
       "uri": "iuclid6:/0/SUBSTANCE/IUC4-f696abe6-513a-3771-b2ee-
76e4110e8103/SUBSTANCE/IUC4-f696abe6-513a-3771-b2ee-76e4110e8103",
       "representation": null
     },
     {
       "uri": "iuclid6:/0/SUBSTANCE/326ab136-d74c-4088-9425-
8d9d5642b96e/SUBSTANCE/326ab136-d74c-4088-9425-8d9d5642b96e",
       "representation": null
     },
 {
       "uri": "iuclid6:/0/SUBSTANCE/1ef71d52-ddc7-4b55-9c2f-
ea72efa55ddd/SUBSTANCE/1ef71d52-ddc7-4b55-9c2f-ea72efa55ddd",
       "representation": null
     },
 {
       "uri": "iuclid6:/0/SUBSTANCE/7cec4254-65f7-4d9a-9a6a-
2a74dd1c9b1c/SUBSTANCE/7cec4254-65f7-4d9a-9a6a-2a74dd1c9b1c",
       "representation": null
     }
   ]
}
```
The above shows a successful response back from the call. In this case SUBSTANCE documents were searched for and there are 102 results. The first 10 are contained in the response.

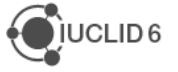

Since no formatter was specified, the representation is null.

The query results contain the following fields:

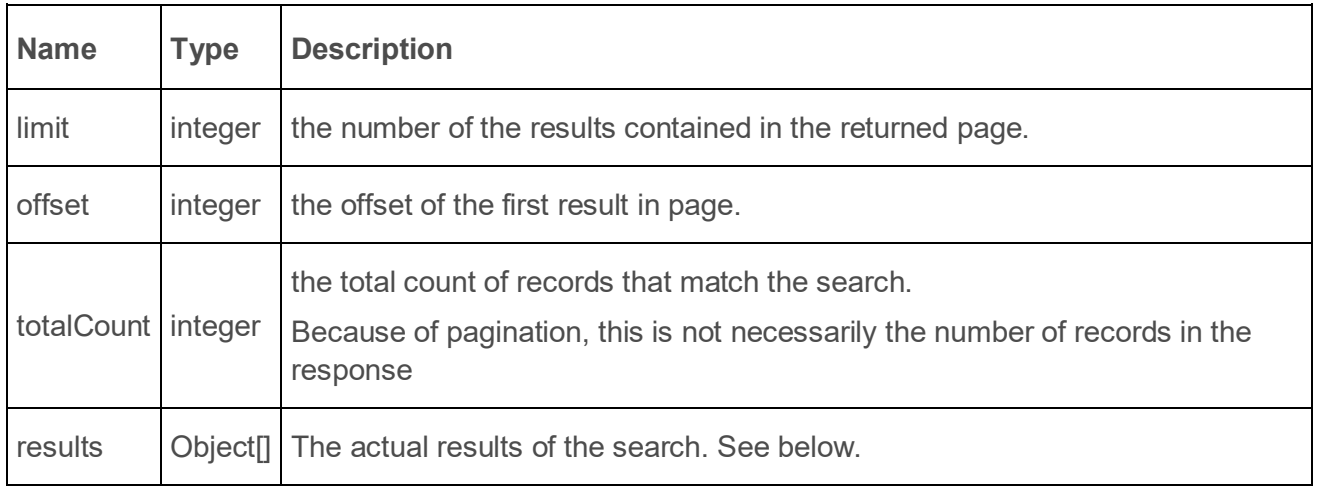

To retrieve the results with the default IUCLID6 representation one need to set the "formatter" query parameter to "iuclid6.DocumentSecuredRepresentation".

```
curl --location --request GET 'http://localhost:8080/iuclid6-
ext/api/ext/v1/query/iuclid6/byType?doc.type=SUBSTANCE&o=0&l=1&formatter=iucl
id6.DocumentSecuredRepresentation' \
--header 'iuclid6-user: SuperUser' \
--header 'iuclid6-pass: root'
```
Here 's an example of a response that could be potentially returned by the previous request:

#### **QueryResults**

```
{
   "limit": 1,
   "offset": 0,
   "totalCount": 102,
   "results": [
     {
       "uri": "iuclid6:/0/SUBSTANCE/f200c268-7a94-4fb6-9d1d-
6759d71f6894/SUBSTANCE/f200c268-7a94-4fb6-9d1d-6759d71f6894",
       "representation": {
         "classtype": "SubstanceSecuredRepresentation",
         "accessRight": "READ_ONLY",
         "key": "f200c268-7a94-4fb6-9d1d-6759d71f6894/0",
         "name": "SUB WITH IMAGE",
         "createdOn": "2016-09-06T16:14:59.187Z",
         "modifiedOn": "2016-09-06T15:00:51.000Z",
         "publicName": "the public name",
         "legalEntityRepresentation": {
           "classtype": "LegalEntitySecuredRepresentation",
```
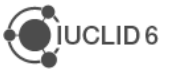

```
 "accessRight": "READ_ONLY",
     "key": "4f88bc7f-395c-4d0b-997b-14e8c9aef605/0",
     "name": "Predefined Legal entity",
     "createdOn": "2016-09-06T16:14:59.187X",
     "city": null,
     "country": {
       "code": null
     },
     "definition": "LEGAL_ENTITY",
     "modifiedOn": "2016-09-01T15:40:27.000Z",
     "accessAllowed": true
   },
   "definition": "SUBSTANCE",
   "accessAllowed": true
 }
```
Each result contains the following two properties:

 **}**

 **]**

**}**

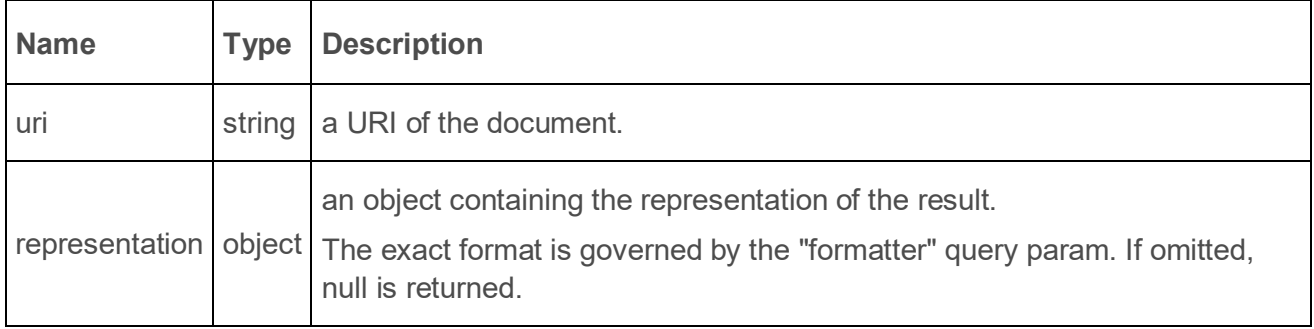

### **3.1.1. Document Secured Representation**

The **DocumentSecuredRepresentation** defines a hierarchy of types, that represent the different entity types of IUCLID6.

Each result is represented, according to its document type, by the appropriate sub-type.

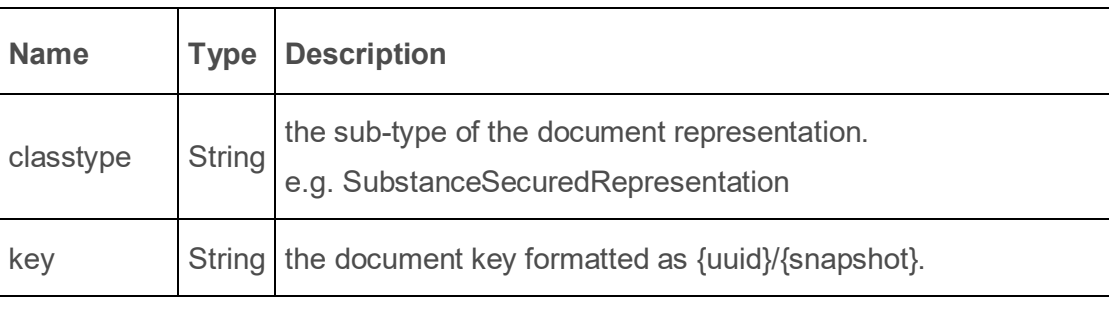

However, every sub-type includes the following properties:

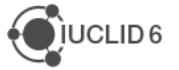

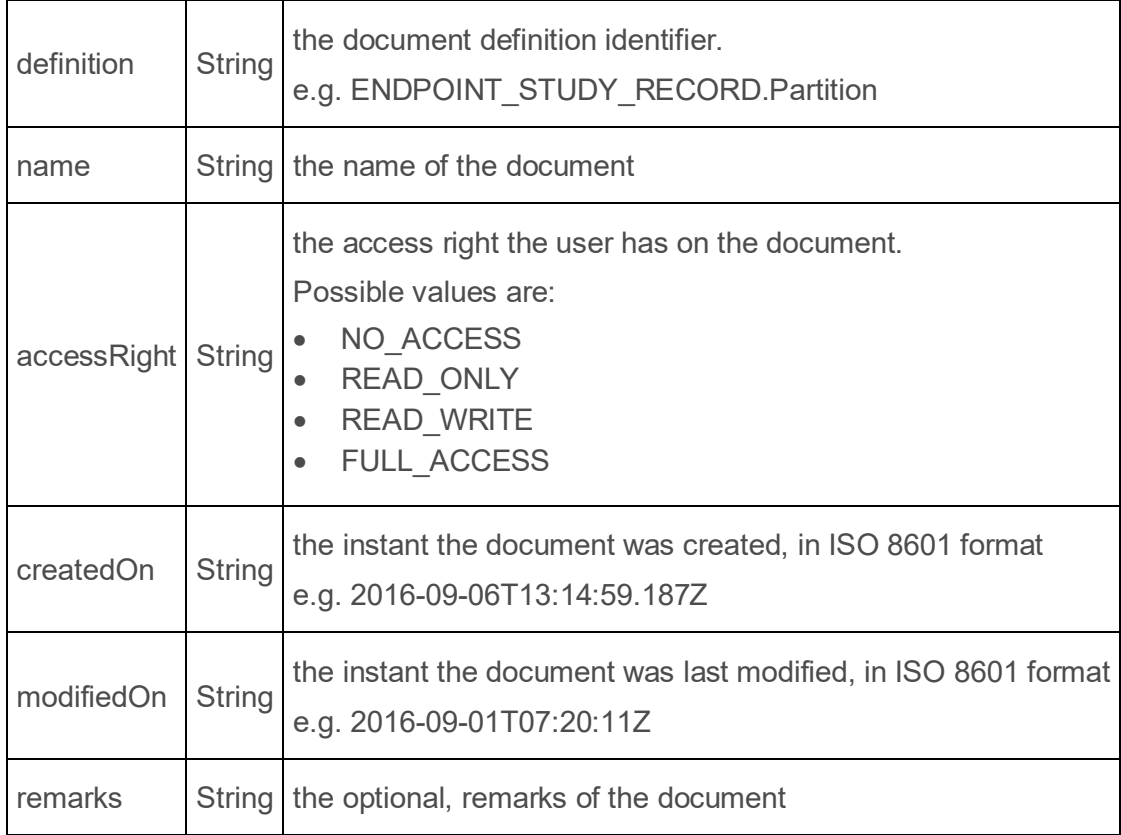

### <span id="page-58-0"></span>**3.1.2. Ordering**

The results are ordered by default:

- by descending touched date
- then by descending modification date
- and finally by ascending uuid.

#### **Touched date**

As touched date is considered the latest of the modification and creation date.

In case of import, the modification date can precede the creation date of a document, since as creation is the date when the import takes place, while the modification date is the respective field in the imported archive.

One can change the result ordering by specifying the `**order**` parameter. The available values for the **order** parameter are:

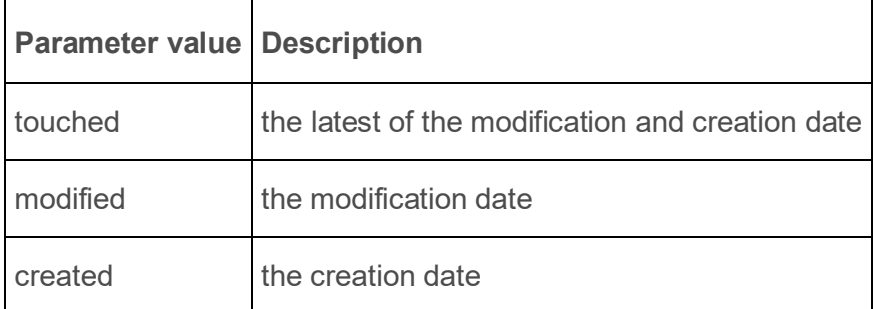

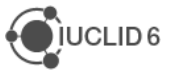

T

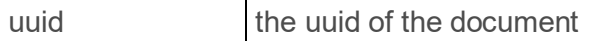

To reverse order on a value, append the minus sign "-" to the end of the name.

For example, the default ordering, would be specified as:

<span id="page-59-0"></span>**GET** /query/iuclid6/byType?doc.type=SUBSTANCE&order=touched-&modified-&uuid

### **3.2. Available queries**

The parameter values can be of the following types:

- **String**
- **Picklist**, formatted as **code[:other\_text]** *e.g. 55446 or 1342:other\_text\_value*
- **Date**, formatted as **yyyy-MM-dd** *e.g. 2016-07-24*
- **Boolean**, true/false

The default type of each parameter is **String**, unless explicitly specified.

Every query supports the following parameters:

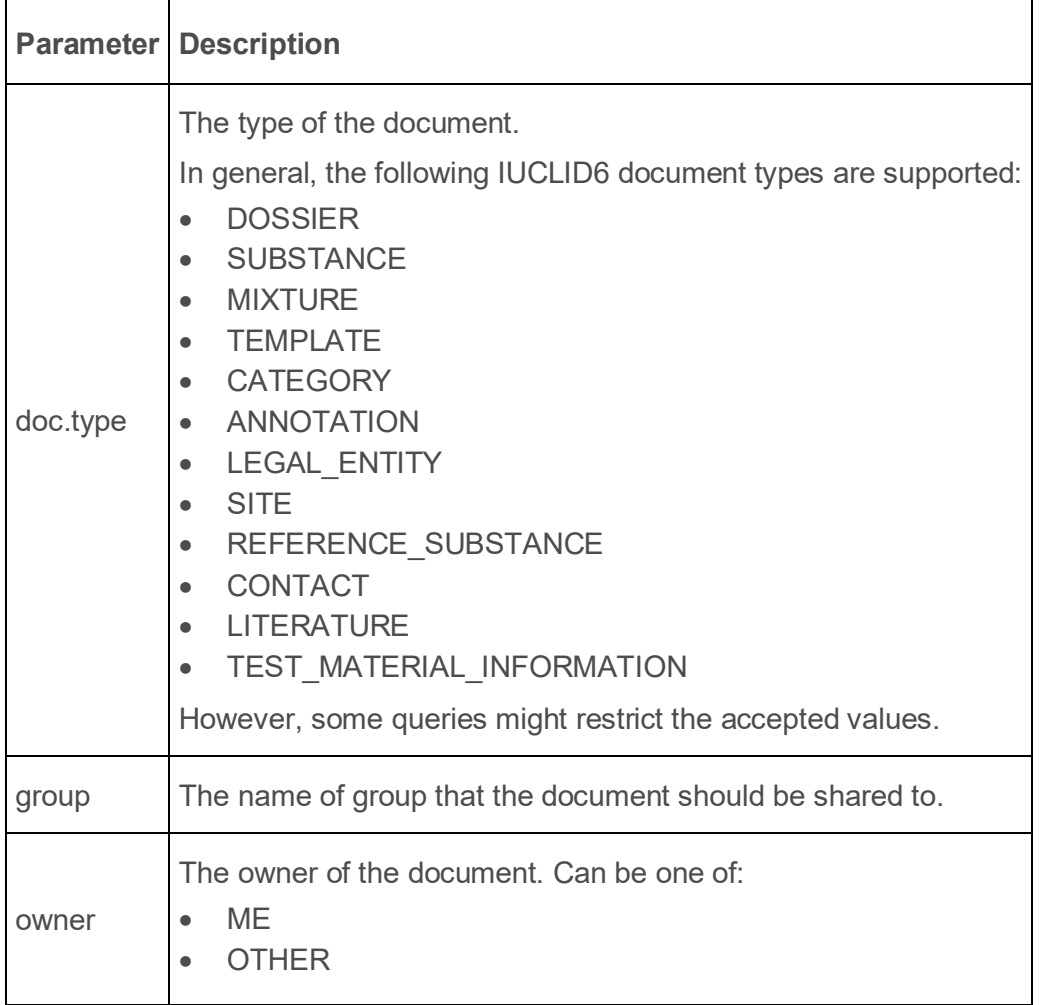

The following sub-chapters describe the available queries.

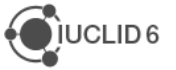

### **3.2.1. byDate**

Find entities by creation/modification date.

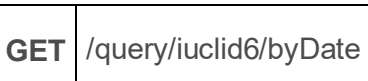

Supported query specific parameters:

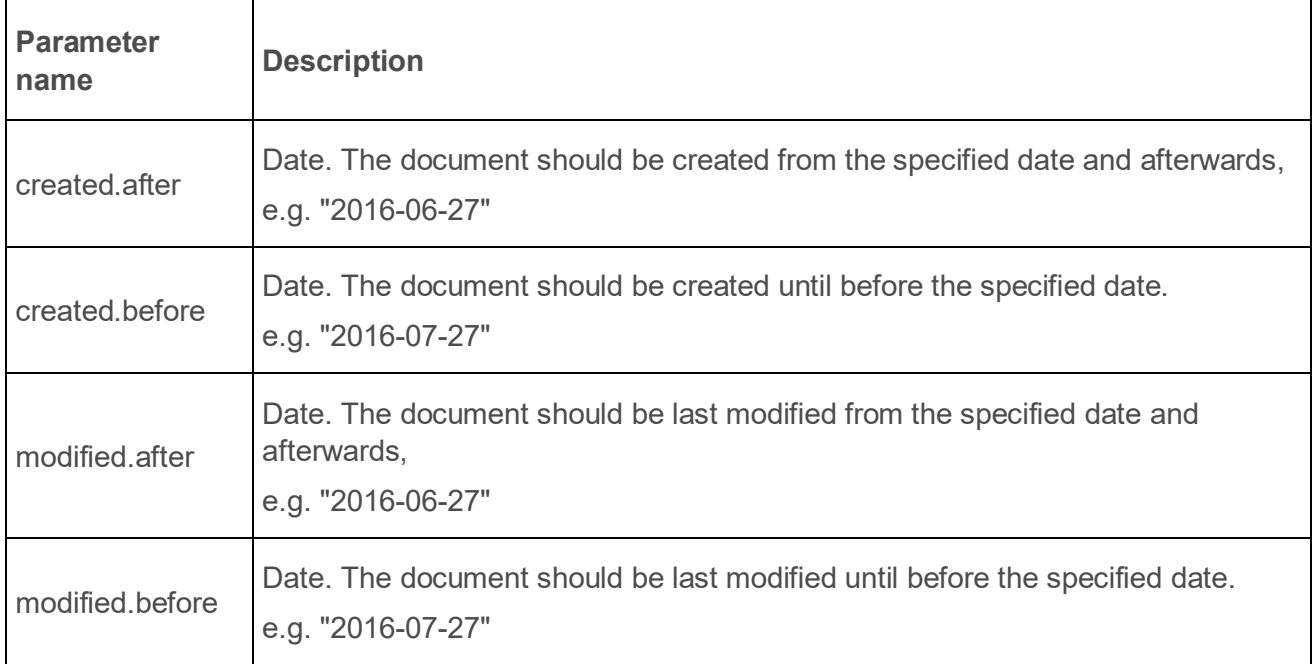

### **3.2.2. byName**

Find entities of specific name.

**GET** /query/iuclid6/byName

Supported query specific parameters:

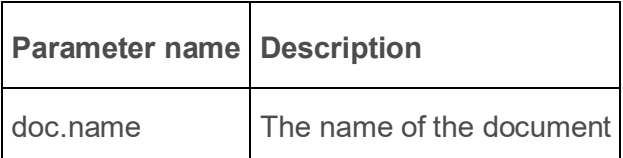

### **3.2.3. byContact**

Find contacts by various criteria.

**GET** /query/iuclid6/byContact

Note: The doc.type parameter should be omitted.

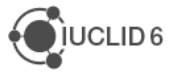

Supported query specific parameters:

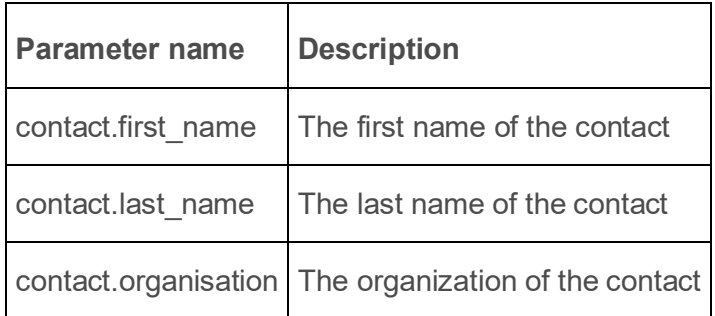

### **3.2.4. bySubstance**

Find entities, being themselves or referring to, 'Substances' satisfying certain criteria.

**GET** /query/iuclid6/bySubstance

Note: the doc.type parameter can be one of:

- SUBSTANCE
- MIXTURE
- DOSSIER

Depending on the value of doc.type parameter, the following criteria are applied:

- in case of SUBSTANCE, directly to the substance document
- in case of MIXTURE, to the linked substance of the MixtureComposition of a mixture
- in case of DOSSIER, to any dossier component of type SUBSTANCE

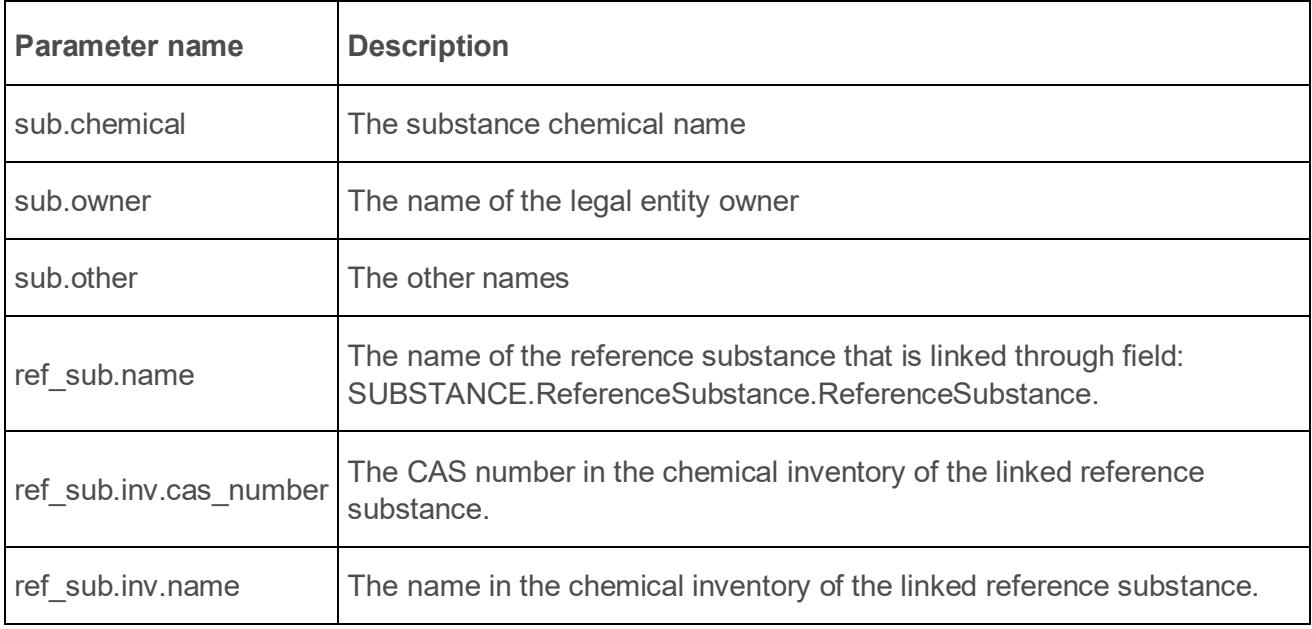

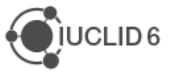

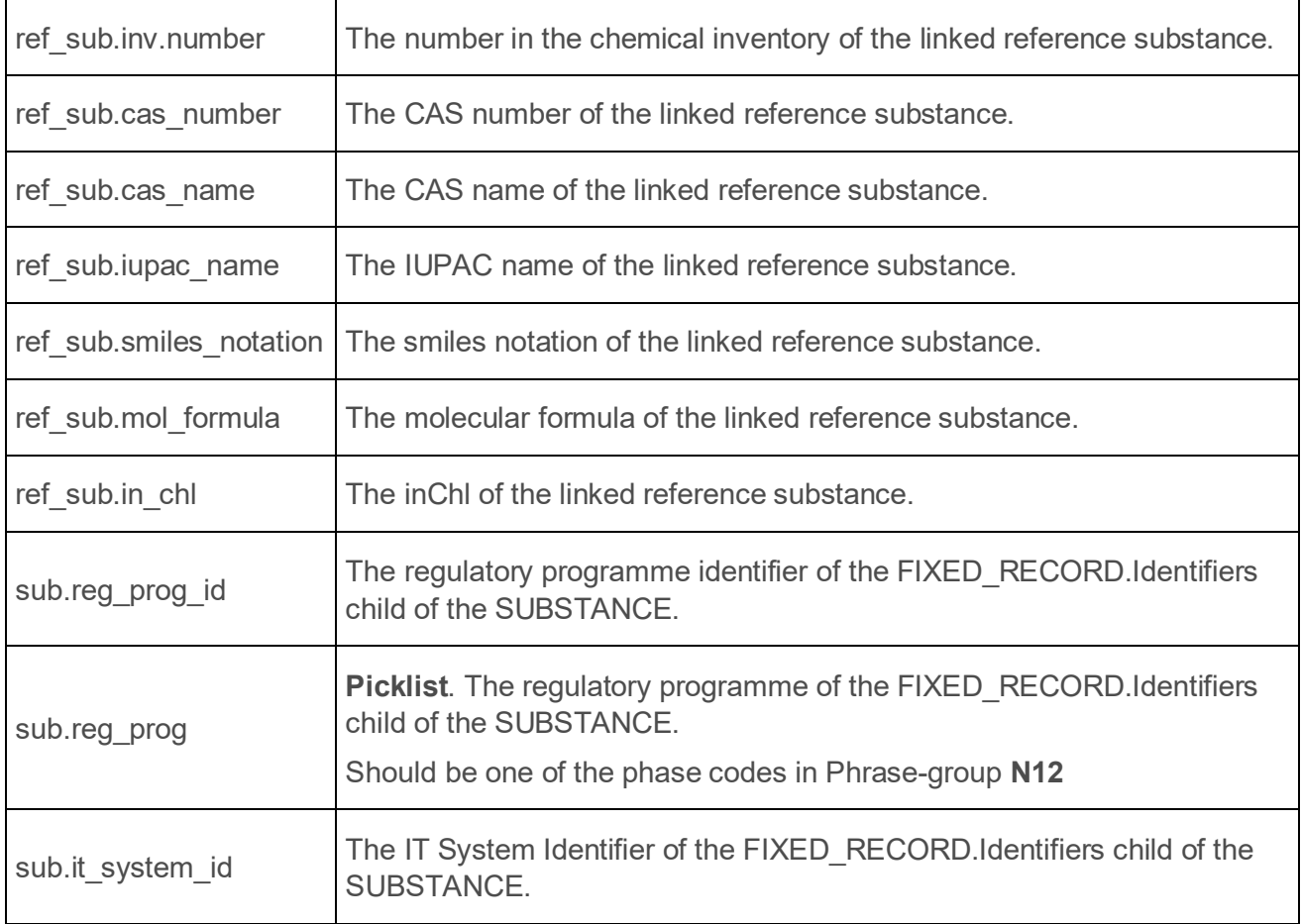

### **3.2.5. byMixture**

Find entities, being themselves or referring to, 'Mixtures' satisfying certain criteria.

**GET** /query/iuclid6/byMixture

Note: the doc.type parameter can be one of:

- MIXTURE
- DOSSIER

Depending on the value of doc.type parameter, the following criteria are applied:

- in case of MIXTURE, directly to the mixture document
- in case of DOSSIER, to any dossier component of type MIXTURE

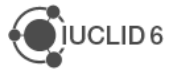

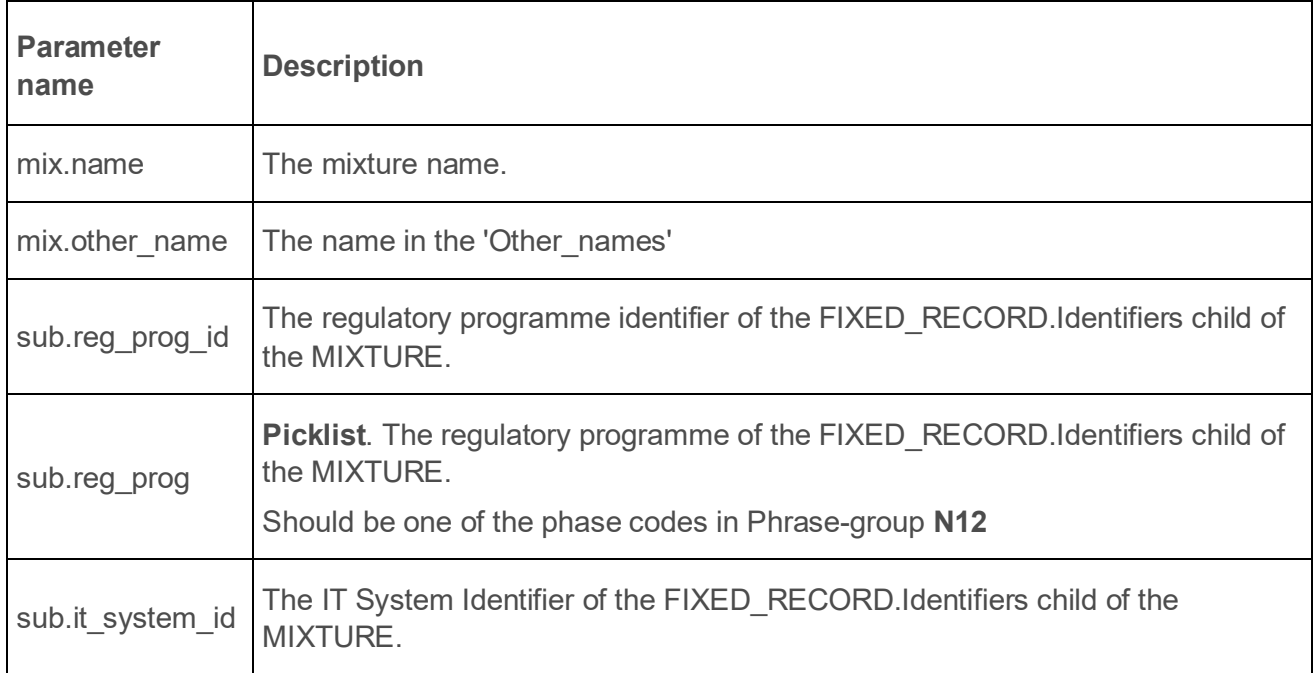

### **3.2.6. byLegalEntity**

Find entities, being themselves or referring to, 'legal entities' satisfying certain criteria.

**GET** /query/iuclid6/byLegalEntity

Note: the doc.type parameter can be one of:

- LEGAL\_ENTITY
- SUBSTANCE
- MIXTURE
- **TEMPLATE**
- CATEGORY
- DOSSIER

Depending on the value of doc.type parameter, the following criteria are applied:

- in case of LEGAL\_ENTITY, directly to the legal entity document
- in case of DOSSIER, to the submitting legal entity of the dossier.
- the owner legal entity, for the rest.

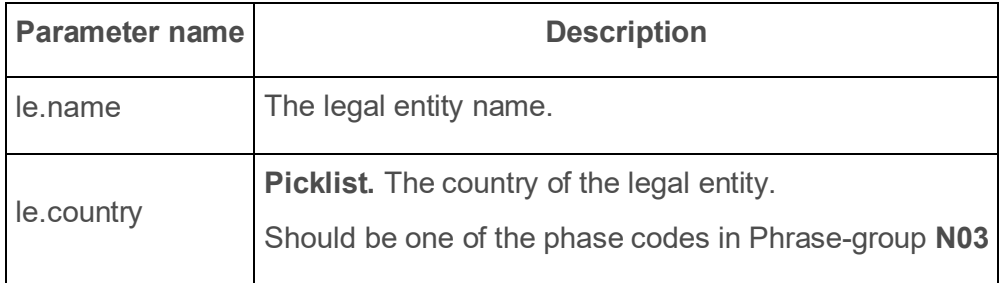

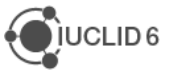

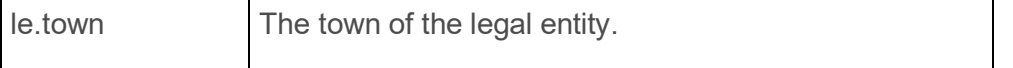

#### **3.2.7. byReferenceSubstance**

Find entities, being themselves or referring to, 'Reference substances' satisfying certain criteria.

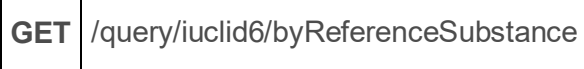

Note: the doc.type parameter can be one of:

- REFERENCE\_SUBSTANCE
- SUBSTANCE
- DOSSIER

 $\mathsf{r}$ 

Depending on the value of doc.type parameter, the following criteria are applied:

- in case of REFERENCE SUBSTANCE, directly to the reference substance document
- in case of DOSSIER, to the reference substance linked to the dossier subject.
- in case of SUBSTANCE, the reference substance linked to the substance

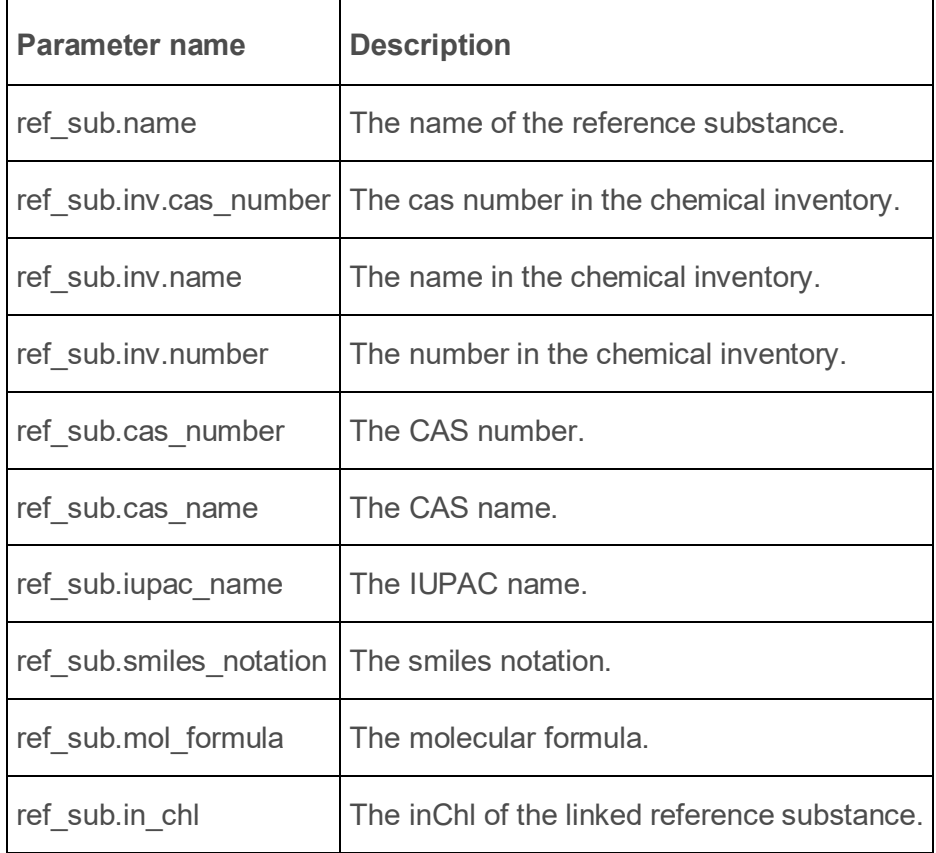

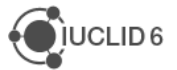

### **3.2.8. byTemplate**

T

Find 'Templates' satisfying certain criteria.

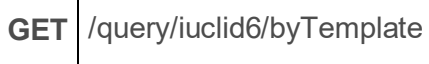

Note: the doc.type parameter should be omitted.

Supported query specific parameters:

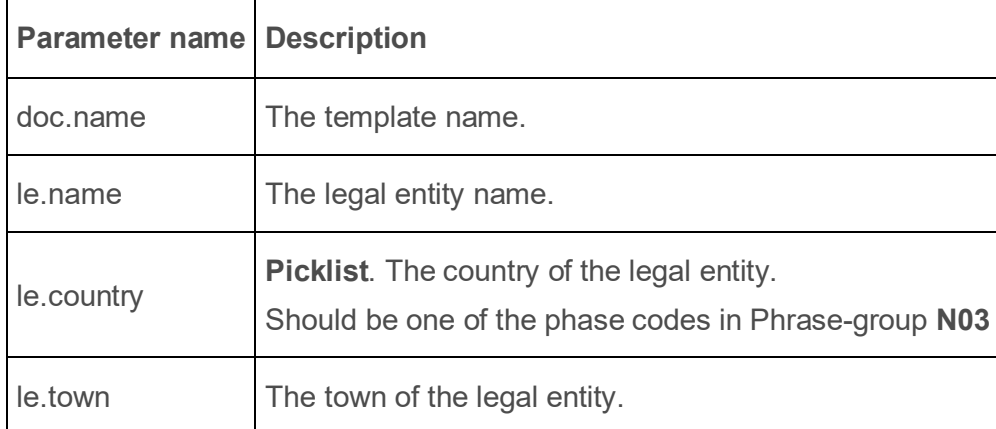

### **3.2.9. byLiterature**

Find 'Literature references' satisfying certain criteria.

**GET** /query/iuclid6/byLiterature

Note: the doc.type parameter should be omitted.

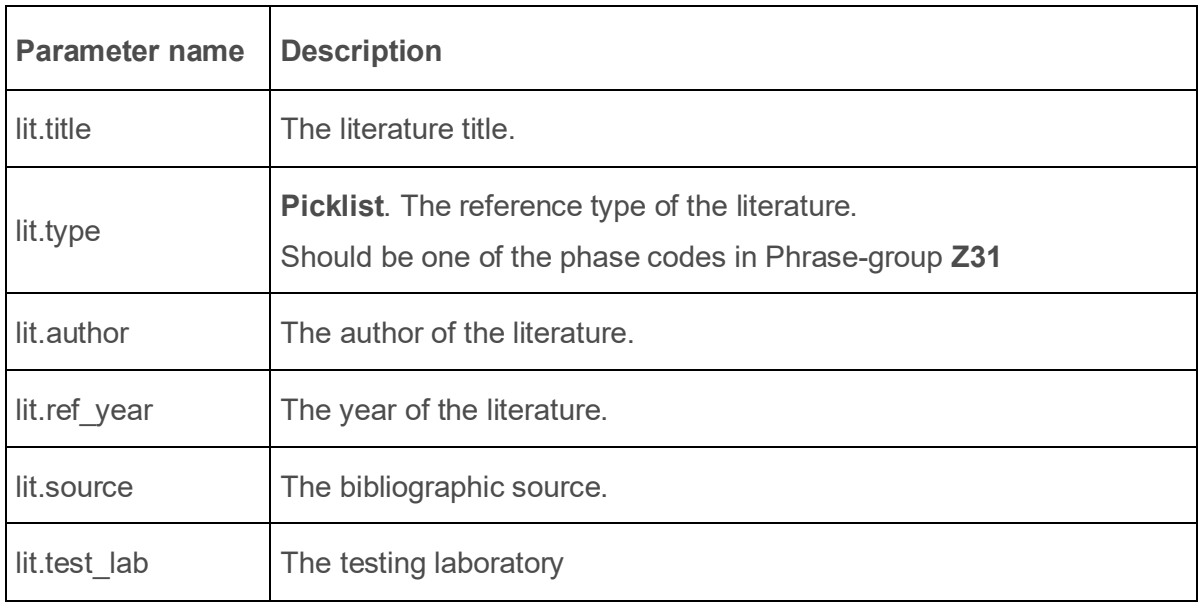

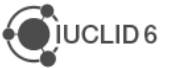

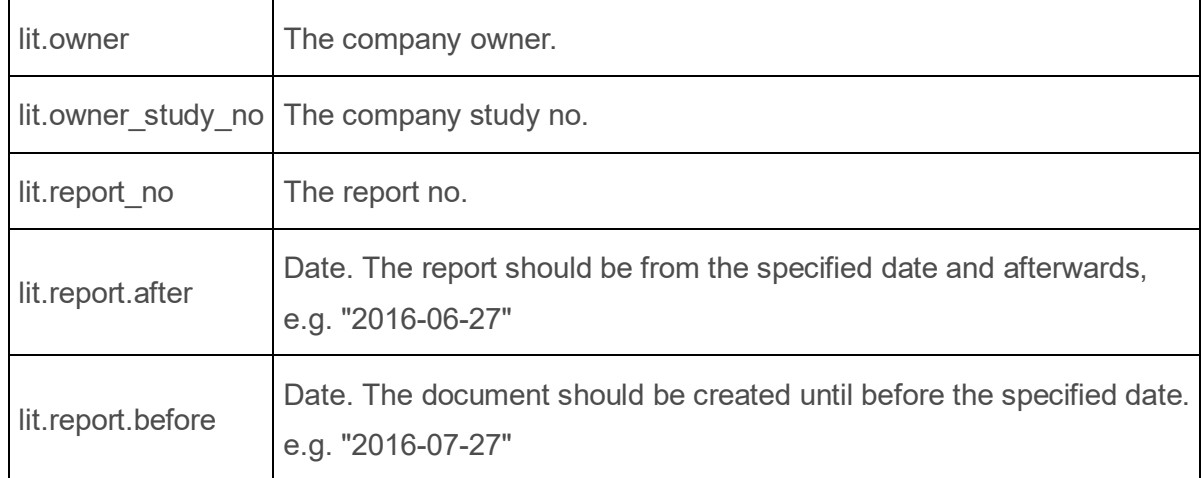

### **3.2.10. byAnnotation**

Find annotations by various criteria.

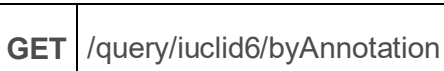

Note: the doc.type parameter should be omitted.

Supported query specific parameters:

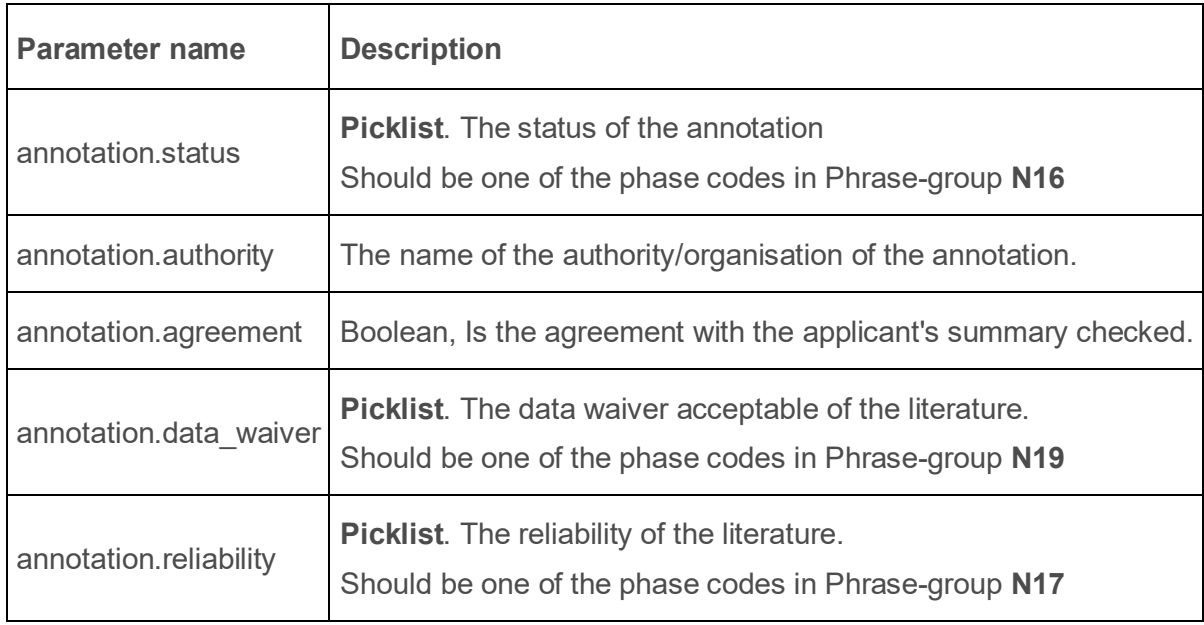

### **3.2.11. bySite**

Find entities, being themselves or referring to, 'Sites' satisfying certain criteria.

**GET** /query/iuclid6/bySite

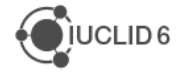

Note: the doc.type parameter can be one of:

- SITE
- **SUBSTANCE**
- DOSSIER

Depending on the value of doc.type parameter, the following criteria are applied:

- in case of SITE, directly to the site document
- in case of SUBSTANCE, the SITE linked to a FLEXIBLE\_RECORD.Sites of a substance
- in case of DOSSIER, to any dossier component of type SITE.

Supported query specific parameters:

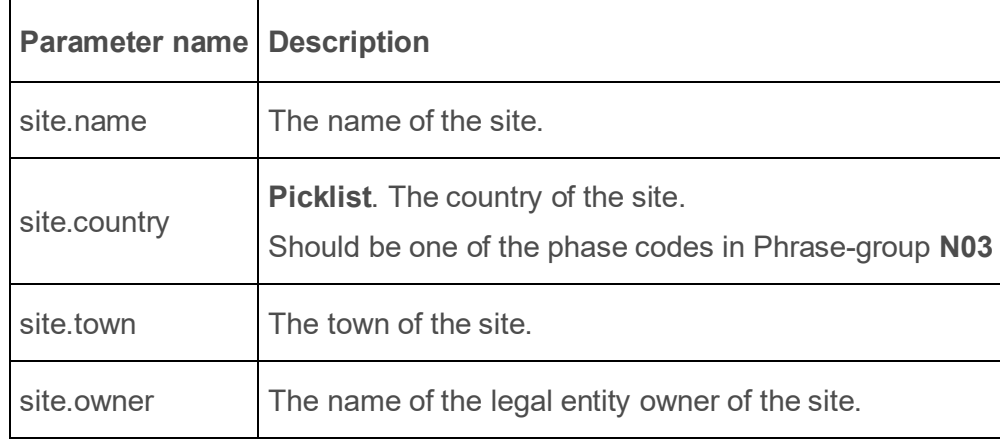

### **3.2.12. byAdditive**

Find entities having specific reference substances as additives.

**GET** /query/iuclid6/byAdditive

Note: the doc.type parameter can be one of:

- SUBSTANCE
- **MIXTURE**
- **DOSSIER**

Depending on the value of doc.type parameter, the following criteria are applied:

- in case of SUBSTANCE, the linked reference substance through the additives field of a SubstanceComposition of a substance
- in case of MIXTURE, the linked reference substance through the additives field of a MixtureComposition of a mixture
- in case of DOSSIER, the linked reference substance through the additives field of a SubstanceComposition or MixtureComposition of the dossier's subject

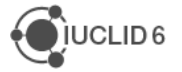

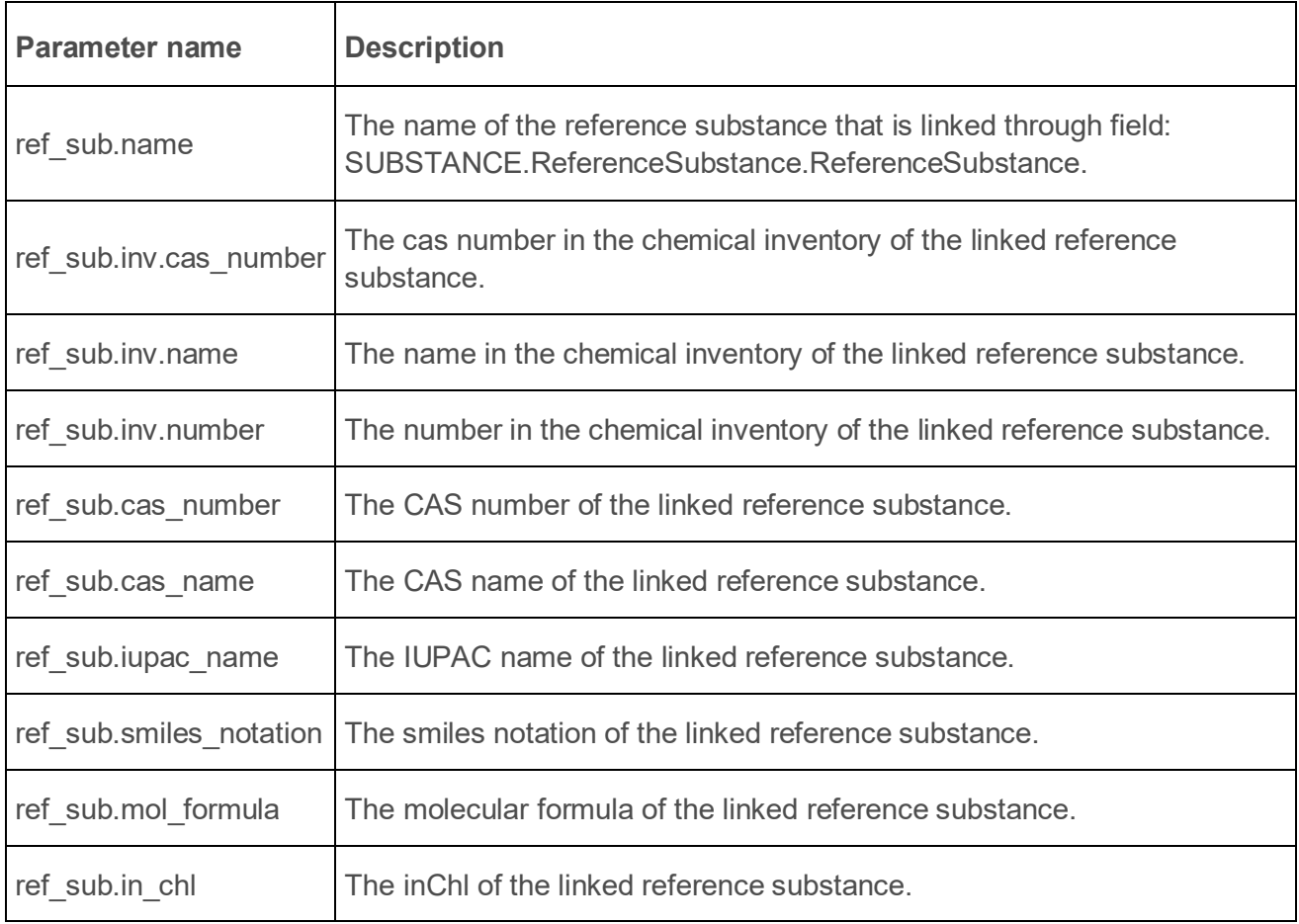

### **3.2.13. byImpurity**

Find entities having specific reference substances as impurities.

**GET** /query/iuclid6/byImpurity

Note: the doc.type parameter can be one of:

- SUBSTANCE
- **MIXTURE**
- DOSSIER

Depending on the value of doc.type parameter, the following criteria are applied:

- in case of SUBSTANCE, the linked reference substance through the impurities field of a SubstanceComposition of a substance
- in case of MIXTURE, the linked reference substance through the impurities field of a MixtureComposition of a mixture
- in case of DOSSIER, the linked reference substance through the impurities field of a SubstanceComposition or MixtureComposition of the dossier's subject

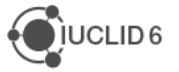

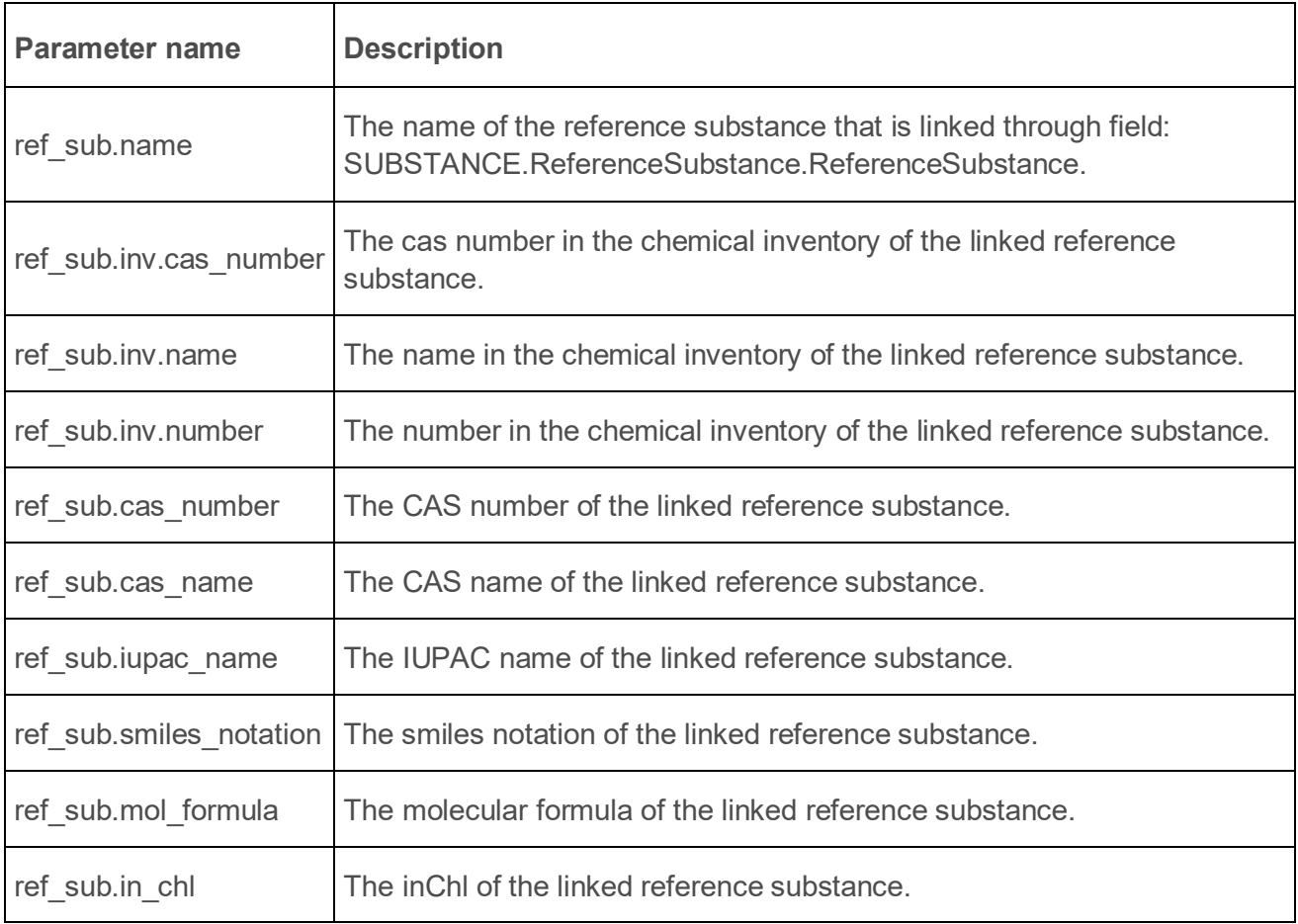

### **3.2.14. byConstituent**

Find entities having specific reference substances as constituent.

**GET** /query/iuclid6/byConstituent

Note: the doc.type parameter can be one of:

- SUBSTANCE
- **MIXTURE**
- DOSSIER

Depending on the value of doc.type parameter, the following criteria are applied:

- in case of SUBSTANCE, the linked reference substance through the constituents field of a SubstanceComposition of a substance
- in case of MIXTURE, the linked reference substance through the components field of a MixtureComposition of a mixture
- in case of DOSSIER, the linked reference substance through the constituents field of a SubstanceComposition or the **components** field MixtureComposition of the dossier's subject

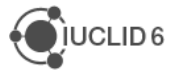

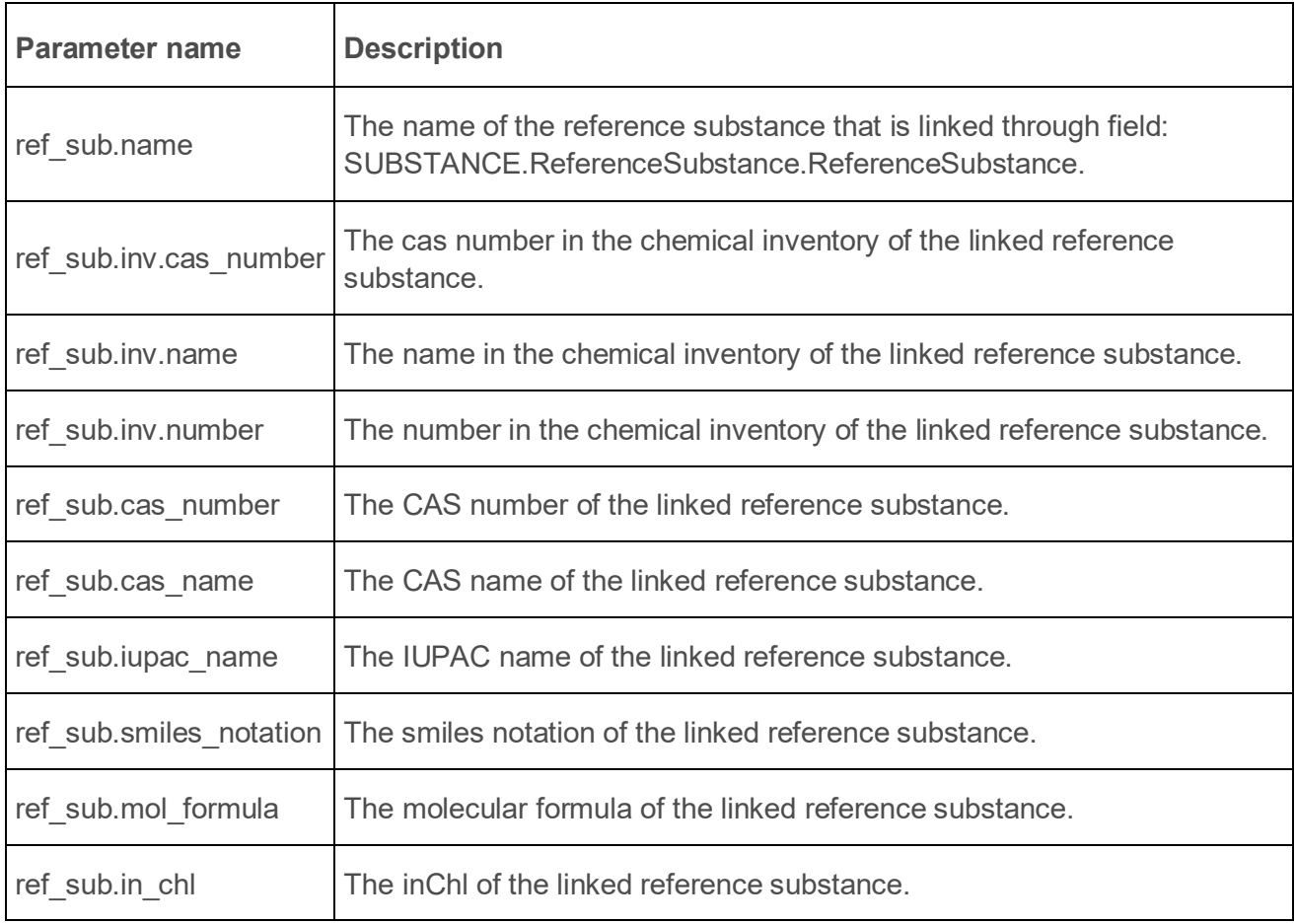

### **3.2.15. byGhs**

Find entities containing GHS sections with certain criteria.

**GET** /query/iuclid6/byGhs

Note: the doc.type parameter can be one of:

- SUBSTANCE
- MIXTURE
- DOSSIER

Depending on the value of doc.type parameter, the following criteria are applied:

- in case of SUBSTANCE or MIXTURE, to the FLEXIBLE\_RECORD.Ghs of a substance
- in case of DOSSIER, to the FLEXIBLE\_RECORD.Ghs of the dossier's subject

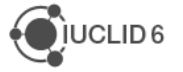

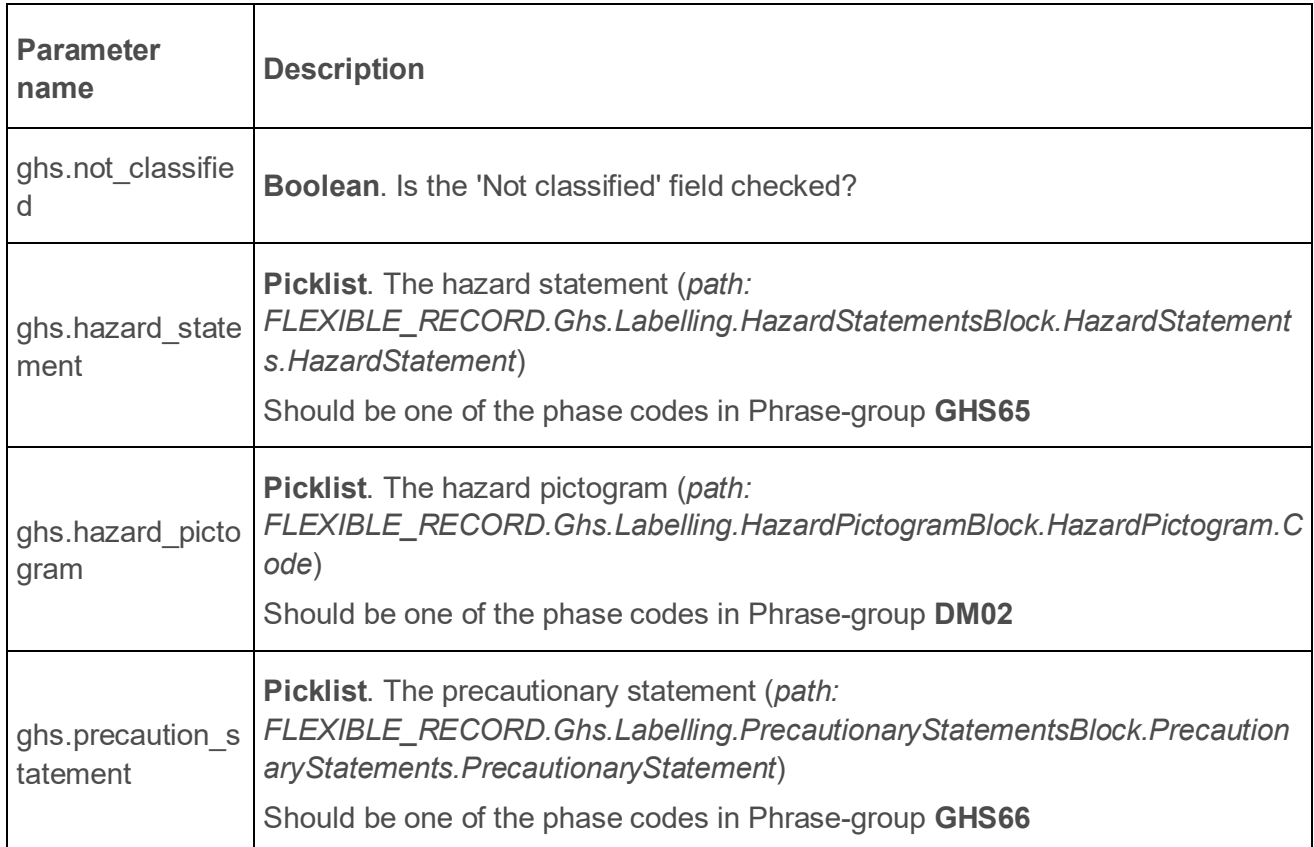

### **3.2.16. byDsd**

Find entities containing DSD sections with certain criteria.

 $\overline{\phantom{0}}$ 

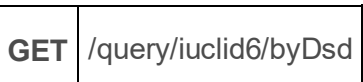

Note: the doc.type parameter can be one of:

- SUBSTANCE
- MIXTURE
- DOSSIER

Depending on the value of doc.type parameter, the following criteria are applied:

- in case of SUBSTANCE or MIXTURE, to the FLEXIBLE\_RECORD.DsdDpd of a substance
- in case of DOSSIER, to the FLEXIBLE\_RECORD.DsdDpd of the dossier's subject

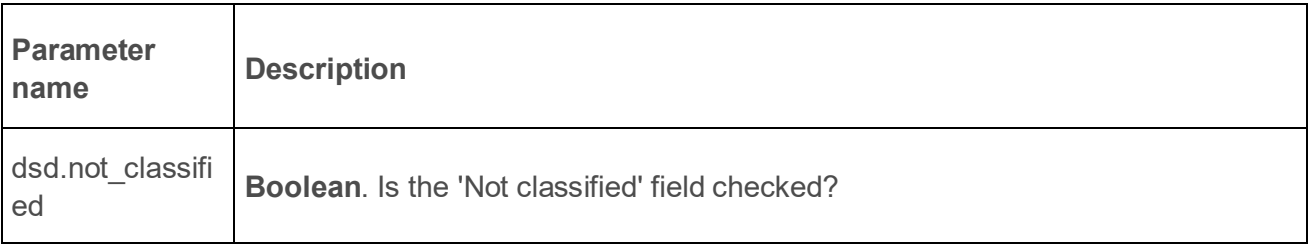

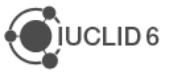
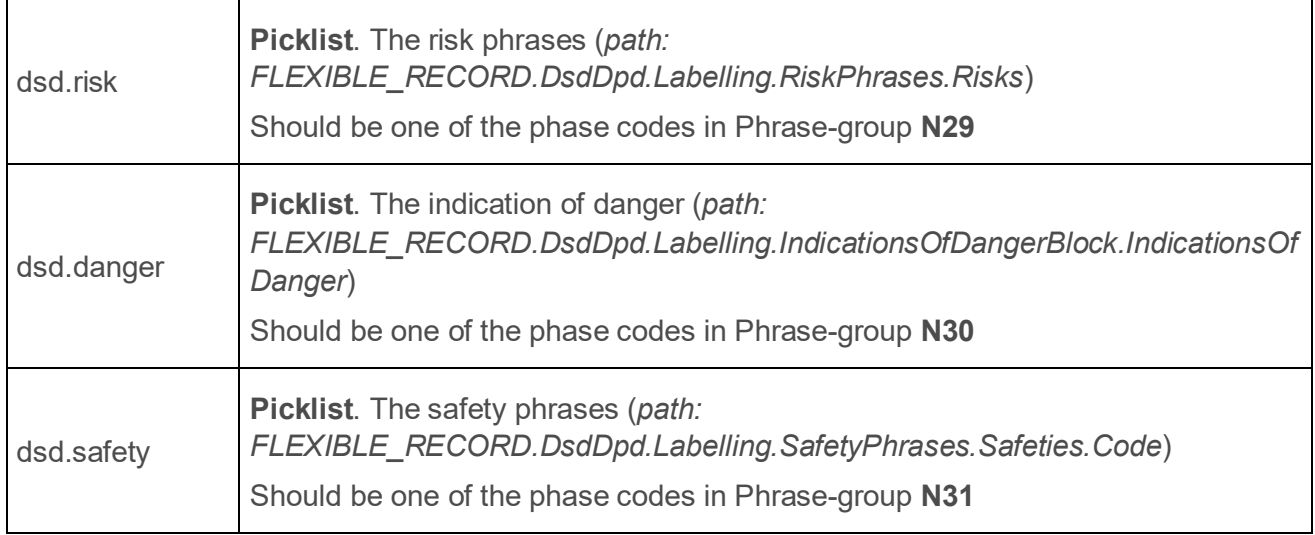

## **3.2.17. byJointSubmission**

Find entities containing 'Joint submission' sections with certain criteria.

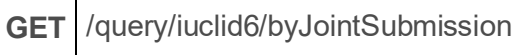

Note: the doc.type parameter can be one of:

- SUBSTANCE
- MIXTURE

T

• DOSSIER

Depending on the value of doc.type parameter, the following criteria are applied:

- in case of SUBSTANCE or MIXTURE, to the FLEXIBLE\_RECORD.JointSubmission of a substance
- in case of DOSSIER, to the FLEXIBLE\_RECORD.JointSubmission of the dossier's subject

Supported query specific parameters:

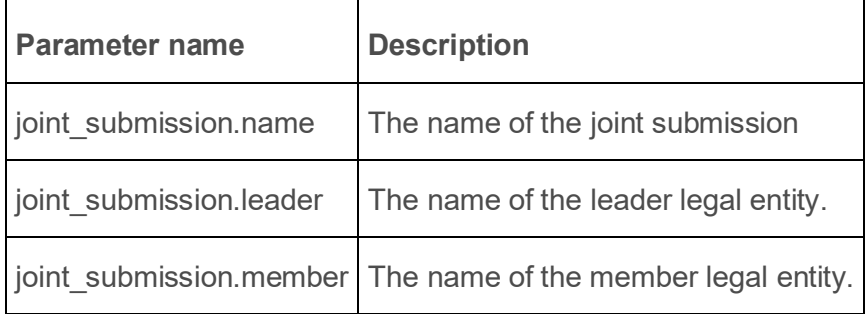

## **3.2.18. byCategory (since v2.0.0)**

Find CATEGORY entities by various criteria.

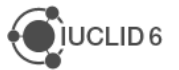

**GET** /query/iuclid6/byCategory

Note: The doc.type parameter should be omitted.

Supported query specific parameters:

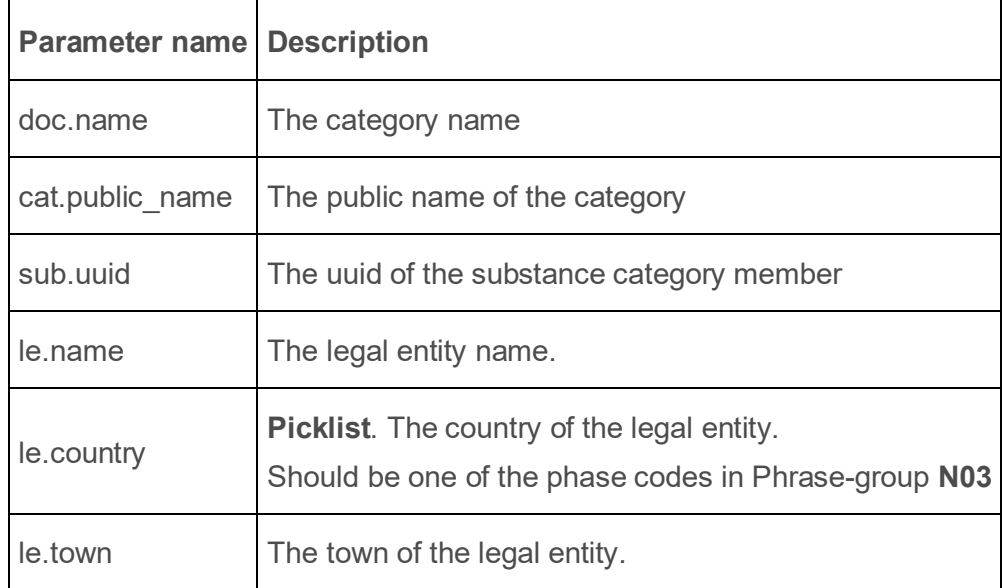

### **3.2.19. SubstanceRelatedCategories**

Find CATEGORY entities that are related to a Substance. A Category is considered related to a given Substance, if its 'Substances' field references the Substance.

**GET** /query/iuclid6/SubstanceRelatedCategories

Supported query specific parameters:

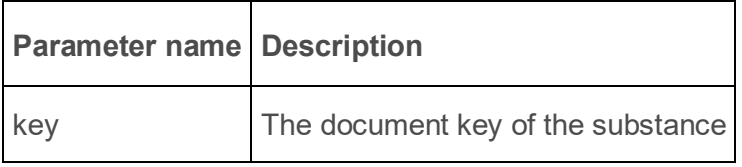

### **3.2.20. SubstanceRelatedMixtures**

Find MIXTURE entities that are related to a Substance. A Mixture is considered related to a given Substance, if it has a Mixture Composition document that has the Substance as component, impurity or additive.

**GET** /query/iuclid6/SubstanceRelatedMixtures

Supported query specific parameters:

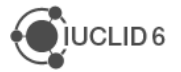

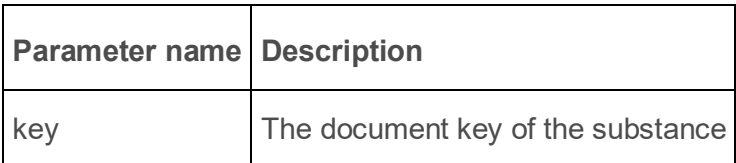

# **3.2.21. ByUuid (since v6.0.0)**

Find an entity by its UUID.

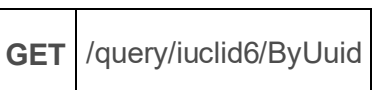

Supported query specific parameters:

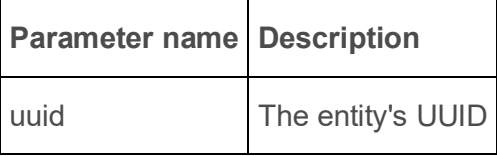

# **3.2.22. ByDossierUuid (since v6.0.0)**

Find a dossier by its UUID. Similar to **byUuid**, but returns only dossiers.

**GET** /query/iuclid6/ByDossierUuid

Supported query specific parameters:

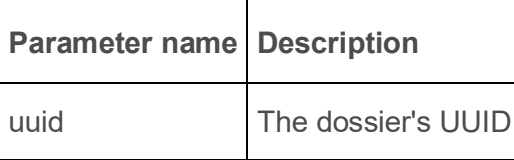

# **3.2.23. ByDossierSubjectUuid (since v6.0.0)**

Find a dossier by its subject's UUID.

 $\blacksquare$ 

 $\overline{\phantom{a}}$ 

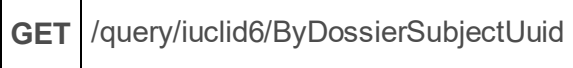

Supported query specific parameters:

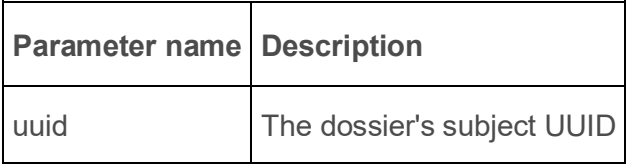

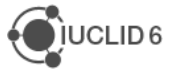

# **3.2.24. ByDefinitionIdentifier (since v6.0.0)**

Returns all the documents of an entity of a specific definition id.

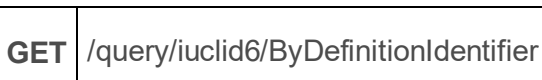

Supported query specific parameters:

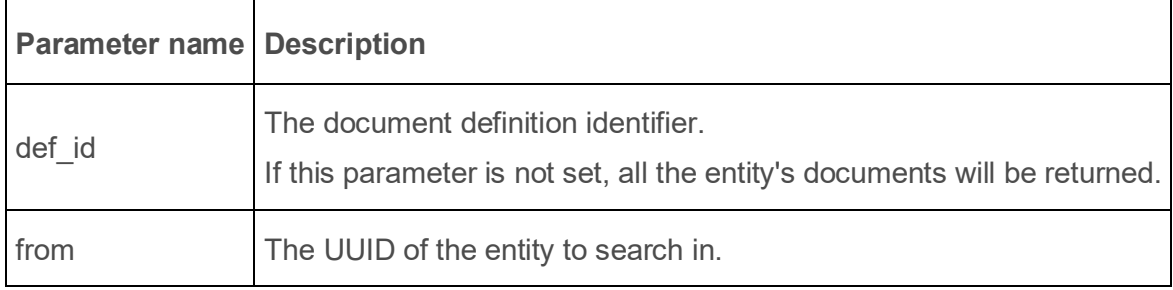

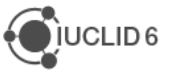

# **4. Document handling**

Every REST resource in this document is under /iuclid6-ext/api/ext/v1/

# **4.1. Datatypes**

## <span id="page-76-0"></span>**4.1.1. JsonDocumentEnvelope**

A IUCLID6 document is represented by a JsonDocumentEnvelope object, that is a JSON array of two elements, the **JsonDocumentHeader** being the first, followed by the **JsonDocumentContent**.

### **Media type**

The media type for the JsonDocumentEnvelope object is **application/vnd.iuclid6.ext+json;type=iuclid6.Document**

To give an example, the following snippet represents a SubstanceComposition section document:

### **JsonDocumentEnvelope**

```
[
   {
     "key": "7bcaf4db-9f2c-403f-aa79-c2cadef74a0e/0",
    "definition": "FLEXIBLE_RECORD.SubstanceComposition",
     "parentKey": "9915ba13-ffa7-405b-b024-c06296b43820/0",
    "parentDefinition": "SUBSTANCE",
   "order": 1,
    "name": "Composition.001",
   "attachments": [
       "e1c921f6-5c85-4e0a-a5c5-33fabade0a2f/0",
      "cd166edf-1d7f-49eb-b1c0-d7424c28de1f/0"
    ],
     "createdOn": "2016-09-13T17:41:43.220Z",
     "modifiedOn": "2016-09-13T17:42:25.609Z"
   },
   {
     "GeneralInformation": {
      "Name": "substance-composition-1",
       "TypeOfComposition": {
         "code": "61423"
 }
     },
     "Constituents": {
       "Constituents": [
 {
           "uuid": "e67542c8-094b-422e-8bbb-d65d6bd66d22",
```
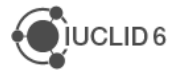

```
 "ReferenceSubstance": "b0c168d2-c97c-4cc7-83d0-9b2716759030/0",
          "ProportionTypical": {
            "lowerQualifier": ">",
            "lowerValue": 1,
            "unit": {
              "code": "2098"
 }
 }
 }
      ]
    }
   }
]
```
Note, that to make the response more compact, not every field of the SubstanceComposition document is included, only the ones containing data.

## *4.1.1.1. JsonDocumentHeader*

The **JsonDocumentHeader** contains **metadata about the document**, such as the document key, the definition identifier, etc.

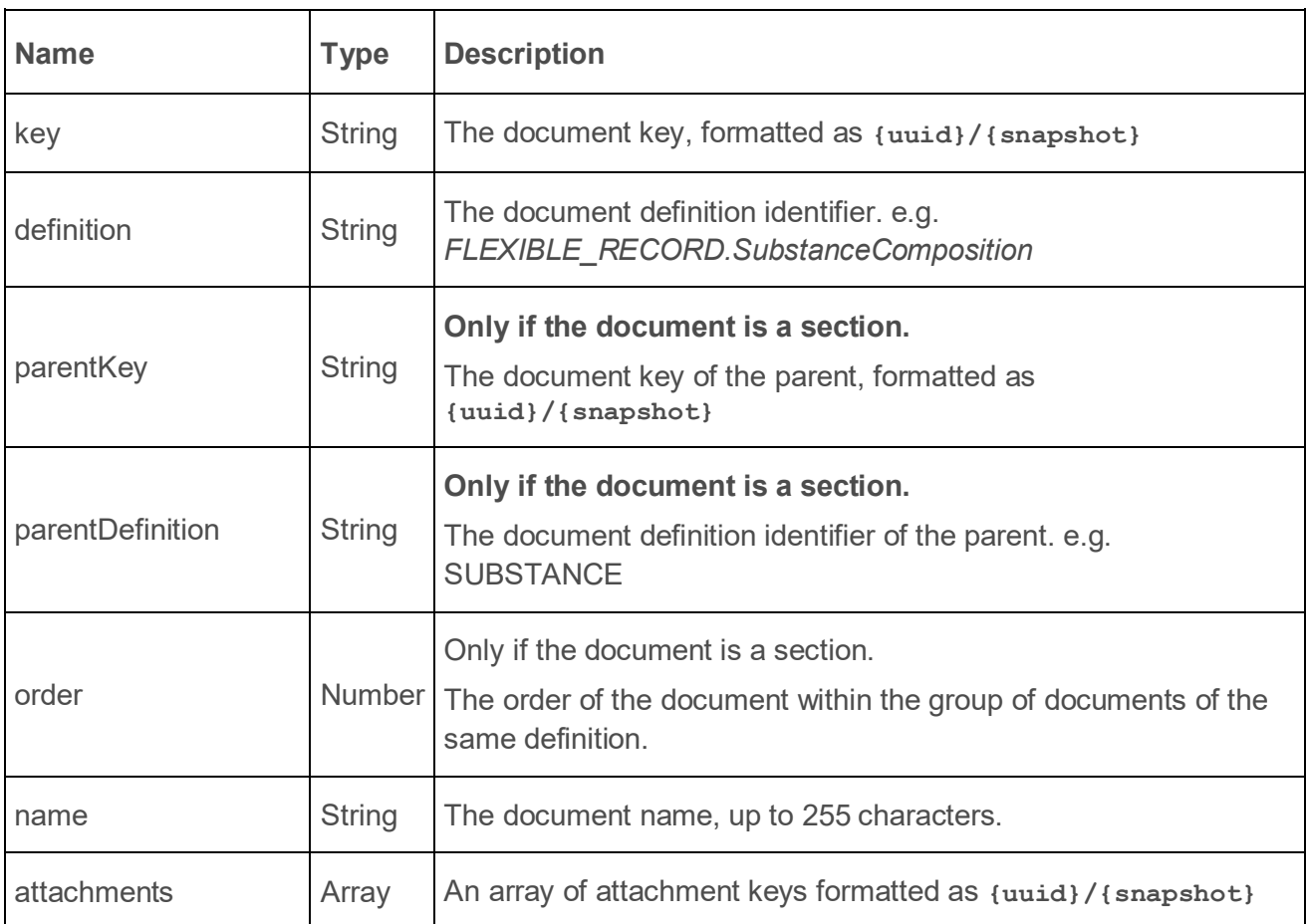

In detail it includes the following fields:

 $\overline{\phantom{a}}$ 

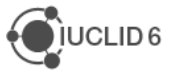

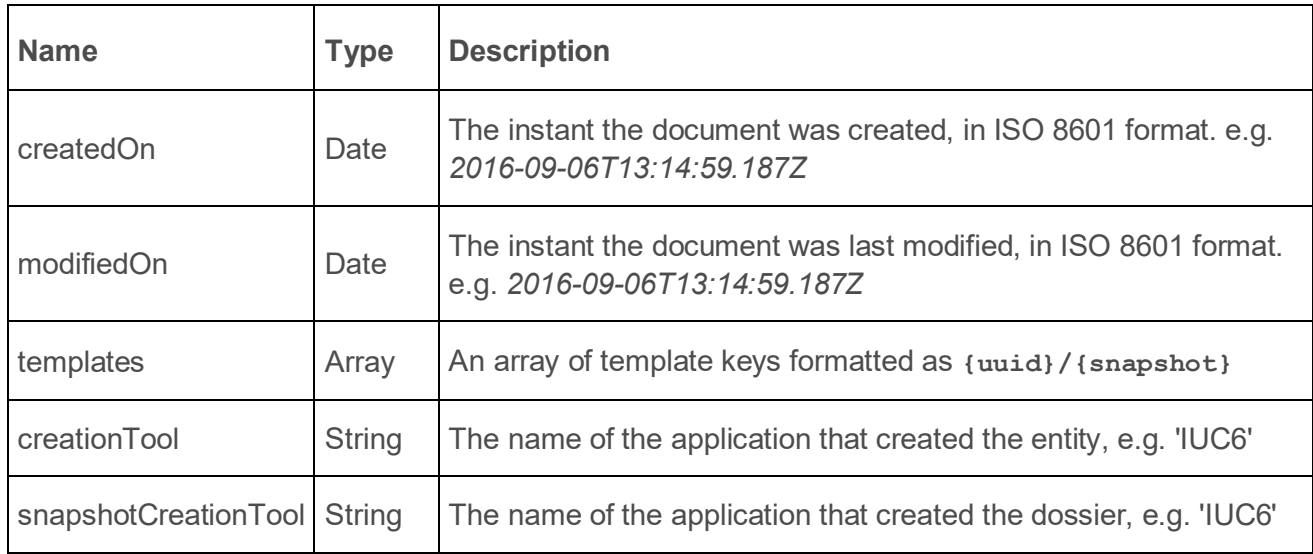

# *4.1.1.2. JsonDocumentContent*

The **JsonDocumentContent** contains the actual data of the document, the structure of this object varies according to the structure definition of each document, which can be found in I.TE.M. (IUCLID Template Manager)

In general, it follows a tree-like structure where each node can either be a container or a leaf node.

Container nodes can contain leaf nodes and other container nodes, while leaf nodes contain field values.

In the lists below you can find how each datatype of I.TE.M. is represented in the json format of the **JsonDocumentContent**.

# *4.1.1.3. Container types*

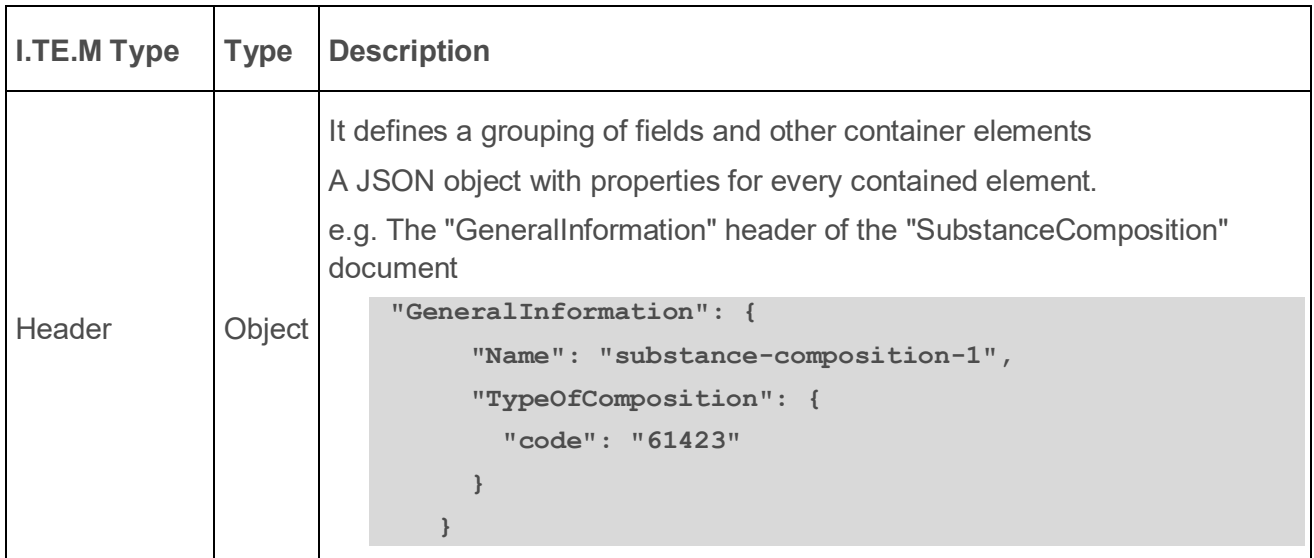

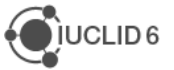

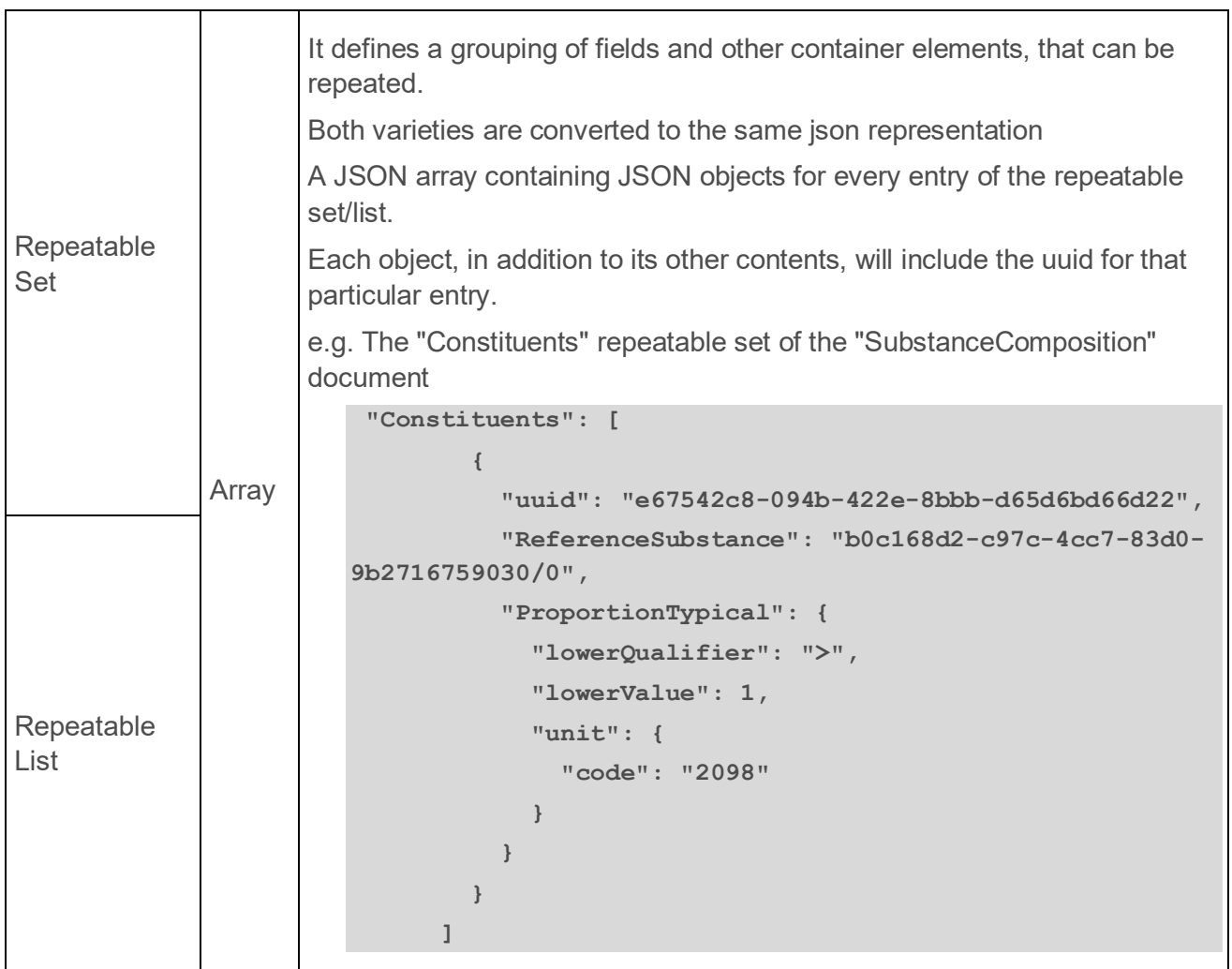

# *4.1.1.4. Field types*

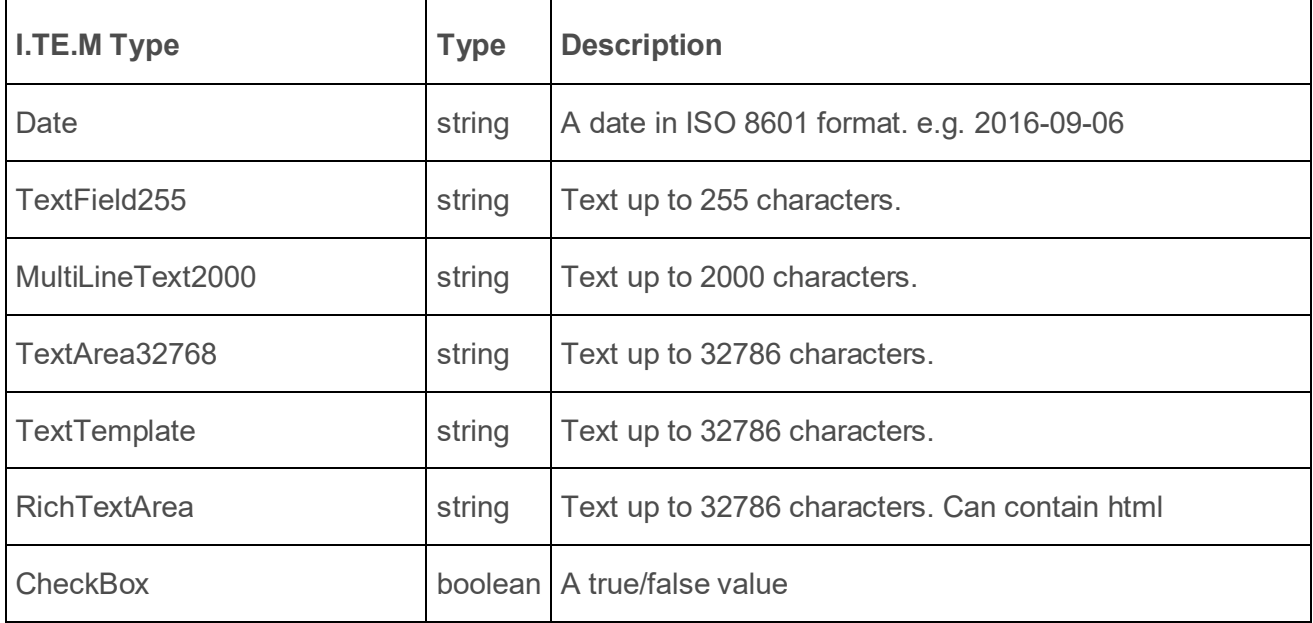

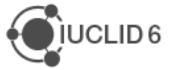

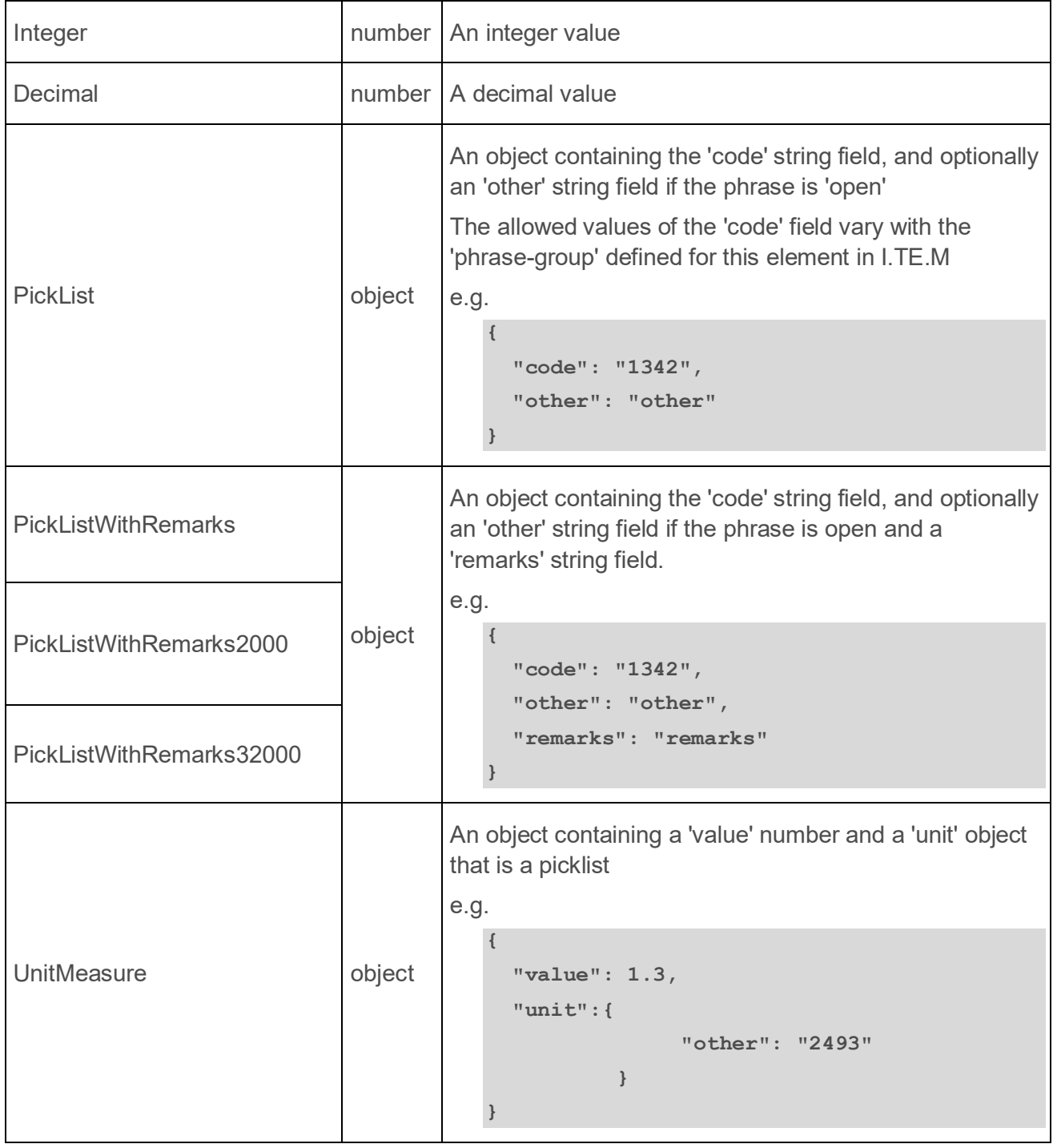

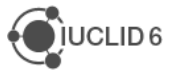

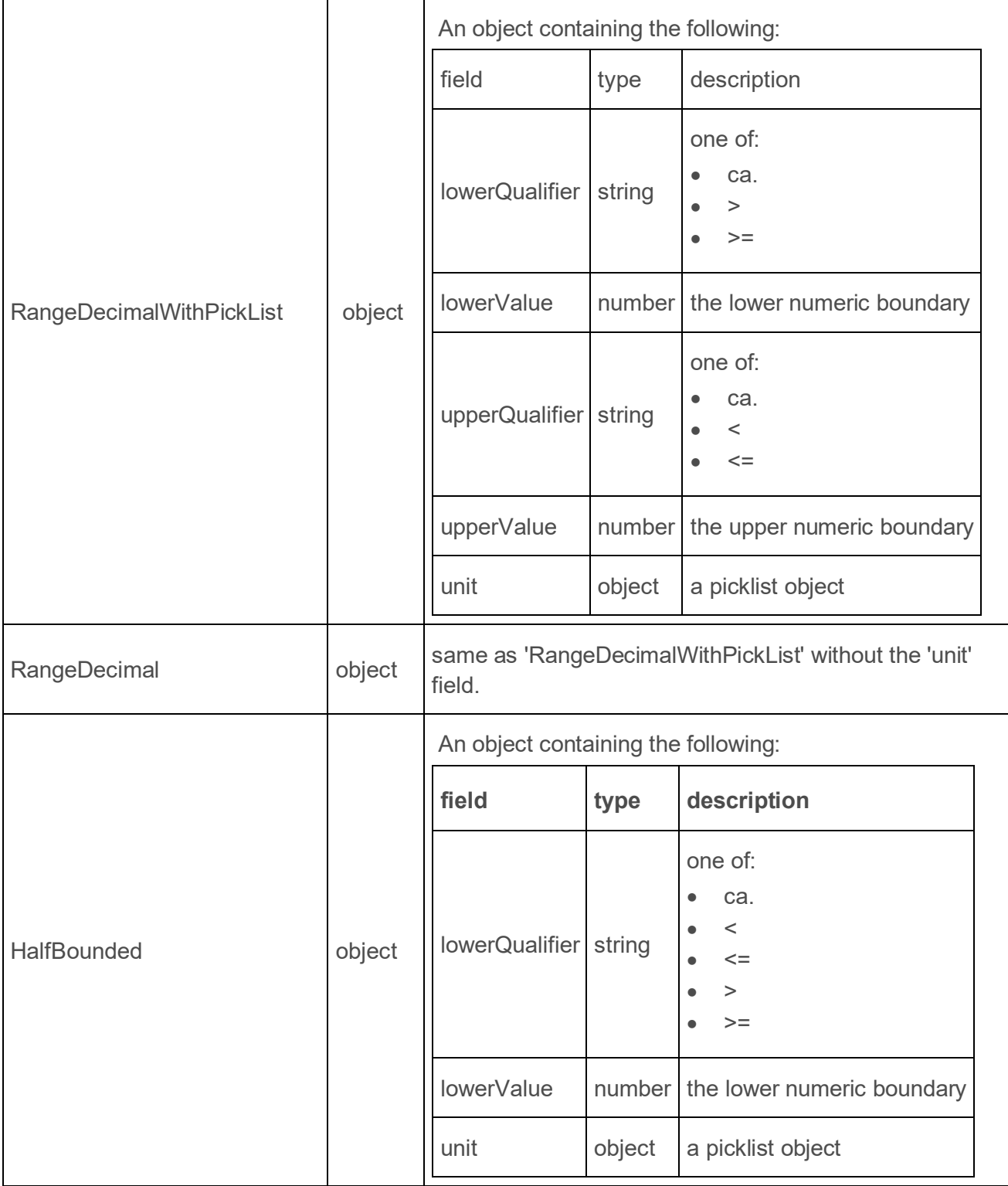

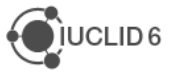

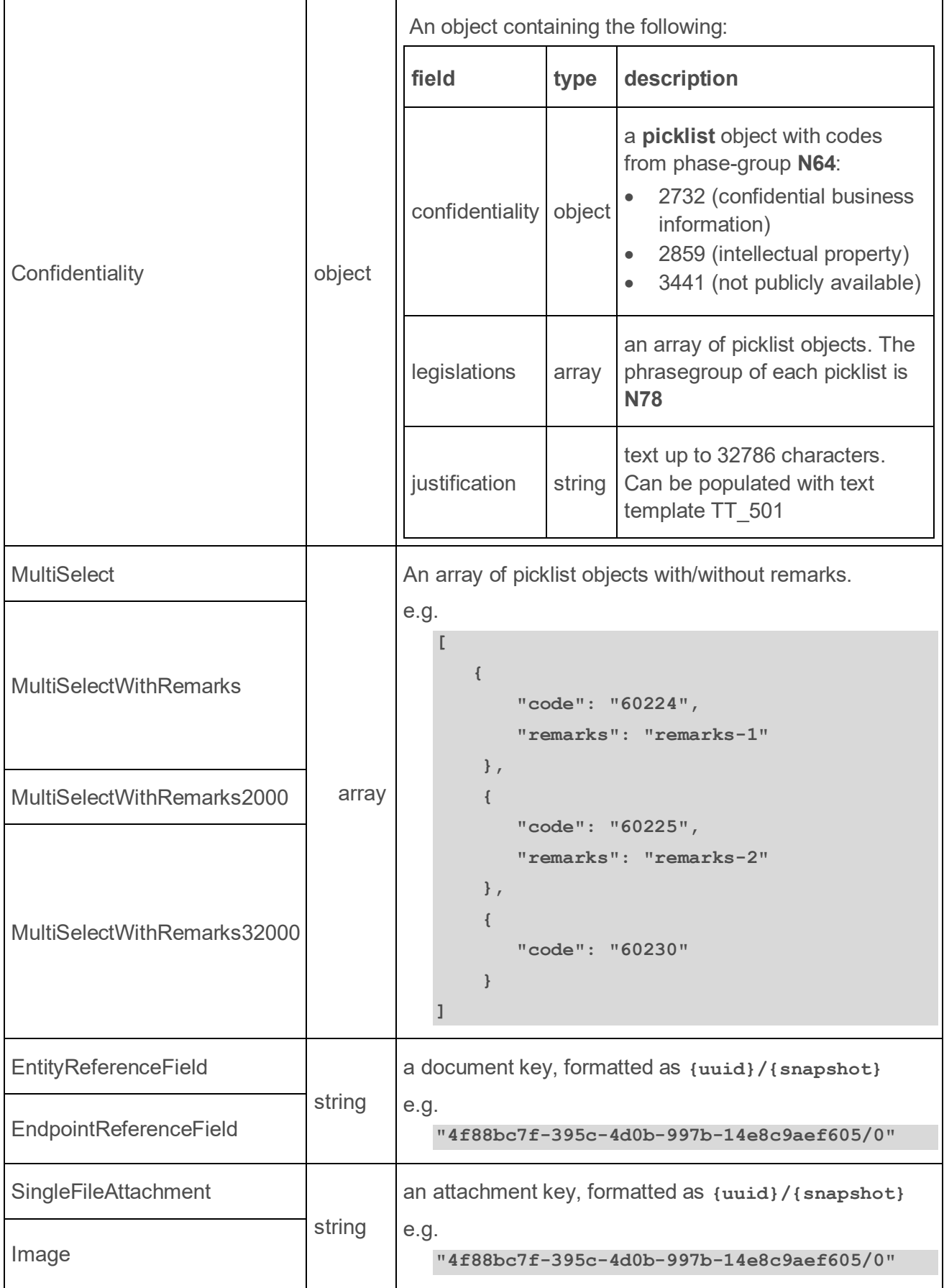

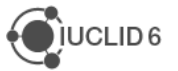

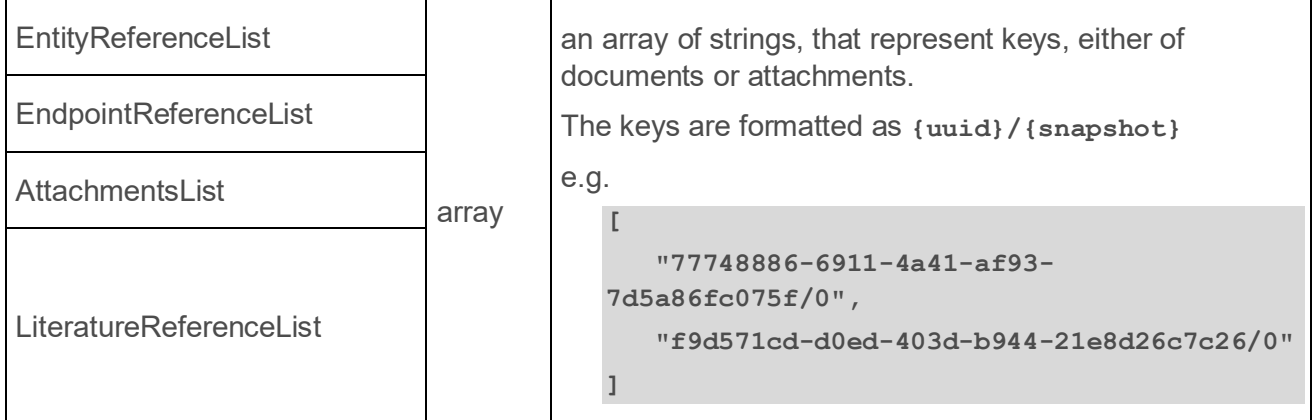

## **4.1.2. Response types**

### *4.1.2.1. Links*

The **Links** object is returned from resources having create semantics. Typically, these resources will respond with **HTTP CODE 201 (**created) and will include the Links object in the response payload.

It contains the following fields:

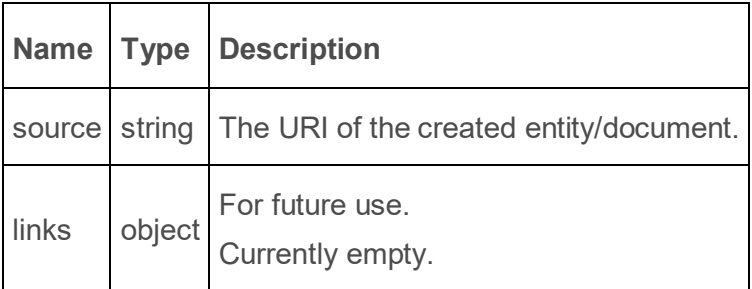

### *4.1.2.2. Error*

The **Error** object is returned when something goes wrong, and it contains more detailed information about the source of the problem.

#### It contains the following fields:

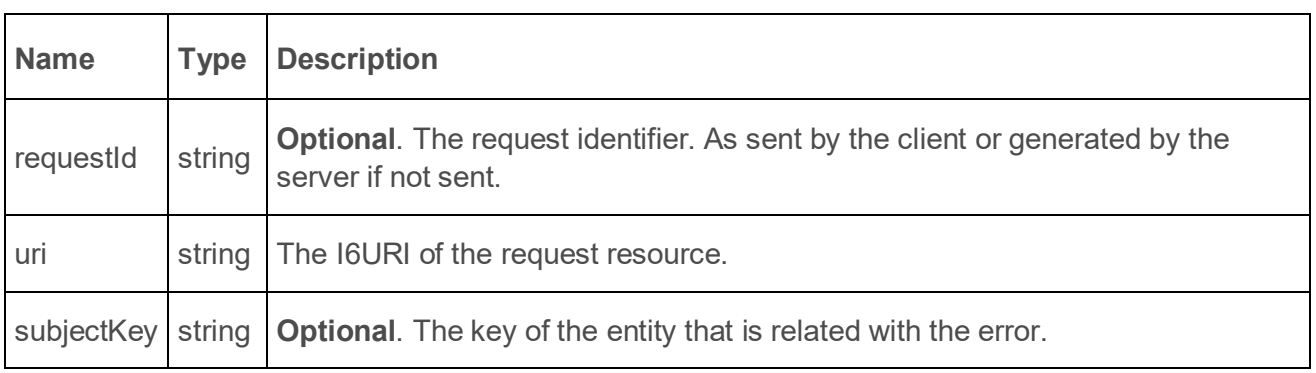

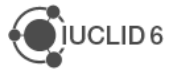

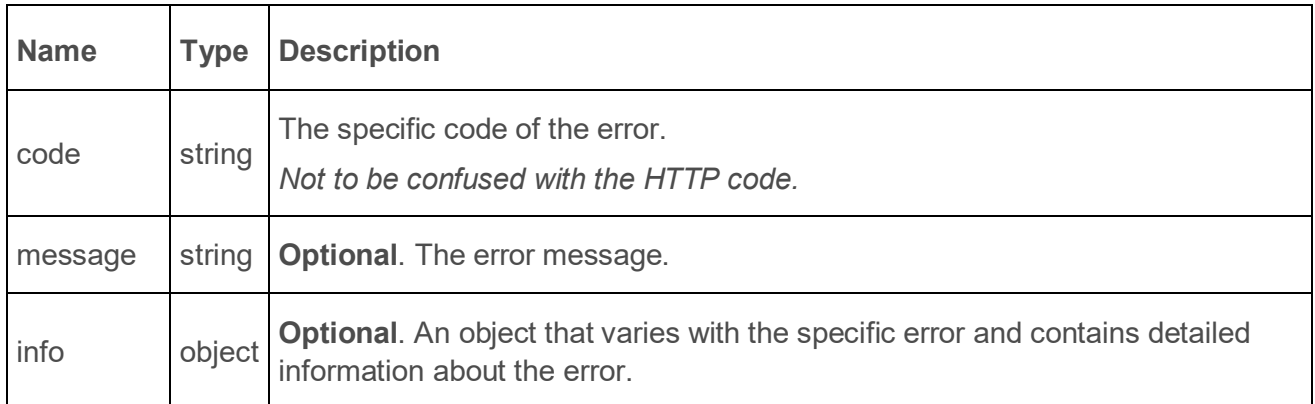

# **4.2. Semantics of HTTP status codes**

## **4.2.1. Success codes**

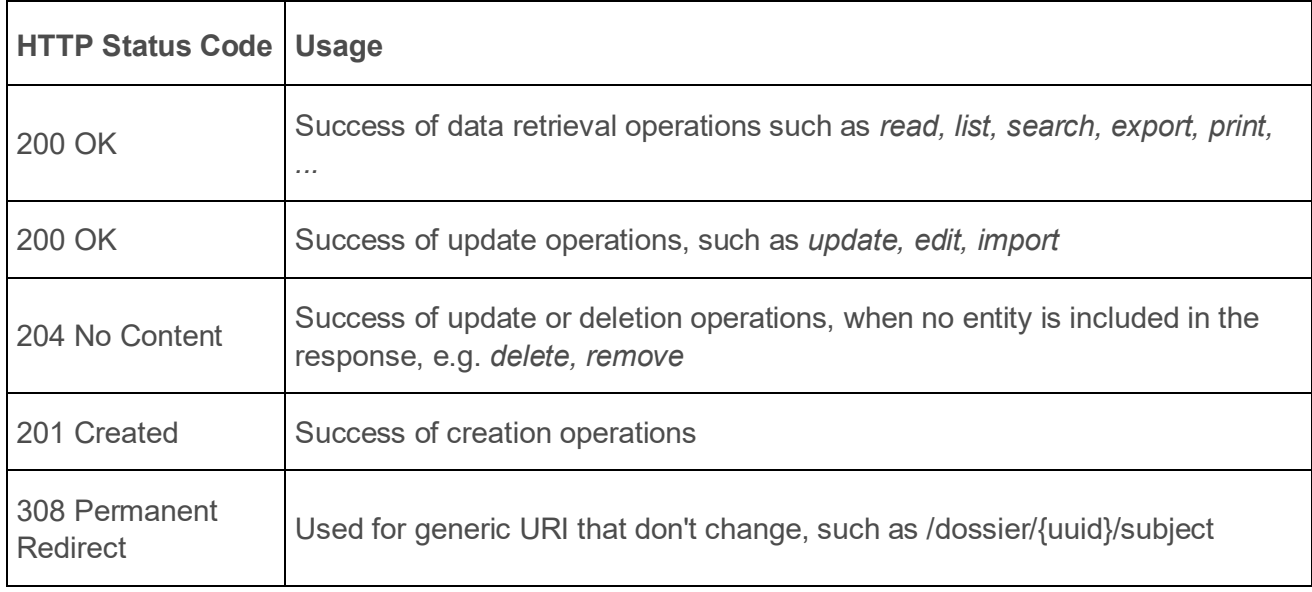

### **4.2.2. Error codes**

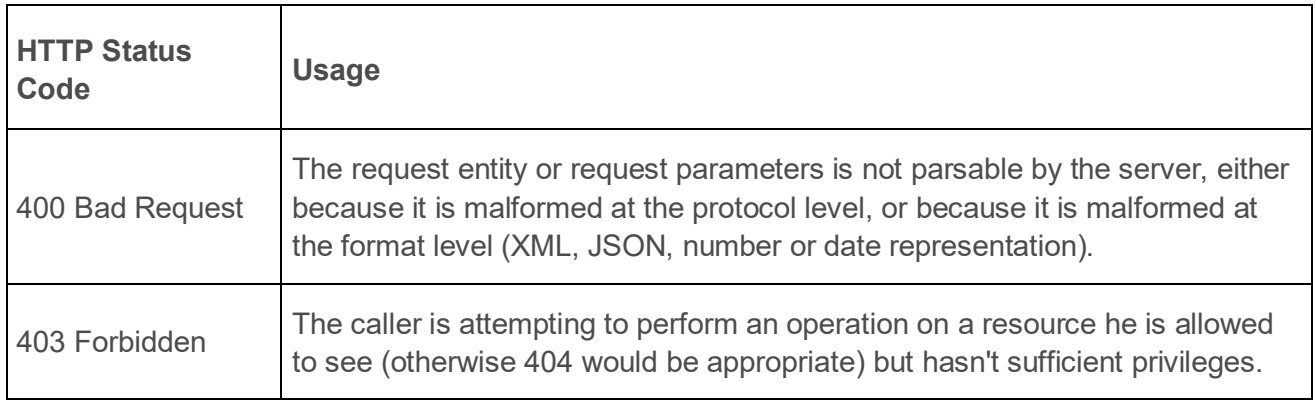

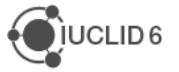

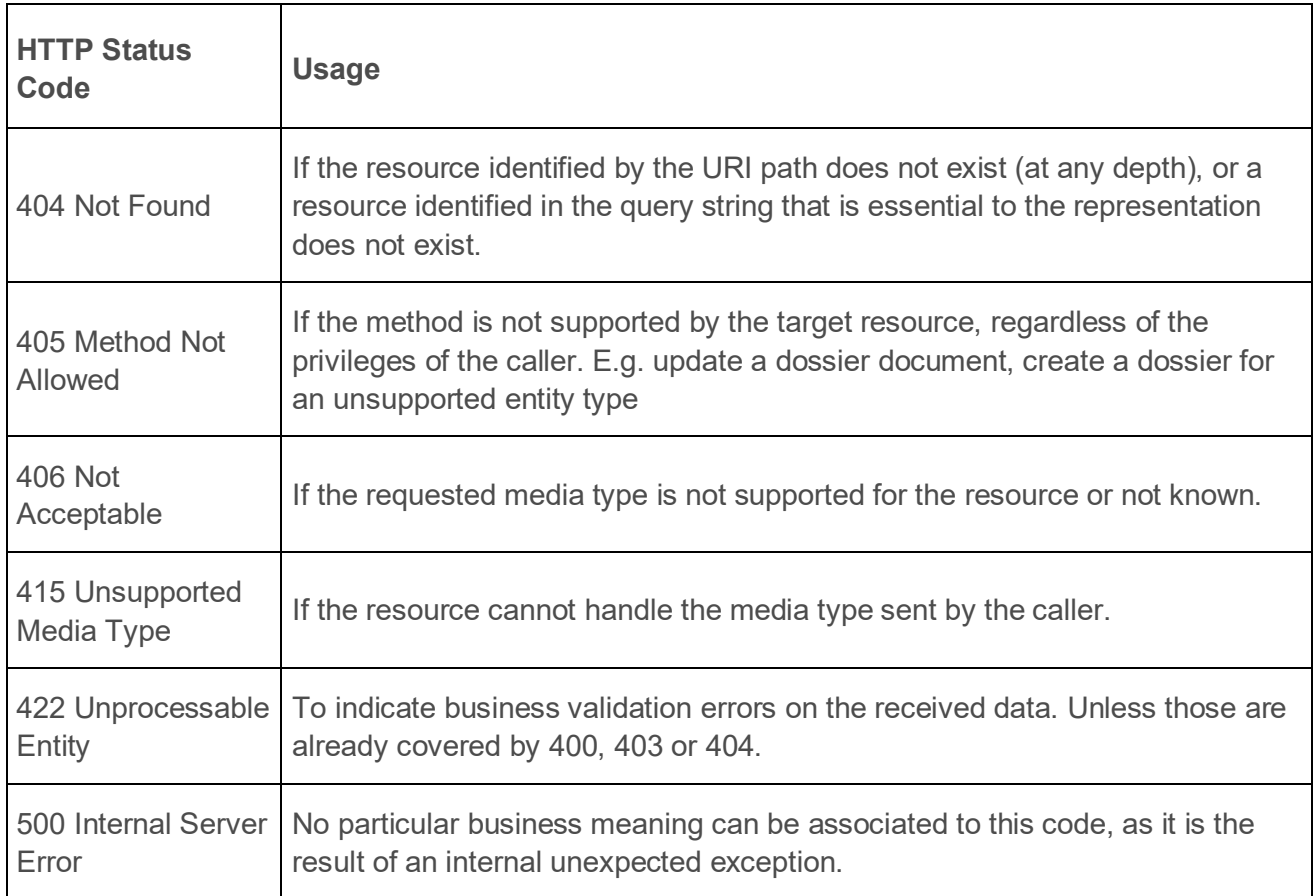

# **4.3. Load**

Loading of IUCLID6 documents is supported by a HTTP GET call on the appropriate REST resources, and requesting the JsonDocumentEnvelope via the **Accept** header:

Accept application/vnd.iuclid6.ext+json;type=iuclid6.Document

## **4.3.1. Raw data**

**Raw** documents are the documents that their content can be modified. These documents can be either **entities**, or **sections**.

## *4.3.1.1. Entities*

Entities in IUCLID6 are the top-level documents (without a parent), that may or may not contain children.

They are categorized by their entity-type:

- SUBSTANCE
- **MIXTURE**
- **TEMPLATE**

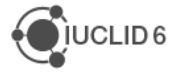

- CATEGORY
- **ANNOTATION**
- LEGAL\_ENTITY
- SITE
- REFERENCE\_SUBSTANCE
- **CONTACT**
- **LITERATURE**
- TEST\_MATERIAL\_INFORMATION
- **ARTICLE**

More entity-types might be added in the future

To load an entity, two pieces of information are needed, its **entity-type** and its **uuid**:

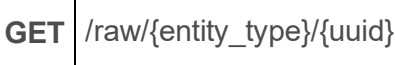

So, for example, to load the legal entity with uuid 4f88bc7f-395c-4d0b-997b-14e8c9aef605 execute the following:

```
curl --request GET \
   --url http://localhost:8080/iuclid6-
ext/api/ext/v1/raw/LEGAL_ENTITY/4f88bc7f-395c-4d0b-997b-14e8c9aef605 \
   --header 'accept: application/vnd.iuclid6.ext+json; type=iuclid6.Document' 
\
   --header 'iuclid6-user: SuperUser' \
   --header 'iuclid6-pass: ********'
```
## *4.3.1.2. Sections*

Section documents are identified by a UUID and a document definition, same as entities, however they exist in the context of their parent entity, therefore they can only be accessed through the subtree of their parent.

## 4.3.1.2.1. List sections

The following, obtains a listing of every section contained in a given entity:

```
GET /raw/{entity_type}/{uuid}/documents
```
## 4.3.1.2.2. Load the sections of a definition

To get only the sections of a specific definition:

**GET** /raw/{entity\_type}/{uuid}/document/{doc\_def}

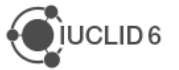

To call any of the previous two resources you need to specify the **Accept** header

**Accept** application/vnd.iuclid6.ext+json

These resources return a wrapper object containing the URIs of the sections, see the searching documentation for more details.

Notice the change from plural **documents** to singular **document** in the previous resources.

By default, the above two resources do not list inherited documents, however this can be altered by setting the query param **inherited** to true

### 4.3.1.2.3. Load a specific section of a composite entity

To retrieve a specific section:

**GET** /raw/{entity\_type}/{uuid}/document/{doc\_def}/{doc\_uuid}

For example, to load the `SubstanceComposition` of a `Substance`:

```
curl --request GET \
   --url http://localhost:8080/iuclid6-ext/api/ext/v1/raw/SUBSTANCE/9915ba13-
ffa7-405b-b024-
c06296b43820/document/FLEXIBLE_RECORD.SubstanceComposition/1aca8956-fbfe-
4f2e-80f7-54182bc72454 \
   --header 'accept: application/vnd.iuclid6.ext+json; type=iuclid6.Document' 
\
   --header 'iuclid6-user: SuperUser' \
   --header 'iuclid6-pass: ********'
```
### *4.3.1.3. Attachments*

You can download the content of an attachment on the following resource:

**GET** /raw/attachment/{attachment\_uuid}

The attachment content will be contained in the response body and information about the attachment such as size, mime type and md5 hash will be in the relevant standard HTTP headers:

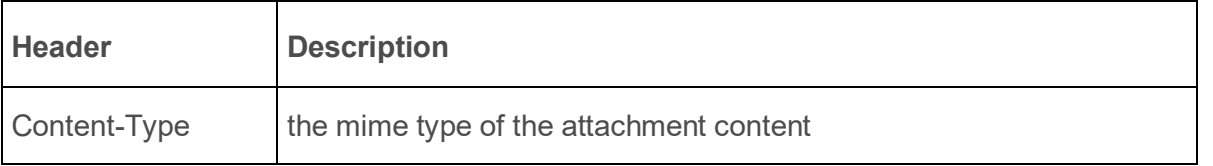

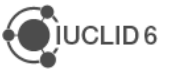

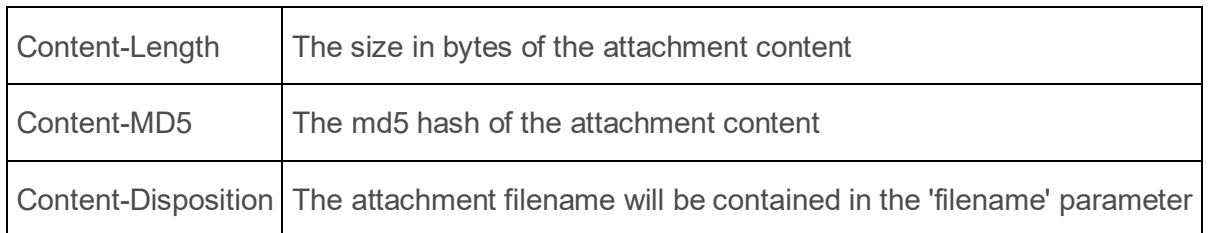

### **4.3.2. Dossier**

The IUCLID6 **dossier**, is a structured set of **non-modifiable** documents related with each other.

Every dossier includes:

- a **header document**
- a **dossier subject** entity along with its section documents
- a **submitting legal entity**
- a list of other entities referenced by the subject entity or its sections.

### *4.3.2.1. Header document*

You access the contents of the header document by:

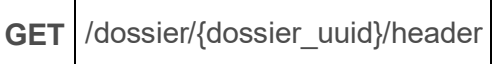

## *4.3.2.2. Subject*

The dossier subject is available on:

```
GET /dossier/{dossier_uuid}/subject
```
### *4.3.2.3. Sections of subject*

The section documents of the dossier's subject entity can be accessed in a similar fashion as in the raw sections:

### 4.3.2.3.1. List sections

**GET** /dossier/{dossier\_uuid}/subject/documents

### 4.3.2.3.2. Load a specific section of a composite entity

To access a specific document included in a dossier's entity:

**GET** /dossier/{uuid}/{entity\_type}/{entity\_uuid}/document/{doc\_def}/{doc\_uuid}

٦

You can replace {entity uuid} with "subject" to access a specific document included in the dossier's subject entity.

### *4.3.2.4. Submitter*

The submitting legal entity of the dossier is accessible through:

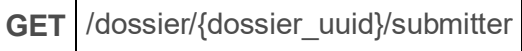

### *4.3.2.5. Dossier components*

Dossier components are considered all the entities in a dossier, **including** the **subject** and **submitter**, **except** the dossier header.

Listing every component of a dossier, without specifying its type, is not supported in this version of the API

You can access any of them via the following resource:

```
GET /dossier/{uuid}/{entity_type}/{entity_uuid}
```
As with the section documents of the subject entity, the sections of a dossier component can be accessed in a similar fashion as in the raw sections.

### *4.3.2.6. Dossier attachments*

Similarly, with raw attachments, you can access the content of a dossier attachment on the following resource:

**GET** /dossier/{uuid}/attachment/{attachment\_uuid}

The attachment content will be contained in the response body and information about the attachment such as size, mime type and md5 hash will be in the relevant standard HTTP headers:

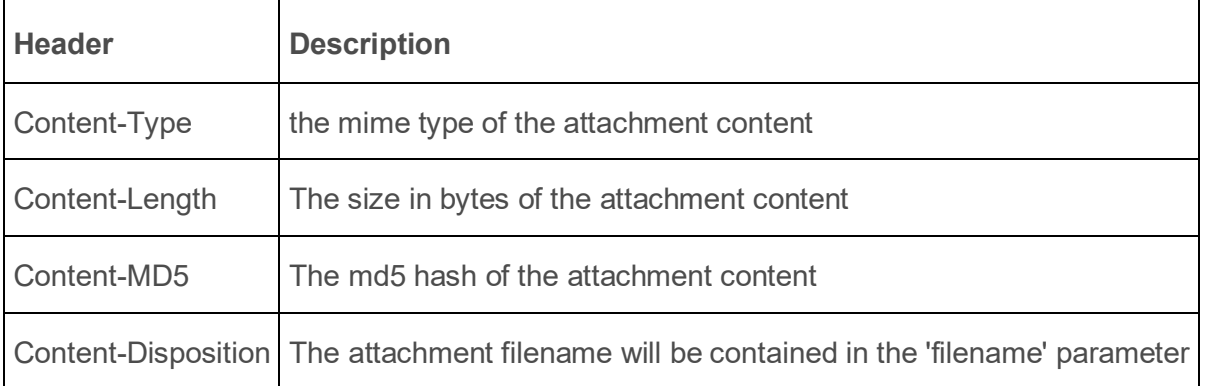

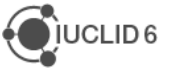

# **4.4. Write raw data**

Writing operations, namely:

- creation
- modification
- deletion

of documents, are supported by using the relevant HTTP verbs POST, PUT and DELETE respectively. Wherever content needs to be sent, its type is expected to be:

**Content-Type** application/vnd.iuclid6.ext+json;type=iuclid6.Document

### **4.4.1. Entities**

### *4.4.1.1. Create*

The creation of entities is supported by posting the JsonDocumentEnvelope to create, to the relative entity's collection resource:

# **POST** /raw/{entity\_type}

For instance, the following HTTP request creates a new literature reference document:

```
curl -X POST -H "IUCLID6-USER: SuperUser" -H "IUCLID6-PASS: *******" -H 
"Content-Type: application/vnd.iuclid6.ext+json; type=iuclid6.Document"-d '[
   {
     "definition": "LITERATURE",
     "name": "A demo literature reference"
   },
   {
     "GeneralInfo": {
       "LiteratureType": {
         "code": "1586"
       },
       "Name": "A demo literature reference",
       "Author": "Unknown",
       "ReferenceYear": 2016,
       "Source": "unknown source",
       "TestLab": "unknown lab",
       "ReportNo": "xx-xxxx-x",
       "CompanyOwner": "unknown owner",
       "CompanyOwnerStudyNo": "xx-xxxx-x",
```
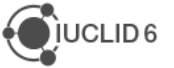

```
 "ReportDate": "2016-09-20",
       "Remarks": "nothing remarkable"
     }
   }
]' "http://localhost:8080/iuclid6-ext/api/ext/v1/raw/LITERATURE"
```
It is possible to create a new document with a specific key, by including the **key** property in the posted JsonDocumentHeader, be prepared however to handle the **409** (conflict) HTTP error code, in case the specified key already exists.

If the entity is successfully created, 201 (Created) is returned along with the Links object.

### **Error responses**

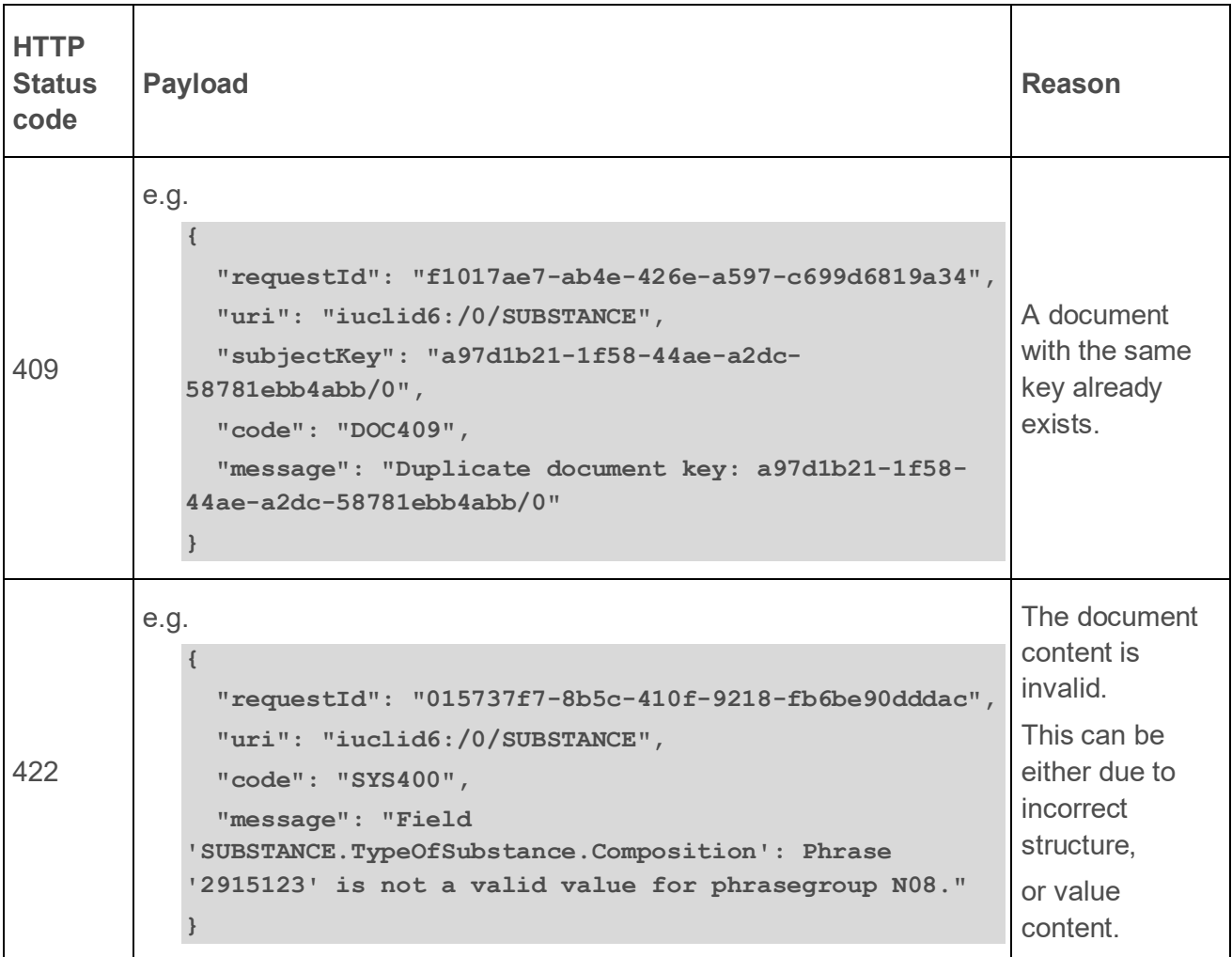

## *4.4.1.2. Update*

You can modify the contents of an entity, by using PUT on the entity's resource:

**PUT** /raw/{entity\_type}/{entity\_uuid}

To change, for example, the author on the previously created literature:

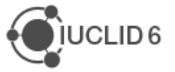

```
curl -X PUT -H "IUCLID6-USER: SuperUser" -H "IUCLID6-PASS: ********" -H 
"Content-Type: application/vnd.iuclid6.ext+json; type=iuclid6.Document" -d '[
   {
     "definition": "LITERATURE"
   },
   {
     "GeneralInfo": {
       "LiteratureType": {
         "code": "1586"
       },
       "Name": "A demo literature reference",
       "Author": "John Doe",
       "ReferenceYear": 2016,
       "Source": "unknown source",
       "TestLab": "unknown lab",
       "ReportNo": "xx-xxxx-x",
       "CompanyOwner": "unknown owner",
       "CompanyOwnerStudyNo": "xx-xxxx-x",
       "ReportDate": "2016-09-20",
       "Remarks": "nothing remarkable"
     }
   }
]' "http://localhost:8080/iuclid6-ext/api/ext/v1/raw/LITERATURE/fe9dbc97-
1c00-4f4f-875f-906c7b864443"
```
If the request succeeds, HTTP CODE 204 will be returned.

### **Error responses**

Same as in create scenario.

### *4.4.1.3. Delete*

Entity deletions can be achieved using the DELETE verb on the entity resource:

**DELETE** /raw/{entity\_type}/{entity\_uuid}

If the request succeeds, HTTP CODE 204 will be returned.

#### **Error responses**

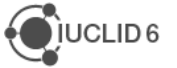

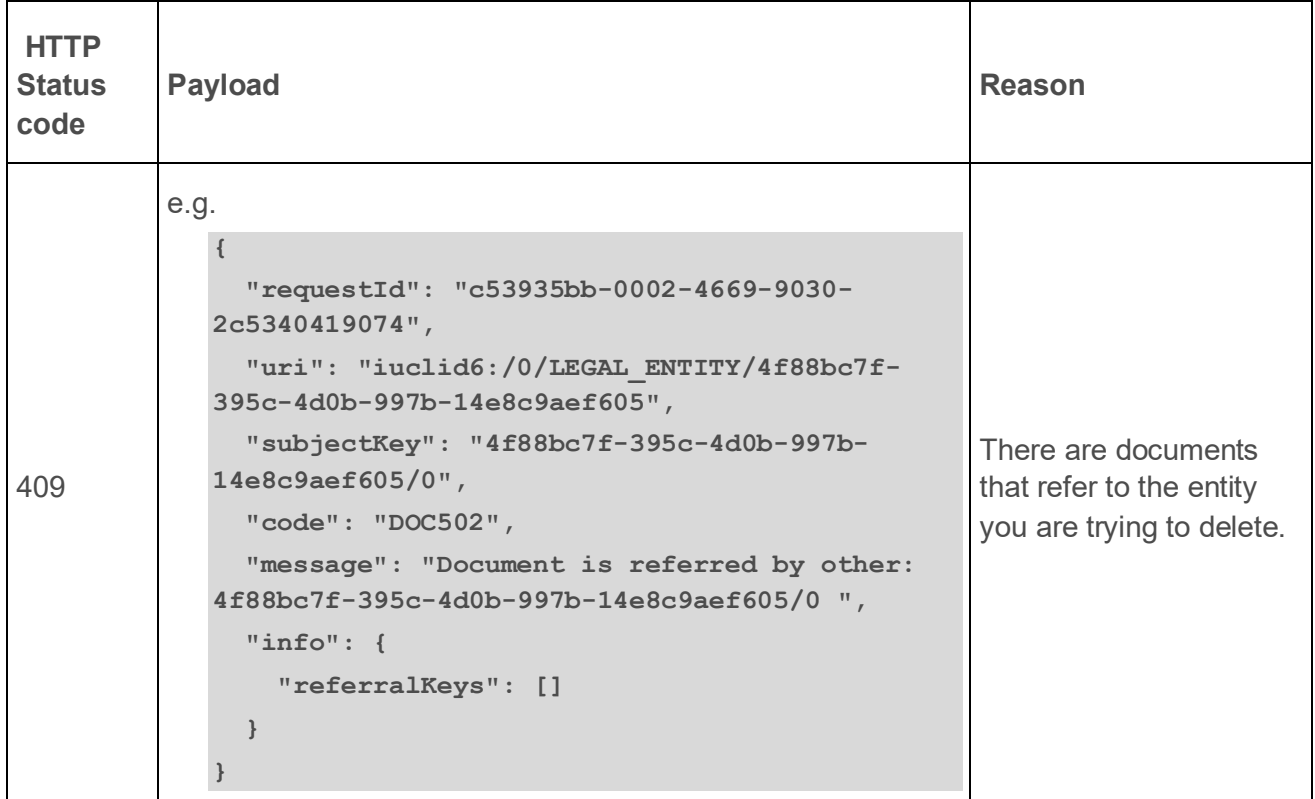

### **4.4.2. Composite entities**

### *4.4.2.1. Sections reordering (since v3.0.0)*

To **reorder** section documents of an entity, one can perform the following call:

**PUT** /raw/{ENTITY\_TYPE}/{uuid}

where ENTITY TYPE is the type of the entity (e.g., SUBSTANCE) and uuid is the identifier of the entity

The headers need to be set as follows:

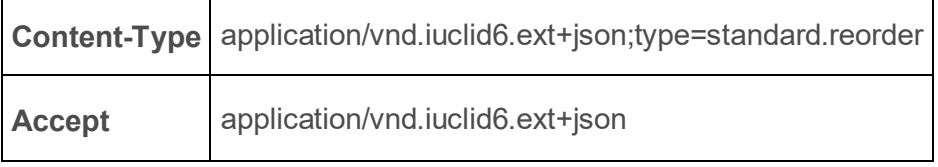

The caller needs to specify the following instructions:

- the entity which contains the section documents to be reordered
- a list of "DocumentMoves", with each one describing the movement of a single section document from one position to another. Reordering of multiple sections at the same time is supported. This means that one may pass a list of DocumentMoves that refer to documents belonging to different sections.

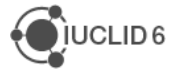

•

A DocumentMove is an object composed of the following properties:

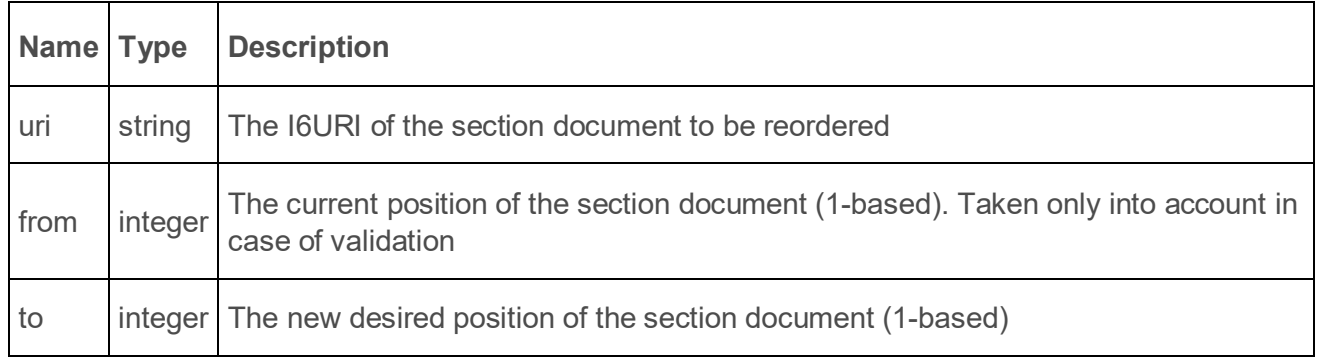

To specify the section documents to be reordered as well as the respective moves from one position to the other a list of DocumentMoves need to be provided in the HTTP request body

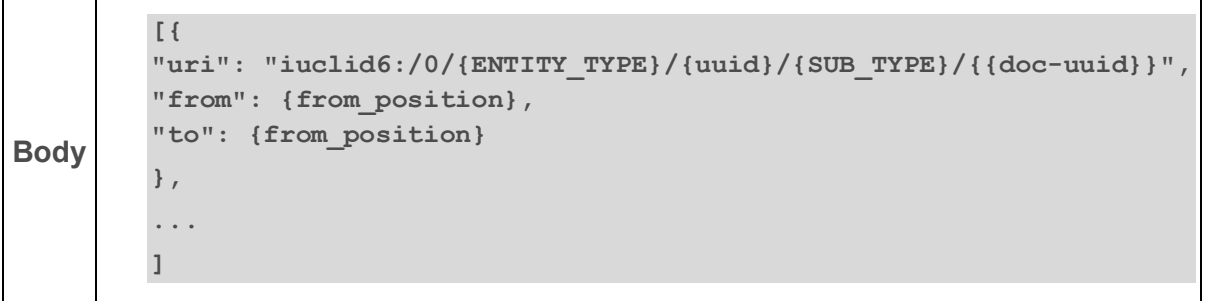

The following optional query parameter can also be used to control the reordering operation:

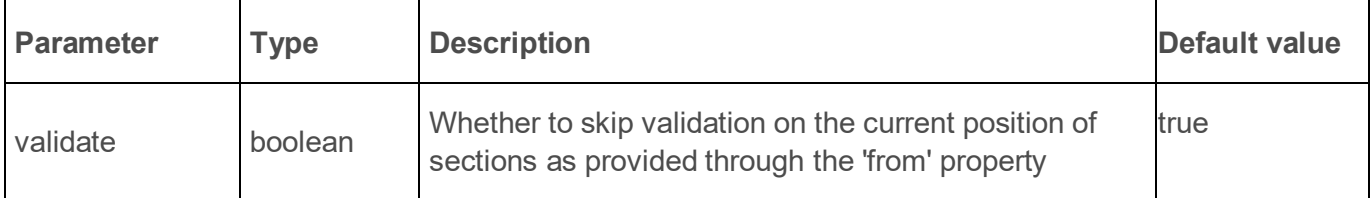

### **Validations performed**

- The URI given in each DocumentMove is valid, in that the respective document exists
- The 'from' position given in each DocumentMove is the same as the actual position of the record to be moved

For example, to reorder two section documents in one invocation, the following call can be performed:

```
curl --request PUT \
   --url http://localhost:8080/iuclid6-ext/api/ext/v1/raw/SUBSTANCE/sub-uuid \
```
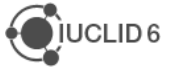

```
 --header 'content-type: 
application/vnd.iuclid6.ext+json;type=standard.reorder' \
   --header 'accept: application/vnd.iuclid6.ext+json' \
   --header 'iuclid6-user: username' \
   --header 'iuclid6-pass: ********' \
   --data '[{ \
"uri": "iuclid6:/0/SUBSTANCE/sub-uuid/ENDPOINT_STUDY_RECORD.Hydrolysis/doc-
uuid-1", \
"from": 1, \
"to": 2 \
}, { \
"uri": "iuclid6:/0/SUBSTANCE/sub-uuid/ENDPOINT_STUDY_RECORD.Hydrolysis/doc-
uuid-2", \
"from": 2, \
"to": 1 \
}]'
```
### *4.4.2.2. Copy sections to target entity (since v3.0.0)*

To copy a template into a dataset, one can perform the following call:

**POST** /system/script

To specify the template to be copied as well as the dataset to which it will be copied, the following information needs to be provided in the HTTP request body:

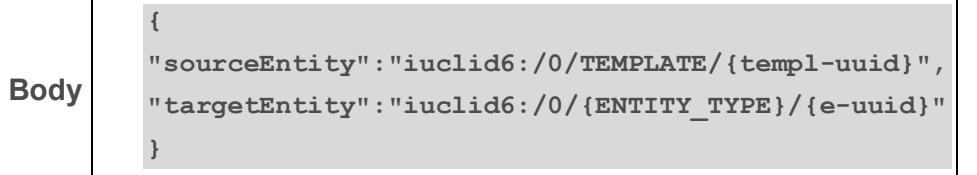

where "templ-uuid" is the identifier of the template, while "ENTITY\_TYPE" and "e-uuid" are the entity type and its identifier of the dataset respectively.

The **Content-Type** header needs to be set as follows:

**Content-Type** application/vnd.iuclid6.ext+json;type=iuclid6.copy

The **Accept** header needs to be set as follows:

**Accept** | application/vnd.iuclid6.ext+json;type=iuclid6.CopyResult

The result of this call is an object which contains a list of document I6URIs, which correspond to the newly created documents that have been copied from the template.

```
{
"documents": [
"iuclid6:/0/{ENTITY_TYPE}/{e-uuid}/{doc-def-id}/{doc-uuid}",
...
```
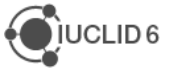

**] }**

For example, to copy a template with uuid "templ-uuid" into a substance dataset with uuid "subuuid" we may perform the following call:

```
curl --request POST \
   --url http://localhost:8080/iuclid6-ext/api/ext/v1/system/script \
   --header 'content-type: application/vnd.iuclid6.ext+json;type=iuclid6.copy' 
\
   --header 'accept: application/vnd.iuclid6.ext+json;type=iuclid6.CopyResult' 
\
   --header 'iuclid6-user: username' \
   --header 'iuclid6-pass: ********' \
   --data '{"sourceEntity":"iuclid6:/0/TEMPLATE/templ-
uuid","targetEntity":"iuclid6:/0/SUBSTANCE/sub-uuid"}'
```
### **4.4.3. Sections**

The modification operations on section documents are very similar to those on entities. The only difference is the resources to which the request is made.

### *4.4.3.1. Create*

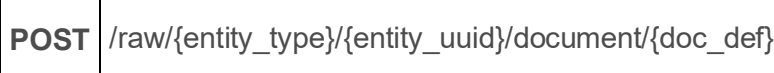

### *4.4.3.2. Update*

 $\overline{\phantom{a}}$ 

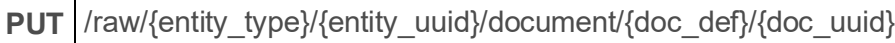

### *4.4.3.3. Delete*

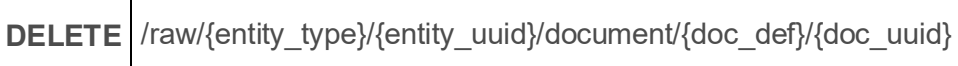

### **4.4.4. Attachments**

You can upload binary content that will be attached to IUCLID documents by posting the content to the following resource:

**POST** /raw/attachment

You can specify a filename for the uploaded content by the Content-Disposition request header

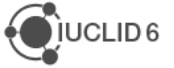

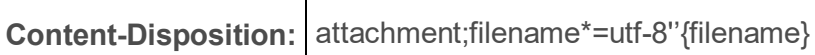

Currently omitting the Content-Disposition header leads to 500 error, this will be fixed in a subsequent release.

If the attachment upload is successful, the server will respond with **201 Created** and the response body will contain information about the created attachment:

```
 "snapshotUuid": "0",
 "uuid": "a4fdfe60-9852-4a38-929a-50415b8bebd1",
 "filename": "thor.jpg",
 "md5": "8a3aca8c73ecb6f9338d88d73b57a841",
 "size": 62208,
 "mediaType": "image/jpeg"
```
**}**

**{**

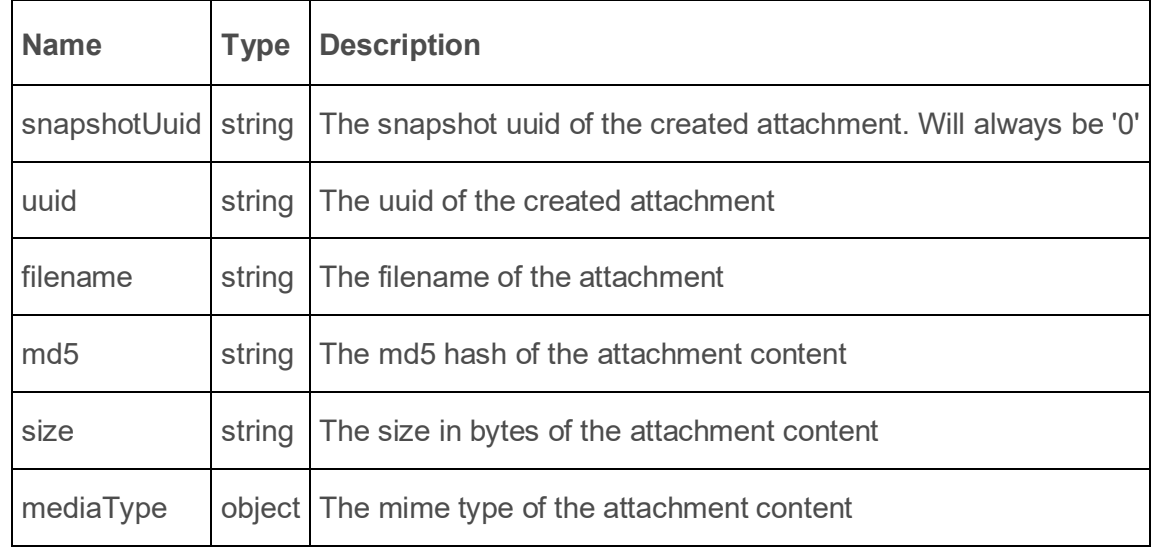

# **4.5. Create dossier**

To create a dossier of a particular subject you can POST a JsonDocumentEnvelope, see section [4.1.1,](#page-76-0) of the header document of the dossier to be created on the following resource:

```
POST /raw/{entity_type}/{entity_uuid}/dossiers/{submission_type}
```
And using the Accept header

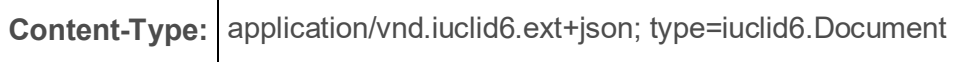

For example, to create a **REACH Inquiry** dossier of a specific substance:

```
curl -X POST -H "IUCLID6-USER: SuperUser" -H "IUCLID6-PASS: ********" -H 
"Content-Type: application/vnd.iuclid6.ext+json; type=iuclid6.Document" -d '[
```
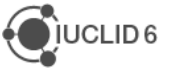

```
 {
     "definition": "DOSSIER.R_INQUIRY",
     "name": "demo dossier"
   },
   {
     "DossierSpecificInformation": {
       "Remarks": "demo remarks"
 }
   }
]' "http://localhost:8080/iuclid6-ext/api/ext/v1/raw/SUBSTANCE/5307a86a-afd4-
4da9-9c01-4ac12b1bc9c0/dossiers/R_INQUIRY"
```
The above POST request will create a dossier with the default settings, that will include every document and field that is present in the subject entity dataset.

### **4.5.1. Advanced dossier creation**

To alter the default behaviour, and specify exclusions, instead of sending only the header document, you can send a **DossierCreationDTO** object that, apart of the dossier header, can contain configuration parameters for the dossier creation process.

The resource is the same

┱

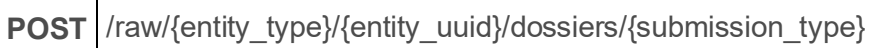

But the Accept header changes

**Content-Type:** application/vnd.iuclid6.ext+json; type=iuclid6.DossierCreationDTO

### **Example DossierCreationDTO**

```
{
   "excludeLegalEntity": true,
   "excludeNotRequiredDocuments": true,
   "excludeAnnotations": false,
   "excludeConfidentialFields": false,
   "excludeDetailFields": false,
   "filterCategoryMemberChildren": false,
   "excludeConfidentialityRestrictions":[],
   "excludeRegulationRestrictions":[],
   "excludeDocuments":[],
   "header": [
     {
       "definition": "DOSSIER.R_INQUIRY",
       "name": "demo dossier"
```
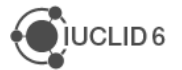

```
 },
     {
       "DossierSpecificInformation": {
          "Remarks": "demo remarks"
       }
     }
   ]
}
```
The **DossierCreationDTO** object contains the following properties:

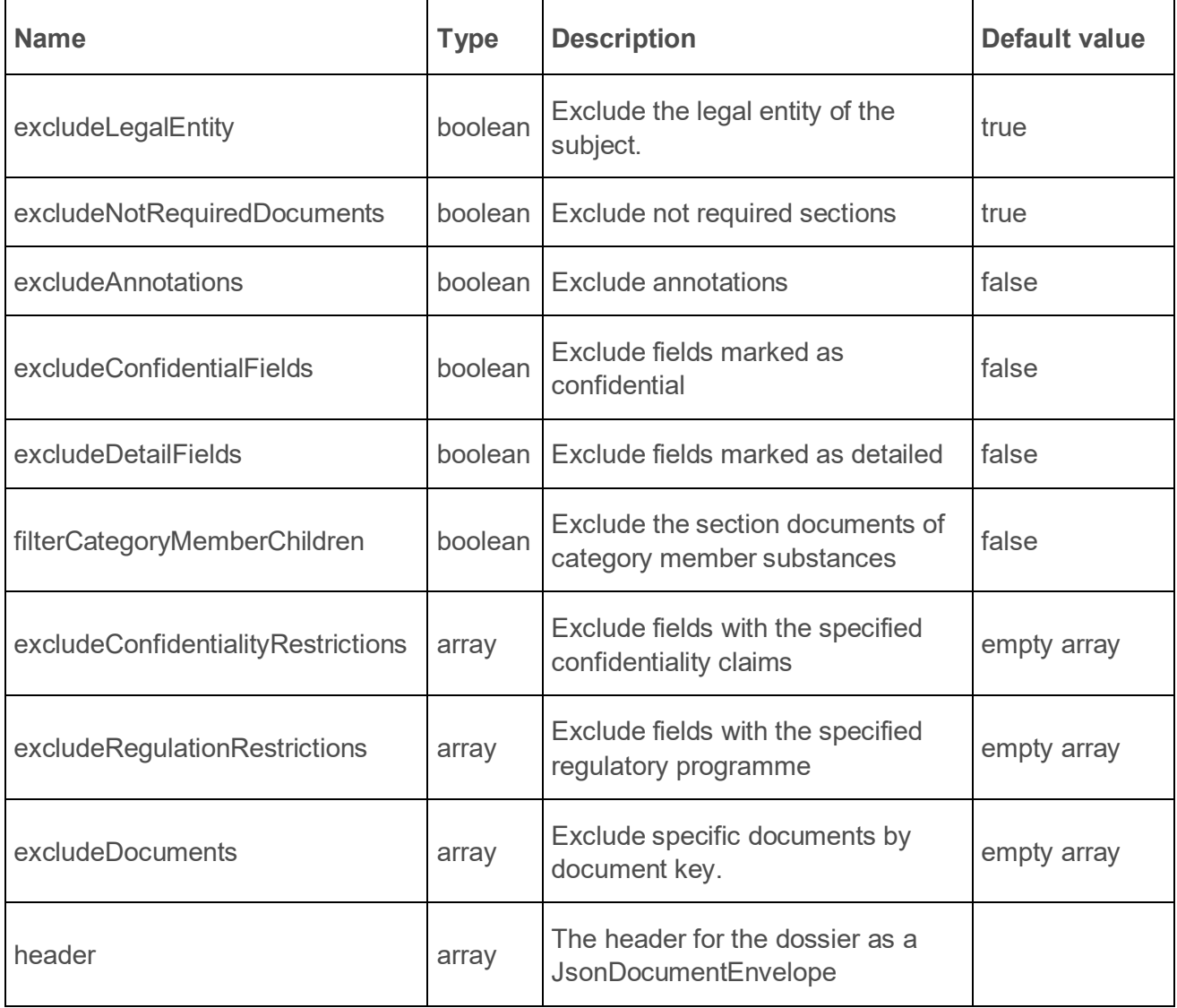

For example, to create a **REACH Inquiry** dossier of a specific substance:

```
curl -X POST -H "IUCLID6-USER: SuperUser" -H "IUCLID6-PASS: ********" -H 
"Content-Type: application/vnd.iuclid6.ext+json; 
type=iuclid6.DossierCreationDTO" -d '
{
   "excludeLegalEntity": true,
   "excludeNotRequiredDocuments": true,
```
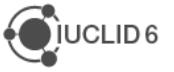

```
 "excludeAnnotations": false,
   "excludeConfidentialFields": false,
   "excludeDetailFields": false,
   "filterCategoryMemberChildren": false,
   "excludeConfidentialityRestrictions":[],
   "excludeRegulationRestrictions":[],
   "excludeDocuments":[],
   "header": [
   {
     "definition": "DOSSIER.R_INQUIRY",
     "name": "demo dossier"
   },
   {
     "DossierSpecificInformation": {
       "Remarks": "demo remarks"
     }
   }
 ]
}' "http://localhost:8080/iuclid6-ext/api/ext/v1/raw/SUBSTANCE/5307a86a-afd4-
4da9-9c01-4ac12b1bc9c0/dossiers/R_INQUIRY"
```
Note that each submission type has a corresponding definition for the header document of the dossier, trying to create a dossier with submission type and header definition that not match, will fail.

By convention, the header document definition identifiers are in the form: "DOSSIER.{submission\_type}"

### **Error responses**

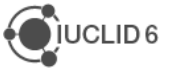

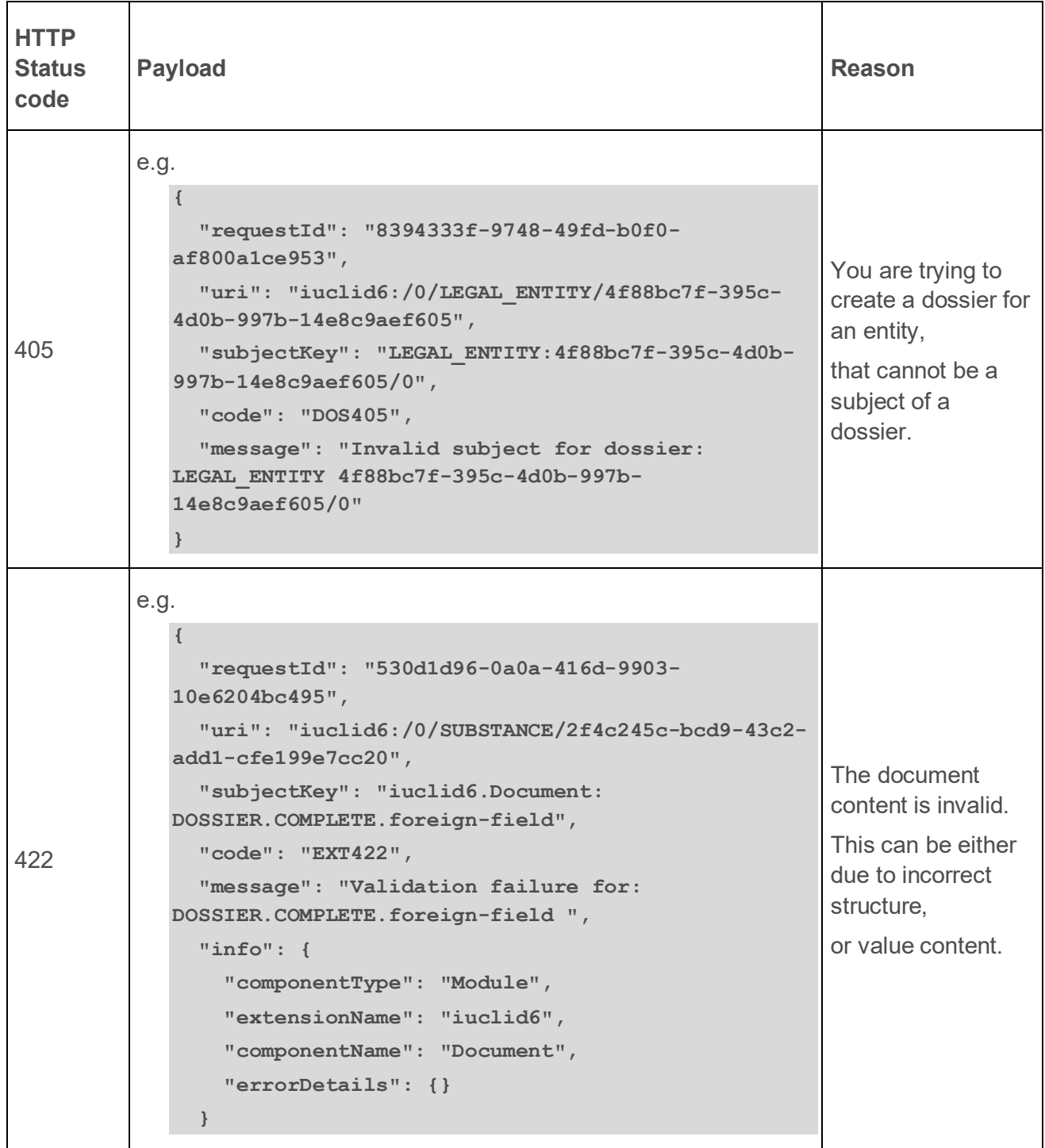

# **4.6. Delete Dossier**

Dossier deletions can be achieved using the **DELETE** verb on the dossier resource:

**DELETE** /dossier/{dossier\_uuid}

If the request succeeds, **HTTP CODE 204** will be returned.

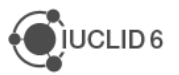

# **4.7. Links (since v3.0.0)**

## **4.7.1. Annotations**

### *4.7.1.1. Link annotation to document*

To link an annotation to a document we may perform the following call:

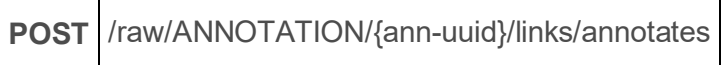

where ann-uuid corresponds to the identifier of the annotation entity.

The target document can be specified by the corresponding I6URI and passed through the body of the HTTP request:

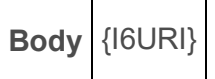

The **Content-Type** header needs to be set as follows:

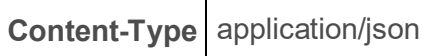

For example, to annotate a dossier with uuid "dossier-uuid" with the annotation with uuid "annuuid" we may perform the following call:

```
curl --request POST \
   --url http://localhost:8080/iuclid6-ext/api/ext/v1/raw/ANNOTATION/ann-
uuid/links/annotates \
   --header 'content-type: application/json' \
   --header 'iuclid6-user: username' \
   --header 'iuclid6-pass: ********' \
   --data '"iuclid6:/dossier-uuid"'
```
Valid resources that can be annotated are entities, dossiers or single documents within a composite entity. Some example I6URIs can be found below:

- Dossier: "iuclid6:/<dossier-uuid>"
- Substance: "iuclid6:/0/SUBSTANCE/<substance-uuid>"
- Substance Composition document: "iuclid6:/0/SUBSTANCE/<substanceuuid>/FLEXIBLE\_RECORD.SubstanceComposition/<composition-doc-uuid>"

### *4.7.1.2. Unlink annotation from document*

To unlink an annotation from a document we may perform the following call:

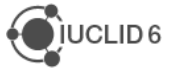

**DELETE** /raw/ANNOTATION/{ann-uuid}/links/annotates/{doc-uri}

where "ann-uuid" corresponds to the identifier of the annotation entity, and "doc-uri" to the "reduced" I6URI (without the prefix "iuclid6:") of the annotated document .

The **Content-Type** header needs to be set as follows:

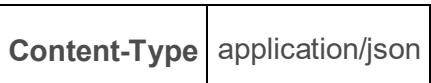

For example, to unlink the annotation with uuid "ann-uuid" from the raw substance with uuid "subuuid" we may perform the following call:

```
curl --request DELETE \
   --url http://localhost:8080/iuclid6-ext/api/ext/v1/raw/ANNOTATION/ann-
uuid/links/annotates/0/SUBSTANCE/sub-uuid \
   --header 'content-type: application/json' \
   --header 'iuclid6-user: username' \
   --header 'iuclid6-pass: ********'
```
**Note**: Unlinking an annotation from a document does only affect the relation between the two resources. Neither the annotation nor the document are deleted after this operation

### *4.7.1.3. List documents linked to an annotation*

To list the documents that are annotated by an annotation we may perform the following call:

**GET** /raw/ANNOTATION/{ann-uuid}/links/annotates

where "ann-uuid" corresponds to the identifier of the annotation entity.

A formatter can be optionally provided as a query parameter for the returned documents to have a specific representation format.

For example, to retrieve the documents annotated by the annotation with uuid "ann-uuid" we may perform the following call:

```
curl --request GET \
   --url http://localhost:8080/iuclid6-ext/api/ext/v1/raw/ANNOTATION/ann-
uuid/links/annotates \
   --header 'iuclid6-user: username' \
   --header 'iuclid6-pass: ********'
```
### *4.7.1.4. List annotations linked to a document*

To list the annotations that are linked to a document we may perform any of the following calls, depending on the type of the document:

### **Annotations of any document within a dataset**

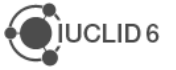

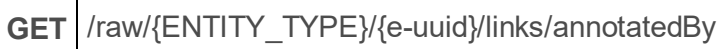

### **Annotations of a specific document within a dataset**

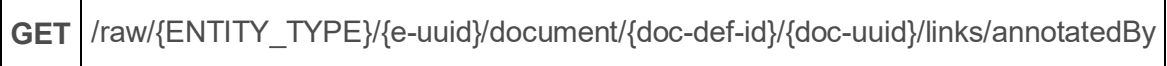

#### **Annotations of any document within a dossier**

**GET** /dossier/{dossier-uuid}/links/annotatedBy

#### **Annotations of the header of a dossier**

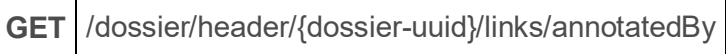

#### **Annotations of any document within a dataset of a dossier**

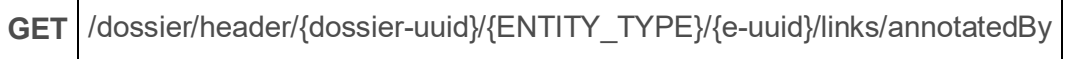

#### **Annotations of a specific document within a dataset of a dossier**

**GET** /dossier/header/{dossier-uuid}/{ENTITY\_TYPE}/{e-uuid}/document/{doc-def-id}/{docuuid}/links/annotatedBy

where "ENTITY-TYPE" corresponds to the entity type of a dataset (e.g., SUBSTANCE), "e-uuid" to the identifier of the dataset, "doc-uuid" to the identifier of a document with the dataset and "dossieruuid" to the identifier of a dossier.

A formatter can be optionally provided as a query parameter for the returned documents to have a specific representation format.

For example, to retrieve the annotations related to the raw substance with uuid "sub-uuid" we may perform the following call:

```
curl --request GET \
   --url http://localhost:8080/iuclid6-ext/api/ext/v1/raw/SUBSTANCE/sub-
uuid/links/annotatedBy \
   --header 'iuclid6-user: username' \
   --header 'iuclid6-pass: ********'
```
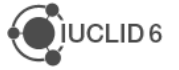

# **4.7.2. Templates**

# *4.7.2.1. Link template to dataset (inherit)*

To link a template to a dataset we may perform the following call:

# **POST** /raw/{ENTITY\_TYPE}/{e-uuid}/links/inherits

where "ENTITY TYPE" is the entity type of the dataset (e.g., SUBSTANCE) and "euuid" corresponds to the identifier of the dataset.

The template to be inherited can be specified by the corresponding I6URI and passed through the body of the HTTP request:

**Body** iuclid6:/0/TEMPLATE/{templ-uuid}

where "templ-uuid" is the identifier of the template.

The **Content-Type** header needs to be set as follows:

# **Content-Type** application/json

For example, for a SUBSTANCE with uuid "sub-uuid" to inherit a template with uuid "templ-uuid" we may perform the following call:

```
curl --request POST \
   --url http://localhost:8080/iuclid6-ext/api/ext/v1/raw/SUBSTANCE/sub-
uuid/links/inherits \
   --header 'content-type: application/json' \
   --header 'iuclid6-user: username' \
   --header 'iuclid6-pass: ********' \
   --data '"iuclid6:/0/TEMPLATE/templ-uuid"'
```
# *4.7.2.2. Unlink template from dataset*

To unlink a template from a dataset we may perform the following call:

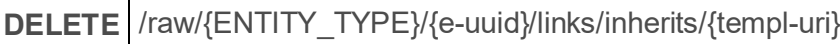

where "ENTITY TYPE" is the entity type of the dataset (e.g., SUBSTANCE), "e-uuid" the identifier of the dataset, and "templ-uri" the I6URI of the inherited template.

The **Content-Type** header needs to be set as follows:

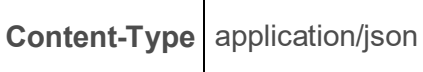

For example, to unlink the template with uuid "templ-uuid" from the raw substance with uuid "subuuid" we may perform the following call:

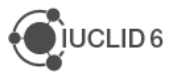

```
curl --request DELETE \
   --url http://localhost:8080/iuclid6-ext/api/ext/v1/raw/SUBSTANCE/sub-
uuid/links/inherits/iuclid6:/0/TEMPLATE/templ-uuid/TEMPLATE/templ-uuid \
   --header 'content-type: application/json' \
   --header 'iuclid6-user: username' \
   --header 'iuclid6-pass: ********'
```
Note: Unlinking a template from a dataset does only affect the relation between the two resources. Neither the template nor the dataset are deleted after this operation.

### *4.7.2.3. List datasets linked to a template (inheriting template)*

To list the documents that are annotated by an annotation we may perform the following call:

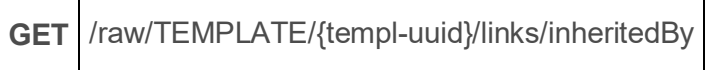

where "templ-uuid" corresponds to the identifier of the template entity.

A formatter can be optionally provided as a query parameter for the returned documents to have a specific representation format.

For example, to retrieve the datasets which inherit the template with uuid "templ-uuid" we may perform the following call:

```
curl --request GET \
   --url http://localhost:8080/iuclid6-ext/api/ext/v1/raw/TEMPLATE/templ-
uuid/links/inheritedBy \
   --header 'iuclid6-user: username' \
   --header 'iuclid6-pass: ********'
```
## *4.7.2.4. List templates linked to a dataset (inherited by dataset)*

To list the templates that are inherited by a dataset we may perform the following call, depending on the type of the document:

### **Templates inherited by a raw a dataset**

**GET** /raw/{ENTITY\_TYPE}/{e-uuid}/links/inherits

### **Templates inherited by a dataset in a dossier**

```
GET /dossier/header/{dossier-uuid}/{ENTITY_TYPE}/{e-uuid}/links/inherits
```
where "ENTITY-TYPE" corresponds to the entity type of a dataset (e.g., SUBSTANCE), "e-uuid" to the identifier of the dataset, and "dossier-uuid" to the identifier of a dossier.

A formatter can be optionally provided as a query parameter for the returned documents to have a specific representation format.

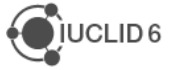

For example, to retrieve the templates inherited by the raw substance with uuid "sub-uuid" we may perform the following call:

```
curl --request GET \
  --url http://localhost:8080/iuclid6-ext/api/ext/v1/raw/SUBSTANCE/sub-
uuid/links/inherits \
   --header 'iuclid6-user: username' \
   --header 'iuclid6-pass: ********'
```
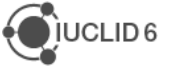
## **5. Entity access control**

Every REST resource in this document is under /iuclid6-ext/api/ext/v1/

## **5.1. Introduction**

IUCLID 6 can enforce access control at the entity level, if the installation is configured to do so.

A user "owns" the entities she creates, and by default, no other user can access these.

It is desirable, however, for other users to be able to access data created by others. To achieve this, in a controlled fashion, two concepts emerge: "groups" and "access rights":

- A **"group"** is nothing more than a name to identify a set of particular users
- while **"access right"** is the level of privileges someone has upon an entity.

Four such levels are defined:

- **"read only"** allowing read but not modification
- **"read/write"** allowing both read and modification, but not deletion
- "full access" allowing deletion on top of read and modification
- and finally, **"no access"** which is effectively the absence of any privilege.

Please refer to the IUCLID6 server installation manual for a more throughout description of these concepts.

A user can control who and with what privileges, will be able to access an entity she owns, by sharing that entity with a "group" specifying the "access right" for this group. It is possible, of course, for an entity to be shared across multiple groups.

The public REST API provide a means to both retrieve the sharing information of an entity and change it.

## **5.2. Datatypes**

**[**

The standard Accept header for exchanging data access information is

```
Accept application/vnd.iuclid6.ext+json;type=standard.access
```
The response is a json array, of simple objects containing to properties: "**group**" and "**access**":

```
 {
   "group": "group A",
   "access": "READ_ONLY"
 },
 {
   "group": "Common",
   "access": "NO_ACCESS"
 }
```
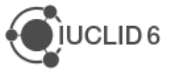

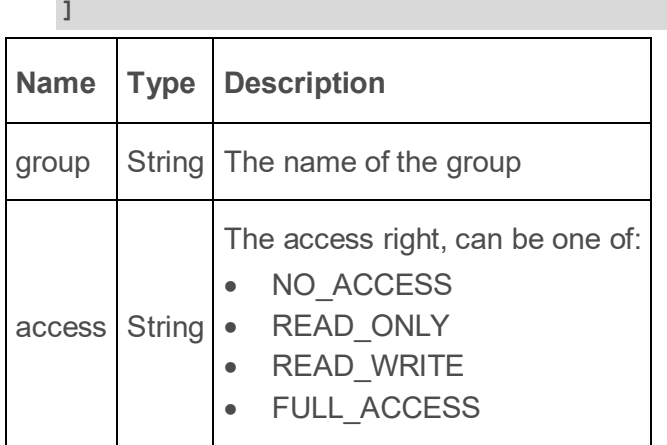

Note that both the **group** and **access** are case sensitive

## **5.3. Semantics of HTTP status codes**

### **5.3.1. Success Codes**

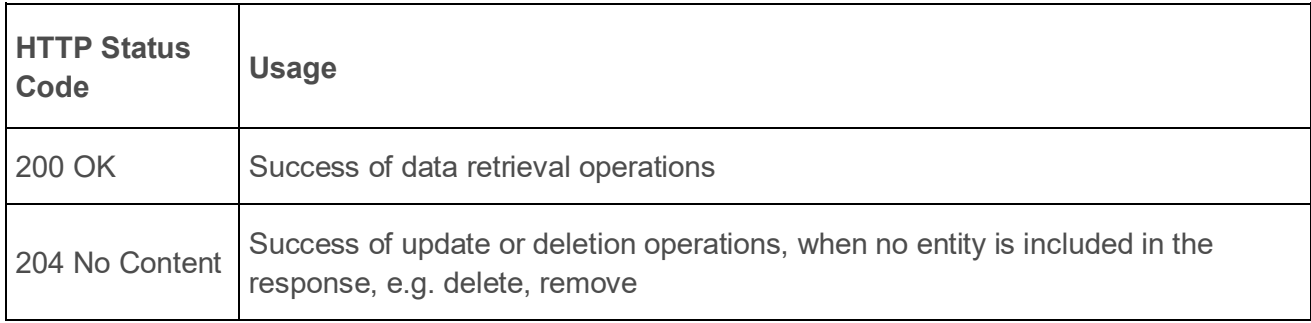

#### **5.3.2. Error codes**

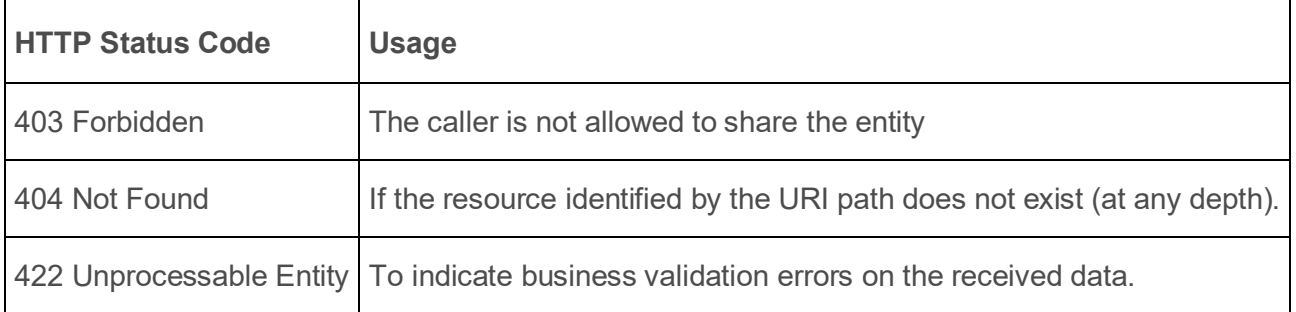

## **5.4. Retrieve data access**

You can retrieve the groups an **entity** is currently shared with, in addition to the groups that can be shared with, on:

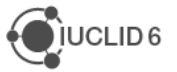

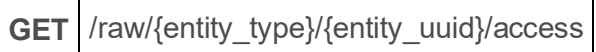

or, in the case of **dossiers**:

 $\overline{\phantom{a}}$ 

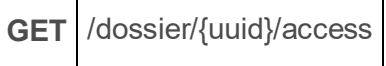

For both of the above resources you should specify the **Accept** header:

**Accept** application/vnd.iuclid6.ext+json;type=standard.access

 $\overline{\phantom{0}}$ 

For example, to see the groups that the dossier with uuid: 'uuid-1' is shared to:

┑

```
curl --request GET\
   --url http://localhost:8080/iuclid6-ext/api/ext/v1/dossier/uuid-1/access \
   --header 'accept: application/vnd.iuclid6.ext+json;type=standard.access' \
   --header 'iuclid6-user: username' \
   --header 'iuclid6-pass: *********'
```
### **5.5. Modify data access**

You can share, or "un-share", an entity by posting the changes to:

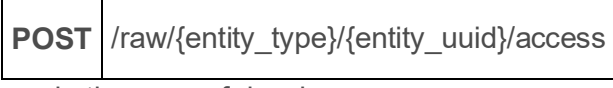

or, in the case of dossiers:

**POST** /dossier/{uuid}/access

For both of the above resources you should specify the **Content-Type** header:

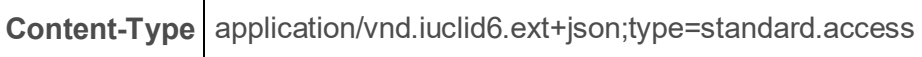

For example, let's say that the substance with uuid "uuid-1" is currently shared to both "group-A" and "group-B" with full access, and we wish to lower the access privilege for "group-B" to "READ\_ONLY"

```
curl --request POST \
   --url http://localhost:8080/iuclid6-ext/api/ext/v1/raw/SUBSTANCE/uuid-
1/access \
   --header 'content-type: 
application/vnd.iuclid6.ext+json;type=standard.access' \
   --header 'iuclid6-user: username' \
   --header 'iuclid6-pass: *********' \
```
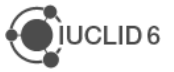

 **--data '[{"group":"group-B","access":"READ\_ONLY"}]'**

## **6. Engines**

Every REST resource in this document is under /iuclid6-ext/api/ext/v1/

## **6.1. Supported Types**

### **6.1.1. Entities**

The IUCLID 6 Public API supports **both**

- **raw** entities export
- and **dossier** export capabilities.

All raw entity types (both composite types and simple types) are supported for export and can be one of the following:

- **SUBSTANCE**
- **MIXTURE**
- **TEMPLATE**
- REFERENCE\_SUBSTANCE
- TEST\_MATERIAL\_INFORMATION
- **CATEGORY**
- **LEGAL ENTITY**
- **LITERATURE**
- SITE
- CONTACT
- **ANNOTATION**
- **ATTACHMENT**
- **ARTICLE**

**Export of section documents on their own (providing the uuid of a section document for export) is currently not supported from the public API.**

### **6.1.2. Dossiers**

The IUCLID6 dossier, is a structured set of non-modifiable (snapshot), related documents. Apart from the dossier header, the dossier includes a dossier subject and a list of documents with their sections.

It also may or may not contain a submitting legal entity, according to the dossier creation process (submitting legal entity is not included by default in the created dossier, unless the user selects to include it).

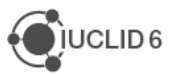

## **6.2. Export**

#### **6.2.1. Initiate basic export operation**

Export of IUCLID6 entities / dossiers is supported by an HTTP POST call on the appropriate REST resources (Entity Export Resource / Dossier Export Resource) by providing as content-type the FullExport type and an empty body "{}" in the http request:

**Content-Type** application/vnd.iuclid6.ext+json;type=iuclid6.FullExport

The above request, will create the proper BackgroundJob for the export process, which will be persisted on the IUCLID 6 database with (among other) the following information:

- **job id**
- **status**
- **name** (the UUID of the exported entity)

and the export result in the file system.

### **6.2.2. Customization of the export operation**

The export operation can be controlled in terms of the contents of the exported archive. Specifically, it is possible to choose whether stylesheet files are included in the archive, as well as whether empty elements (elements with no value) are included in the XML files contained in the archive.

A raw dataset can be exported through the following call:

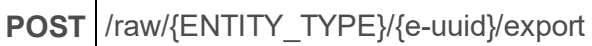

where "ENTITY-TYPE" is the entity type of the dataset (e.g., SUBSTANCE) and "e-uuid" the identifier of the dataset.

A dossier can be similarly exported as follows:

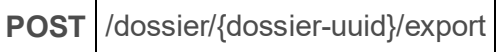

The **Content-Type** header needs to be set as follows:

Content-Type | application/vnd.iuclid6.ext+json;type=iuclid6.FullExport

The body of the request should be an object with the following fields:

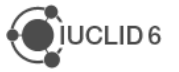

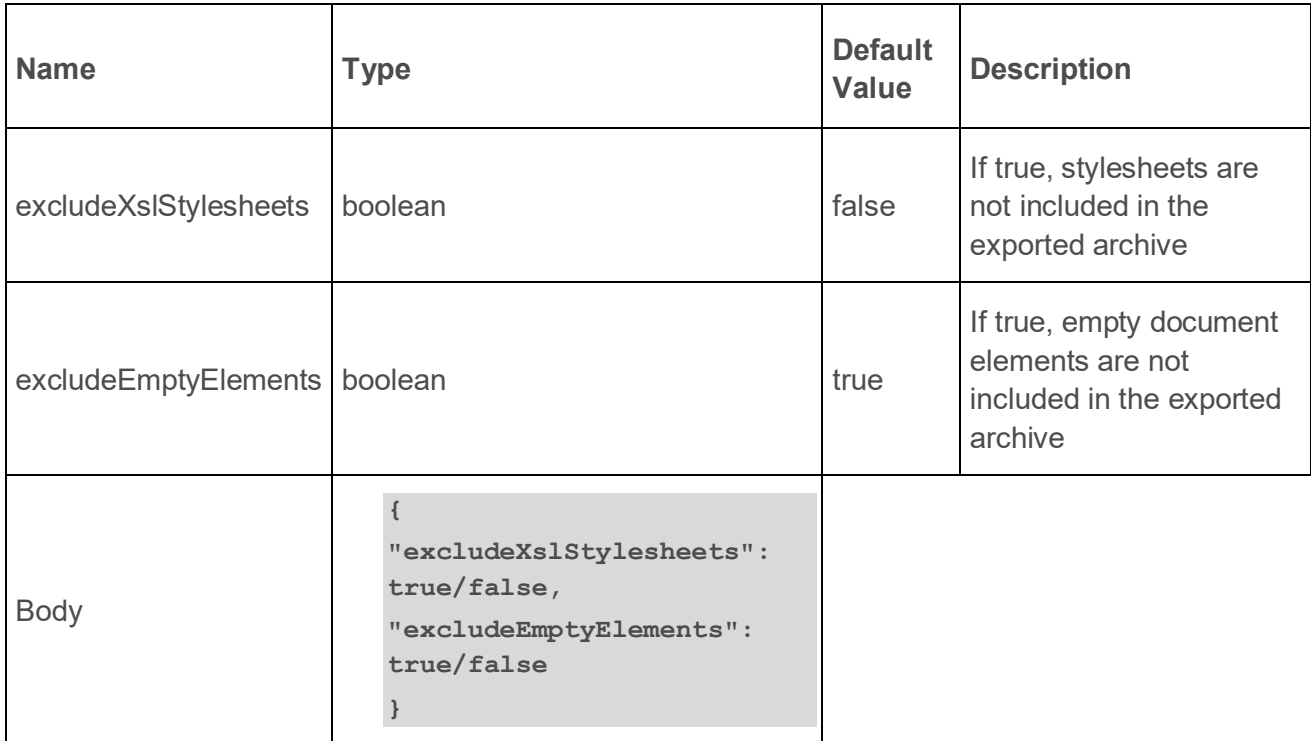

**Note**: an empty object ( { } ) is acceptable, in which case the default values are applied

For example, to export a dossier with uuid "dossier-uuid" without including the stylesheets, we may perform the following call:

```
curl --request POST \
   --url http://localhost:8080/iuclid6-ext/api/ext/v1/dossier/dossier-
uuid/export \
   --header 'content-type: 
application/vnd.iuclid6.ext+json;type=iuclid6.FullExport' \
   --header 'iuclid6-user: username' \
   --header 'iuclid6-pass: ********' \
   --data '{"excludeXslStylesheets": true, "excludeEmptyElements": true}'
```
### **6.2.3. Get export operation status**

An HTTP GET request can then be applied on the corresponding Job REST resource by providing the job id which has been created as a result of the previous HTTP POST request.

**GET** /system/job/{job\_uuid}

The Accept header needs to be modified.

**ACCEPT** application/vnd.iuclid6.ext+json;type=iuclid6.Iuclid6Job

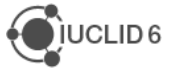

An example of the response after applying the above request on uuid 7652670e-6f28-4867-a084- 065bd25203ad corresponding to a SUBSTANCE entity is shown below:

```
curl --request GET 
   --url 'http://localhost:8080/iuclid6-ext/api/ext/v1/system/job/7652670e-
6f28-4867-a084-065bd25203ad' 
   --header 'accept: 
application/vnd.iuclid6.ext+json;type=iuclid6.Iuclid6Job' 
   --header 'IUCLID6-USER: SuperUser' 
   --header 'IUCLID6-PASS: root'
```
#### **JobInfo {**

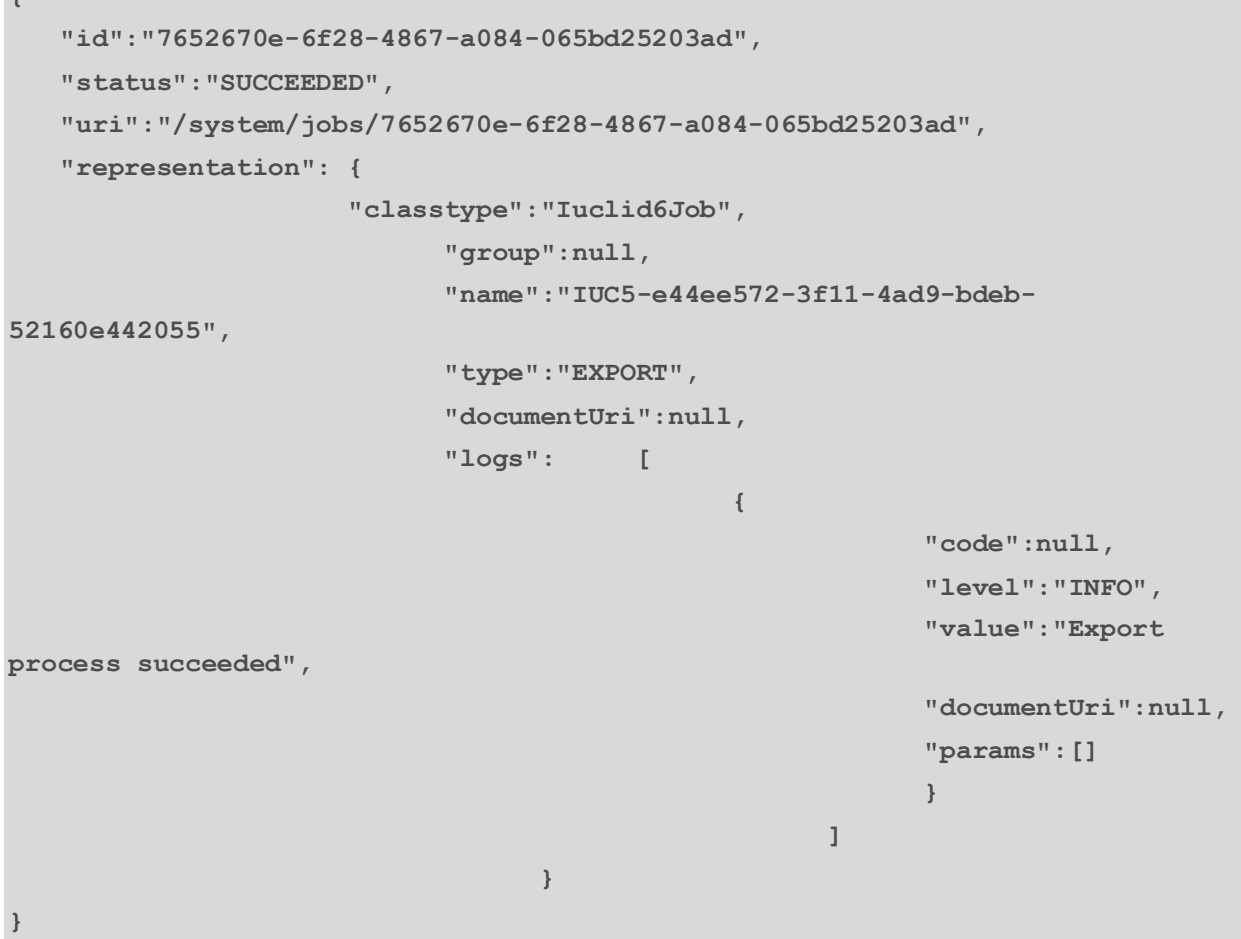

The **status** of the Background export Job can have either of the following values:

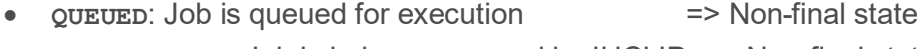

- **IN PROGRESS:** Job is being processed by IUCLID => Non-final state
- **SUCCEEDED**: Job completed successfully => Final state
- **FAILED:** Job failed => Final state
- 
- **CANCELED:** Job is cancelled  $=$   $\frac{1}{2}$  Final state
	-

The status of the background export job can be provided by applying an HTTP GET request on the corresponding job resource by providing only the UUID of the background job and setting the following **Accept** header:

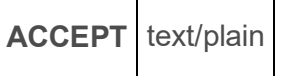

#### **6.2.4. Retrieve export operation result**

The binary output result of the export job, can be downloaded in binary format from the user by providing the uuid of the background job in the following HTTP GET request:

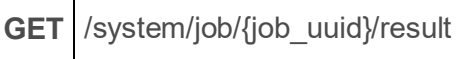

#### **6.2.5. Export entity**

┱

To create the export background job **for an entity (raw data)**, two pieces of information are needed:

- its **entity-type**
- and **uuid**.

**GET** /raw/{entity\_type}/{uuid}/export

So, for example, to export the substance with uuid 7a96f12c-f7b3-445d-a19f-e096f9562646 the following request is required:

```
curl --request POST \
   --url http://localhost:8080/iuclid6-ext/api/ext/v1/raw/SUBSTANCE/7a96f12c-
f7b3-445d-a19f-e096f9562646/export \
   --header 'accept: application/vnd.iuclid6.ext+json; 
type=iuclid6.Iuclid6Job' \
   --header 'content-type: application/vnd.iuclid6.ext+json; 
type=iuclid6.FullExport' \
   --header 'iuclid6-user: SuperUser' \
   --header 'iuclid6-pass: ********'
   --data '{}'
```
To get the **status** of the job created from the previous request with job\_uuid=0b30ad7c-decc-40ac-9edb-4e845879cc99:

```
curl --request GET \
   --url http://localhost:8080/iuclid6-ext/api/ext/v1/system/job/0b30ad7c-
decc-40ac-9edb-4e845879cc99/status \
```
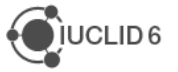

```
 --header 'accept: text/plain' \
 --header 'iuclid6-user: SuperUser' \
 --header 'iuclid6-pass: ********'
```
In order to download the binary output of the export procedure (i6z file) the following GET request could be applied:

```
curl --request GET \
   --url http://localhost:8080/iuclid6-ext/api/ext/v1/system/job/0b30ad7c-
decc-40ac-9edb-4e845879cc99/result \
   --header 'iuclid6-user: SuperUser' \
   --header 'iuclid6-pass: ********'
```
#### **6.2.6. Export dossier**

Τ

To create the export background job **for a dossier**, the dossier **uuid** is required as shown in the below request:

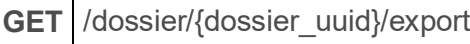

So, for example, to export the dossier with uuid 1dc1301c-64eb-4984-8446-e73182e08764 the following request is required:

```
curl --request POST \
   --url http://localhost:8080/iuclid6-ext/api/ext/v1/dossier/1dc1301c-64eb-
4984-8446-e73182e08764/export \
   --header 'content-type: application/vnd.iuclid6.ext+json; 
type=iuclid6.FullExport' \
   --header 'accept: application/vnd.iuclid6.ext+json; 
type=iuclid6.Iuclid6Job' \
   --header 'iuclid6-user: SuperUser' \
   --header 'iuclid6-pass: ********'
   --data '{}'
```
The result of the above request would be the following:

#### **JobInfo**

```
{
   "id": "e83f86f6-e6f8-4823-8725-1750dfa82e5e",
   "status": "QUEUED",
   "uri": "/job/e83f86f6-e6f8-4823-8725-1750dfa82e5e",
   "representation": null
}
```
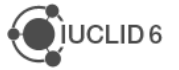

To get the **status** of the dossier export job created from the previous request with job\_uuid=e83f86f6-e6f8-4823-8725-1750dfa82e5e:

```
curl --request GET \
   --url http://localhost:8080/iuclid6-ext/api/ext/v1/system/job/e83f86f6-
e6f8-4823-8725-1750dfa82e5e/status \
   --header 'accept: text/plain' \
   --header 'iuclid6-user: SuperUser' \
   --header 'iuclid6-pass: ********'
```
and the text/plain result of the above request could be:

#### **SUCCEEDED**

To download the binary output of the dossier export procedure (i6z file) the following GET request could be applied:

```
curl --request GET \
   --url http://localhost:8080/iuclid6-ext/api/ext/v1/system/job/e83f86f6-
e6f8-4823-8725-1750dfa82e5e/result \
   --header 'iuclid6-user: SuperUser' \
   --header 'iuclid6-pass: ********'
```
## **6.3. Import**

You can import **both** iuclid**6** archives (**\*.i6z**) and iuclid**5** (**\*.i5z**) using the public REST API.

To do so, you issue a POST request to **/system/archives** resource, the binary content of the archive to be imported should be included in the body of the request. The **Content-Type** header determines the IUCLID archive version.

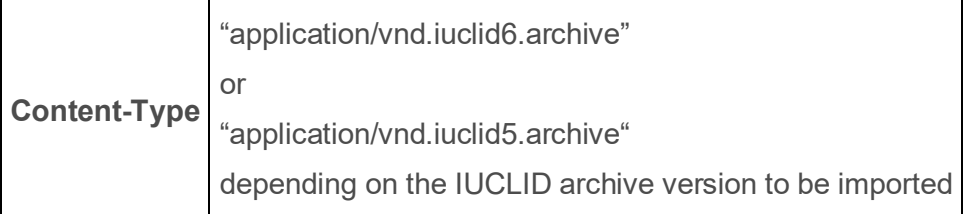

The overwrite mode can be set with the **overwrite** query parameter

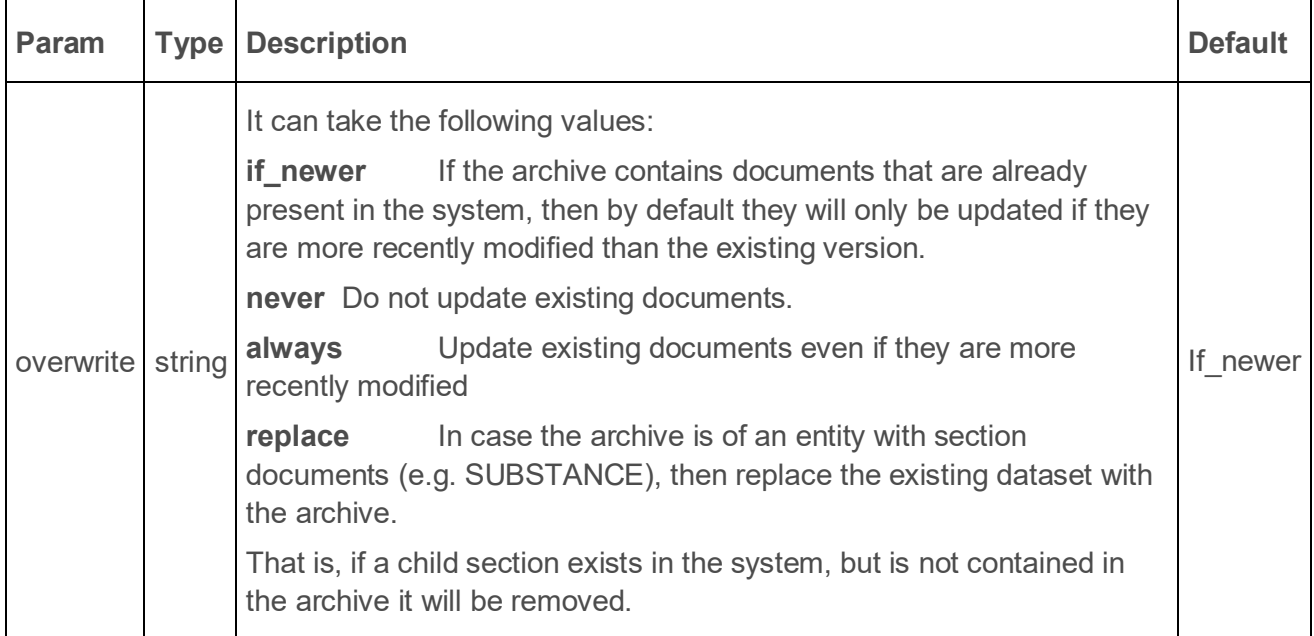

An example of an import request using curl:

```
curl --request POST \
 --url 'http://localhost:8080/iuclid6-
ext/api/ext/v1/system/archives?overwrite=if_newer' \--data-binary 
<path_to_file>
 --header 'content-type: application/vnd.iuclid5.archive' \
 --header 'iuclid6-user: SuperUser'--header 'iuclid6-pass: *********'
```
By using the returned job uuid, e.g., eb685af2-b9bc-45a0-a2b1-b470a0283bd8, we may fetch more information about the status of the job as we did with the export operation.

**GET** /system/job/{job\_uuid}

The Accept header needs to be modified.

**ACCEPT** application/vnd.iuclid6.ext+json;type=iuclid6.luclid6Job

```
curl --request GET 
   --url 'http://localhost:8080/iuclid6-ext/api/ext/v1/system/job/eb685af2-
b9bc-45a0-a2b1-b470a0283bd8' 
   --header 'accept: 
application/vnd.iuclid6.ext+json;type=iuclid6.Iuclid6Job' 
   --header 'IUCLID6-USER: SuperUser' 
   --header 'IUCLID6-PASS: *****'
```
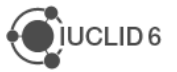

#### **JobInfo**

```
{
   "id": "eb685af2-b9bc-45a0-a2b1-b470a0283bd8",
   "status": "SUCCEEDED",
   "uri": "/system/jobs/eb685af2-b9bc-45a0-a2b1-b470a0283bd8",
   "representation": {
     "classtype": "Iuclid6Job",
     "group": null,
     "name": "344446c5-4c9e-4bed-ab0c-9bf6a257a6cd_unnamed.i5z",
     "type": "IMPORT",
     "documentUri": "iuclid6:/IUC5-e44ee572-3f11-4ad9-bdeb-52160e442055",
     "logs": [
       {
         "code": null,
         "level": "INFO",
         "value": "Started import of file: 344446c5-4c9e-4bed-ab0c-
9bf6a257a6cd_unnamed.i5z",
         "documentUri": null,
         "params": [
           "",
           "",
           "",
           "",
 """ "" "" ""
         ]
       },
 {
         "code": null,
         "level": "INFO",
         "value": "Overwrite mode: IF_NEWER_THAN_EXISTING",
         "documentUri": null,
         "params": [
           "",
           "",
           "",
           "",
           ""
         ]
       },
       ...
 {
         "code": null,
         "level": "INFO",
```
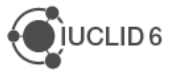

```
 "value": "Import process succeeded",
         "documentUri": null,
         "params": []
 }
     ]
   }
}
```
To fetch information on the imported entity only, use the 'application/vnd.iuclid6.ext+json;type=standard.URI' accept header

```
curl --request GET 
   --url 'http://localhost:8080/iuclid6-ext/api/ext/v1/system/job/eb685af2-
b9bc-45a0-a2b1-b470a0283bd8' 
   --header 'accept: application/vnd.iuclid6.ext+json;type=standard.URI' 
   --header 'IUCLID6-USER: SuperUser' 
   --header 'IUCLID6-PASS: root'
```
#### **JobInfo**

```
{
   "id":"eb685af2-b9bc-45a0-a2b1-b470a0283bd8",
   "status":"SUCCEEDED",
   "uri":"/system/jobs/eb685af2-b9bc-45a0-a2b1-b470a0283bd8",
   "representation":"iuclid6:/IUC5-e44ee572-3f11-4ad9-bdeb-52160e442055"
}
```
## **6.4. Validation assistant**

The validation assistant checks if a IUCLID6 dossier contains errors, that would reject its submission, and it produces a report containing information about these errors, if any.

The system supports the execution of the validation assistant, both on created dossiers, and on raw datasets.

However, since the validation assistant operates on dossiers, to validate raw datasets, you need to specify the additional data that would create a dossier from this dataset, i.e. the submission type and the dossier header.

### **6.4.1. Raw entities**

To execute the validation assistant on a raw dataset you can **POST** a **DossierCreationDTO** object to the following resource:

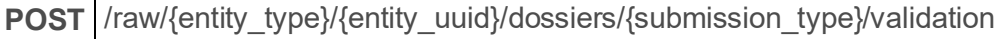

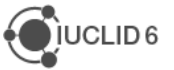

For example, to validate a **REACH Inquiry** dossier of a specific substance:

```
curl -X POST -H "IUCLID6-USER: SuperUser" -H "IUCLID6-PASS: ********" -H 
"Content-Type: application/vnd.iuclid6.ext+json; 
type=iuclid6.DossierCreationDTO" -H "Accept: 
application/vnd.iuclid6.ext+json; type=iuclid6.ValidationReport" -d '
{
   "excludeLegalEntity": true,
   "excludeNotRequiredDocuments": true,
   "excludeAnnotations": false,
   "excludeConfidentialFields": false,
  "excludeDetailFields": false,
   "filterCategoryMemberChildren": false,
   "excludeConfidentialityRestrictions":[],
   "excludeRegulationRestrictions":[],
   "excludeDocuments":[],
   "header":[
   {
     "definition": "DOSSIER.R_INQUIRY",
     "name": "demo dossier"
   },
   {
     "DossierSpecificInformation": {
       "Remarks": "demo remarks"
     }
   }
]
}' "http://localhost:8080/iuclid6-ext/api/ext/v1/raw/SUBSTANCE/5307a86a-afd4-
4da9-9c01-4ac12b1bc9c0/dossiers/R_INQUIRY/validation"
```
The above request will respond with the validation report:

#### **ValidationReport**

**{**

```
 "subjectUuid": "9f7c364c-8e29-4d3c-8c4a-56baea903414",
   "snapshotUuid": "3bf15315-f76f-4d61-84d0-0ac0335ad338",
   "rulesetId": "SC0005",
   "rulesetName": "SC0005 - Inquiry",
   "ruleResults": [
     {
       "ruleId": "BR018",
       "ruleType": "BR",
       "ruleStatus": "FAIL",
       "checks": [
 {
```
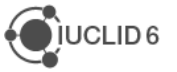

```
 "ruleCheckId": "BR018",
           "level": "FAILURE",
           "element": {
             "uri": "iuclid6:/3bf15315-f76f-4d61-84d0-
0ac0335ad338/SUBSTANCE/9f7c364c-8e29-4d3c-8c4a-
56baea903414;section=R_INQUIRY:1.1/SUBSTANCE/9f7c364c-8e29-4d3c-8c4a-
56baea903414#ReferenceSubstance.ReferenceSubstance",
             "description": "",
             "documentName": "test1",
             "sectionName": "Identification"
           },
           "message": "A reference substance must be linked in IUCLID section 
1.1."
        }
       ]
     },
     ...
   ]
}
```
The **ValidationReport** contains the following properties

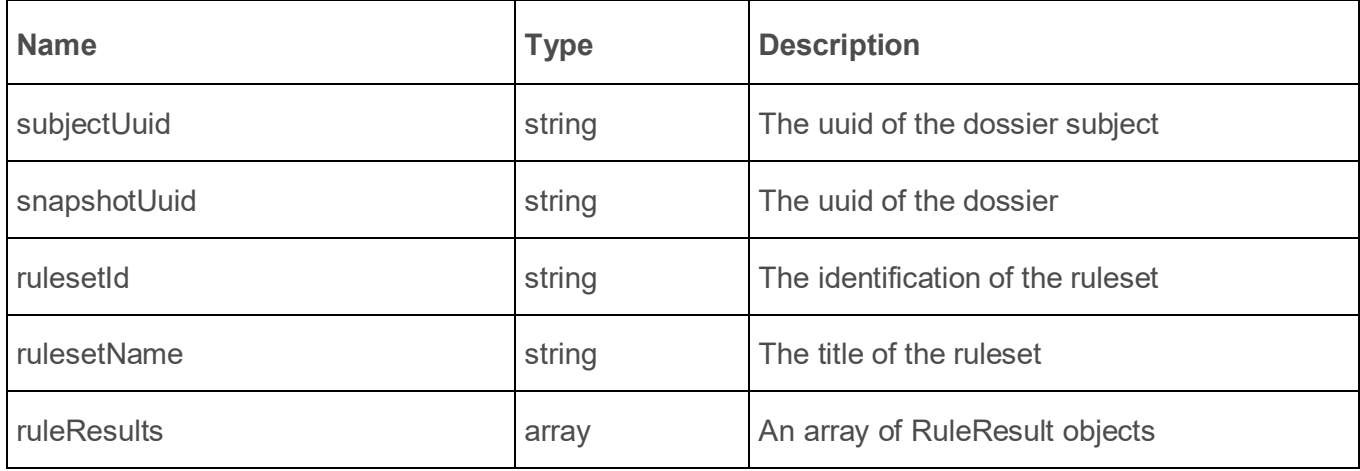

The **RuleResult** contains the following properties

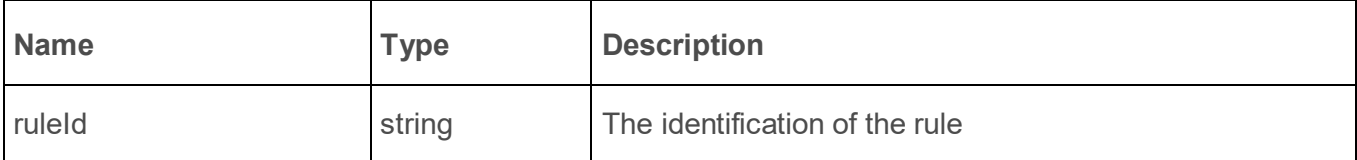

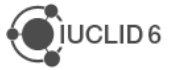

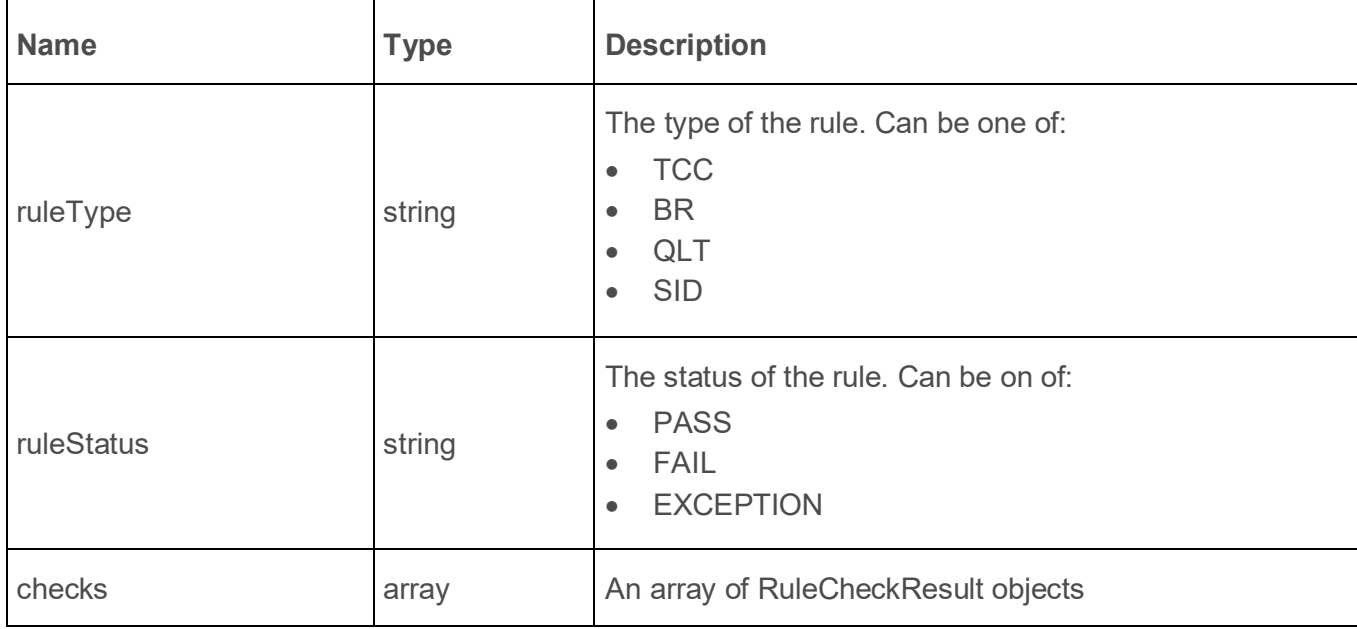

#### The **RuleCheckResult** contains the following properties

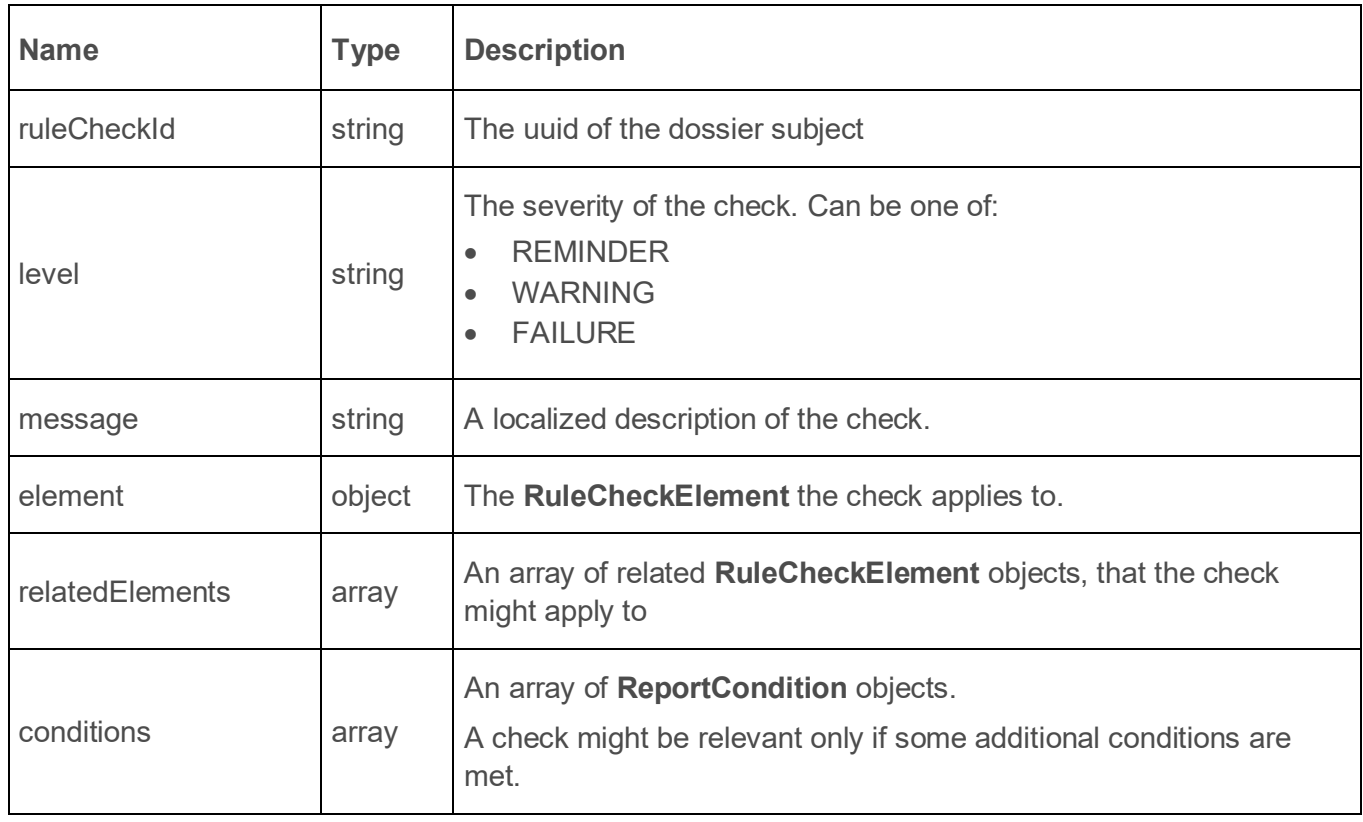

### The **RuleCheckElement** contains the following properties

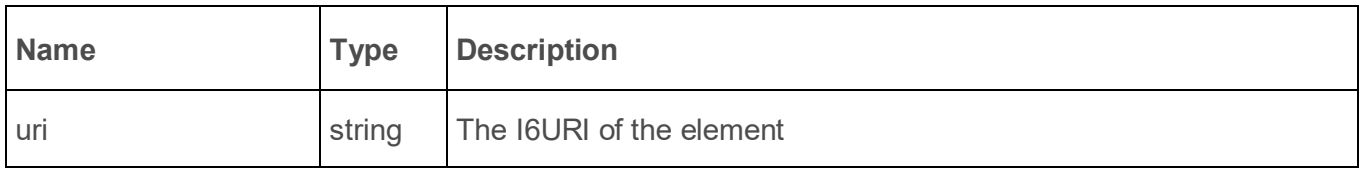

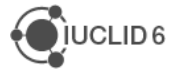

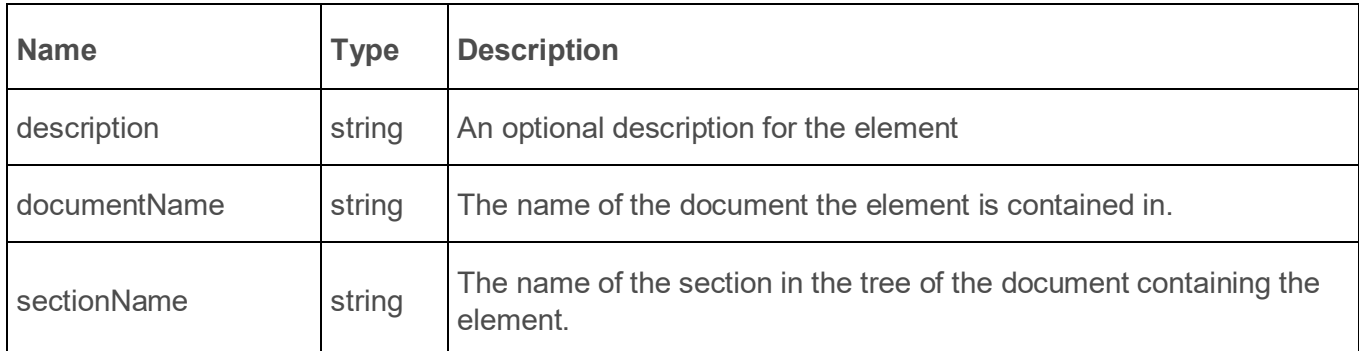

The **ReportCondition** contains the following properties

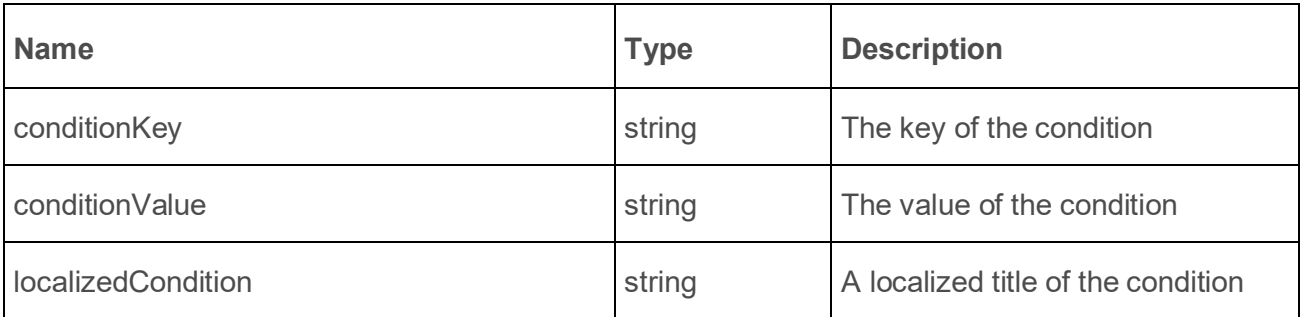

### **6.4.2. Dossiers**

To execute the validation assistant on created dossier, you can make a POST request without any payload, to the following resource:

**POST** dossier/{dossier\_uuid}/validation

For example, the following request executes the validation assistant for a dossier with UUID: 3bf15315-f76f-4d61-84d0-0ac0335ad338

```
curl -X POST -H "IUCLID6-USER: SuperUser" -H "IUCLID6-PASS: ********" -H 
"Accept: application/vnd.iuclid6.ext+json; type=iuclid6.ValidationReport" 
"http://localhost:8080/iuclid6-ext/api/ext/v1/dossier/3bf15315-f76f-4d61-
84d0-0ac0335ad338/validation"
```
## **6.5. Dossier comparison (since v3.0.0)**

You can compare two dossiers and receive a comparison report in HTML format by performing the following call:

**POST** /dossier/{uuid1}/compare

where uuid1 corresponds to the identifier of the first dossier.

The uuid of the second dossier is passed through the body of the HTTP request:

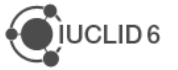

**Body** {uuid2}

The **Content-Type** header needs to be set as follows:

# **Content-Type** application/json

The Accept header needs to be set as follows:

# **Accept** text/html

For example, to compare a dossier with uuid "uuid-1" to a dossier with uuid "uuid-2" we may perform the following call:

```
curl --request POST \
   --url http://localhost:8080/iuclid6-ext/api/ext/v1/dossier/uuid-1/compare \
   --header 'content-type: application/json' \
   --header 'accept: text/html' \
   --header 'iuclid6-user: username' \
   --header 'iuclid6-pass: ********' \
   --data 'uuid-2'
```
## **6.6. Report generation (since v3.0.0)**

### **6.6.1. Document Printing**

To **print** a dataset or dossier to PDF format, one can perform the following call:

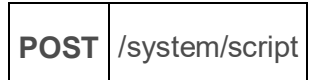

To specify the resource to be printed, a valid I6URI needs to be provided in the HTTP request body

**Body** "{I6URI}"

The **Content-Type** header needs to be set as follows:

**Content-Type** application/vnd.iuclid6.ext+json;type=iuclid6.print

The **Accept** header needs to be set as follows:

**Accept** application/vnd.iuclid6.ext+pdf;type=iuclid6.pdf

The following optional query parameters can also be used to control the printing operation:

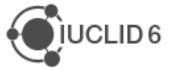

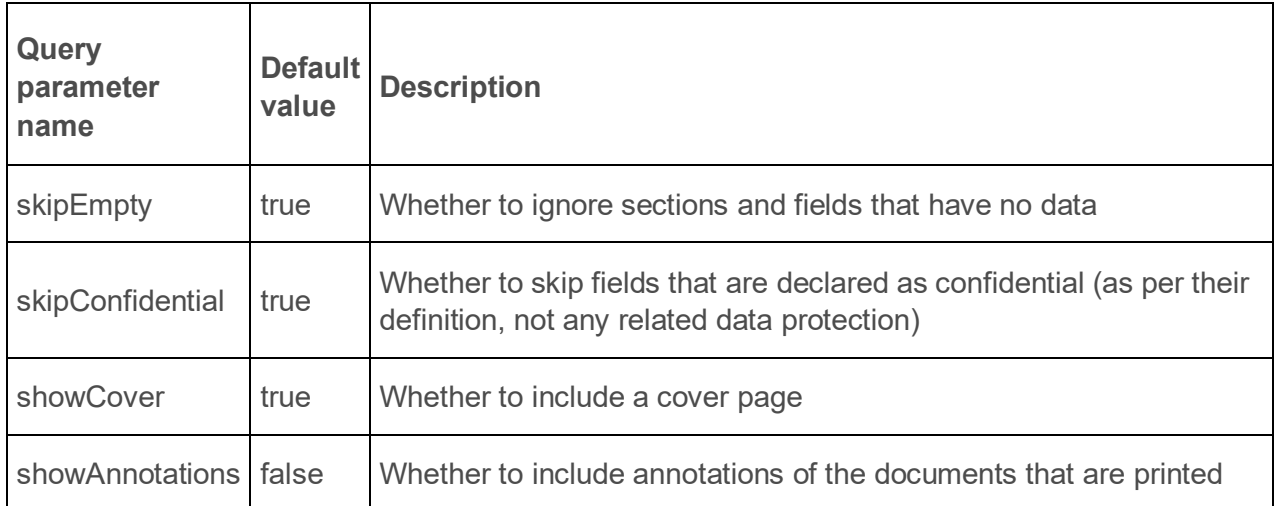

For example, to print a dossier with UUID "dossier-uuid" we may perform the following call:

```
curl --request POST \
   --url http://localhost:8080/iuclid6-ext/api/ext/v1/system/script \
   --header 'content-type: 
application/vnd.iuclid6.ext+json;type=iuclid6.print' \
   --header 'accept: application/vnd.iuclid6.ext+pdf;type=iuclid6.pdf' \
   --header 'iuclid6-user: username' \
   --header 'iuclid6-pass: ********' \
   --data '"iuclid6:/dossier-uuid"'
```
Valid resources for printing are entities, dossiers or single documents within a composite entity. Some example I6URIs can be found below:

- Dossier: "iuclid6:/<dossier-uuid>"
- Substance: "iuclid6:/0/SUBSTANCE/<substance-uuid>"
- Substance Composition document: "iuclid6:/0/SUBSTANCE/<substanceuuid>/FLEXIBLE\_RECORD.SubstanceComposition/<composition-doc-uuid>"

### **6.6.2. CSR Report**

To generate the CSR report for a dataset or dossier to RTF format, one can perform the following call:

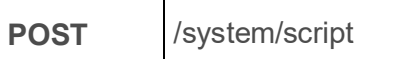

To specify the resource to be printed, a valid I6URI needs to be provided in the HTTP request body

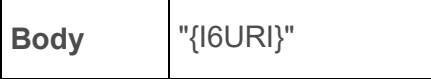

The **Content-Type** header needs to be set as follows:

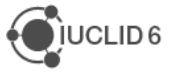

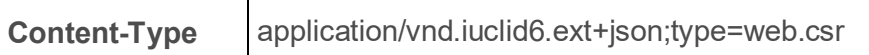

The **Accept** header needs to be set as follows:

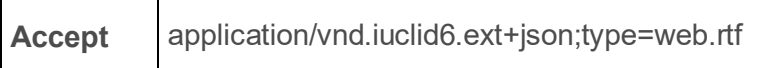

For example, to produce the CSR a dossier with uuid "dossier-uuid" we may perform the following call:

```
curl --request POST \
   --url http://localhost:8080/iuclid6-ext/api/ext/v1/system/script \
   --header 'content-type: application/vnd.iuclid6.ext+json;type=web.csr' \
   --header 'accept: application/vnd.iuclid6.ext+json;type=web.rtf' \
   --header 'iuclid6-user: username' \
   --header 'iuclid6-pass: ********' \
   --data '"iuclid6:/dossier-uuid"'
```
## **6.7. Dossier filtering (since v3.0.0)**

One may filter a dossier by performing the following call:

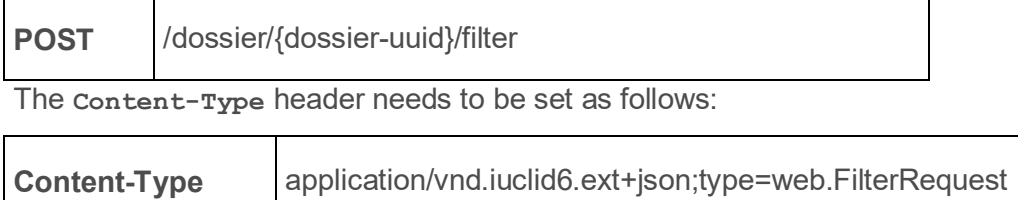

The **Accept** header needs to be set as follows:

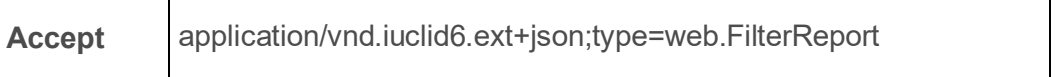

The body of the HTTP request should be an empty object:

**Body** { }

The filtering ruleset configuration used is the built-in configuration in the IUCLID application.

The result of this call is a filtering report comprised of a list of rows. Each row represents an event emitted by the filtering engine and has the following structure:

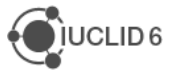

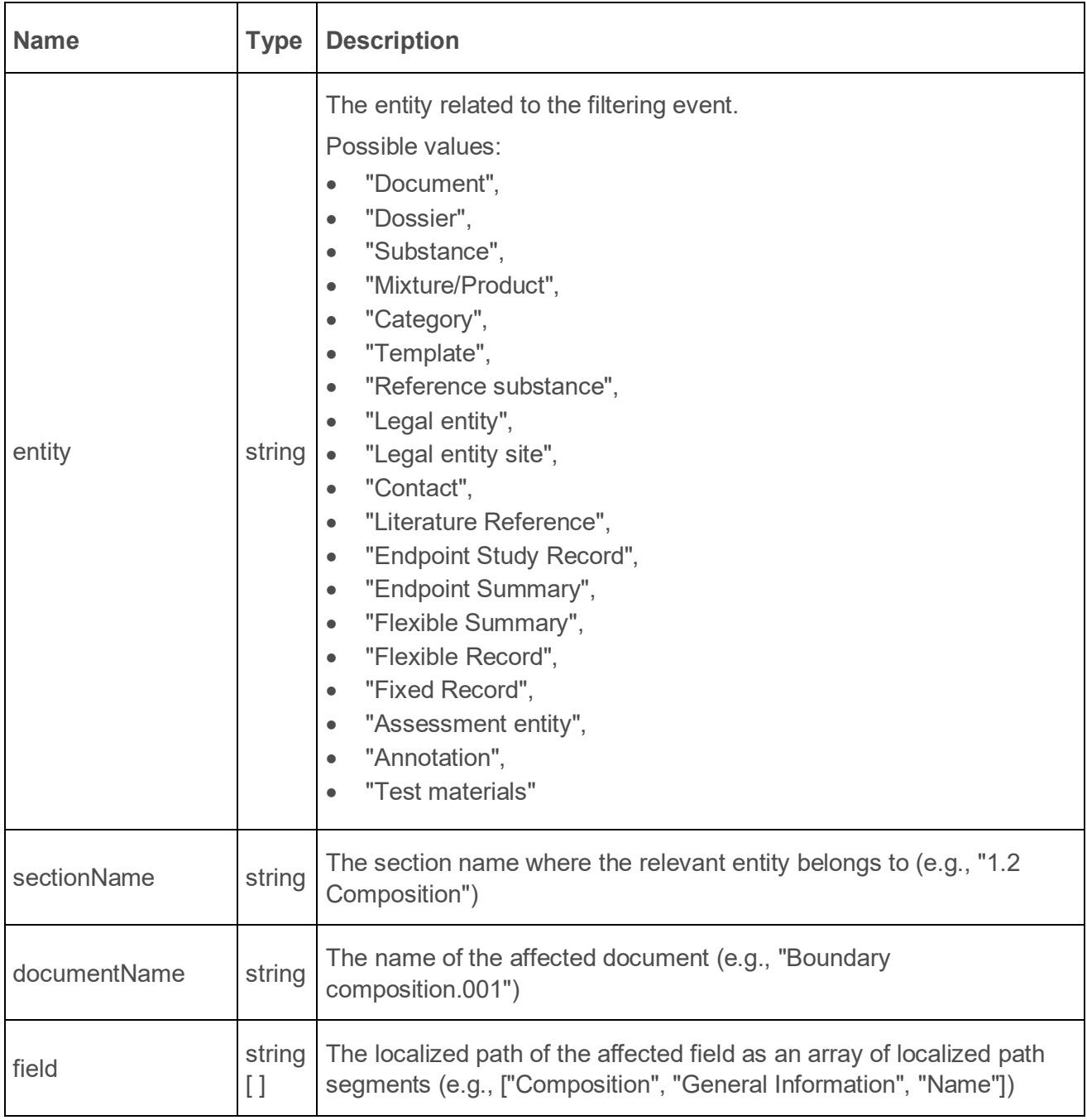

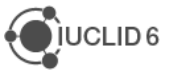

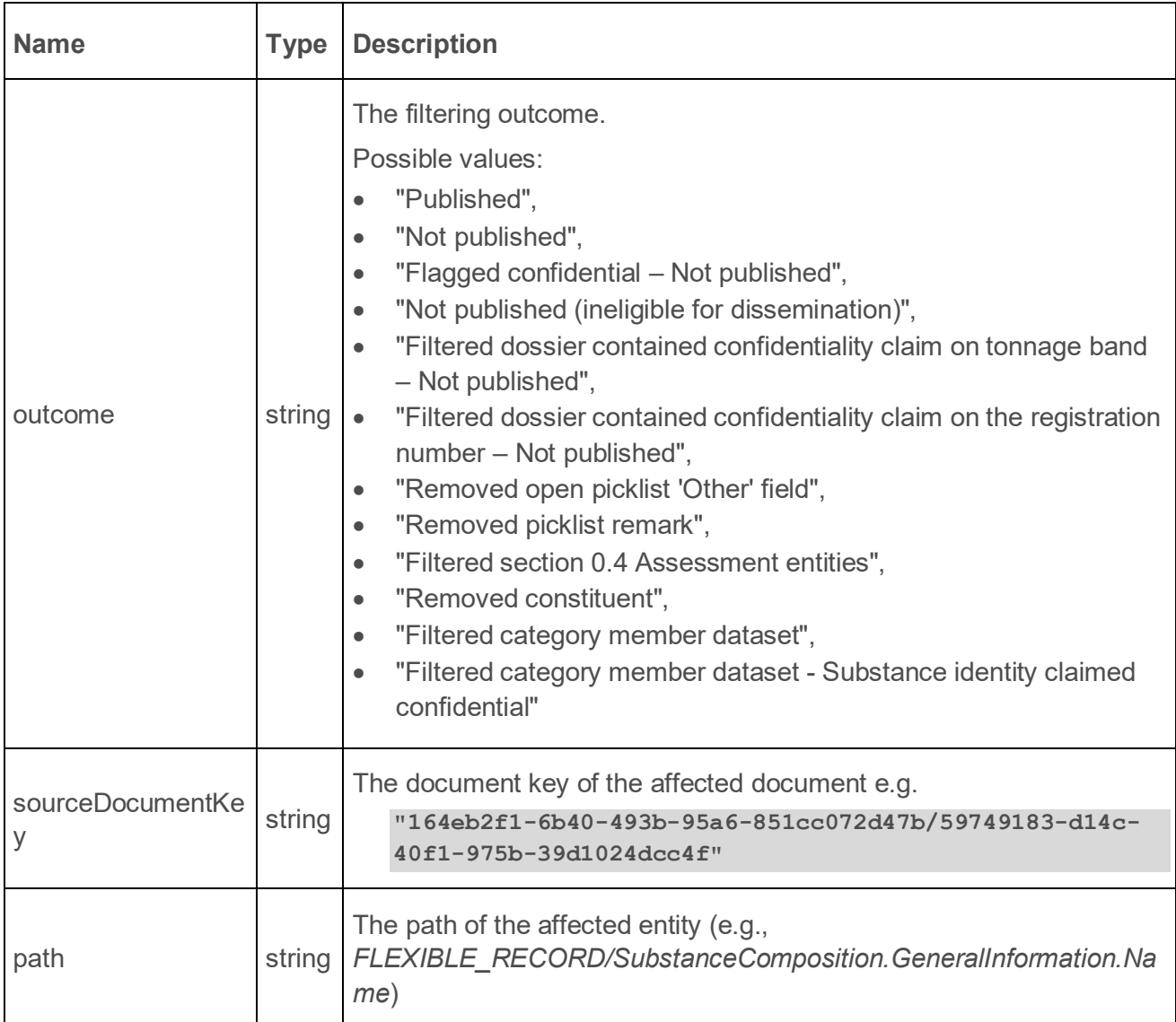

The JSON structure of the response looks like below:

```
{
"rows": [
...
{
"entity": "Flexible Record",
"sectionName": "1.2 Composition",
"documentName": "Boundary composition.001",
"field": [
"Composition",
"General Information",
"Justification for deviations"
],
"outcome": "Not published",
"sourceDocumentKey": "164eb2f1-6b40-493b-95a6-851cc072d47b/59749183-d14c-
40f1-975b-39d1024dcc4f",
"path":
```
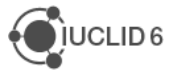

```
"FLEXIBLE_RECORD/SubstanceComposition.GeneralInformation.JustificationForDevi
ations"
},
{
"entity": "Flexible Record",
"sectionName": "1.2 Composition",
"documentName": "Boundary composition.001",
"field": [
"Composition",
"General Information",
"Related composition(s)",
"Related composition"
],
"outcome": "Published",
"sourceDocumentKey": "164eb2f1-6b40-493b-95a6-851cc072d47b/59749183-d14c-
40f1-975b-39d1024dcc4f",
"path": 
"FLEXIBLE_RECORD/SubstanceComposition.GeneralInformation.RelatedCompositions.
RelatedComposition"
},
...
]
}
```
For example, to filter the dossier with uuid "dossier-uuid" we may perform the following call:

```
curl --request POST \
   --url http://localhost:8080/iuclid6-ext/api/ext/v1/dossier/dossier-
uuid/filter \
   --header 'content-type: 
application/vnd.iuclid6.ext+json;type=web.FilterRequest' \
   --header 'accept: application/vnd.iuclid6.ext+json;type=web.FilterReport' \
   --header 'iuclid6-user: username' \
   --header 'iuclid6-pass: ********' \
   --data '{}'
```
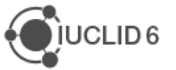

## **7. Inventories**

Every REST resource in this document is under /iuclid6-ext/api/ext/v1/

The IUCLID6 Rest API supports paged inventory entry listing and searching. This is an unsecured resource. In other words, **no authentication** is needed to access this resource

GET |/inventory

The above resource supports the following query parameters:

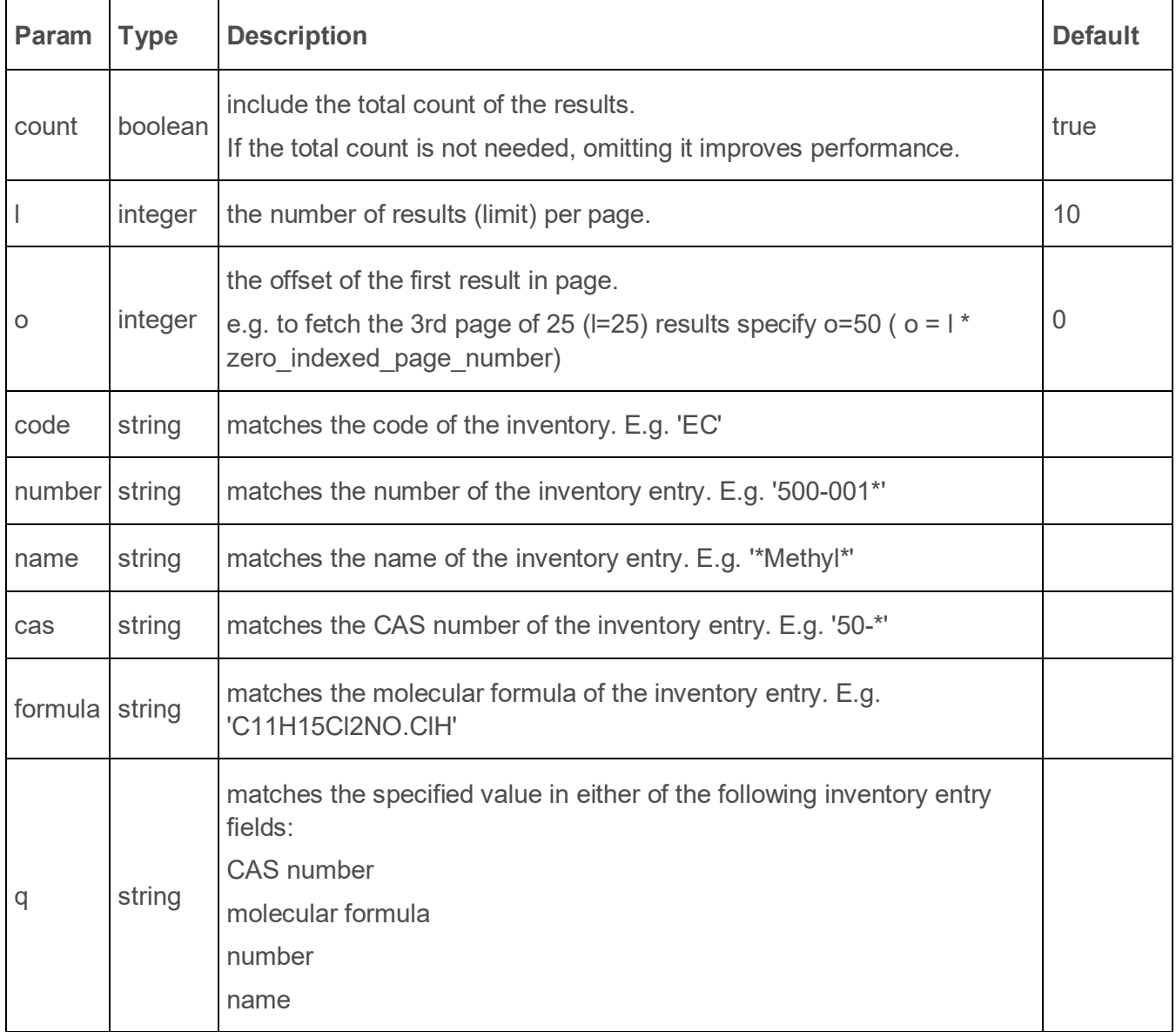

## **7.1. Results**

The inventory entry searching results are wrapped inside a standard payload that contains:

- the results of the search
- plus some additional information to support paging, such as

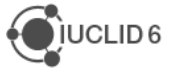

- o the limit
- o the offset
- o and the total count of the results.

Each result comprises of two values, the URI and the representation:

```
{
   "limit": 15,
   "totalCount": 407,
   "results": [
         {
               "uri": "iuclid6:/EC/200-057-3",
               "representation": {
                     "inventoryCode": "EC",
                     "inventoryTitle": "EC Inventory",
                     "inventoryVersion": "1.3",
                     "number": "200-057-3",
                     "status": "ACTIVE",
                     "casNumber": "50-66-8",
                     "name": "6-(methylthio)purine",
                     "molecularFormula": "C6H6N4S",
                     "createdOn": "1990-06-15T00:00:00Z",
                     "modifiedOn": "2015-02-19T22:00:00Z"
               }
         },
...
```
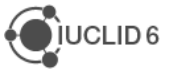

# **8. Users (since v5.12.0)**

The API supports listing users, loading, editing, and deleting a user.

## **8.1. Listing**

The resource lists users that are accessible to the *actor.*

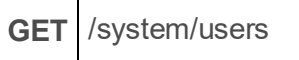

The above resource supports the following query parameters

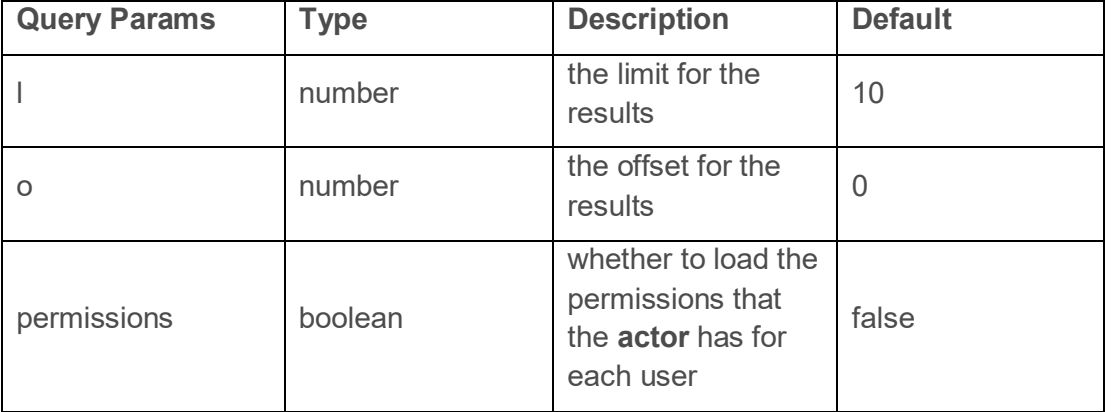

A successful response (200 HTTP status code) is a JSON object representing a paged result list, each item corresponding to a user-entity.

Example of a request:

```
curl --request GET 'http://industry-release.iuclid6.trasys.dev.gr/iuclid6-
ext/api/ext/v1/system/users \
--header 'IUCLID6-USER: SuperUser' \
--header 'IUCLID6-PASS: *********'
```
And its response:

```
{
     "limit": 10,
     "totalCount": 2,
     "results": [{
             "uri": "iuclid6:/user/SuperUser",
             "representation": "SuperUser",
             "permissions": []
         }, {
             "uri": "iuclid6:/user/pub-efsa-user",
             "representation": "pub-efsa-user",
             "permissions": []
         }
     ]
}
```
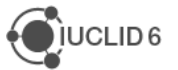

### **8.2. Load**

Loads the data for a given user-entity identified by {username}.

**Note**: Standard implementation for this resource is pending. As a temporary solution the implementation done for the web-UI client can be used, but with the disclaimer that the payload of the request and response might change with newer IUCLID versions.

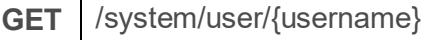

The response of the resource is extensible and is controlled by the media type of the **Accept** header.

```
Accept application/vnd.iuclid6.ext+json;type=web.UserManagement
```
A successful response (200 HTTP status code) is a JSON object representing a user-entity with all its data.

Example of a request:

```
curl --location --request GET 'http://localhost:8080/iuclid6-
ext/api/ext/v1/system/user/SuperUser' \
--header 'IUCLID6-USER: SuperUser' \
--header 'IUCLID6-PASS: root' \
--header 'Accept: application/vnd.iuclid6.ext+json;type=web.UserManagement'
```
And its response:

**{**

```
 "username": "SuperUser",
 "password": null,
 "firstname": "User",
 "lastname": "Super",
 "email": "superuser@iuclid6.com",
 "remarks": "This is the super user",
 "accessAll": true,
 "groups": [
     "Common"
 ],
 "roles": [
     "Read-only",
     "Full access",
     "System administrator"
 ],
 ...
```
### **8.3. Create user**

**}**

Creates a new user-entity.

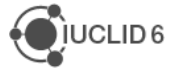

**Note**: Standard implementation for this resource is pending. As a temporary solution the implementation done for the web-UI client can be used, but with the disclaimer that the payload of the request and response might change with newer IUCLID versions.

**POST** /system/user/{username}

The **Content-Type** header needs to be set as follows:

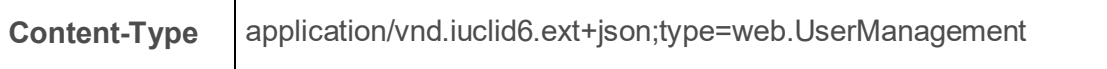

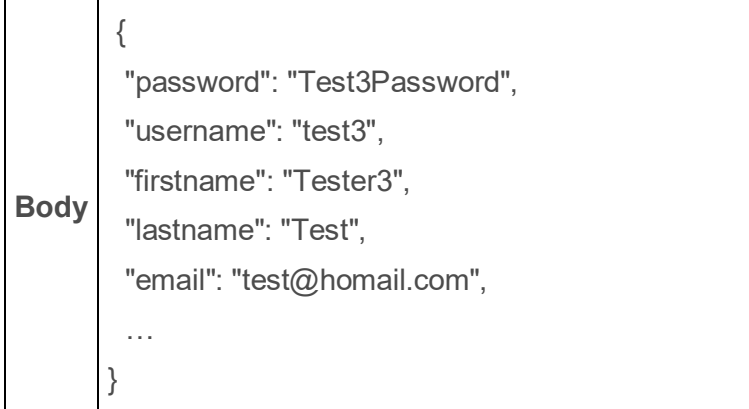

A successful response (201 HTTP status code) is a JSON object with a source property.

```
Example of a request:
```

```
curl --location --request POST 'http://localhost:8080/iuclid6-
ext/api/ext/v1/system/user/test3' \
--header 'IUCLID6-USER: SuperUser' \
--header 'IUCLID6-PASS: root' \
--header 'Content-Type: 
application/vnd.iuclid6.ext+json;type=web.UserManagement' \
--data-raw '{
   "password": "Test3Password",
   "username": "test3",
   "firstname": "Tester3",
   "lastname": "Test",
   "email": "test@homail.com",
   "contactKey": "",
   "locked": false,
   "suspended": false,
   "expired": false,
   "lastLoginDate": "",
   "remarks": "",
```
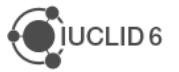

```
 "accessAll": false,
   "roles": [
     "Read-only"
   ],
   ...
}'
```
And its response:

```
{
     "source": "test3",
     "links": []
}
```
## **8.4. Edit user**

Updates the properties of an existing user-entity.

**Note**: Standard implementation for this resource is pending. As a temporary solution the implementation done for the web-UI client can be used, but with the disclaimer that the payload of the request and response might change with newer IUCLID versions.

**PUT** /system/user/{username}

The **Content-Type** header needs to be set as follows:

**Content-Type** application/vnd.iuclid6.ext+json;type=web.UserManagement

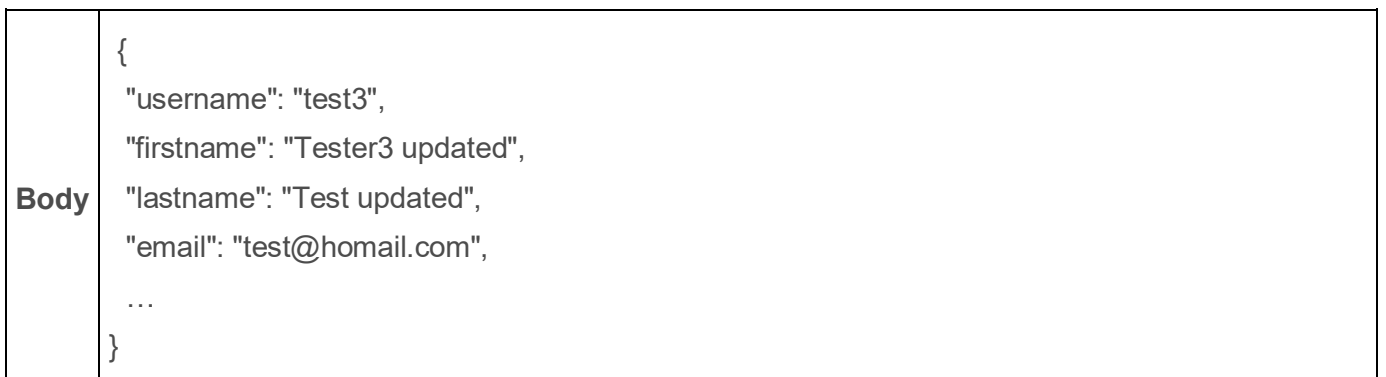

A successful response (200 HTTP status code) is a JSON object with a source property.

Example of a request:

```
curl --location --request PUT 'http://localhost:8080/iuclid6-
ext/api/ext/v1/system/user/test3' \
--header 'IUCLID6-USER: SuperUser' \
```
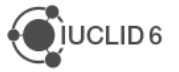

```
--header 'IUCLID6-PASS: root' \
--header 'Content-Type: 
application/vnd.iuclid6.ext+json;type=web.UserManagement' \
--data-raw '{
   "username": "test3",
   "firstname": "Tester3 updated",
   "lastname": "Test updated",
   "email": "test@homail.com",
   "contactKey": "",
   "locked": false,
   "suspended": false,
   "expired": false,
   "lastLoginDate": "",
   "remarks": "",
   "accessAll": false,
   "roles": [
    "Read-only"
   ],
   ...
```

```
}'
```
And its response:

```
{
     "source": "test3",
     "links": []
}
```
#### **8.4.1. Change Password for user**

Updates the password of an existing user-entity.

**PUT** /system/user/{username}

The **Content-Type** header needs to be set as follows:

**Content-Type** application/vnd.iuclid6.ext+json;type=standard.password

The body of the HTTP request should be the new password:

**Body {new-password}**

A successful response (200 HTTP status code) is a JSON object with a source property.

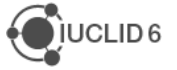

Example of a request:

```
curl --location --request PUT 'http://industry-
release.iuclid6.trasys.dev.gr/iuclid6-ext/api/ext/v1/system/user/pub-efsa-
user' \
--header 'IUCLID6-USER: SuperUser' \
--header 'IUCLID6-PASS: *********' \
--header 'Content-Type: 
application/vnd.iuclid6.ext+json;type=standard.password' \
--data-raw '"my-new-password"'
```
And its response:

**{**

**}**

```
 "source": "test3",
 "links": []
```
### **8.5. Delete user**

Deletes an existing user-entity.

**DELETE** /system/user/{username}

The body of the HTTP request should be empty.

A successful response (204 HTTP status code) has no content.

Example of a request:

```
curl --location --request DELETE 'http://industry-
release.iuclid6.trasys.dev.gr/iuclid6-ext/api/ext/v1/system/user/pub-efsa-
user' \
--header 'IUCLID6-USER: SuperUser' \
--header 'IUCLID6-PASS: root'
```
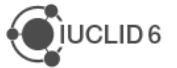

## **9. Roles (since v5.12.0)**

The API supports listing roles, loading, editing, and deleting a role.

## **9.1. Listing**

Ē

The resource lists roles that are accessible to the *actor.* 

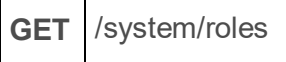

The above resource supports the following query parameters

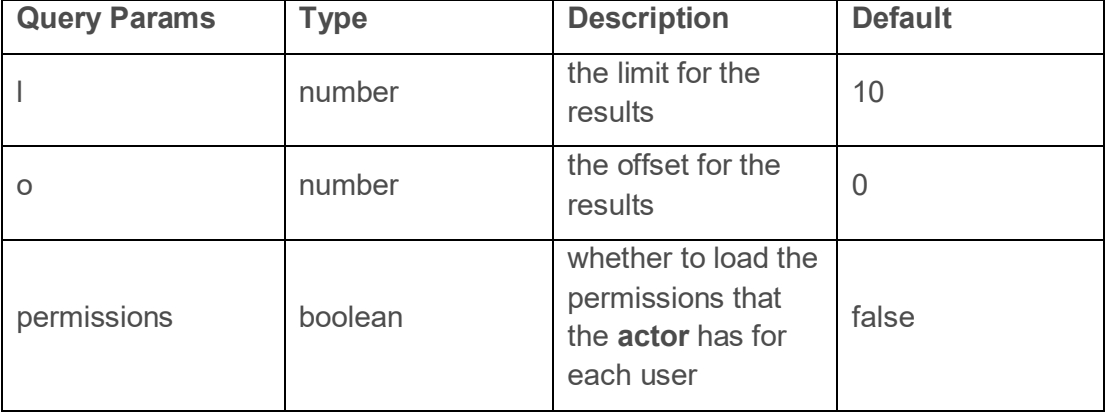

A successful response (200 HTTP status code) is a JSON object representing a paged result list, each item corresponding to a role.

Example of a request:

```
curl --request GET 'http://industry-release.iuclid6.trasys.dev.gr/iuclid6-
ext/api/ext/v1/system/roles' \
--header 'IUCLID6-USER: SuperUser' \
--header 'IUCLID6-PASS: *********'
```
And its response:

```
{
     "limit": 10,
     "totalCount": 5,
     "results": [{
             "uri": "i6sys:/role?id=1",
             "representation": "System administrator",
             "permissions": []
         }, {
             "uri": "i6sys:/role?id=2",
             "representation": "User manager",
             "permissions": []
         }, {
             "uri": "i6sys:/role?id=3",
             "representation": "Group manager",
```
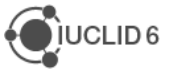

```
 "permissions": []
         }, {
             "uri": "i6sys:/role?id=4",
             "representation": "Full access",
             "permissions": []
         }, {
             "uri": "i6sys:/role?id=5",
             "representation": "Read-only",
             "permissions": []
 }
     ]
```
### **9.2. Load**

**}**

Loads the data for an existing role identified by {rolename}.

**Note**: Standard implementation for this resource is pending. As a temporary solution the implementation done for the web-UI client can be used, but with the disclaimer that the payload of the request and response might change with newer IUCLID versions.

**GET** /system/role/{rolename}

The response of the resource is extensible and is controlled by the media type of the **Accept** header.

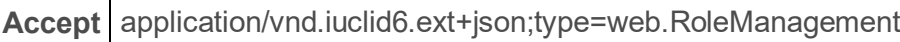

A successful response (200 HTTP status code) is a JSON object representing a role with its properties.

Example of a request:

Т

```
curl --location --request GET 'http://localhost:8080/iuclid6-
ext/api/ext/v1/system/role/Full%20access ' \
--header 'IUCLID6-USER: SuperUser' \
--header 'IUCLID6-PASS: root' \
--header 'Accept: application/vnd.iuclid6.ext+json;type=web.RoleManagement'
```
And its response:

**{**

```
 "name": "Full access",
 "description": "Predefined role for Full access",
 "systemConfiguration": false,
 "securityManagement": false,
 "managePrivateGroups": false,
 "manageRoles": null,
 "manageUsers": null,
```
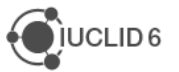

```
 "manageGroups": null,
 "assignLeToUsers": false,
 "assignRolesToUsers": false,
 "removeRolesFromUsers": false,
 "assignUsersToGroups": false,
 "opPrint": true,
 "opExport": true,
 "opImport": true,
 "opValidationAssistant": true,
 "opGenerateReport": true,
 ...
```
### **9.3. Create role**

Creates a new role.

**}**

**Note**: Standard implementation for this resource is pending. As a temporary solution the implementation done for the web-UI client can be used, but with the disclaimer that the payload of the request and response might change with newer IUCLID versions.

**POST** /system/role/{rolename}

The **Content-Type** header needs to be set as follows:

**Content-Type** application/vnd.iuclid6.ext+json;type=web.RoleManagement

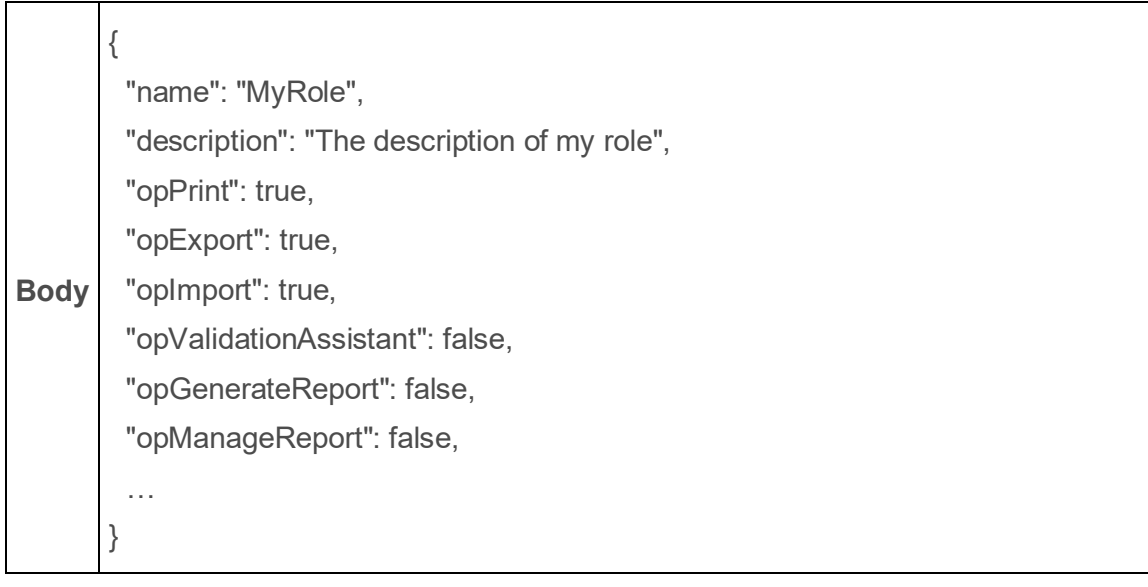

A successful response (201 HTTP status code) is a JSON object with a source property.

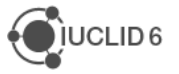

Example of a request:

```
curl --location --request POST 'http://localhost:8080/iuclid6-
ext/api/ext/v1/system/role/MyRole' \
--header 'IUCLID6-USER: SuperUser' \
--header 'IUCLID6-PASS: root' \
--header 'Content-Type: 
application/vnd.iuclid6.ext+json;type=web.RoleManagement' \
--data-raw '{
   "name": "MyRole",
  "description": "The description of my role",
   "opPrint": true,
   "opExport": true,
   "opImport": true,
   ...
}'
```
And its response:

```
{
     "source": "i6sys:/role?name=MyRole",
     "links": []
}
```
### **9.4. Edit role**

Updates the properties of an existing role.

**Note**: Standard implementation for this resource is pending. As a temporary solution the implementation done for the web-UI client can be used, but with the disclaimer that the payload of the request and response might change with newer IUCLID versions.

**PUT** /system/role/{rolename}

The **Content-Type** header needs to be set as follows:

**Content-Type** application/vnd.iuclid6.ext+json;type=web.RoleManagement

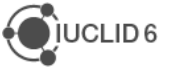
**Body** { "name": "MyRole", "description": "The description of my role updated", "opPrint": true, "opExport": true, "opImport": true, "opValidationAssistant": true, "opGenerateReport": true, "opManageReport": false, … }

A successful response (200 HTTP status code) is a JSON object with a source property.

Example of a request:

```
curl --location --request PUT 'http://localhost:8080/iuclid6-
ext/api/ext/v1/system/role/MyRole' \
--header 'IUCLID6-USER: SuperUser' \
--header 'IUCLID6-PASS: root' \
--header 'Content-Type: 
application/vnd.iuclid6.ext+json;type=web.RoleManagement' \
--data-raw '{
   "name": "MyRole",
   "description": "The description of my role updated",
   "opPrint": true,
   "opExport": true,
   "opImport": true,
   ...
}'
```
And its response:

**}**

```
{
     "source": "i6sys:/role?name=MyRole",
     "links": []
```
# **9.5. Delete role**

Deletes an existing role.

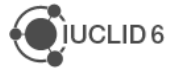

**DELETE** /system/role/{rolename}

The body of the HTTP request should be empty.

A successful response (204 HTTP status code) has no content.

Example of a request:

```
curl --location --request DELETE 'http://industry-
release.iuclid6.trasys.dev.gr/iuclid6-ext/api/ext/v1/system/role/MyRole' \
--header 'IUCLID6-USER: SuperUser' \
--header 'IUCLID6-PASS: root'
```
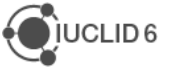

# **10. Groups (since v5.12.0)**

The API supports listing groups, loading, editing, and deleting a group.

# **10.1. Listing**

Т

 $\overline{\Gamma}$ 

The resource lists groups that are accessible to the *actor*.

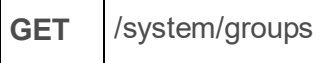

The above resource supports the following query parameters

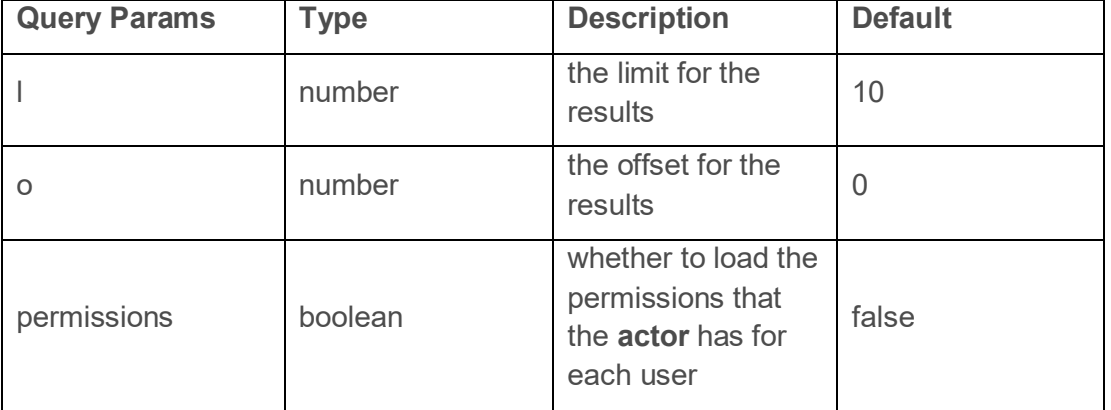

A successful response (200 HTTP status code) is a JSON object representing a paged result list, each item corresponding to a group.

Example of a request:

```
curl --request GET 'http://industry-release.iuclid6.trasys.dev.gr/iuclid6-
ext/api/ext/v1/system/groups\ --header 'IUCLID6-USER: SuperUser' \
--header 'IUCLID6-PASS: *********'
```
And its response:

```
{
     "limit": 10,
     "totalCount": 1,
     "results": [{
             "uri": "i6sys:/group?id=1",
             "representation": "Common",
             "permissions": []
 }
     ]
}
```
### **10.2. Load**

Loads the data for an existing group identified by {groupname}.

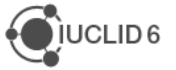

**Note**: Standard implementation for this resource is pending. As a temporary solution the implementation done for the web-UI client can be used, but with the disclaimer that the payload of the request and response might change with newer IUCLID versions.

**GET** /system/role/{groupname}

The response of the resource is extensible and is controlled by the media type of the **Accept** header.

**Accept** application/vnd.iuclid6.ext+json;type=web.GroupManagement

A successful response (200 HTTP status code) is a JSON object representing a group with its properties.

Example of a request:

```
curl --location --request GET 'http://localhost:8080/iuclid6-
ext/api/ext/v1/system/group/Common' \
--header 'IUCLID6-USER: SuperUser' \
--header 'IUCLID6-PASS: root' \
--header 'Accept: application/vnd.iuclid6.ext+json;type=web.GroupManagement'
```
And its response:

**{**

**}**

```
 "name": "Common",
    "description": "Predefined common group",
    "memberUsers": [
 {
             "username": "SuperUser",
            "editable": false,
             "isManager": true
        },
 {
            "username": "test",
             "editable": true,
            "isManager": false
         },
 {
             "username": "test2",
            "editable": true,
             "isManager": false
 }
    ]
```
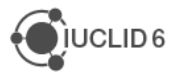

# **10.3. Create group**

Creates a new group.

**Note**: Standard implementation for this resource is pending. As a temporary solution the implementation done for the web-UI client can be used, but with the disclaimer that the payload of the request and response might change with newer IUCLID versions.

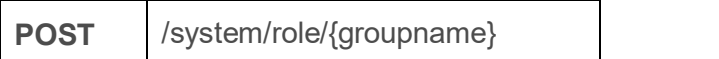

The **Content-Type** header needs to be set as follows:

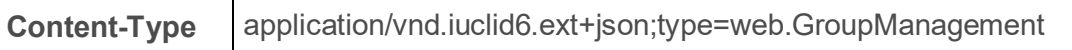

```
Body
       {
           "name": "MyGroup",
           "description": "The description of my group",
           "memberUsers": [
              {
                 "username": "SuperUser",
                 "editable": false,
                 "isManager": true
              },
              {
                 "username": "test",
                 "editable": true,
                 "isManager": false
              }
           ]
        }
```
A successful response (201 HTTP status code) is a JSON object with a source property.

Example of a request:

```
curl --location --request POST 'http://localhost:8080/iuclid6-
ext/api/ext/v1/system/group/MyRole' \
--header 'IUCLID6-USER: SuperUser' \
--header 'IUCLID6-PASS: root' \
--header 'Content-Type: 
application/vnd.iuclid6.ext+json;type=web.GroupManagement' \
```
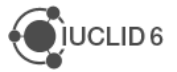

```
--data-raw '{
     "name": "MyGroup",
     "description": "The description of my group",
     "memberUsers": [
 {
             "username": "SuperUser",
             "editable": false,
             "isManager": true
         },
 {
             "username": "test",
             "editable": true,
             "isManager": false
 }
     ]
}'
```
And its response:

```
{
     "source": "i6sys:/group?name=MyGroup",
     "links": []
}
```
### **10.4. Edit group**

Updates the properties of an existing role.

**Note**: Standard implementation for this resource is pending. As a temporary solution the implementation done for the web-UI client can be used, but with the disclaimer that the payload of the request and response might change with newer IUCLID versions.

**PUT** /system/role/{rolename}

The **Content-Type** header needs to be set as follows:

**Content-Type** application/vnd.iuclid6.ext+json;type=web.RoleManagement

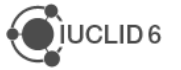

**Body** { "name": "MyGroup", "description": "The description of my group updated", "memberUsers": [ { "username": "SuperUser", "editable": false, "isManager": true }, { "username": "test2", "editable": true, "isManager": false } ] }

A successful response (200 HTTP status code) is a JSON object with a source property.

```
Example of a request:
```

```
curl --location --request PUT 'http://localhost:8080/iuclid6-
ext/api/ext/v1/system/group/MyGroup' \
--header 'IUCLID6-USER: SuperUser' \
--header 'IUCLID6-PASS: root' \
--header 'Content-Type: 
application/vnd.iuclid6.ext+json;type=web.GroupManagement' \
--data-raw '{
     "name": "MyGroup",
     "description": "The description of my group updated",
     "memberUsers": [
 {
             "username": "SuperUser",
             "editable": false,
             "isManager": true
         },
 {
             "username": "test2",
             "editable": true,
             "isManager": false
 }
```
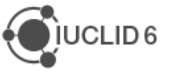

**}'**

#### And its response:

 **]**

```
{
     "source": "i6sys:/group?name=MyGroup",
     "links": []
}
```
#### **10.5. Delete group**

Deletes an existing group.

```
DELETE /system/group/{groupname}
```
The body of the HTTP request should be empty.

A successful response (204 HTTP status code) has no content.

Example of a request:

```
curl --location --request DELETE 'http://industry-
release.iuclid6.trasys.dev.gr/iuclid6-ext/api/ext/v1/system/group/MyGroup' \
--header 'IUCLID6-USER: SuperUser' \
--header 'IUCLID6-PASS: root'
```
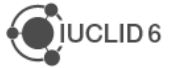